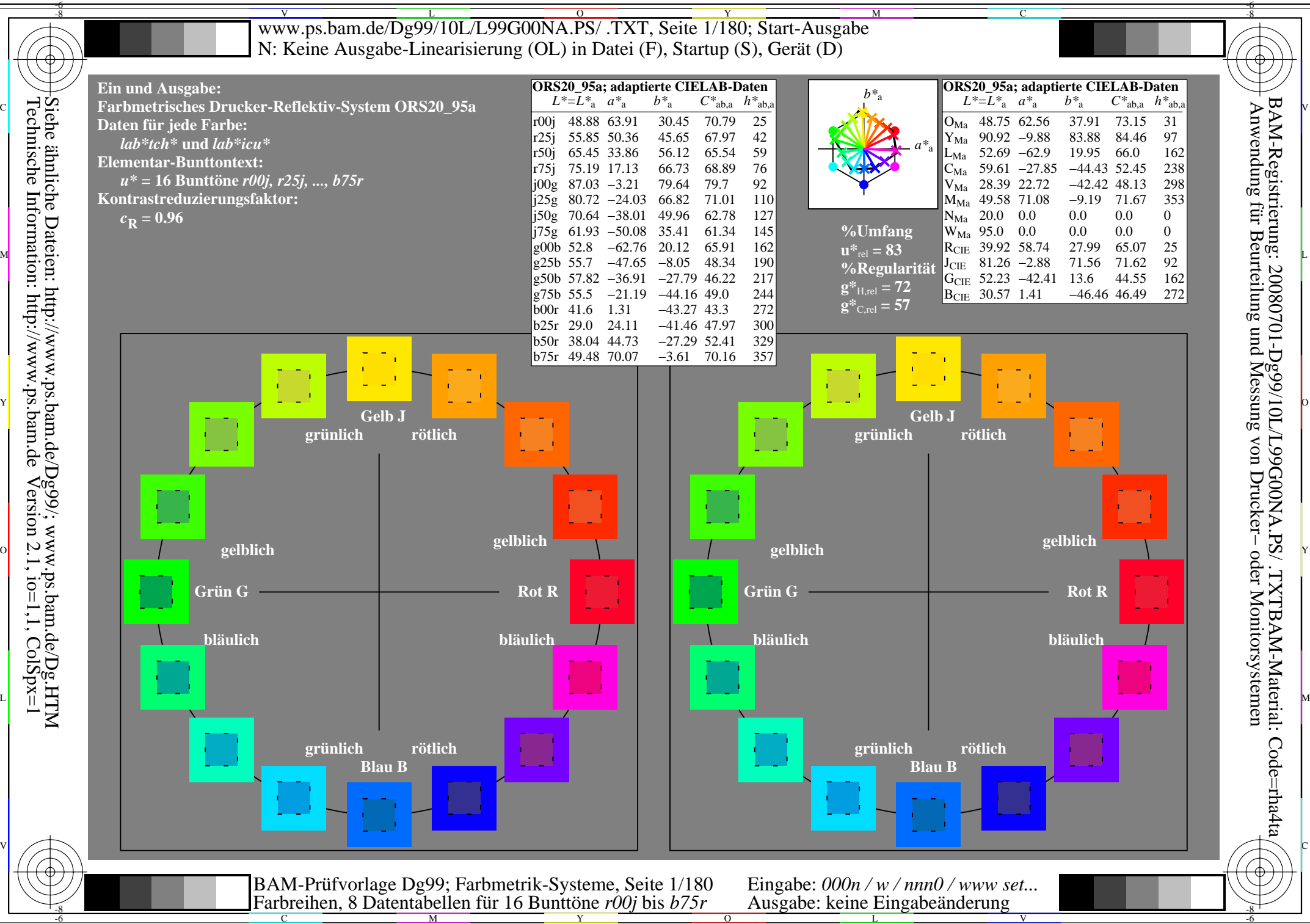

Technische Information: http://www.ps.bam.de $V$ ersion 2.1, io=1,1, ColSpx=1 Siehe ähnliche Dateien: http://www.ps.bam.de/Dg99/; www.ps.bam.de/Dg.HTM

M Y

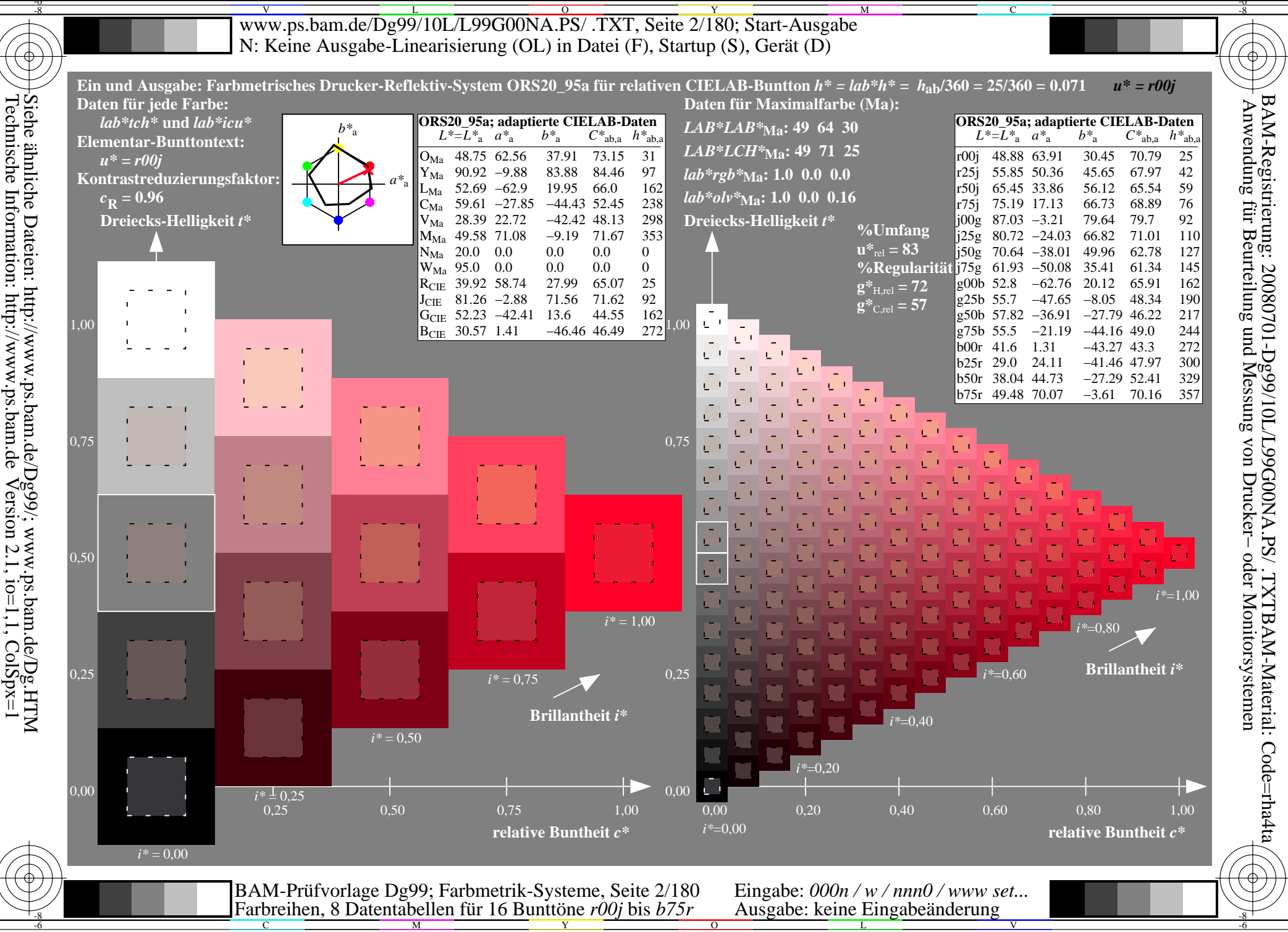

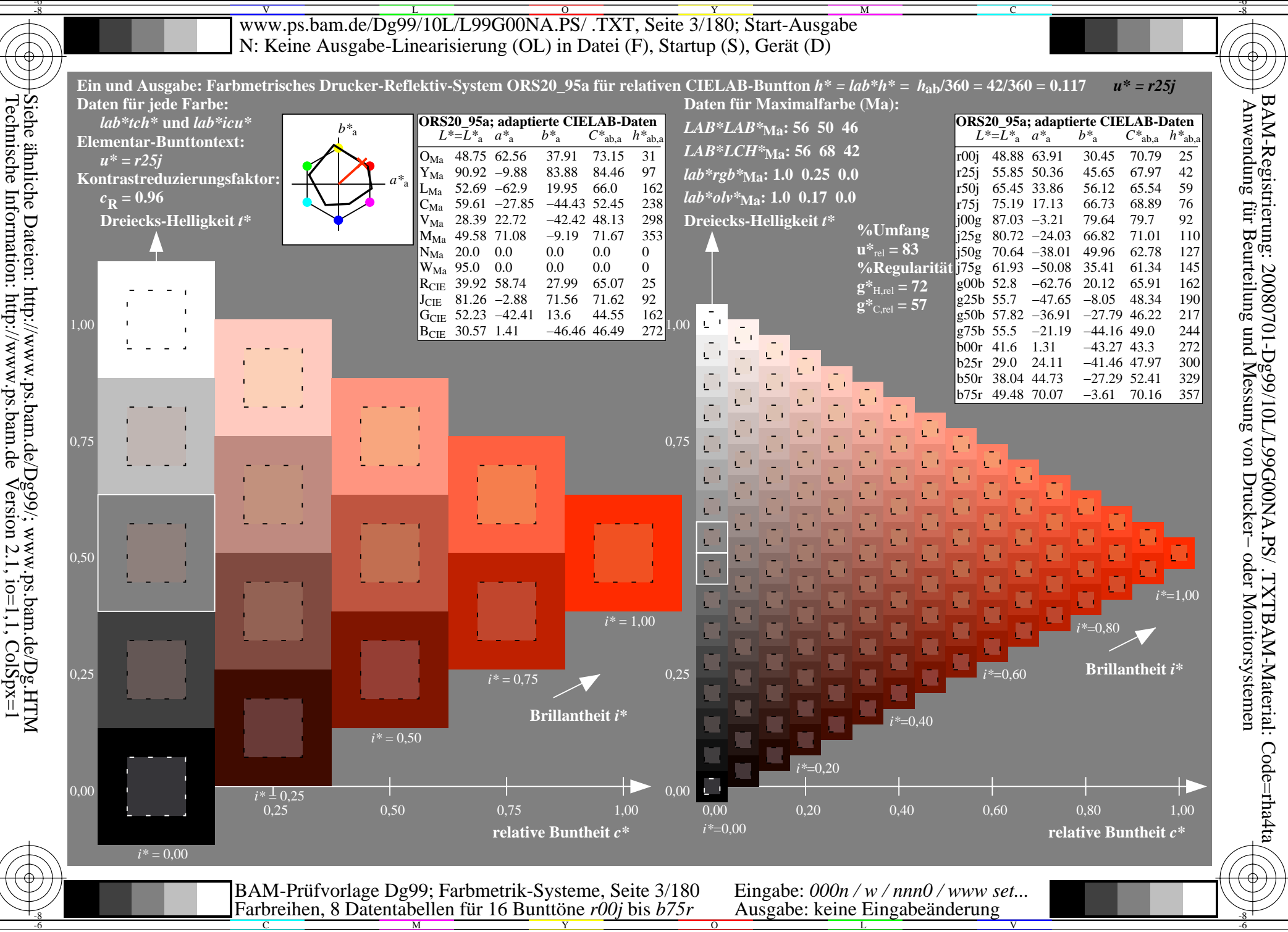

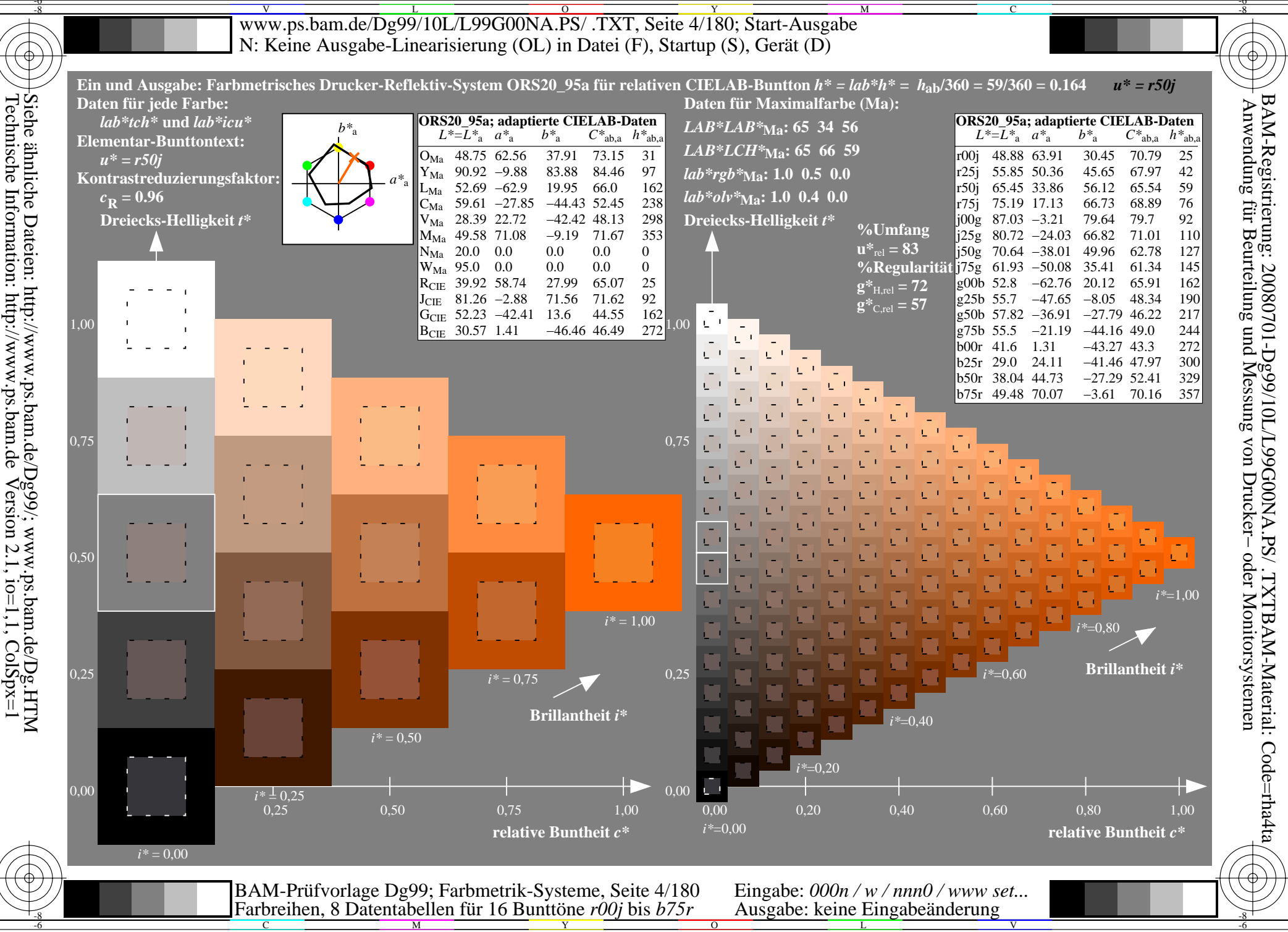

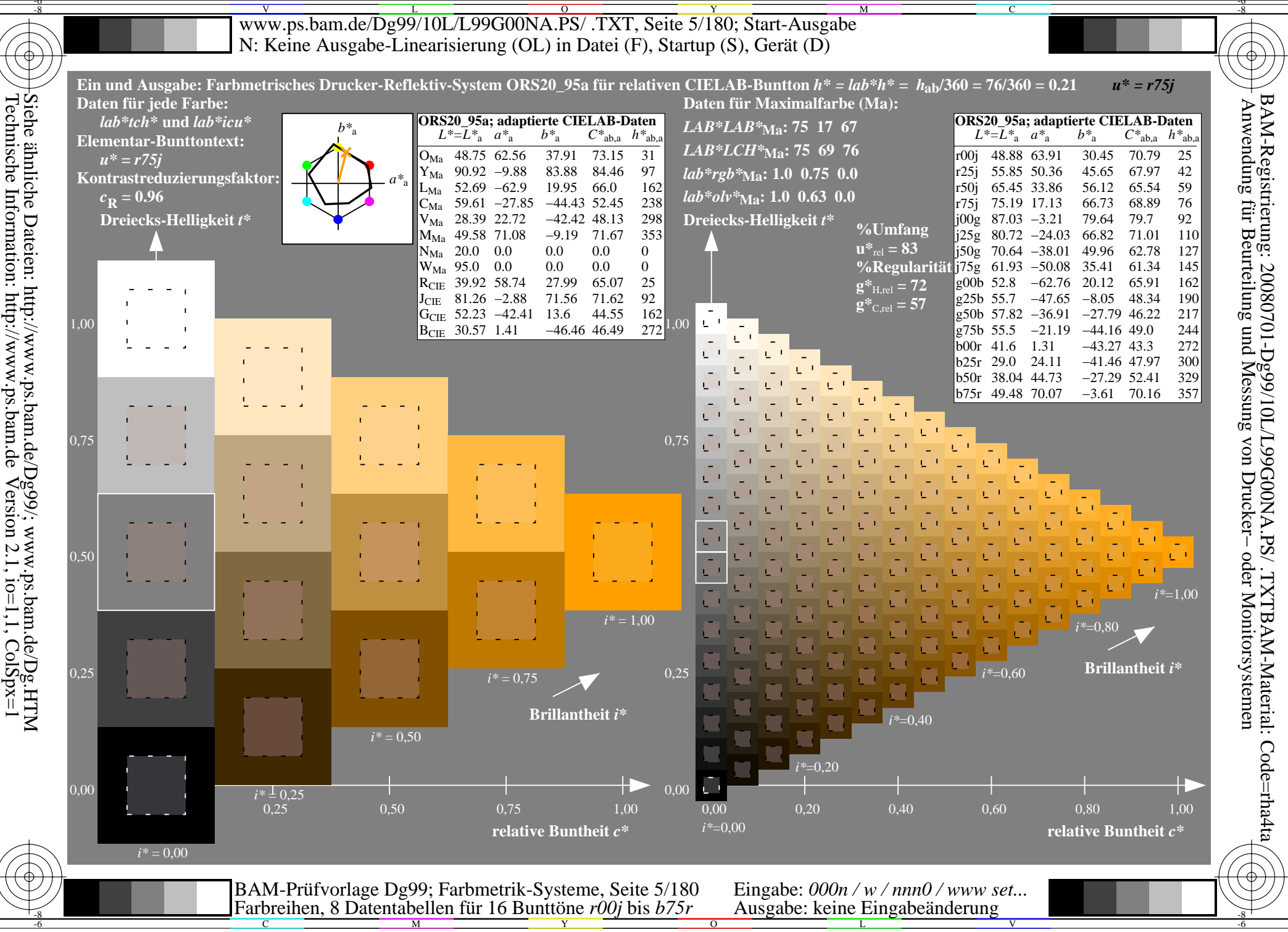

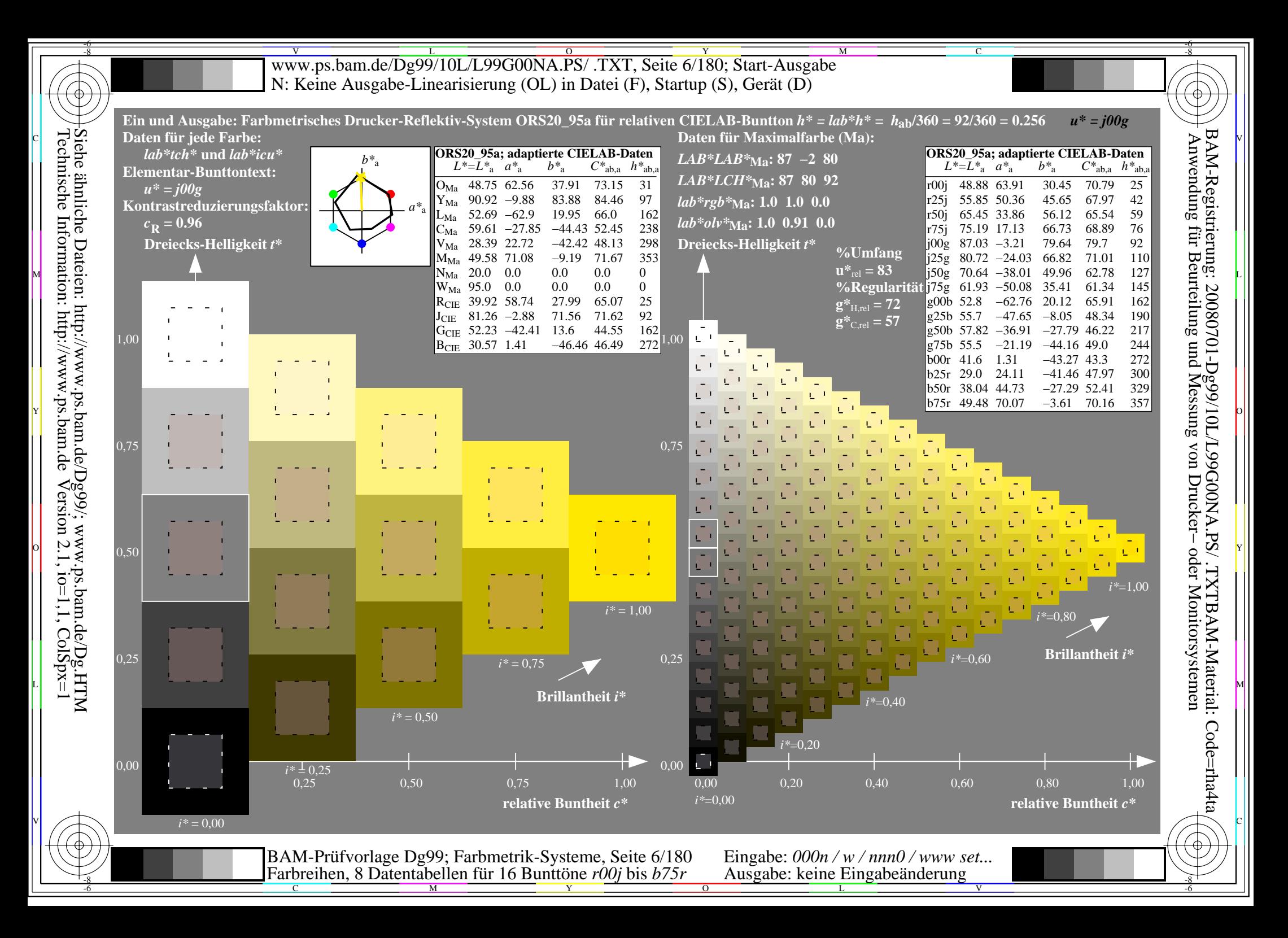

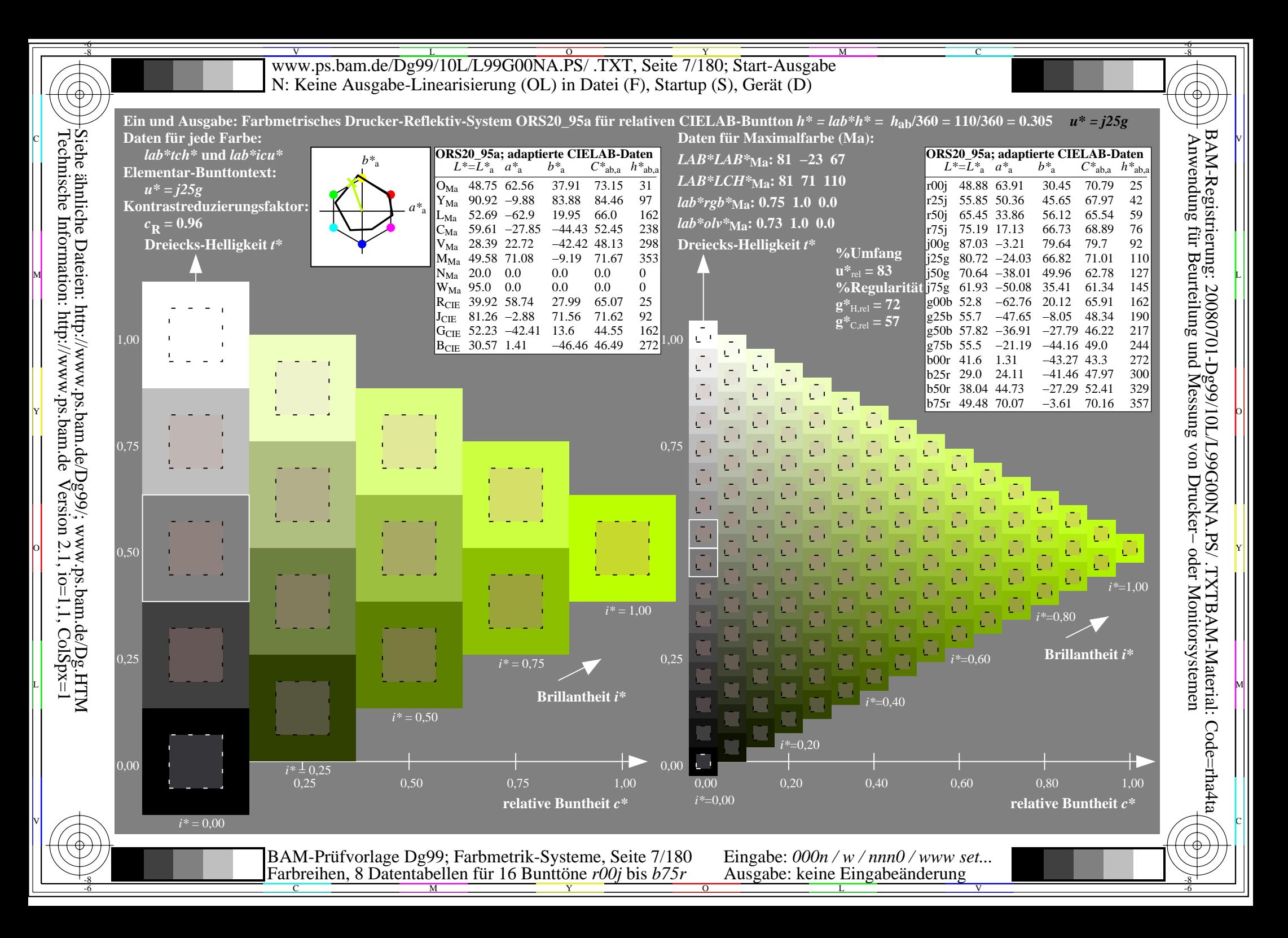

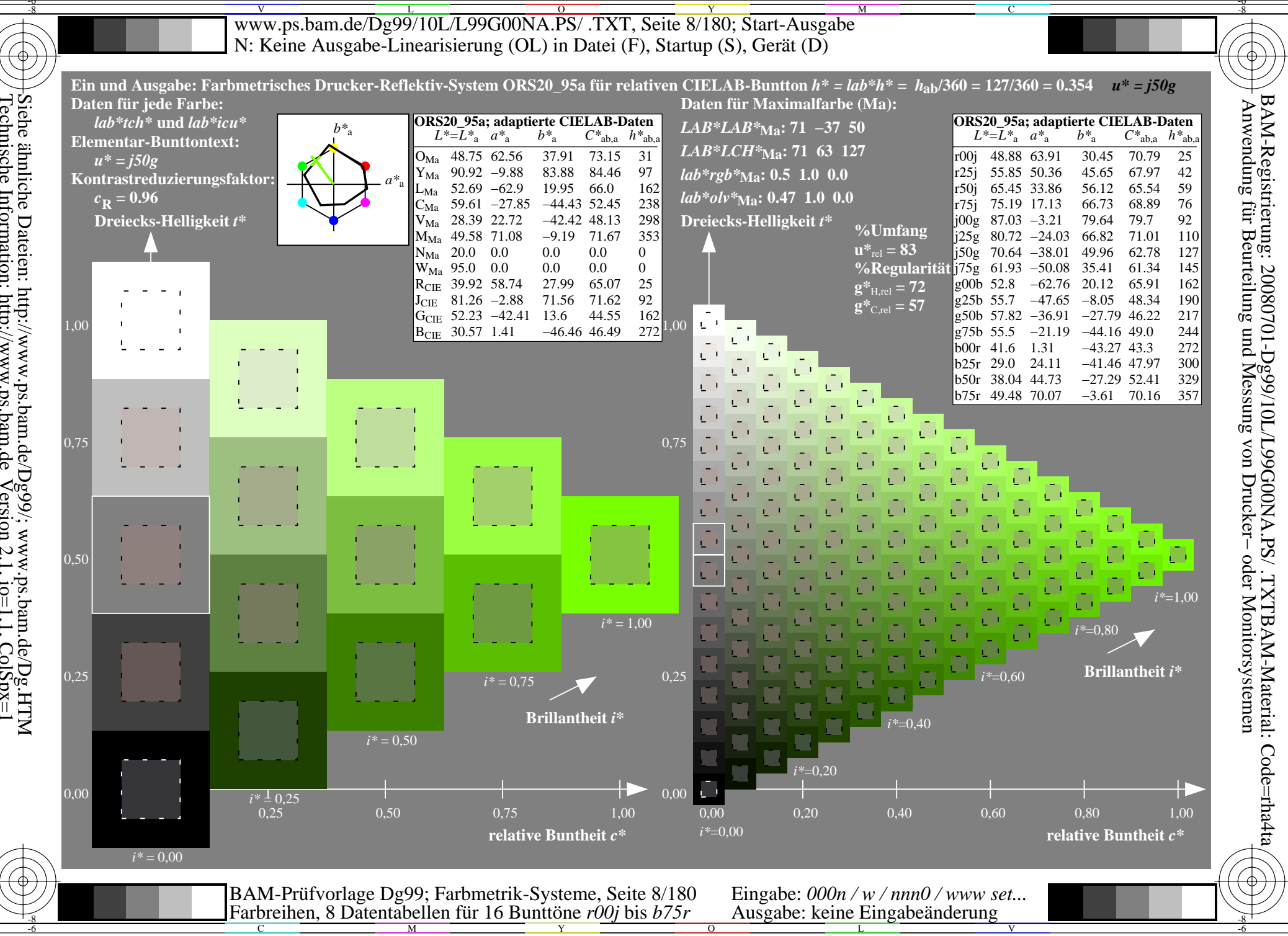

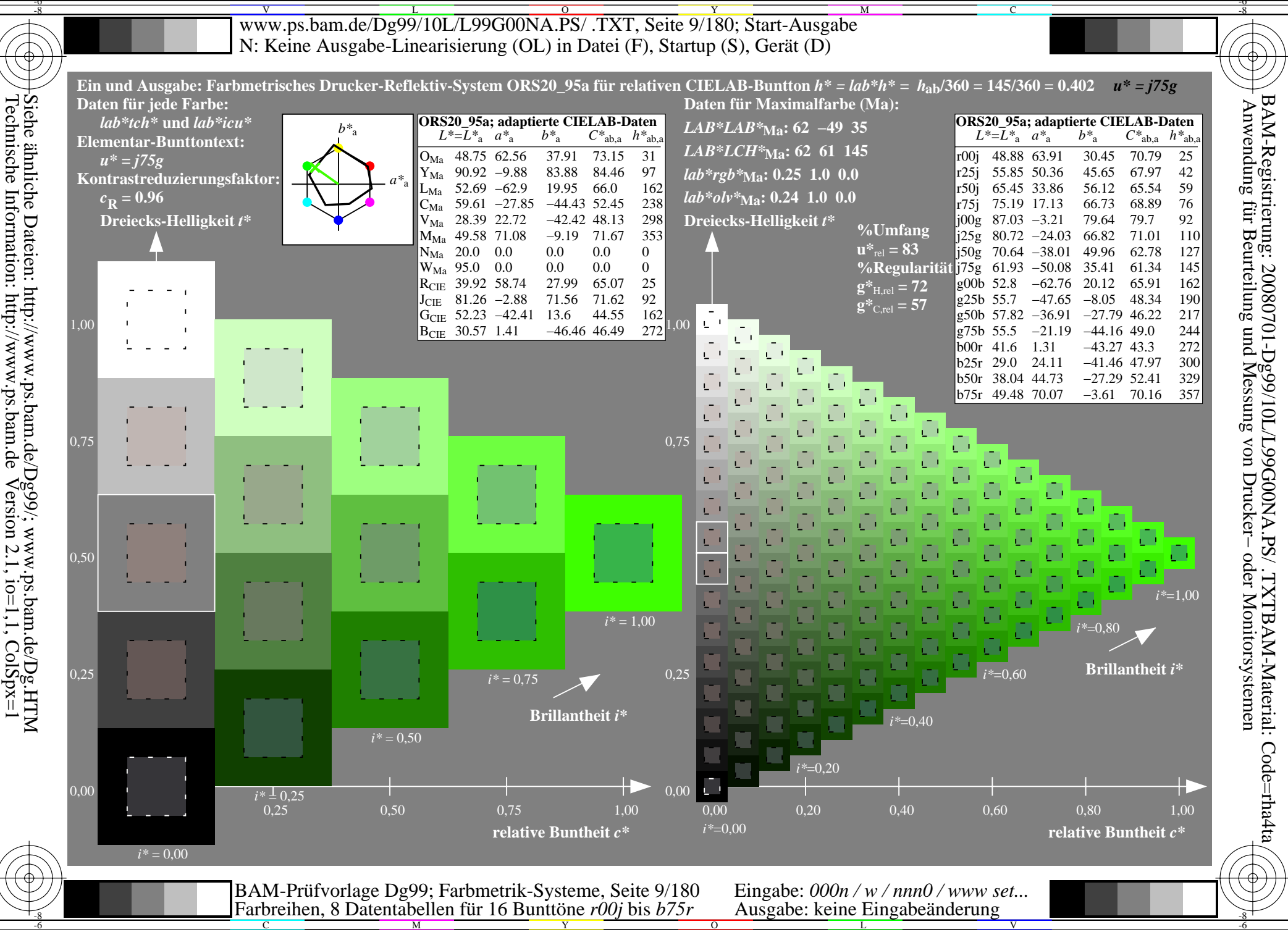

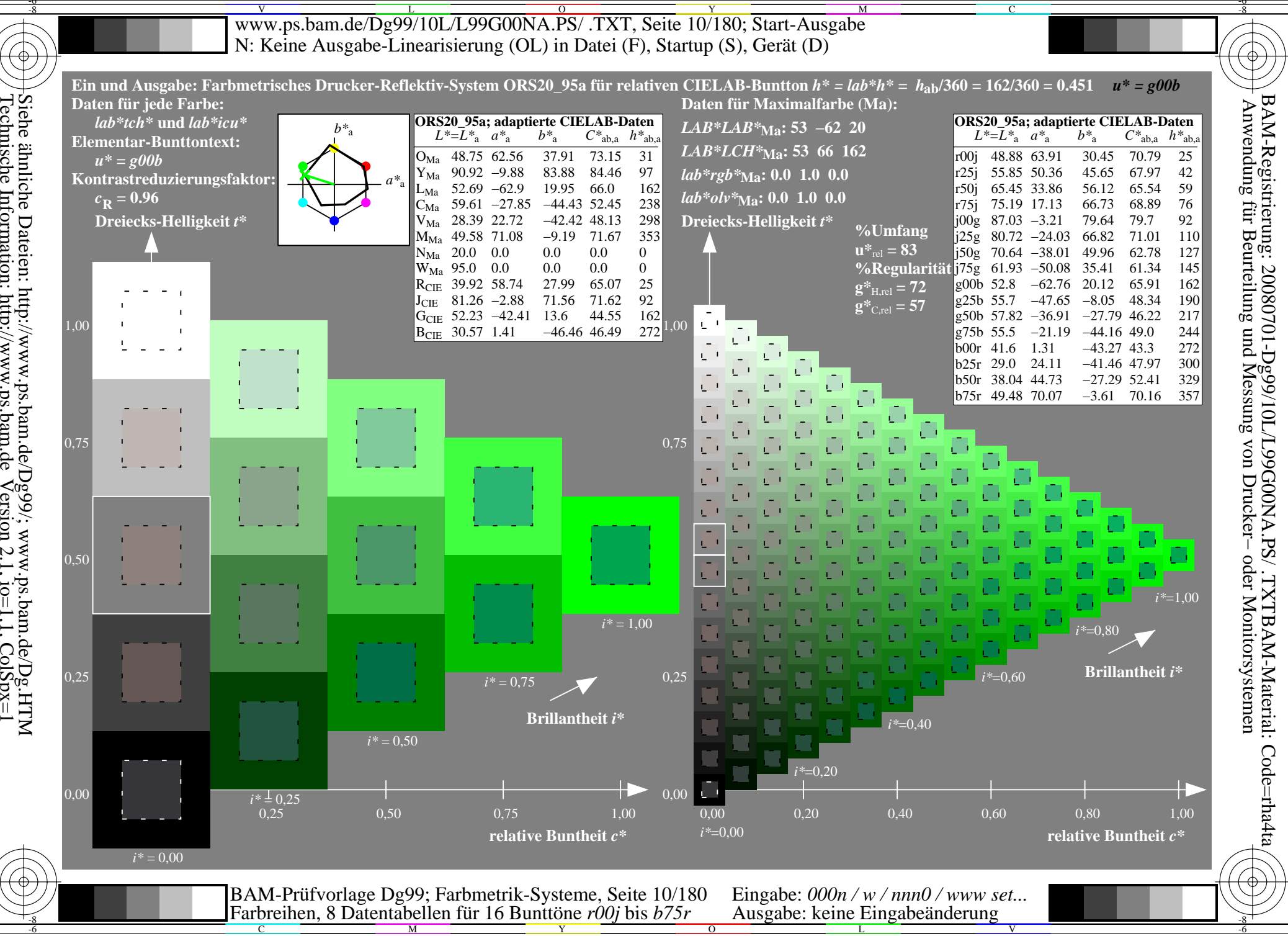

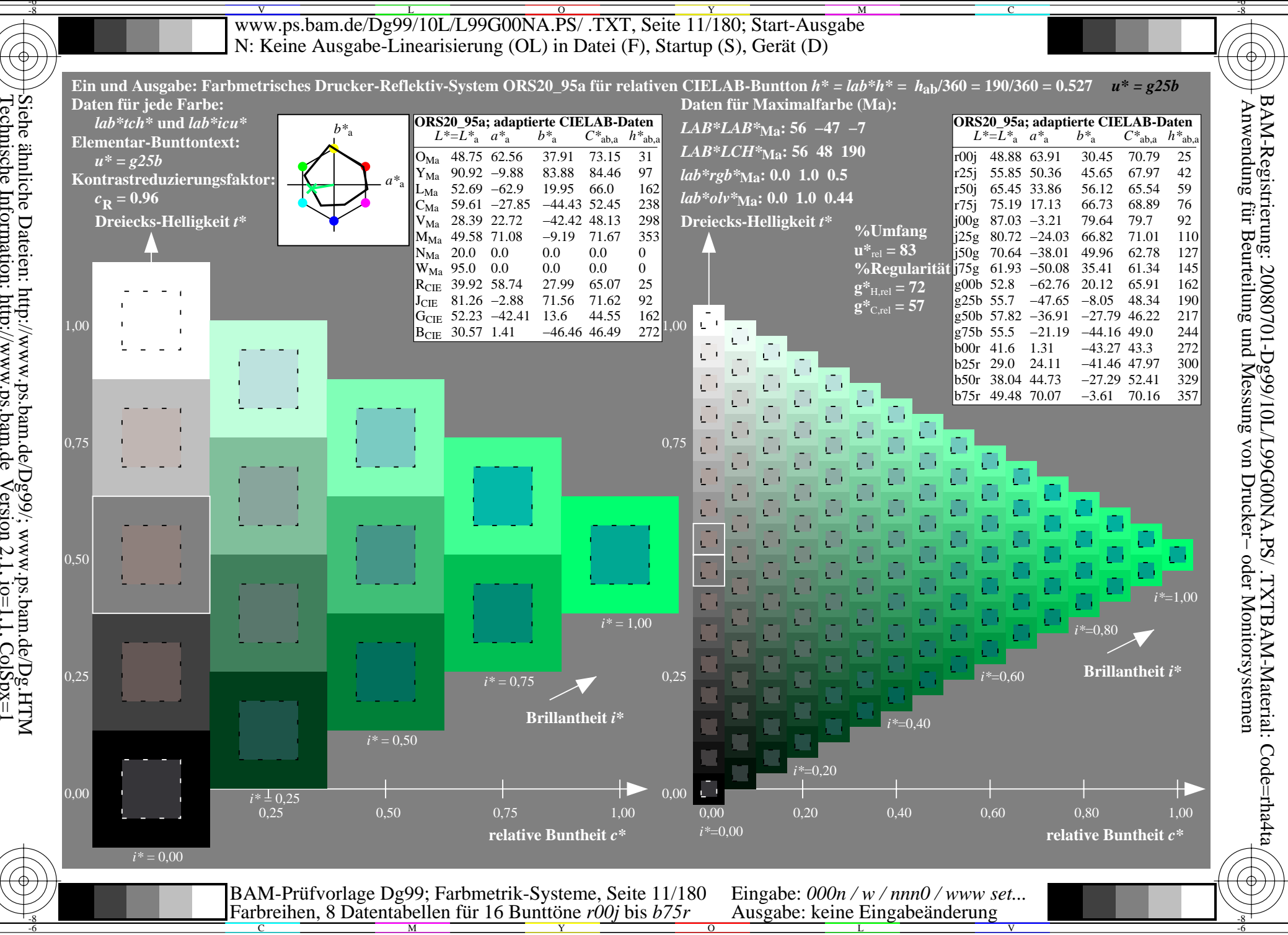

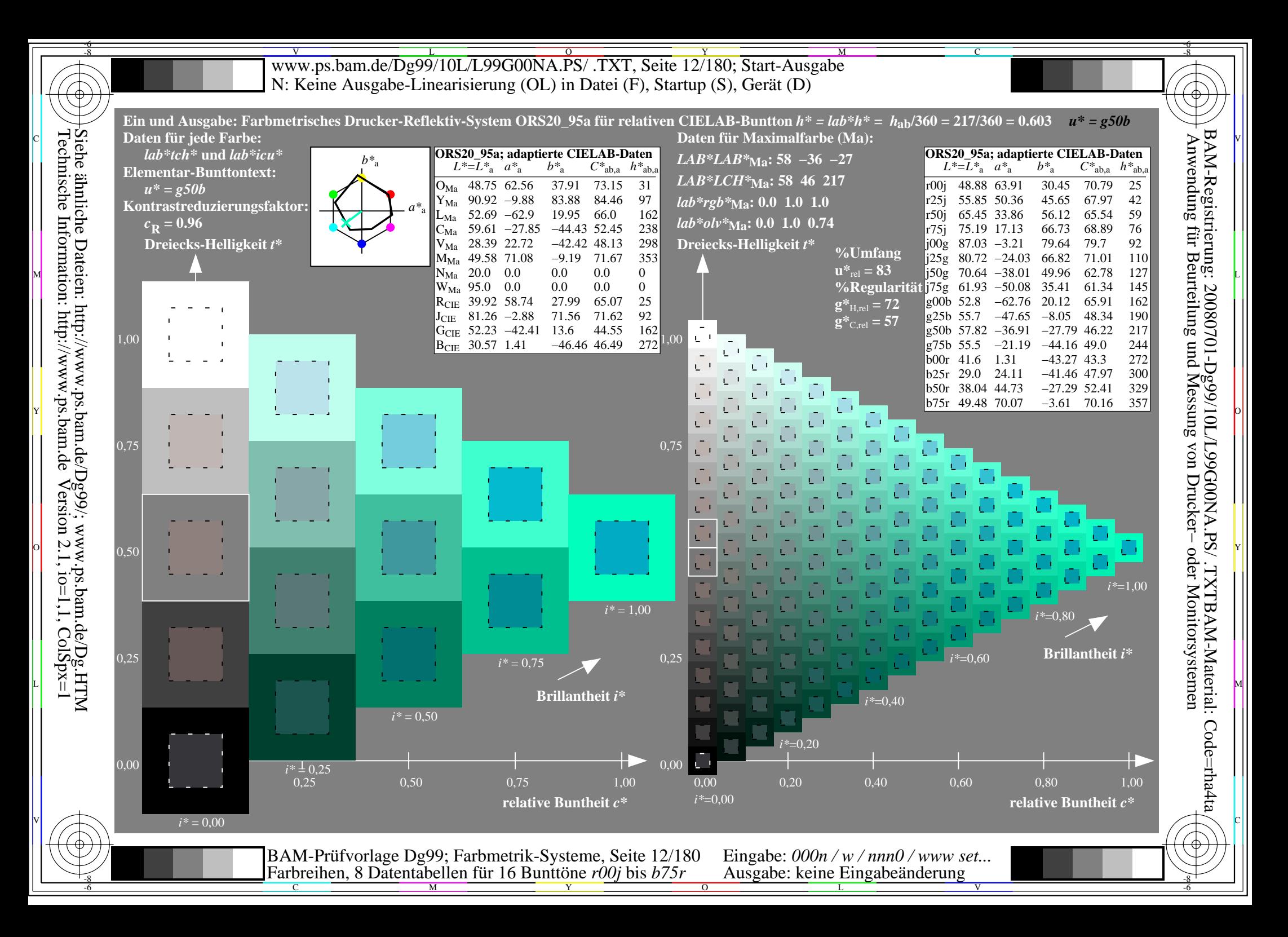

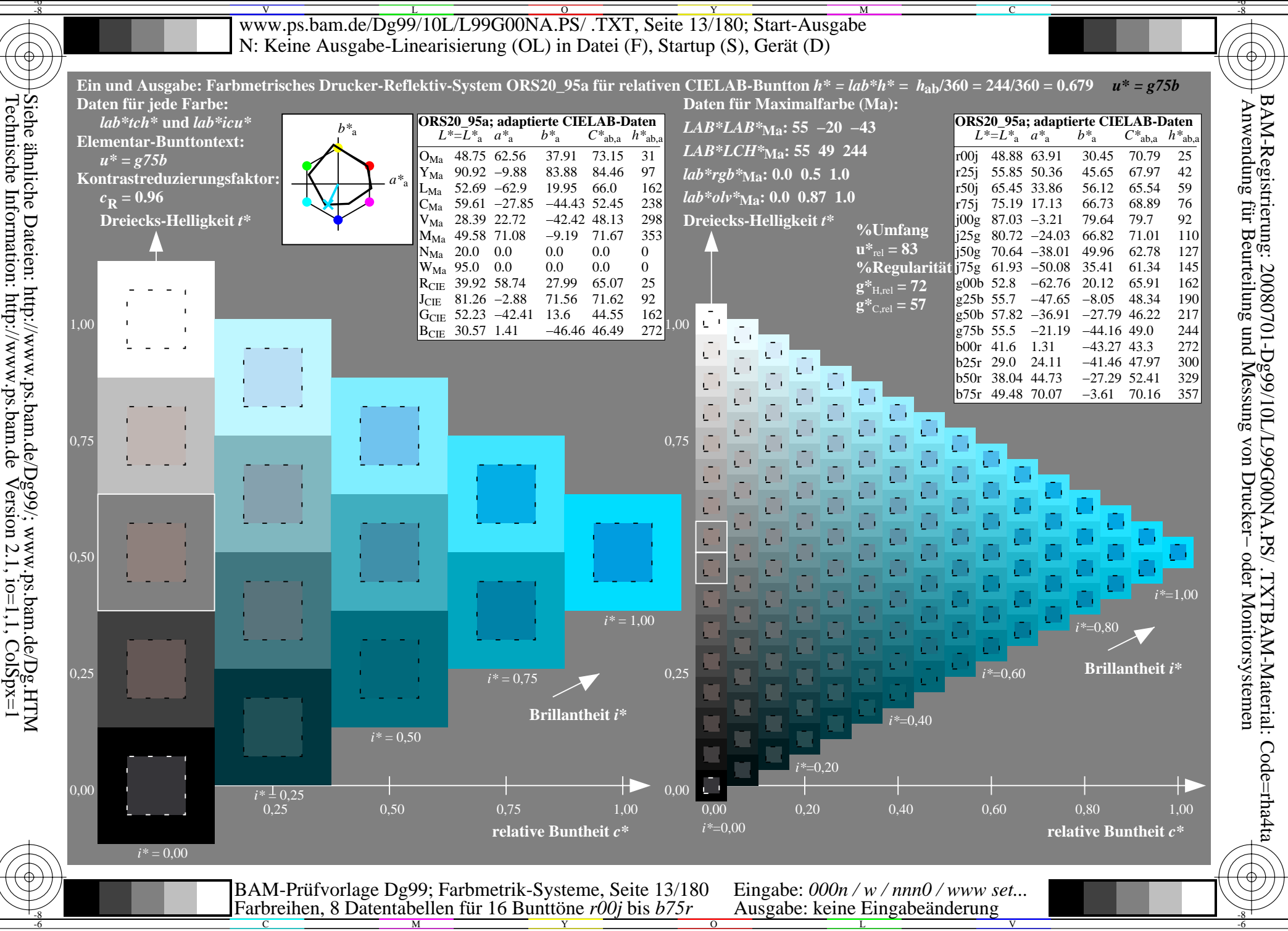

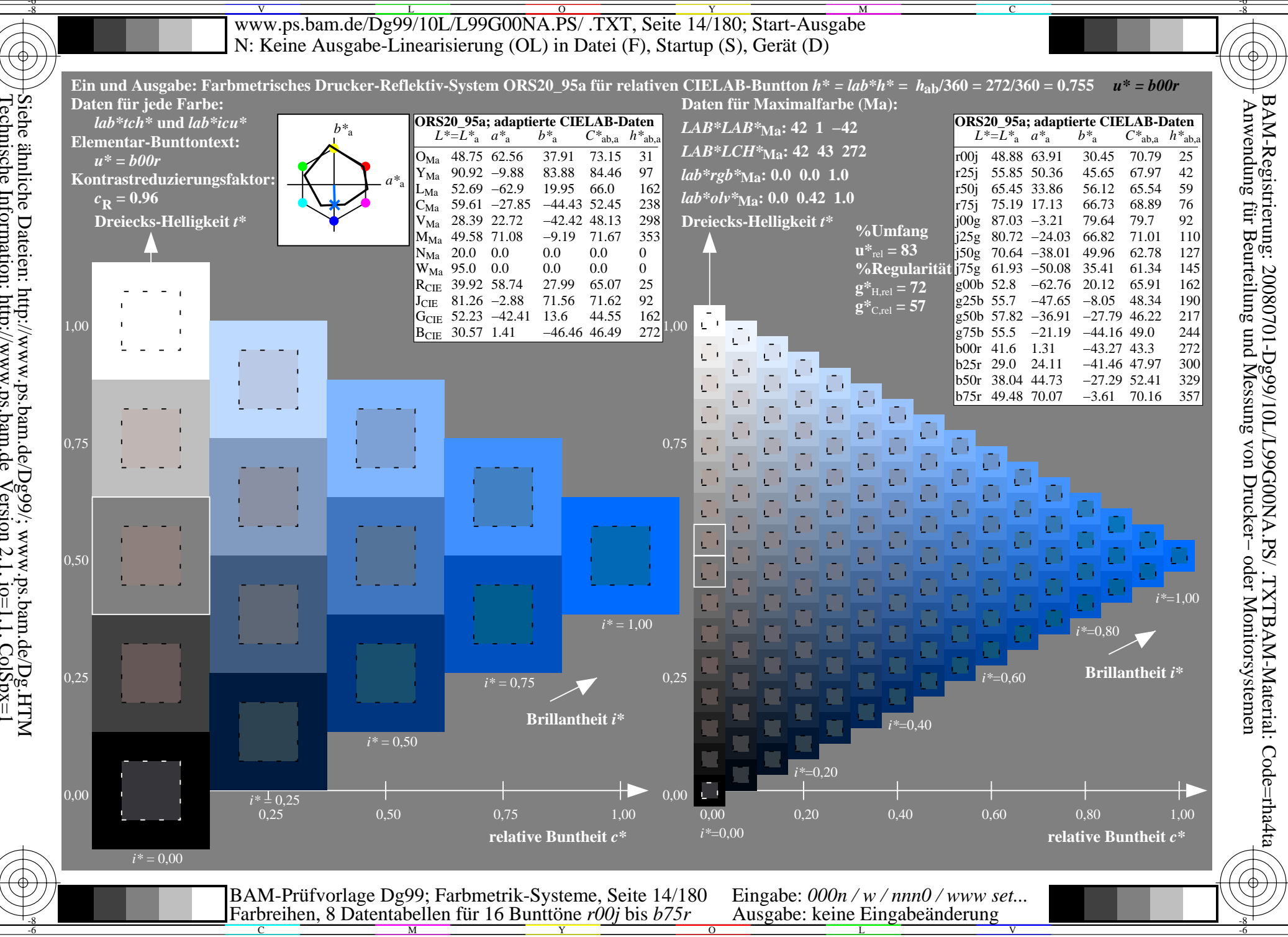

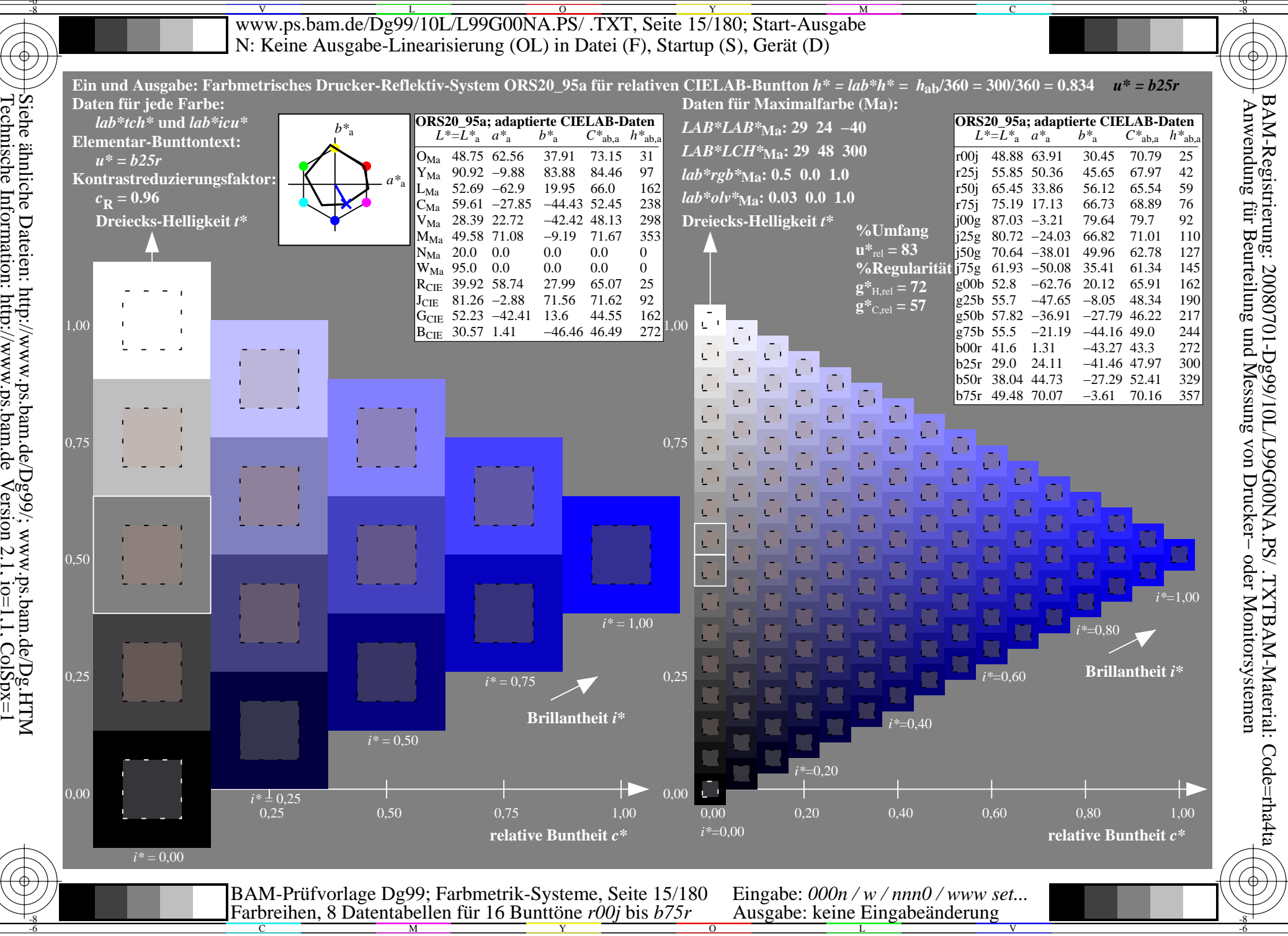

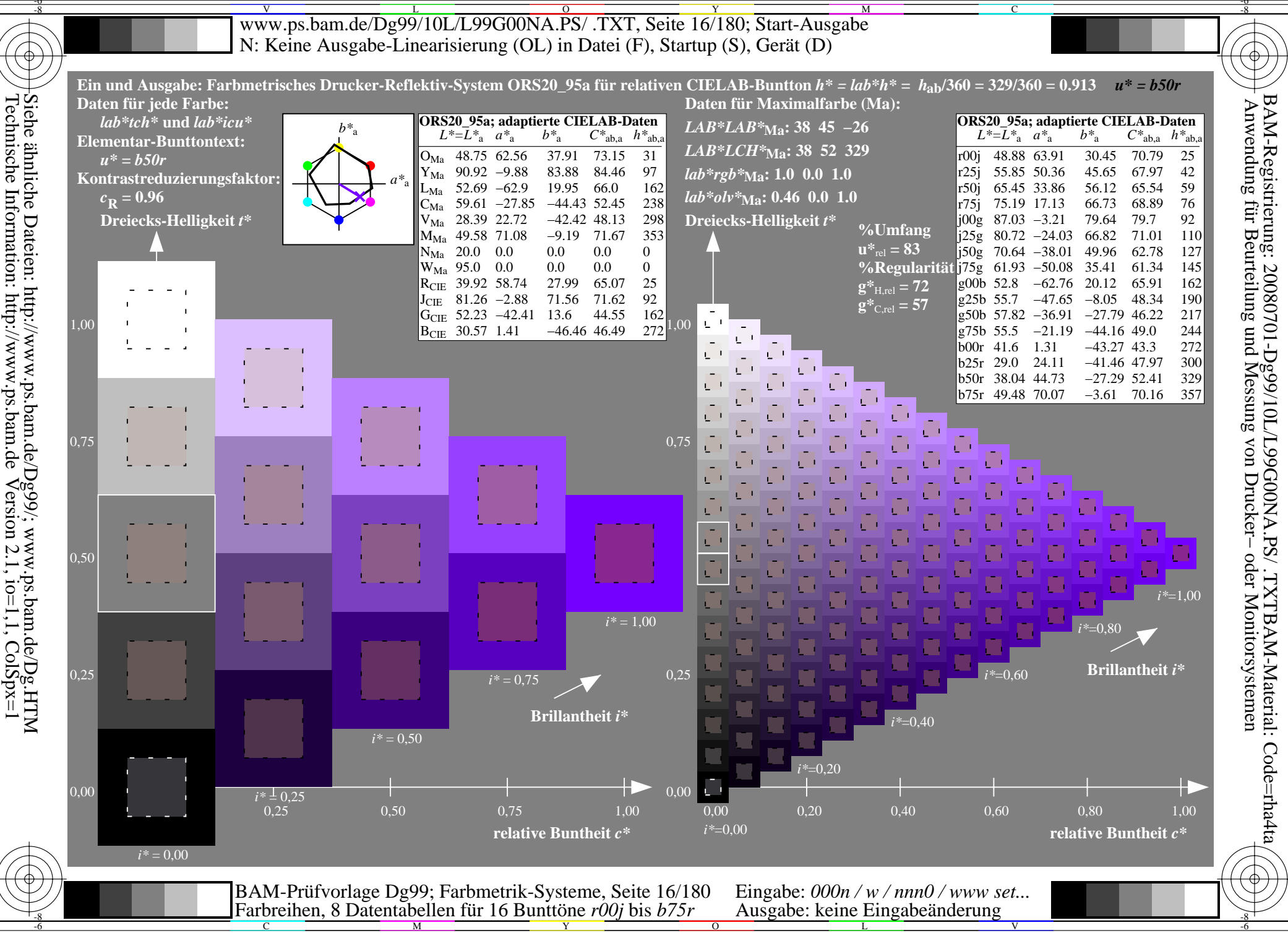

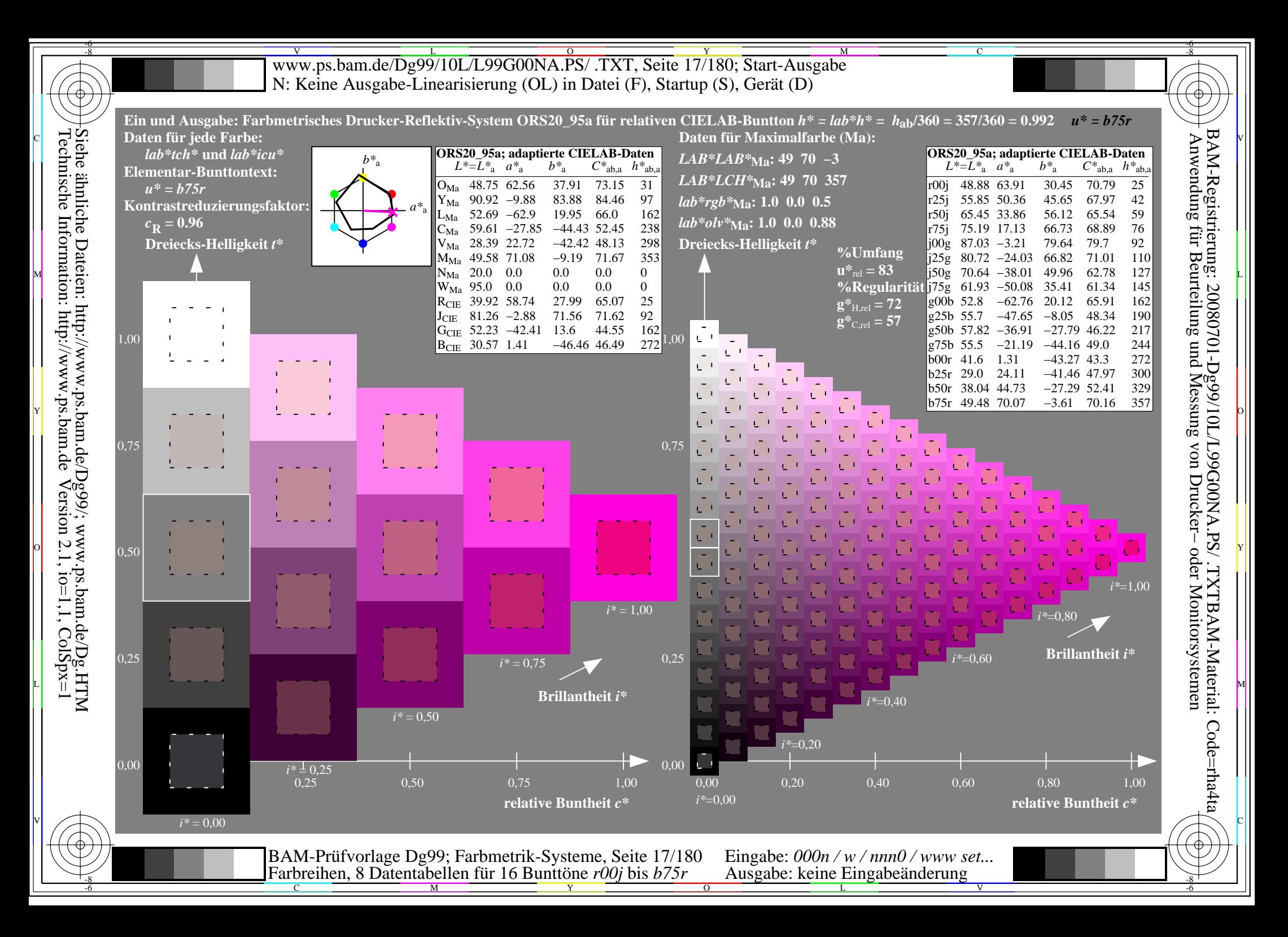

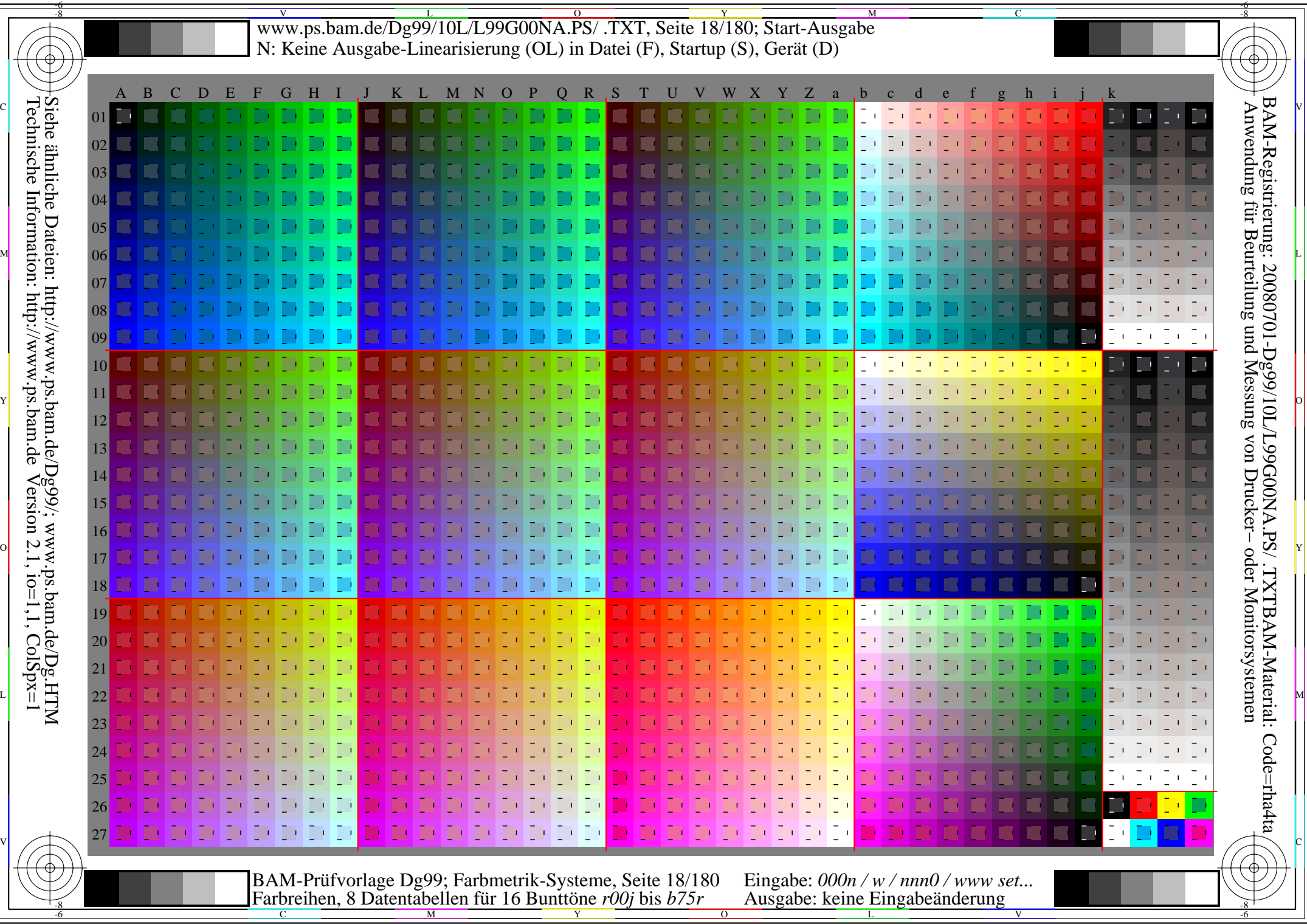

-6

Www.ps.bam.de/Dg99/10L/L99G00NA.PS/ .TXT, Seite 19/180; Transfer und Ausgabe -6 -8 N: Keine Ausgabe-Linearisierung (OL) in Datei (F), Startup (S), Gerät (D)

C

-6

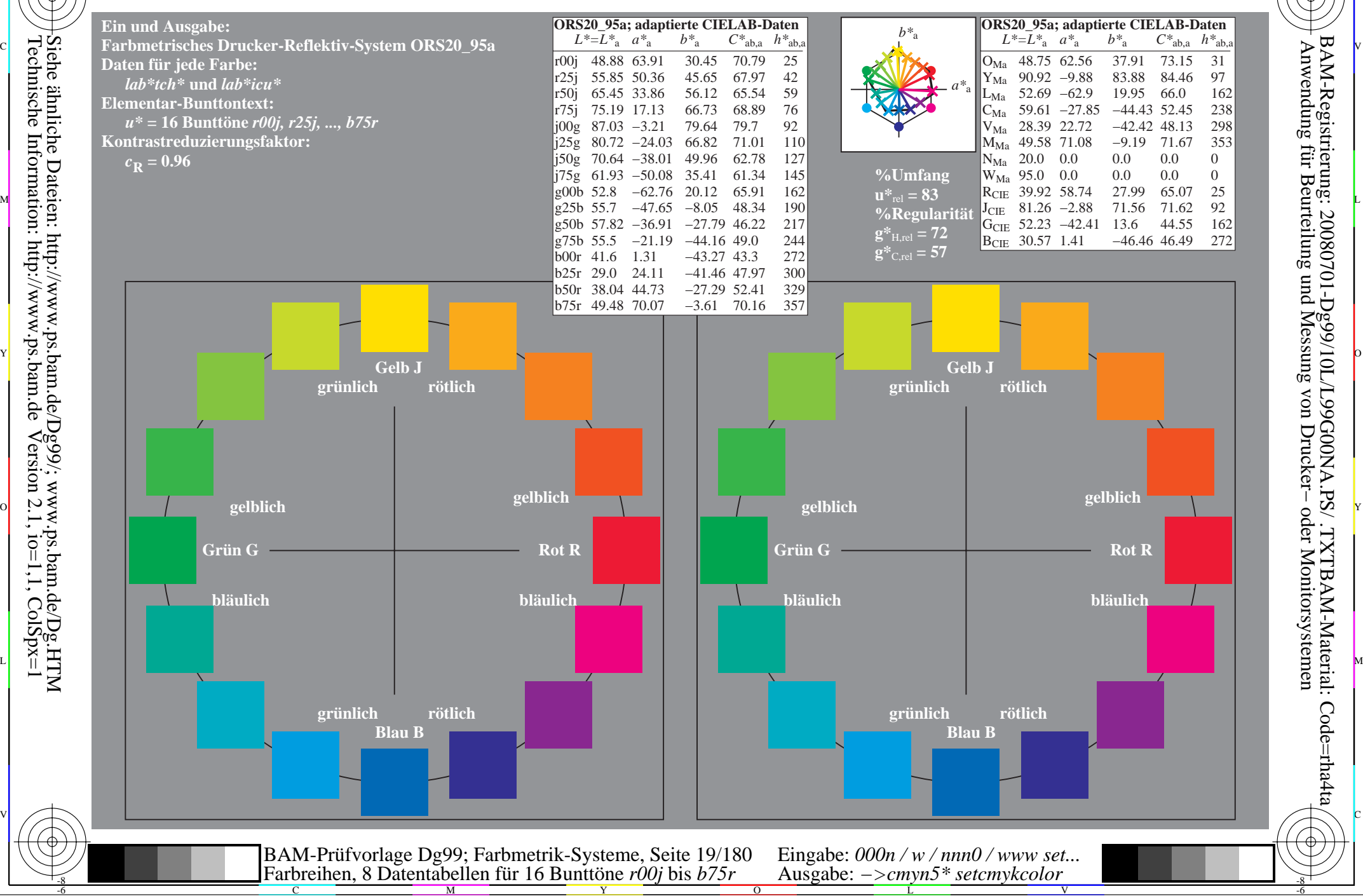

-8

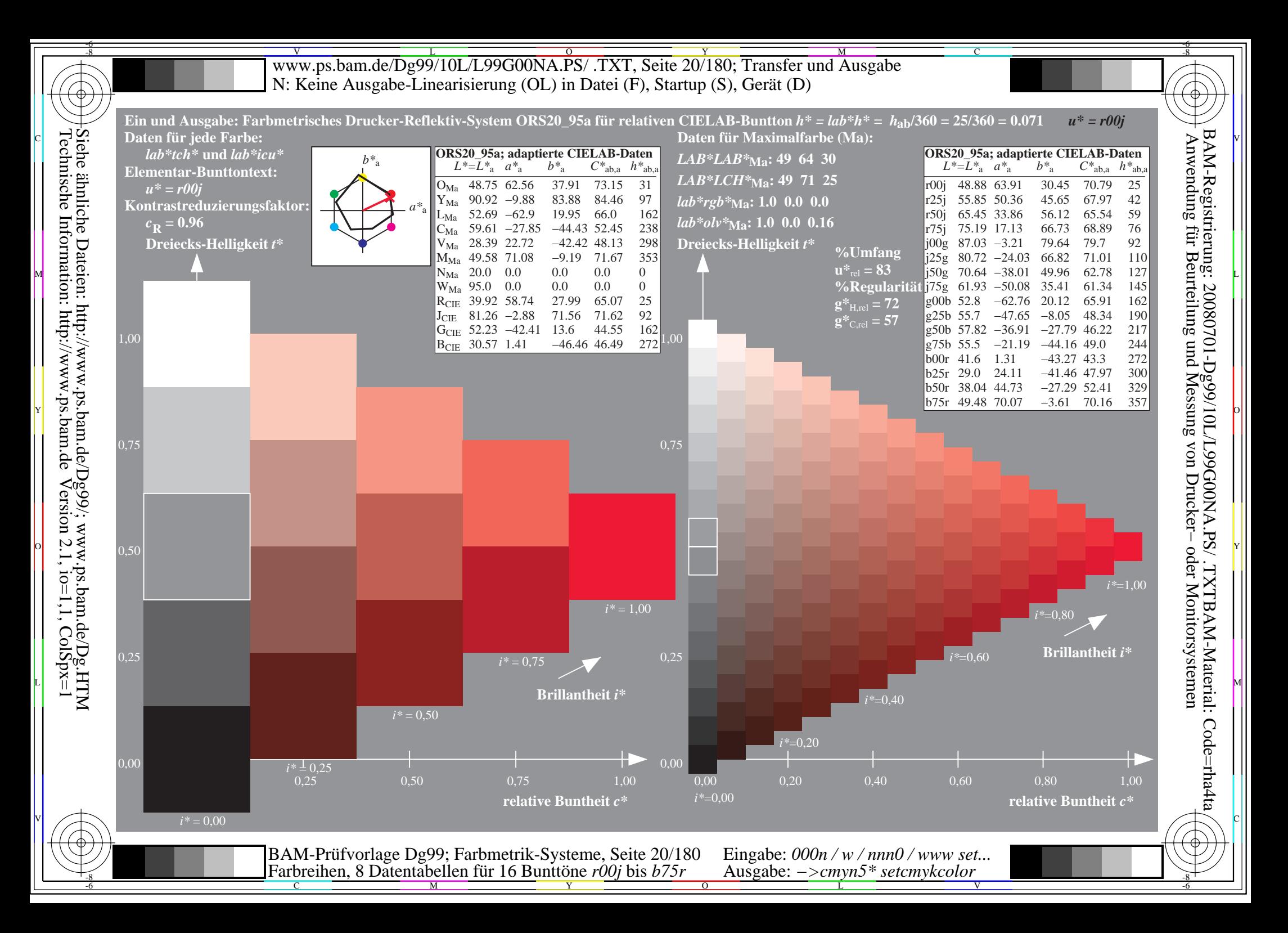

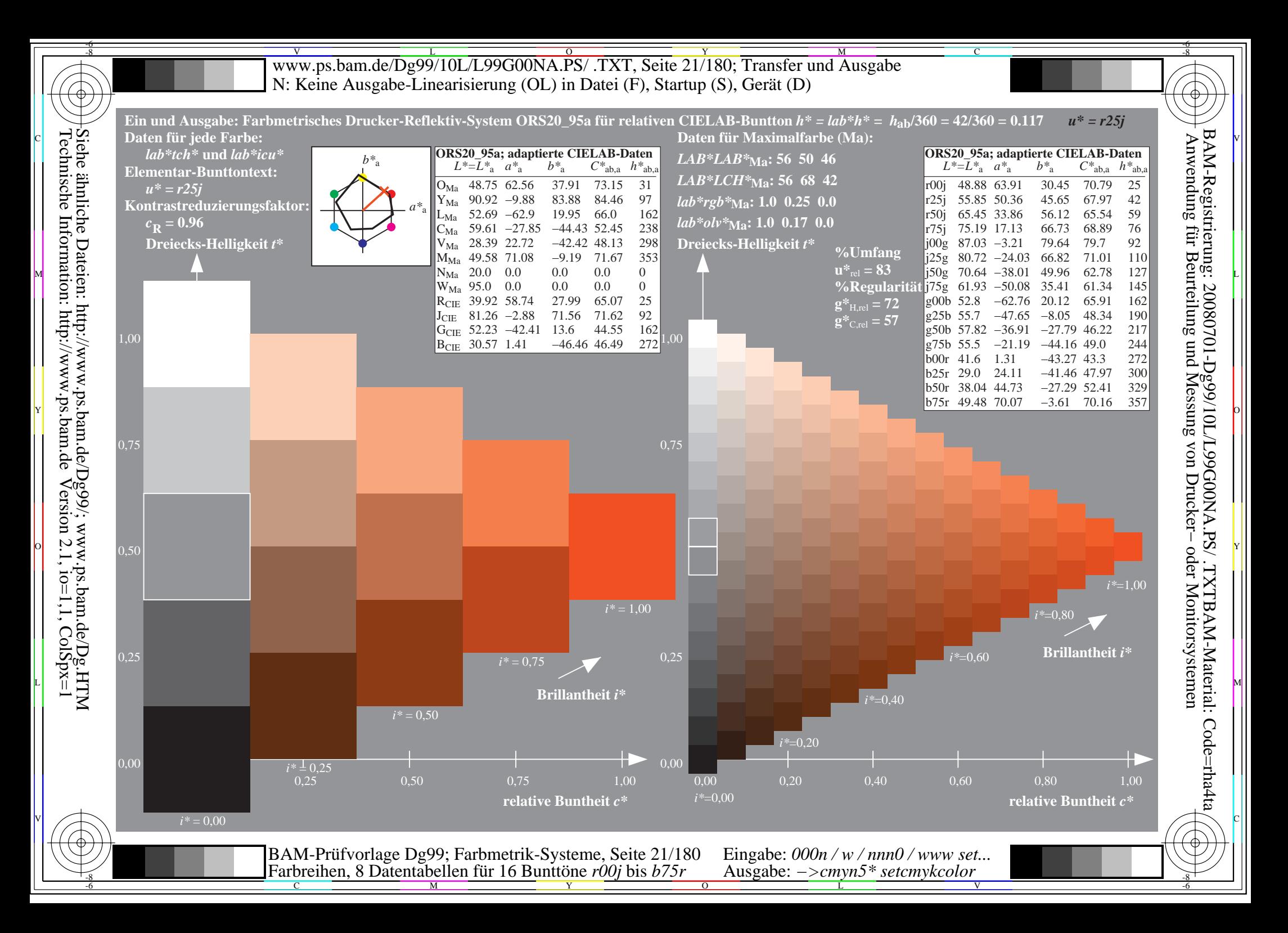

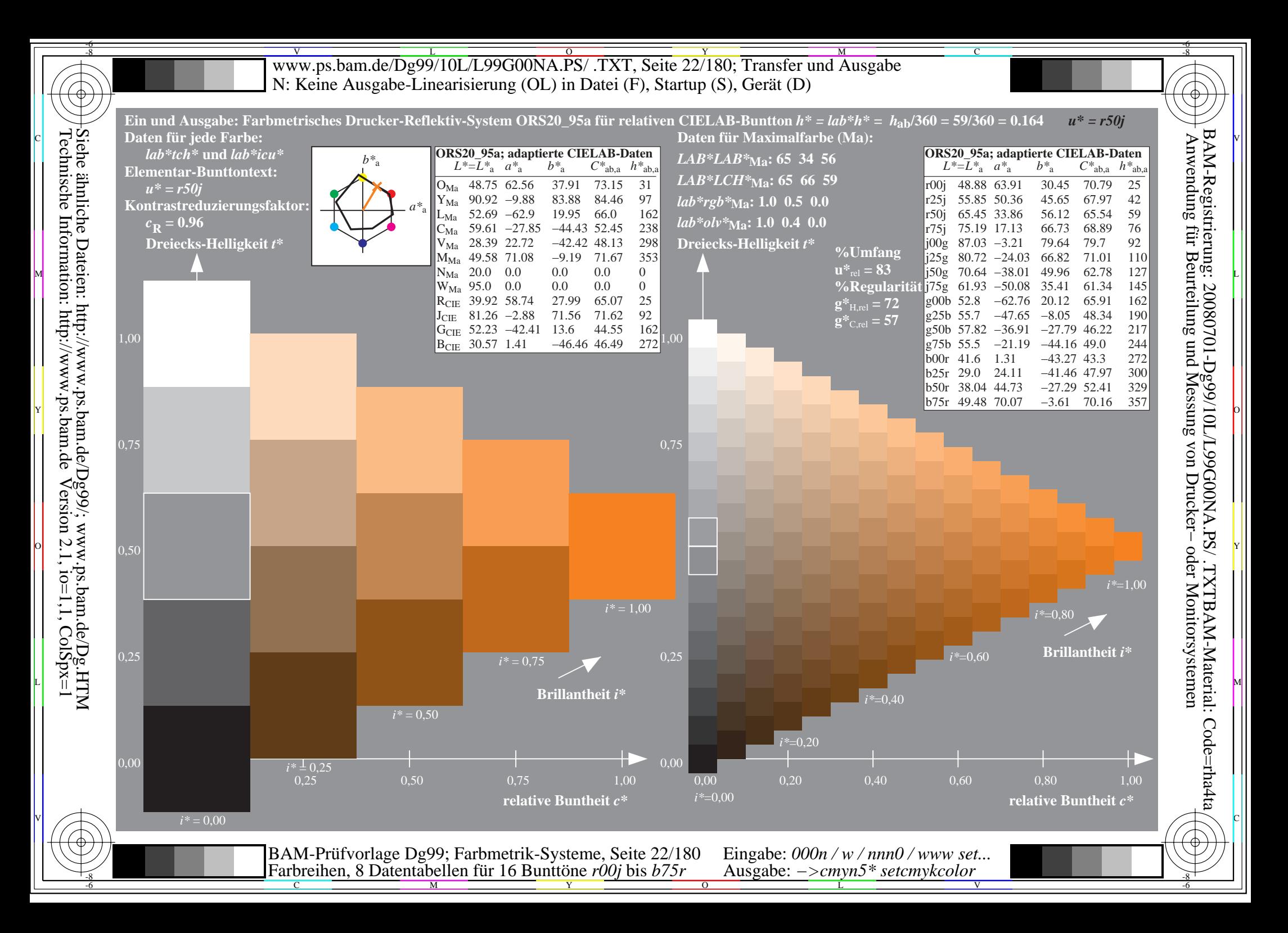

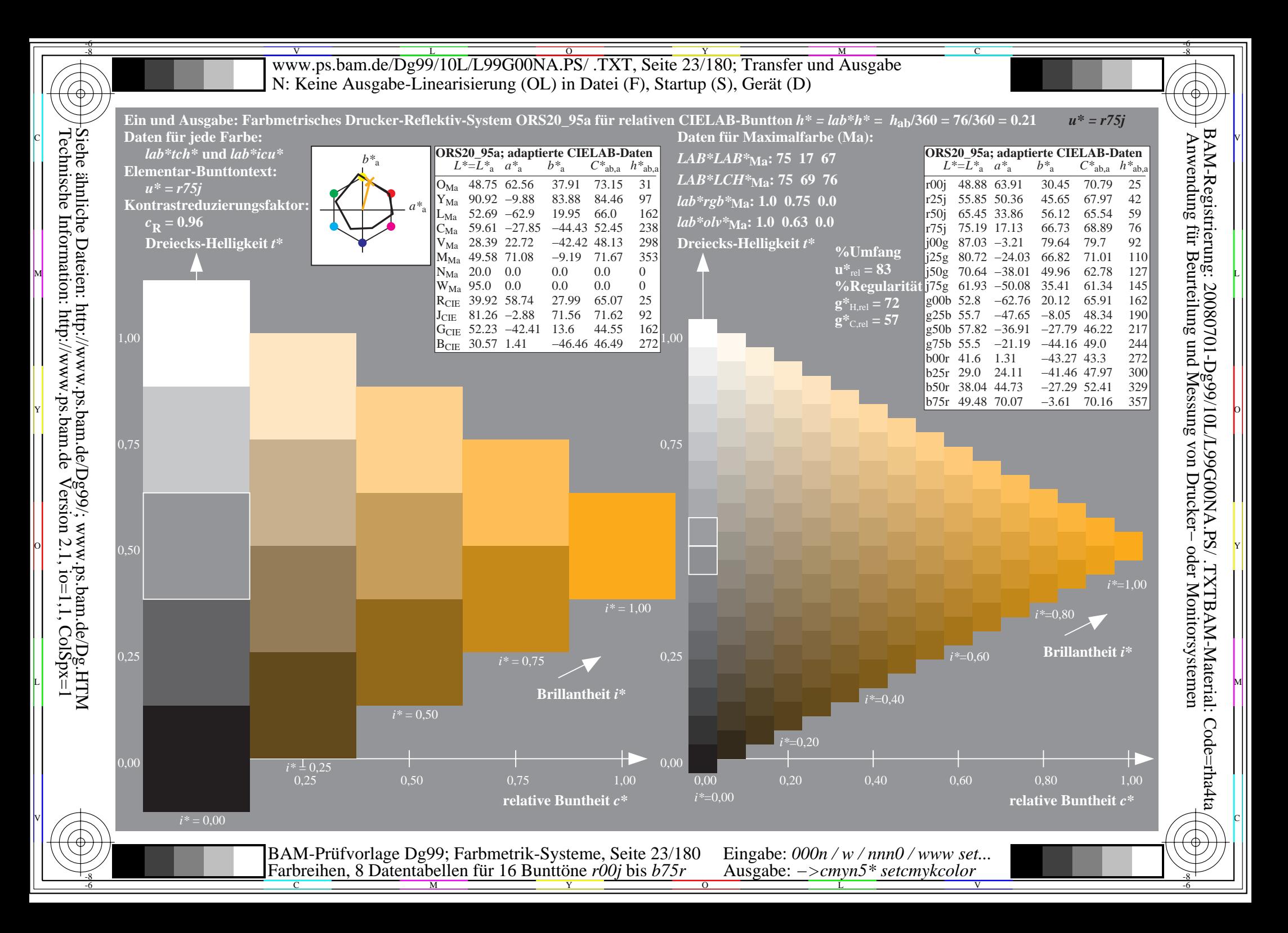

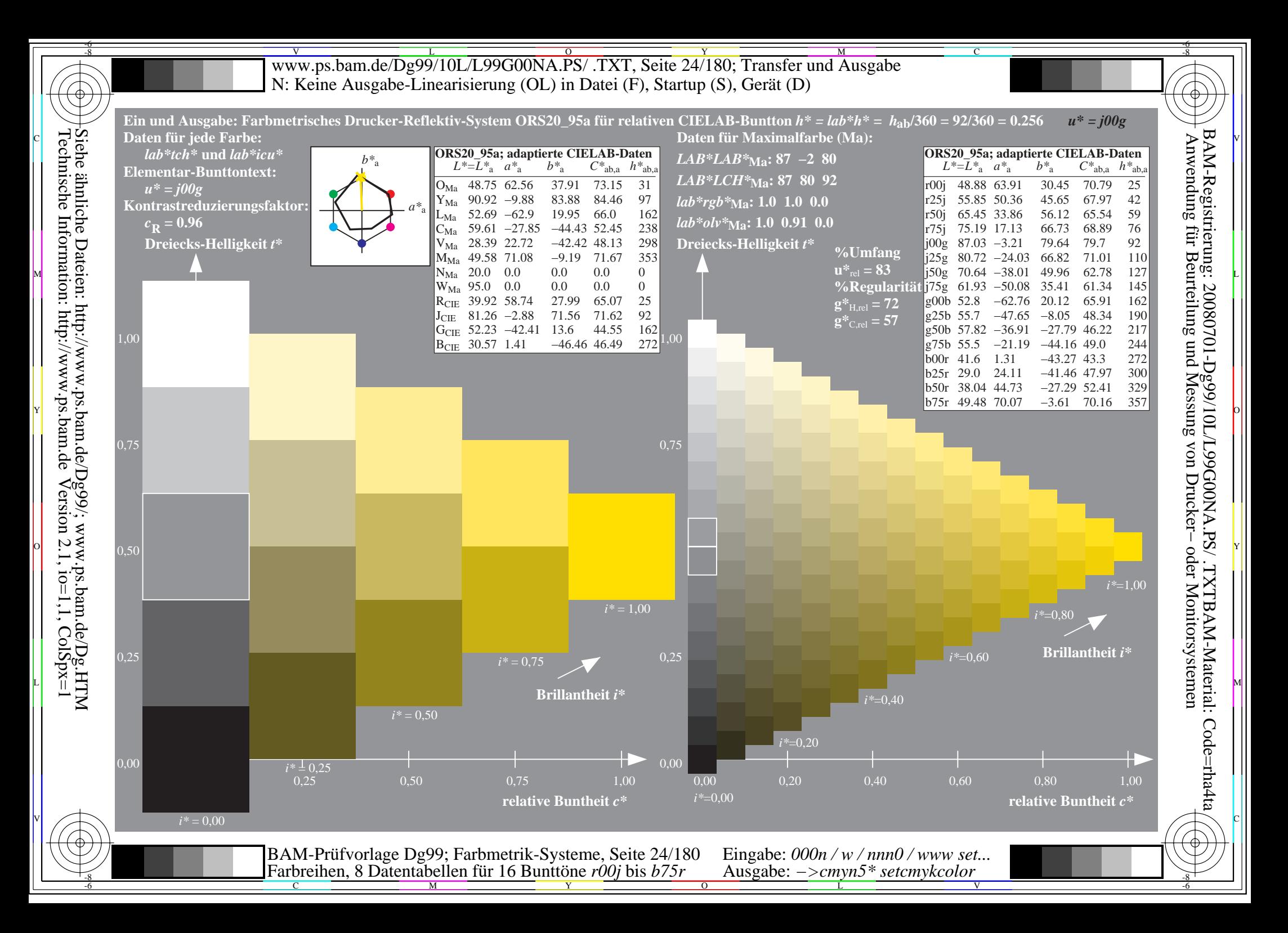

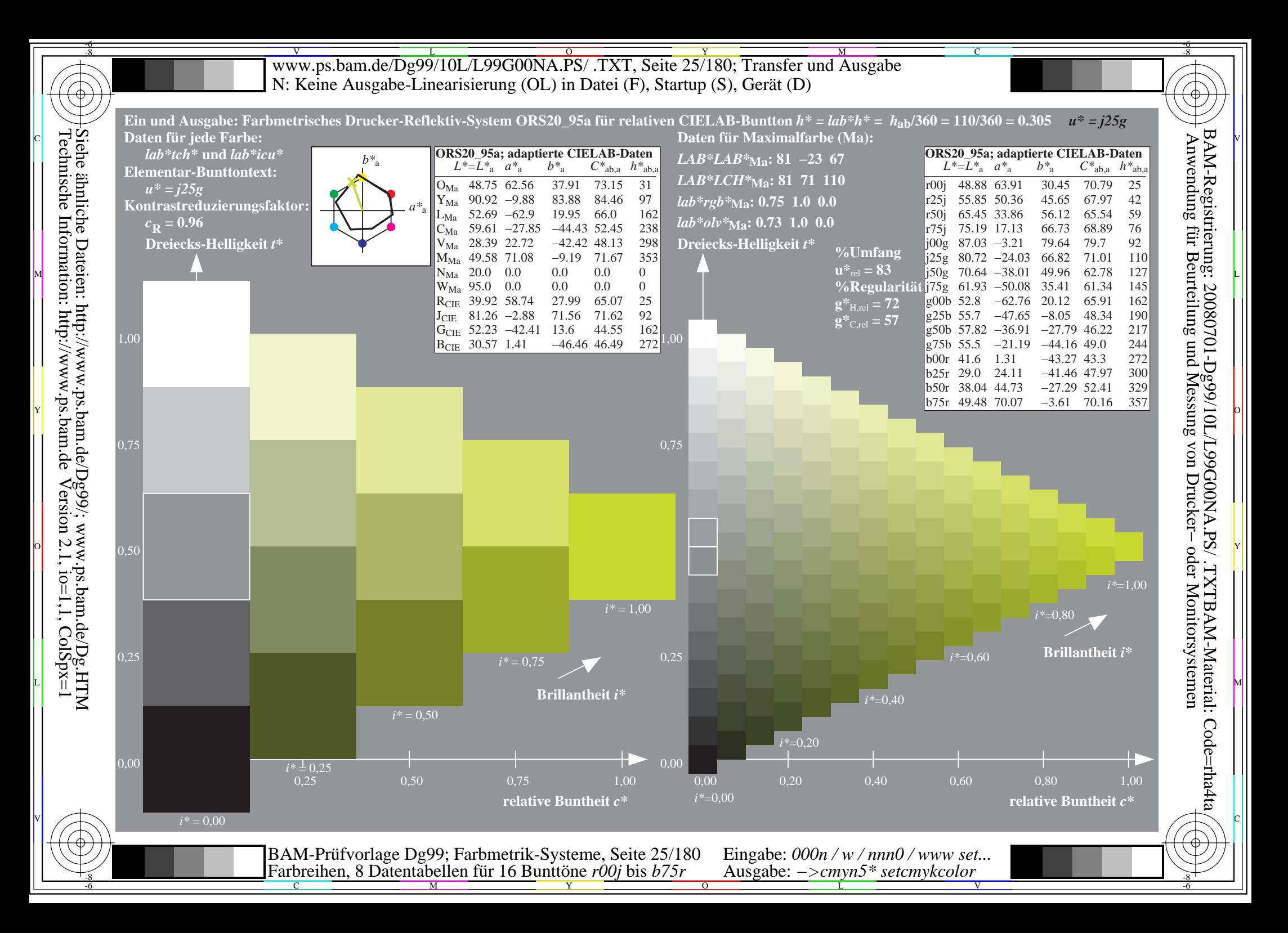

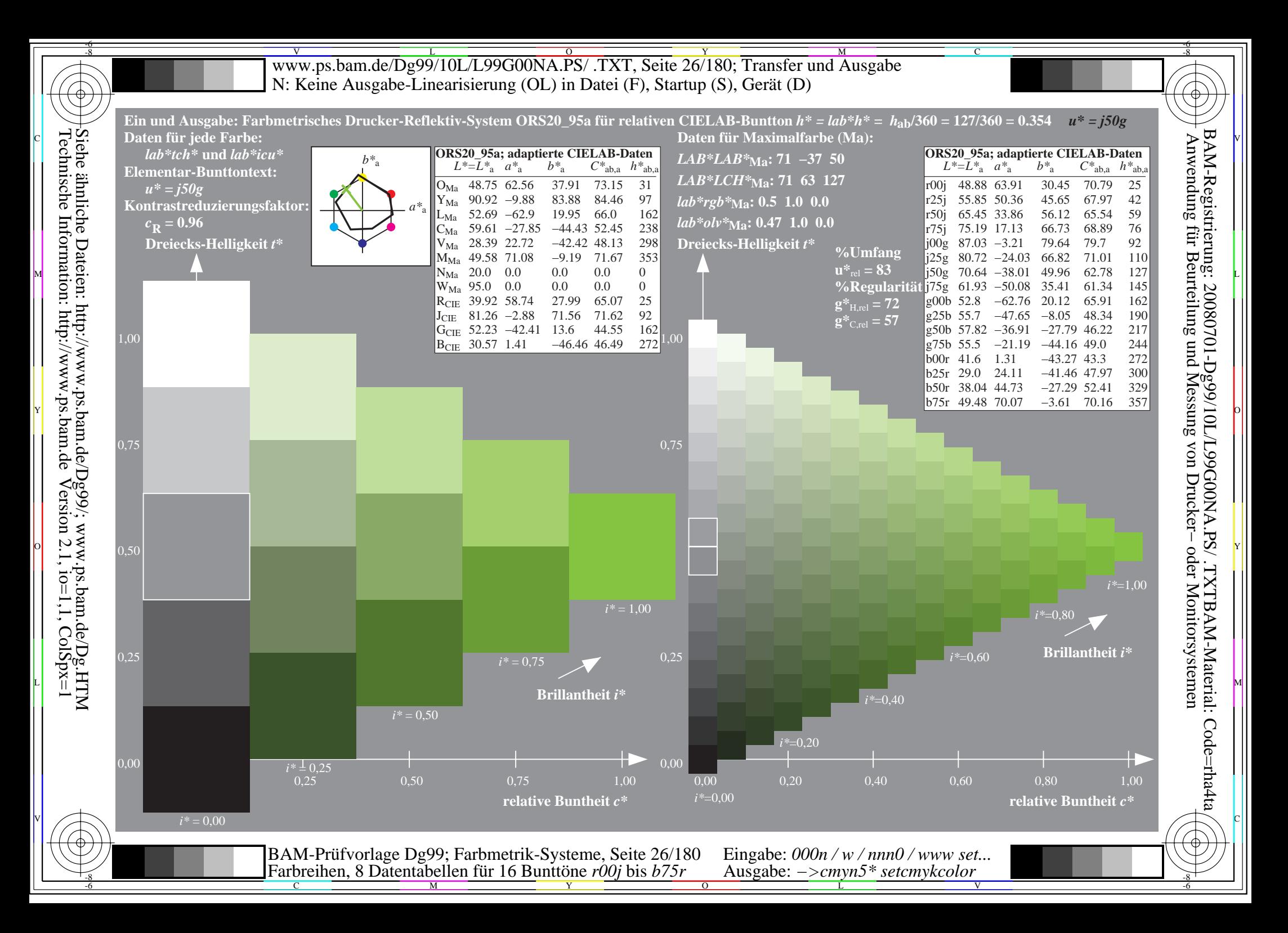

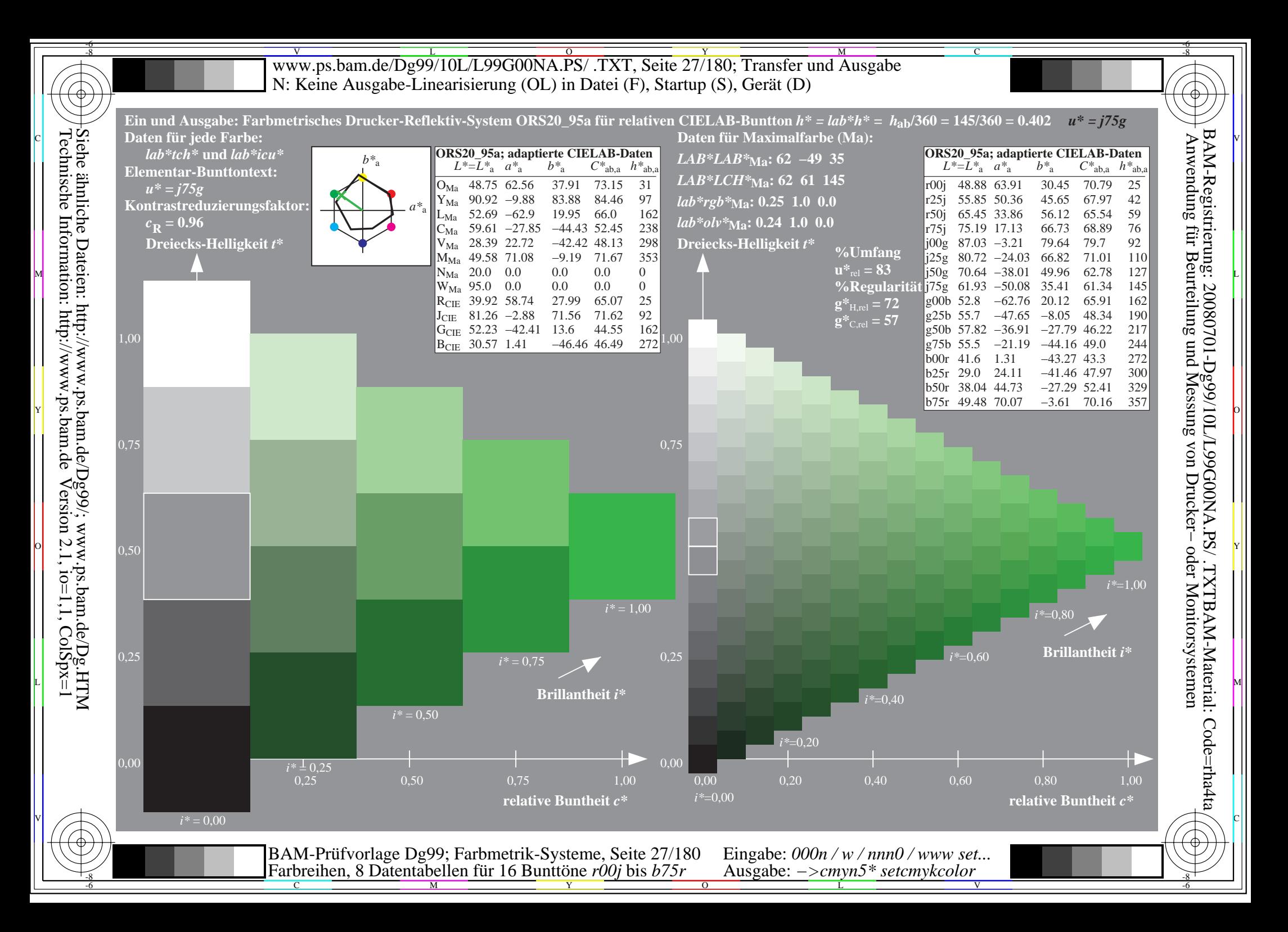

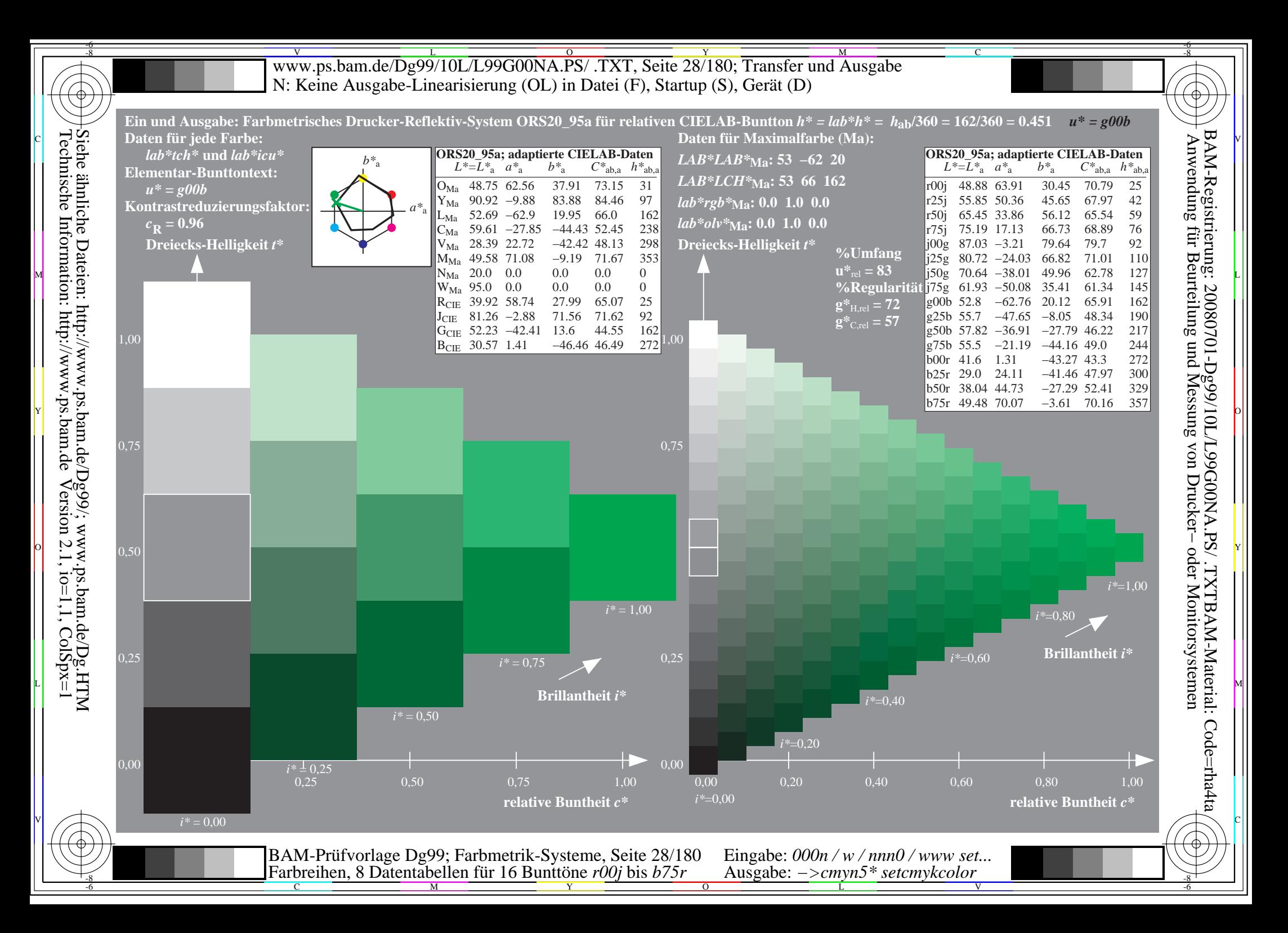

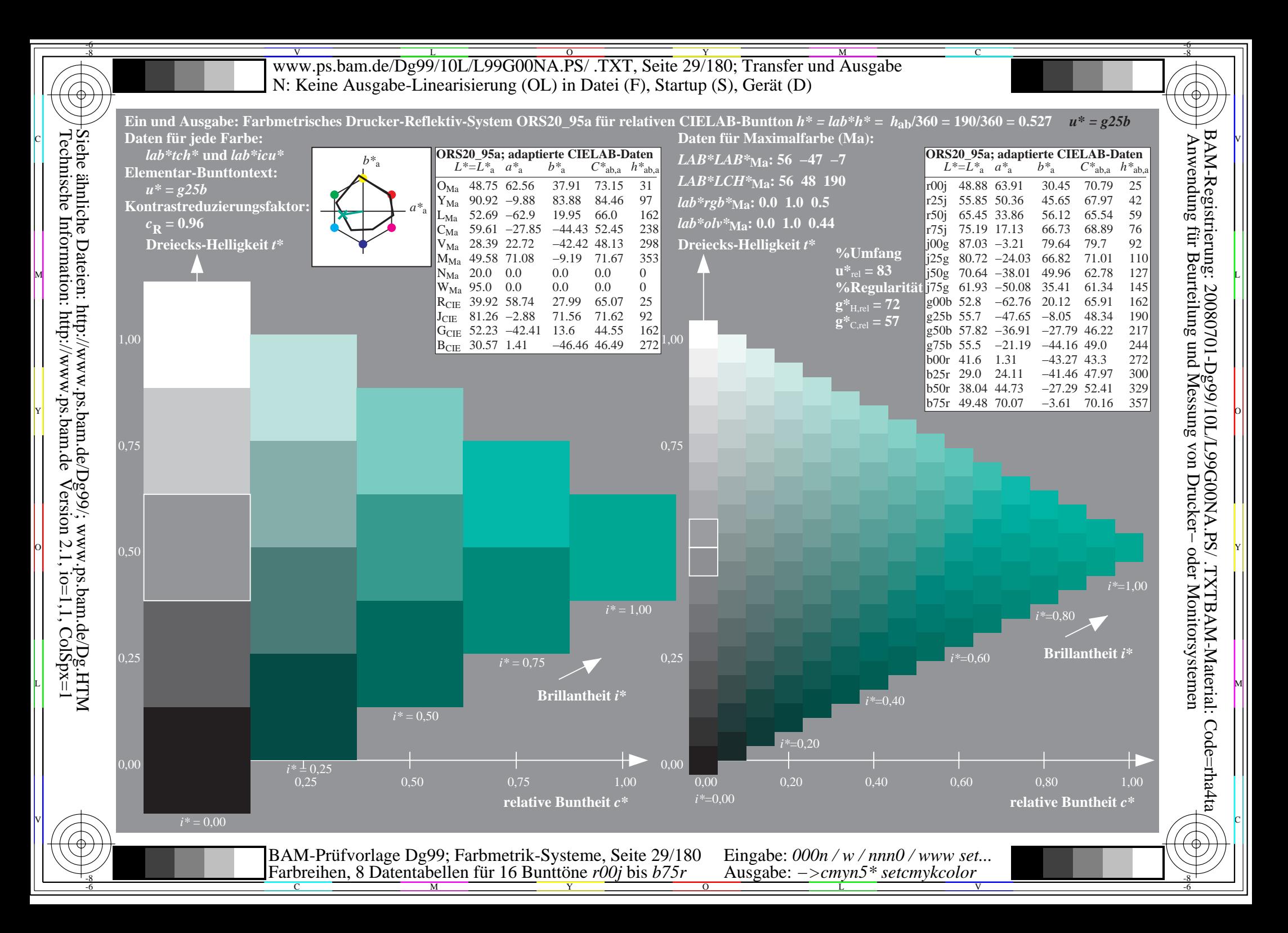

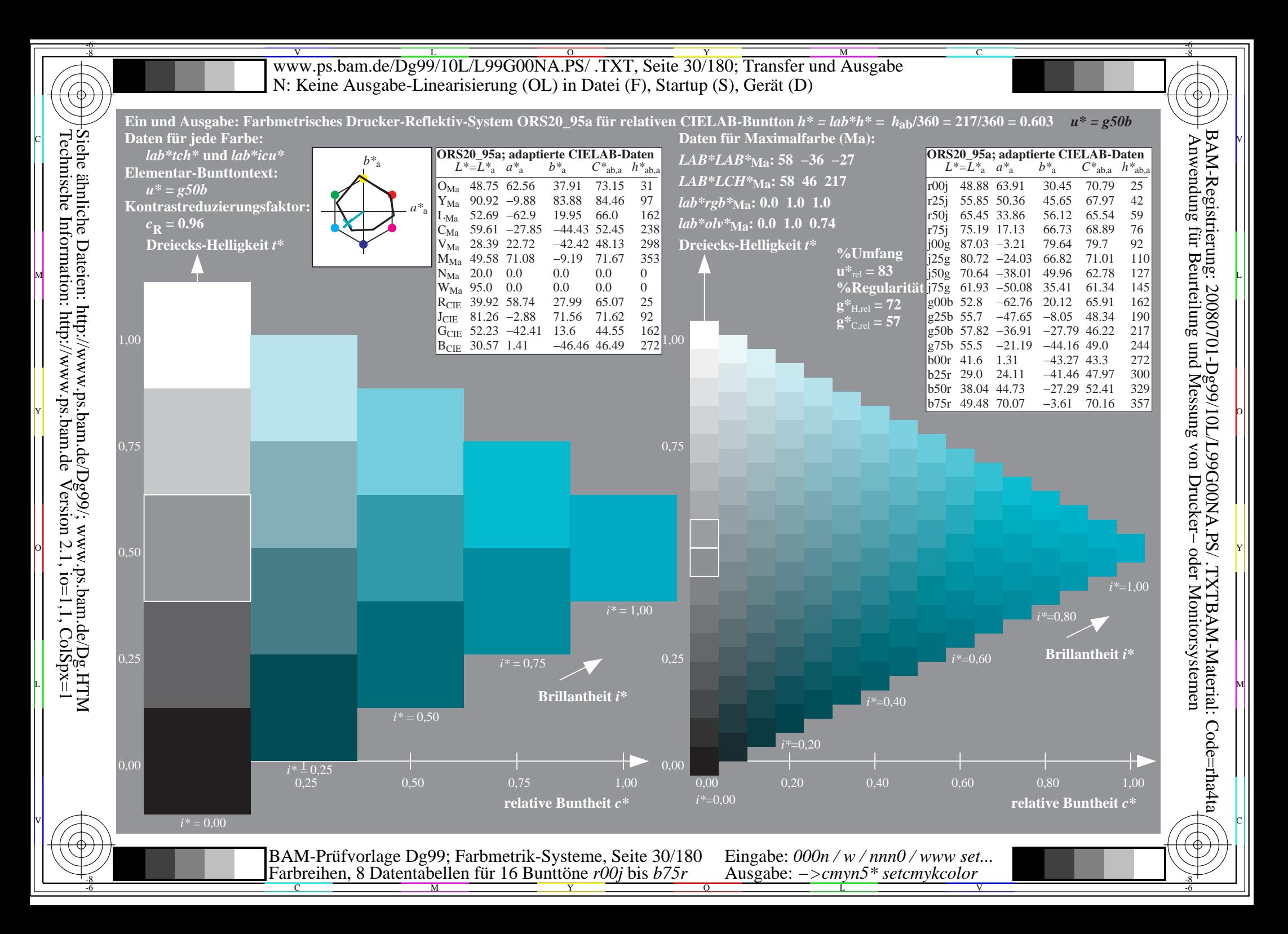

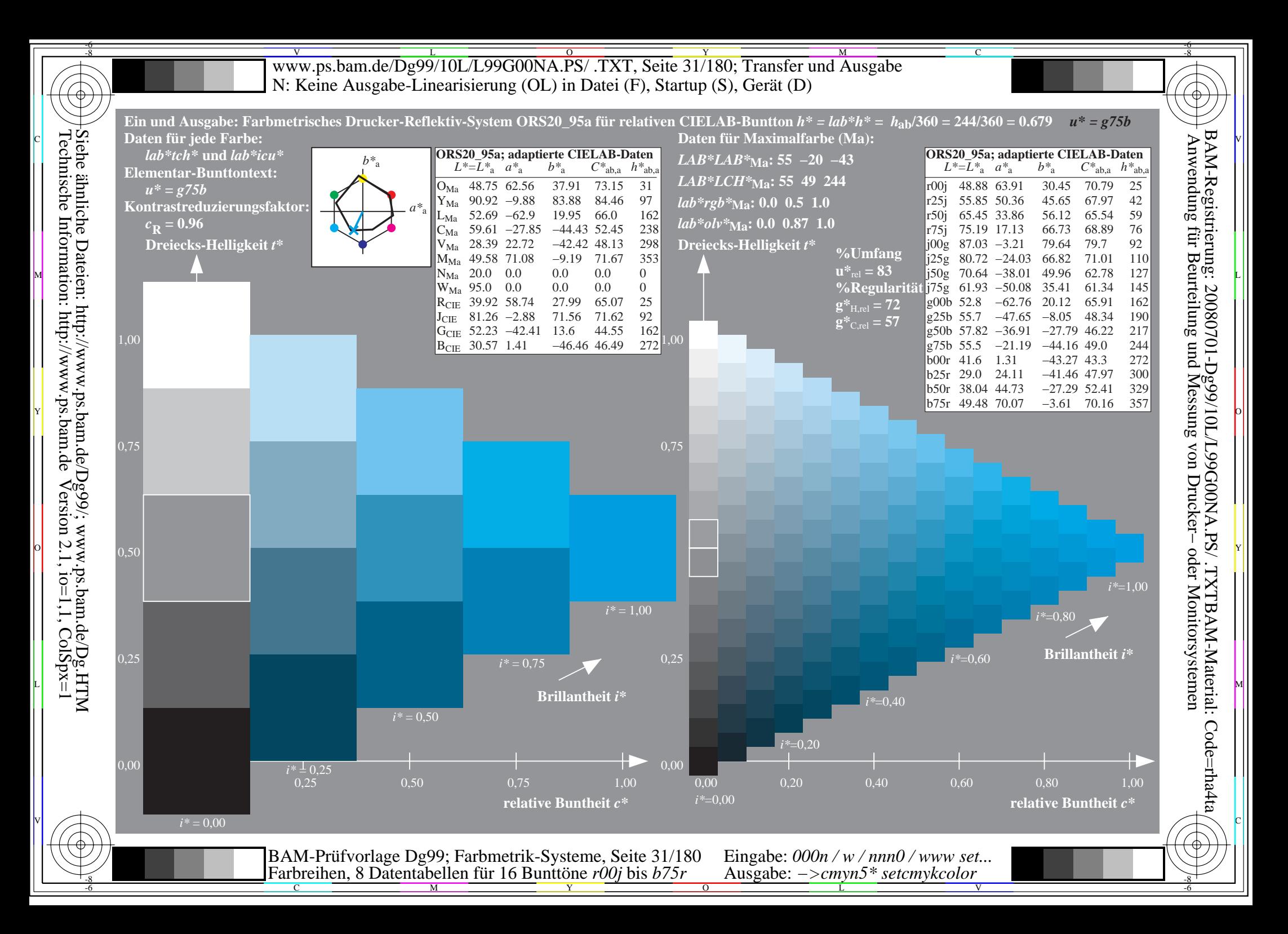

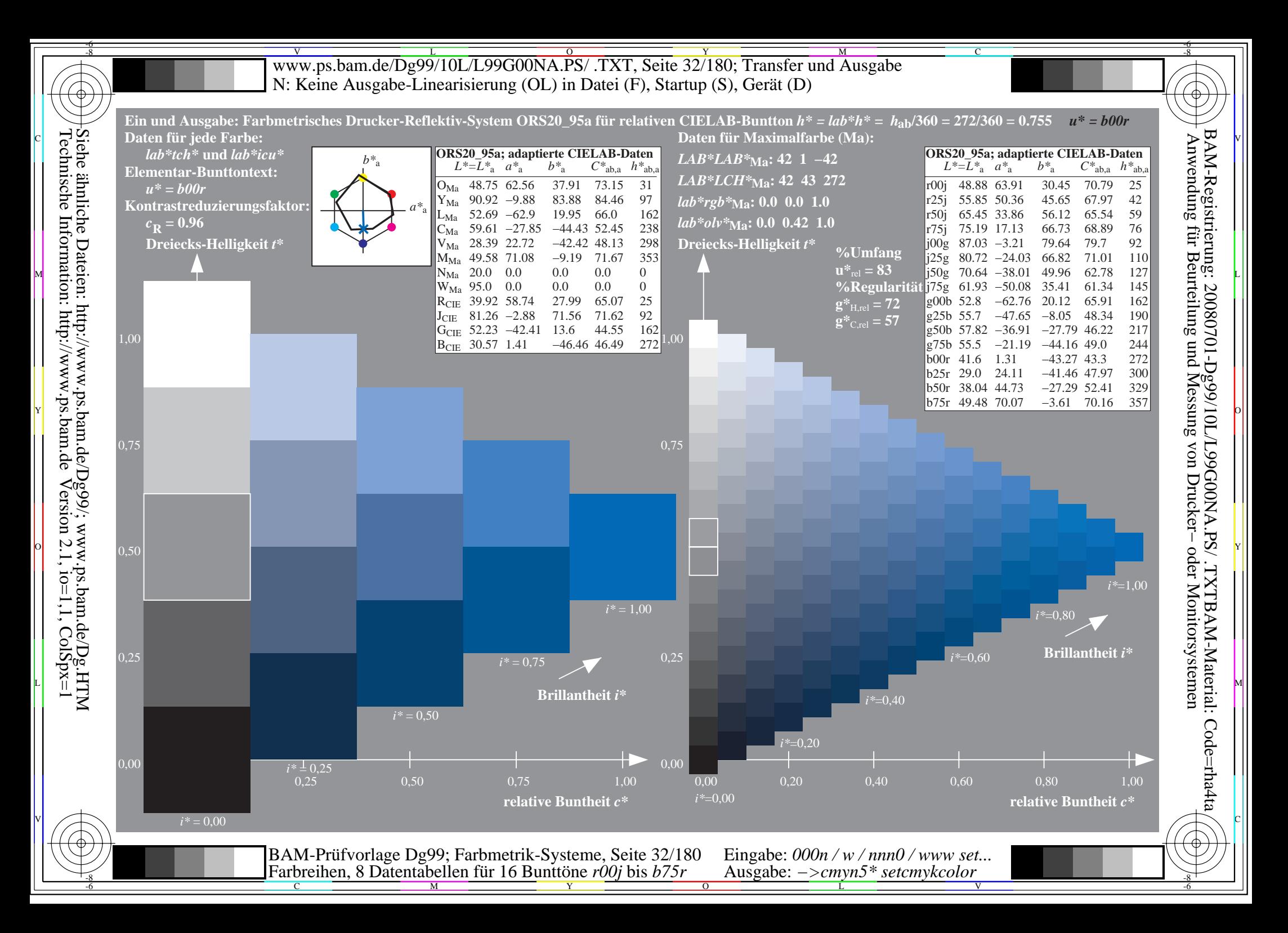

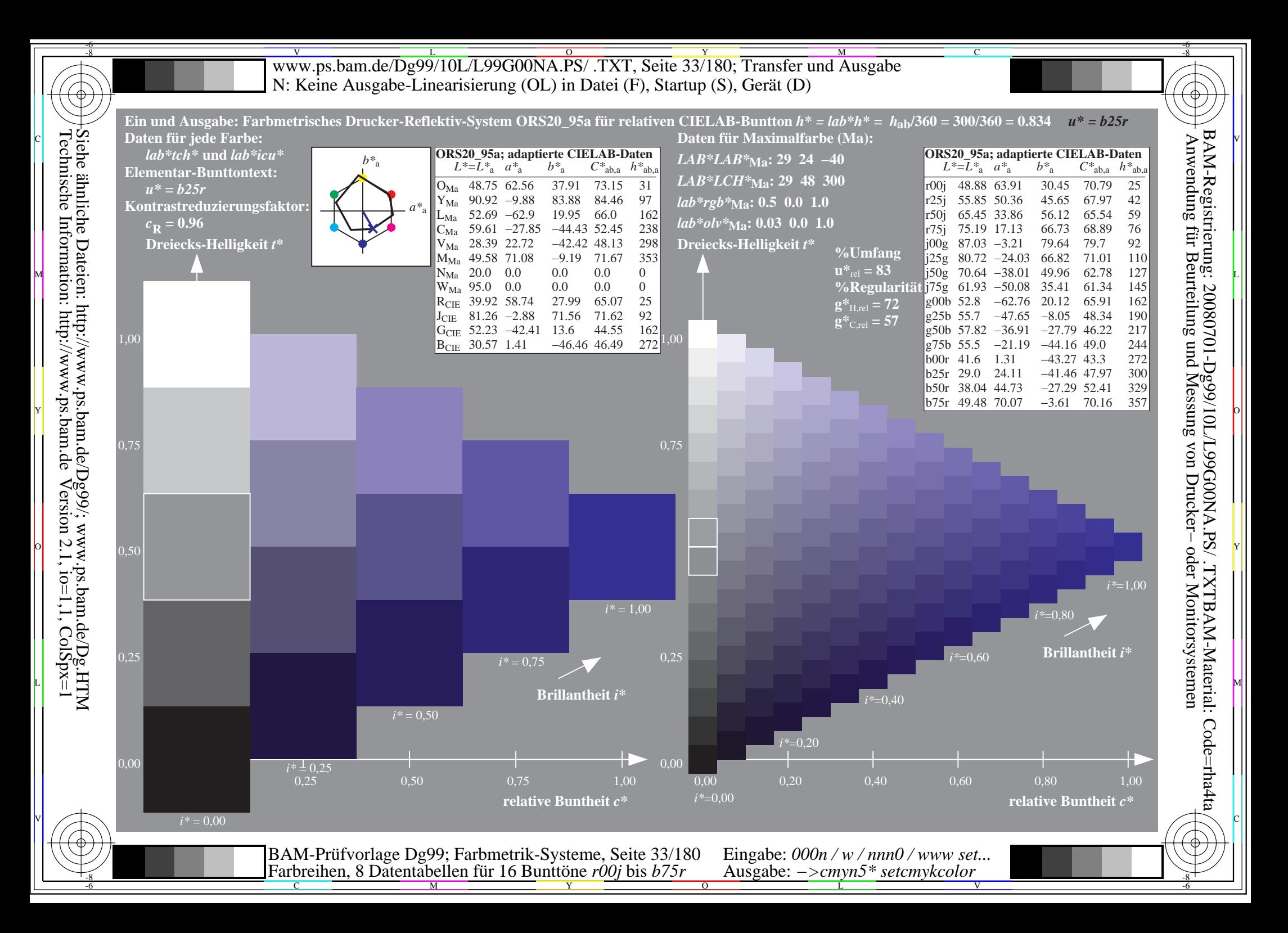

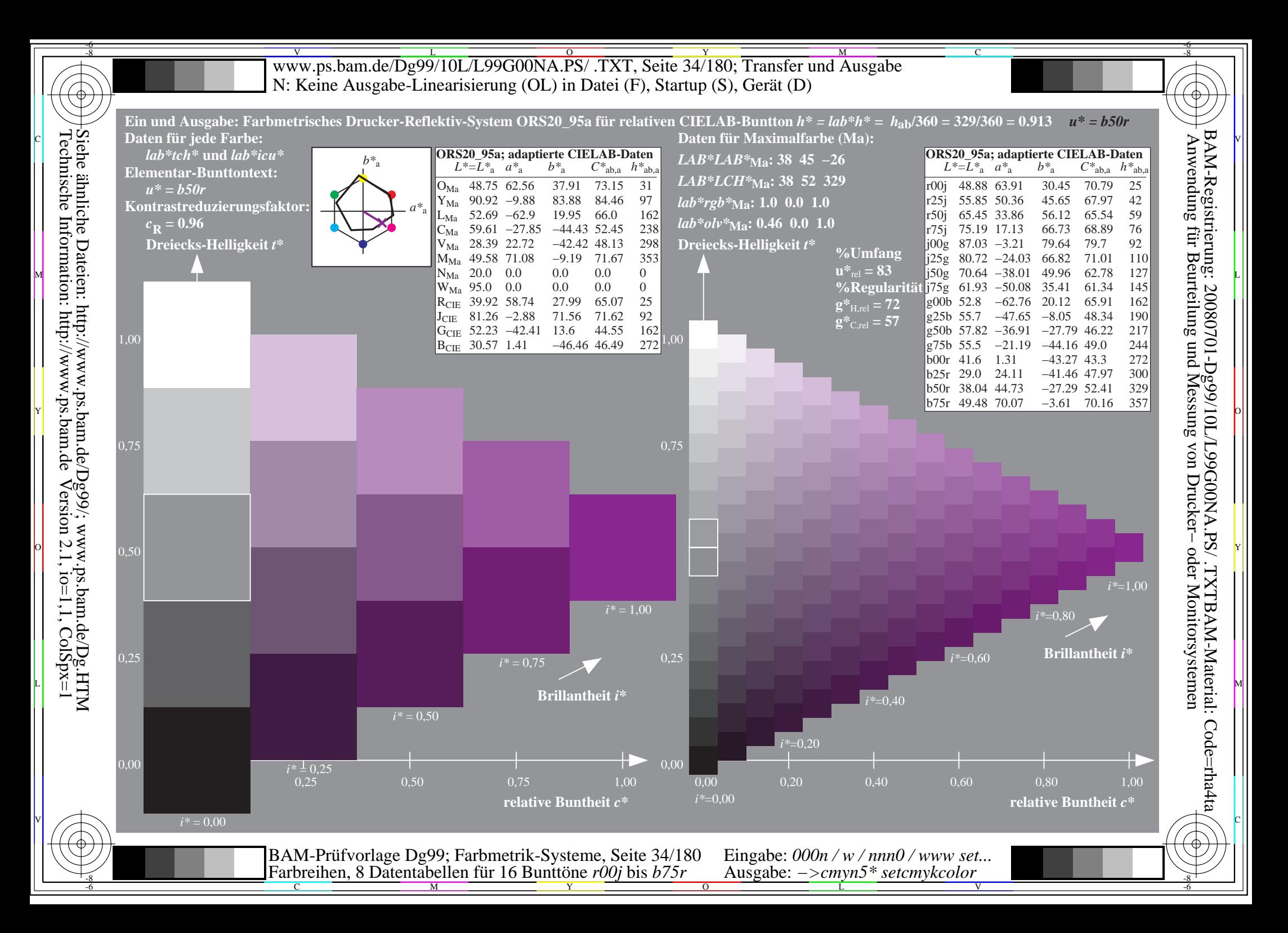

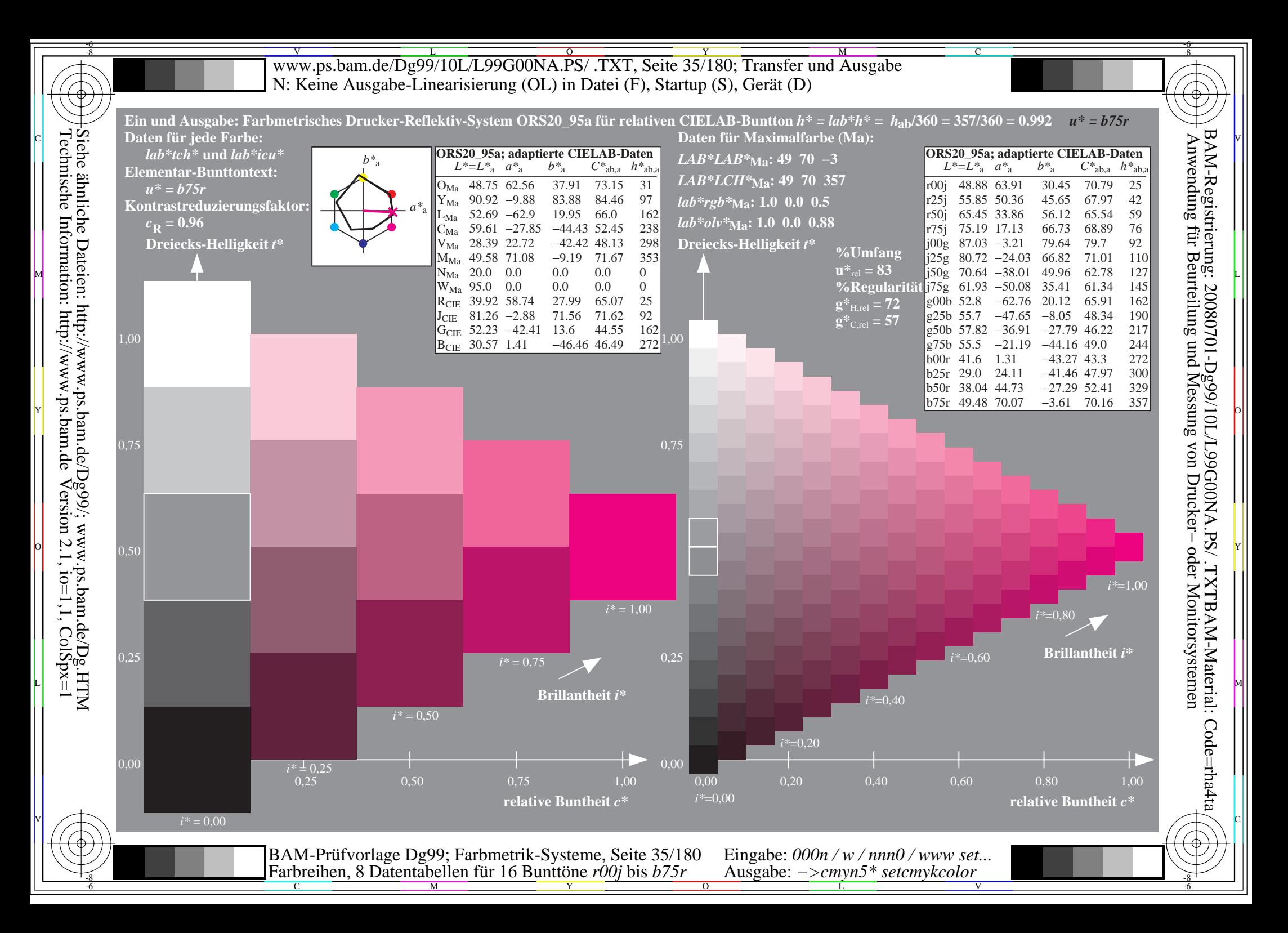

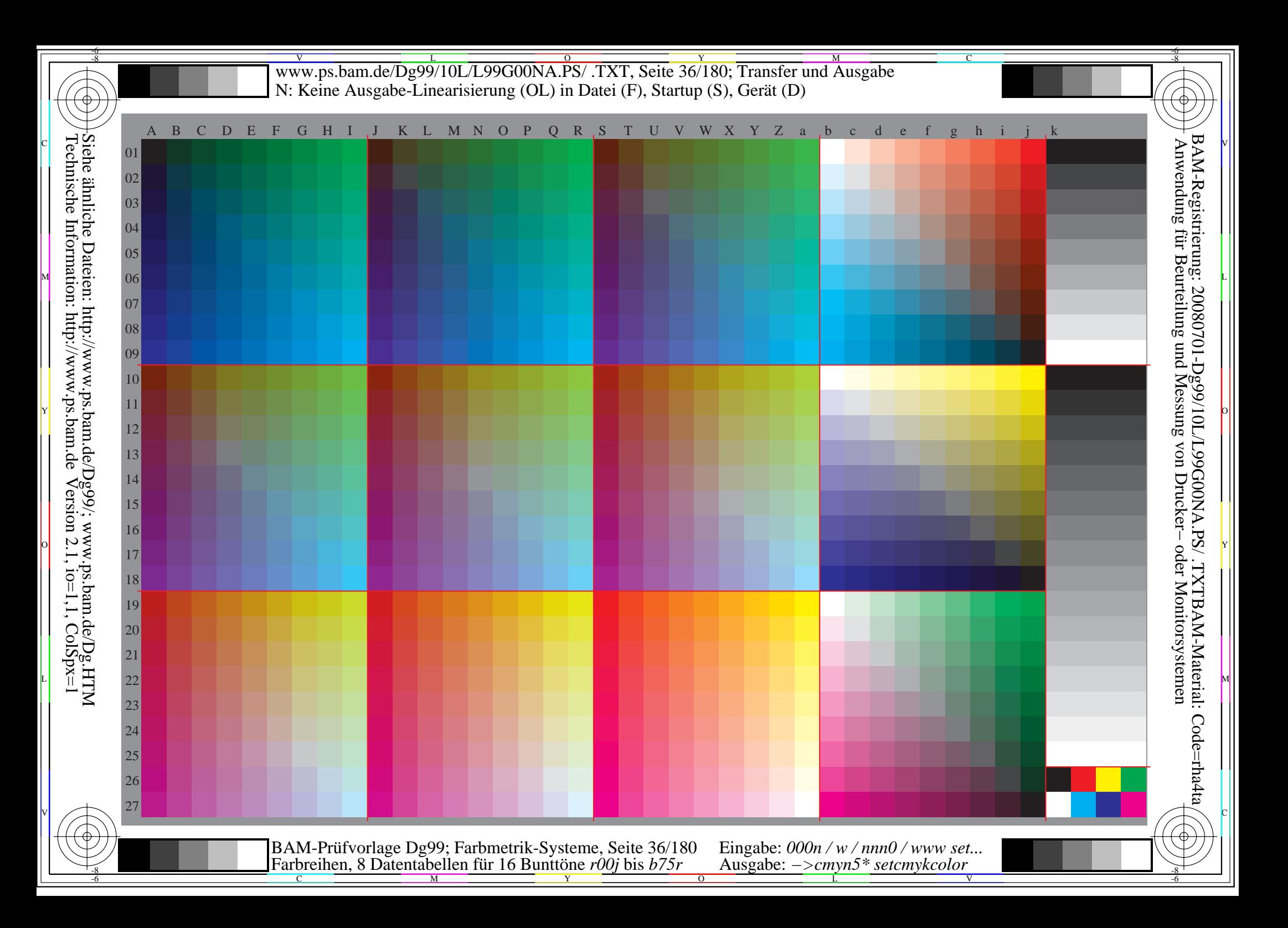
Www.ps.bam.de/Dg99/10L/L99G00NA.PS/ .TXT, Seite 37/180; Transfer und Ausgabe -6 -8 N: Keine Ausgabe-Linearisierung (OL) in Datei (F), Startup (S), Gerät (D); Separation: cmyn

C

-6

BAM-Registrierung: 20080701-Dg99/10L/L99G00NA.PS/ .TXTBAM-Material: Code=rha4ta

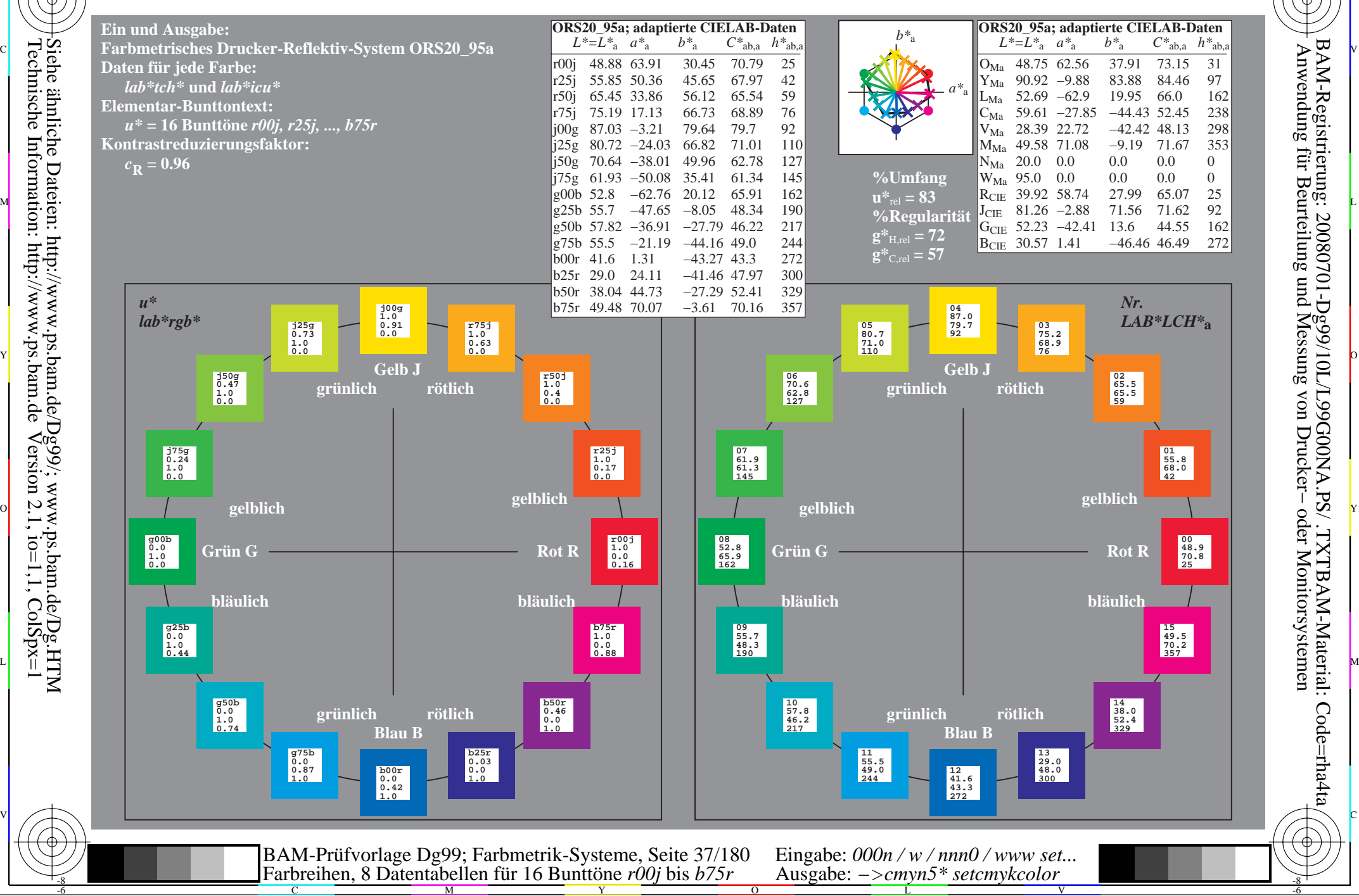

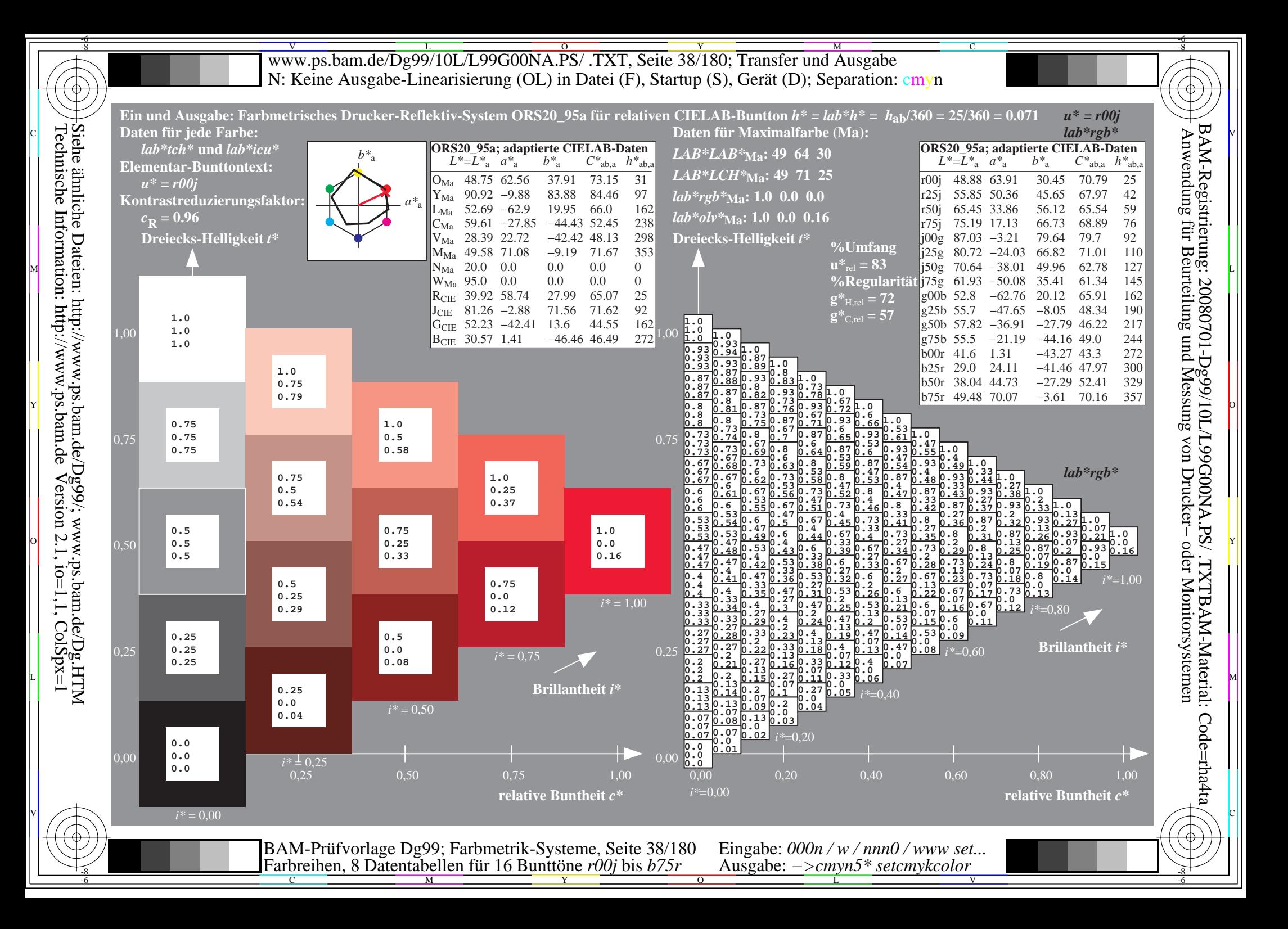

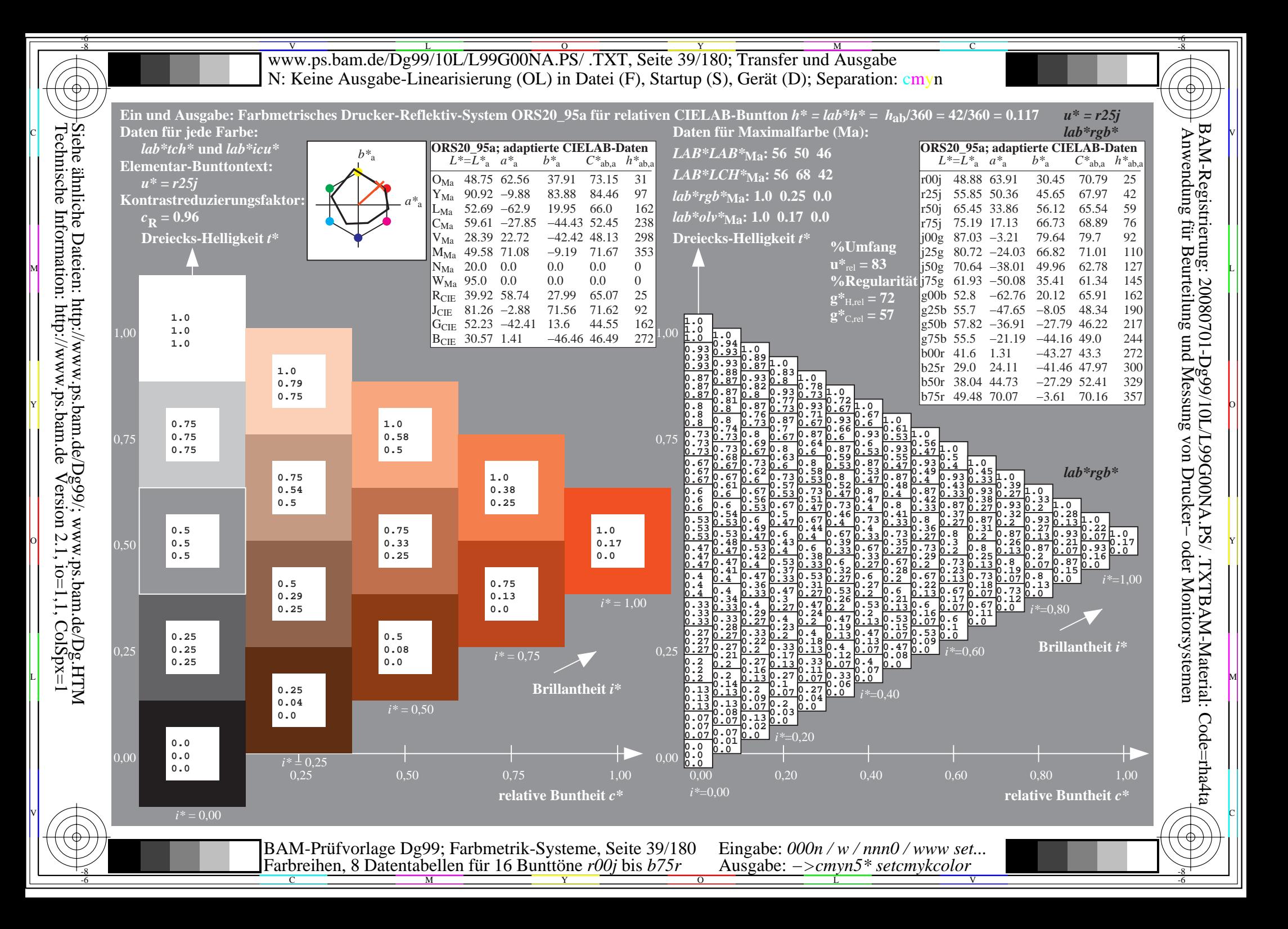

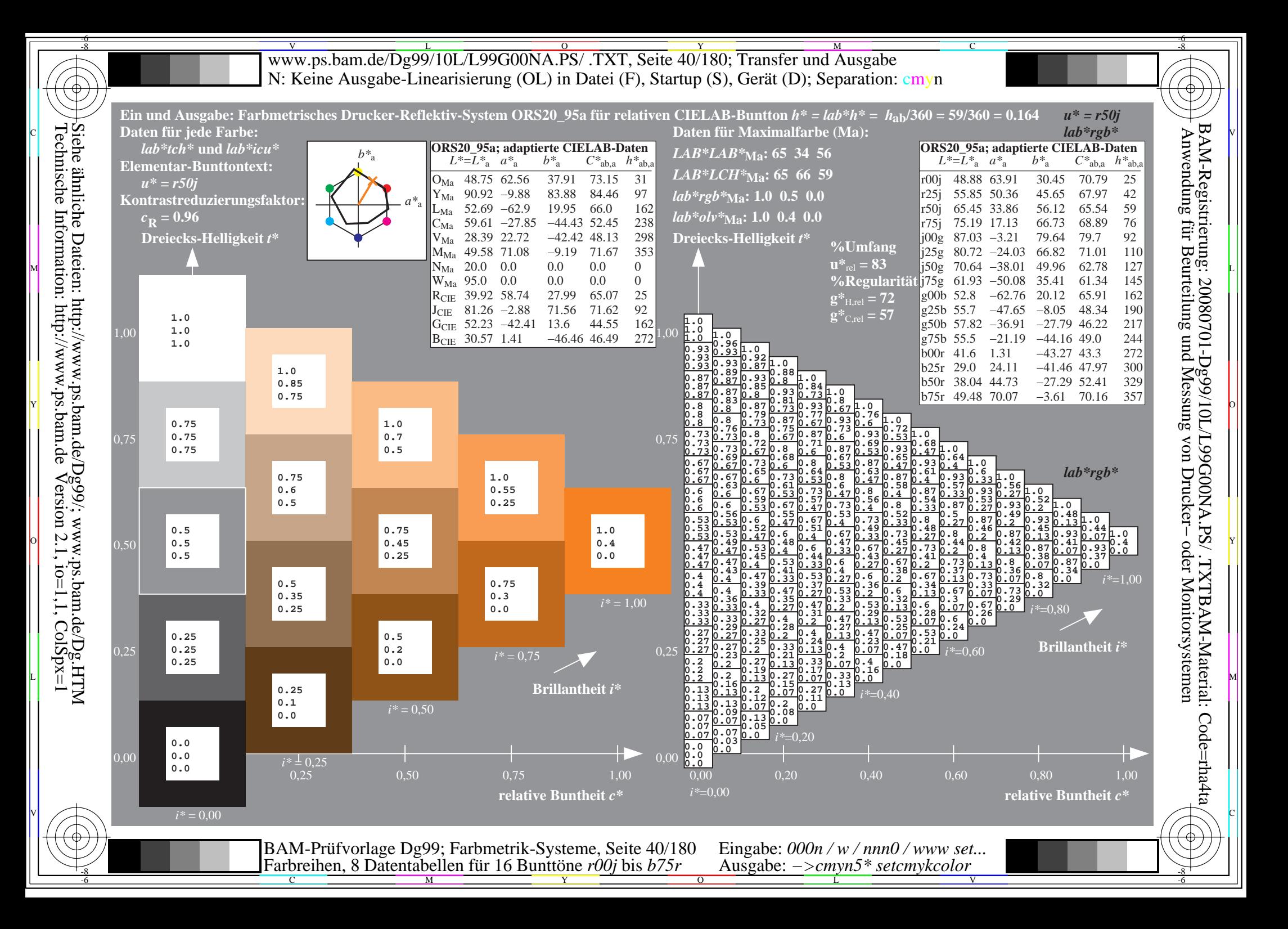

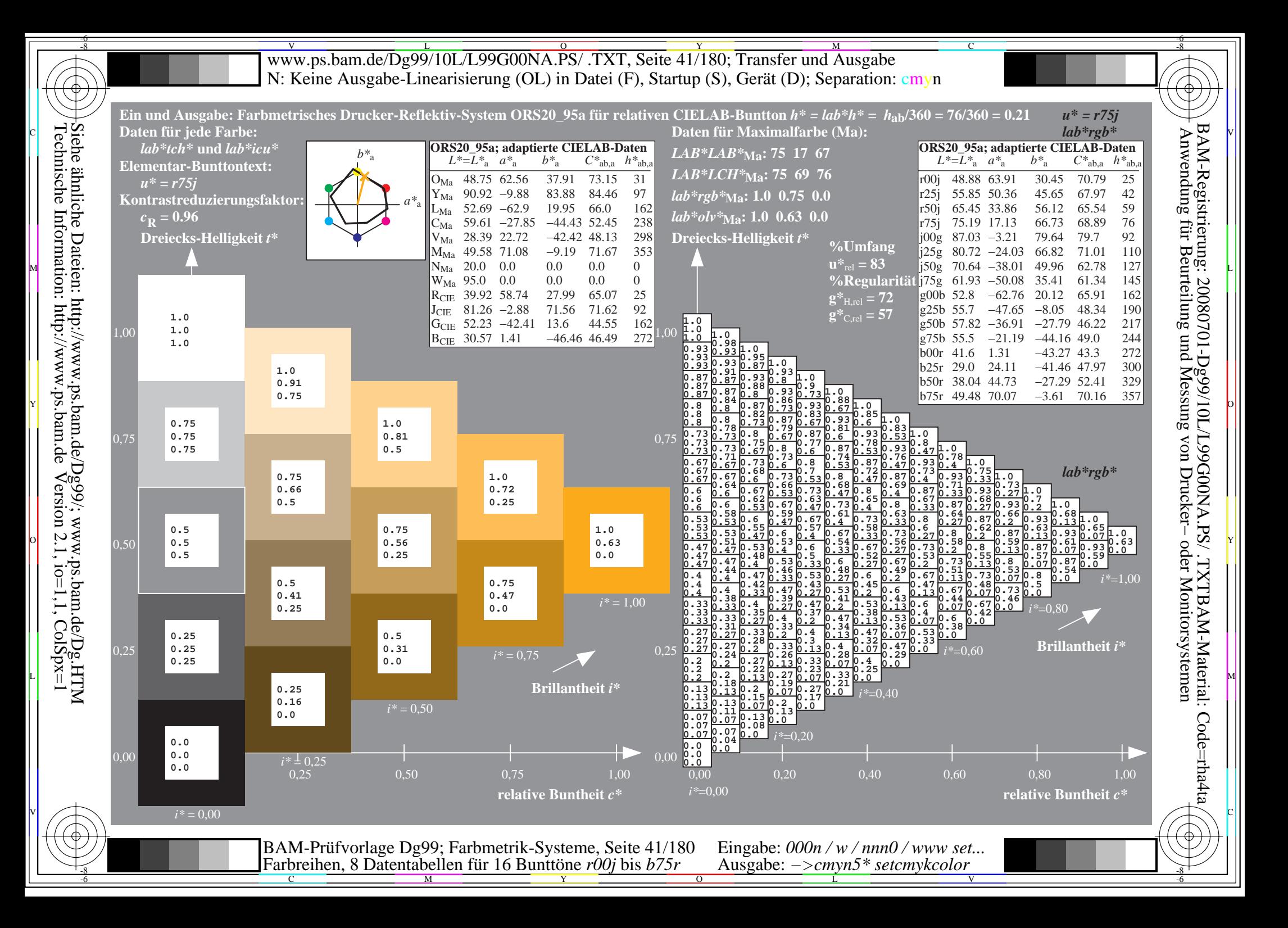

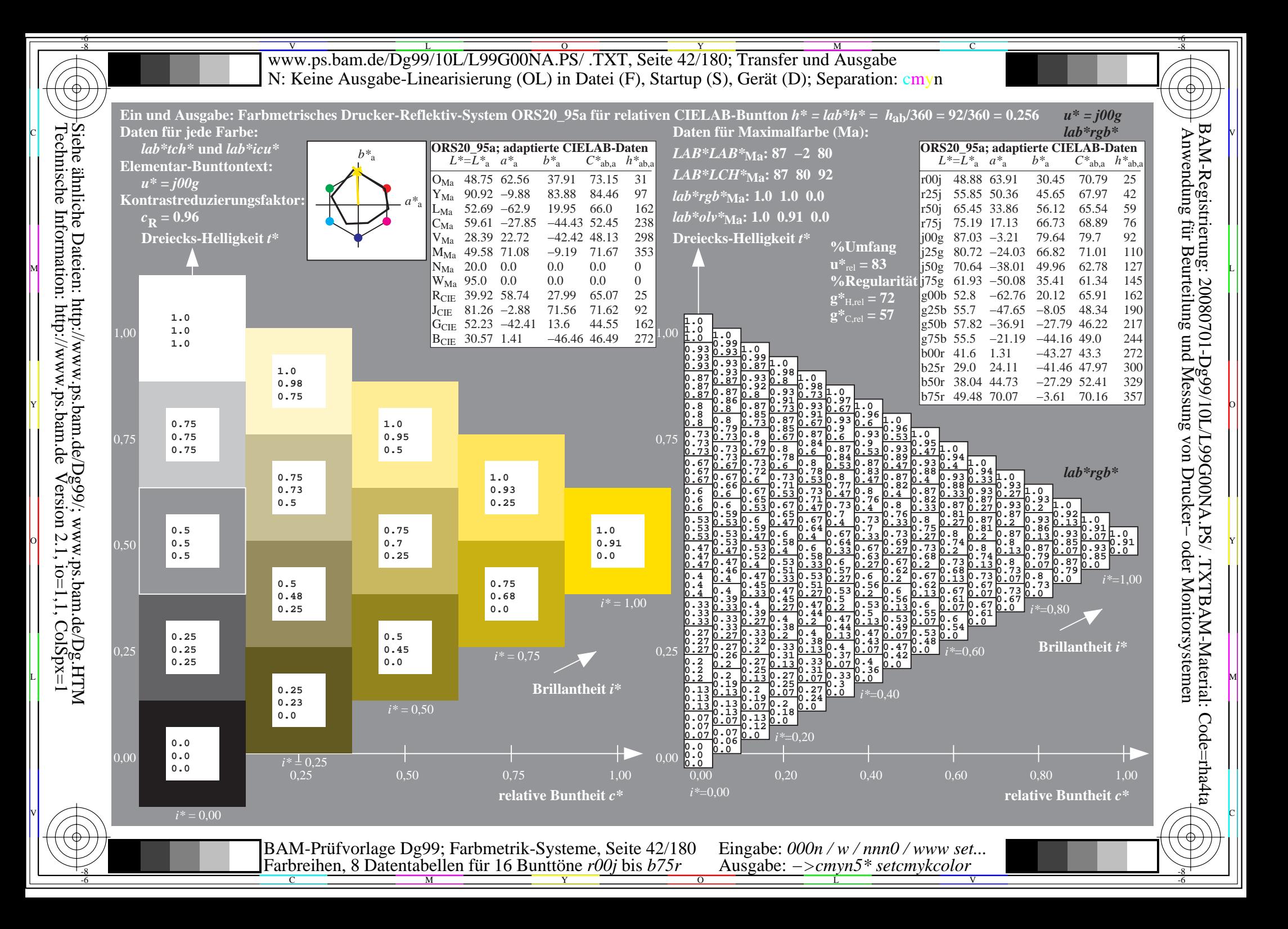

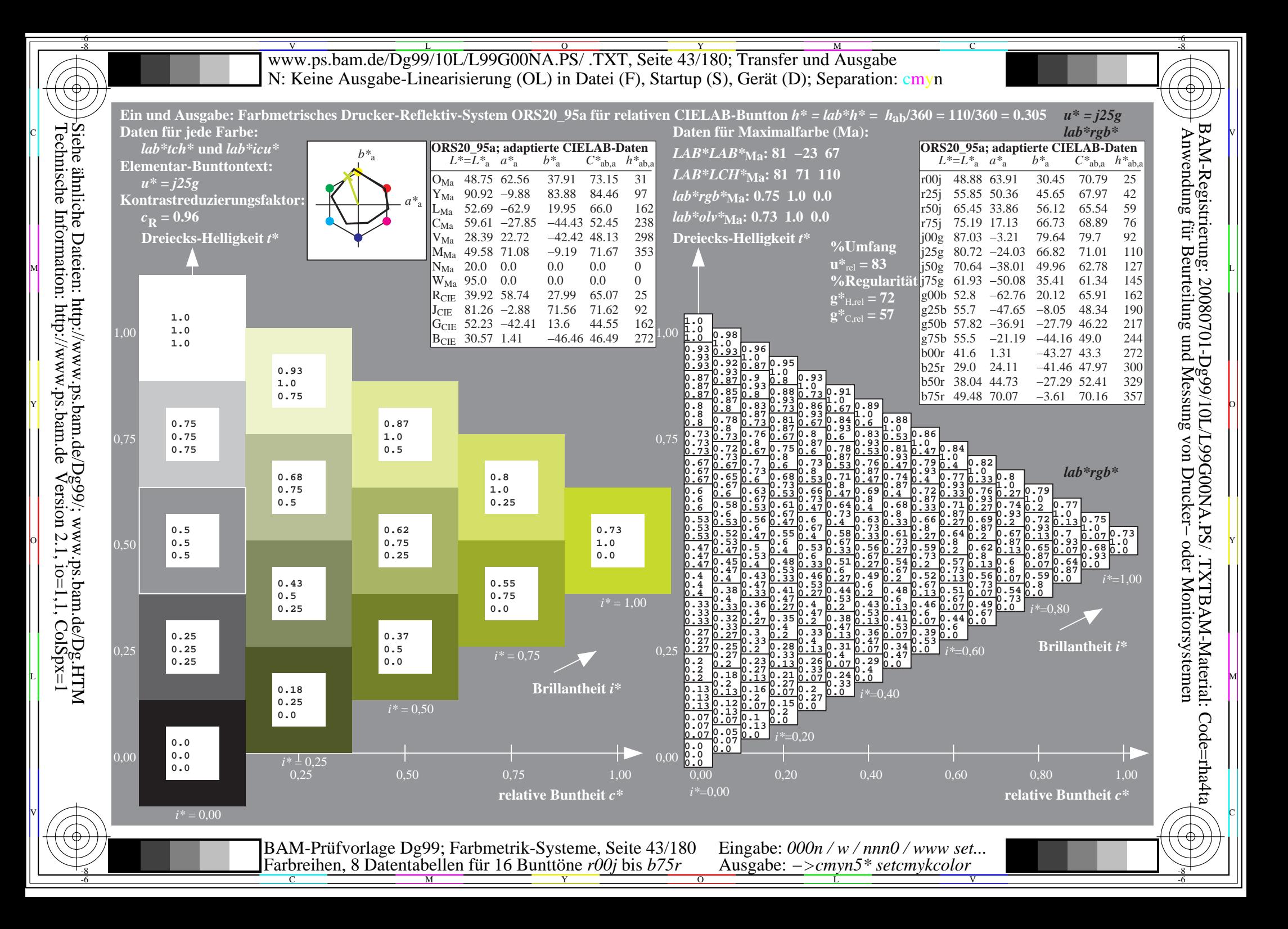

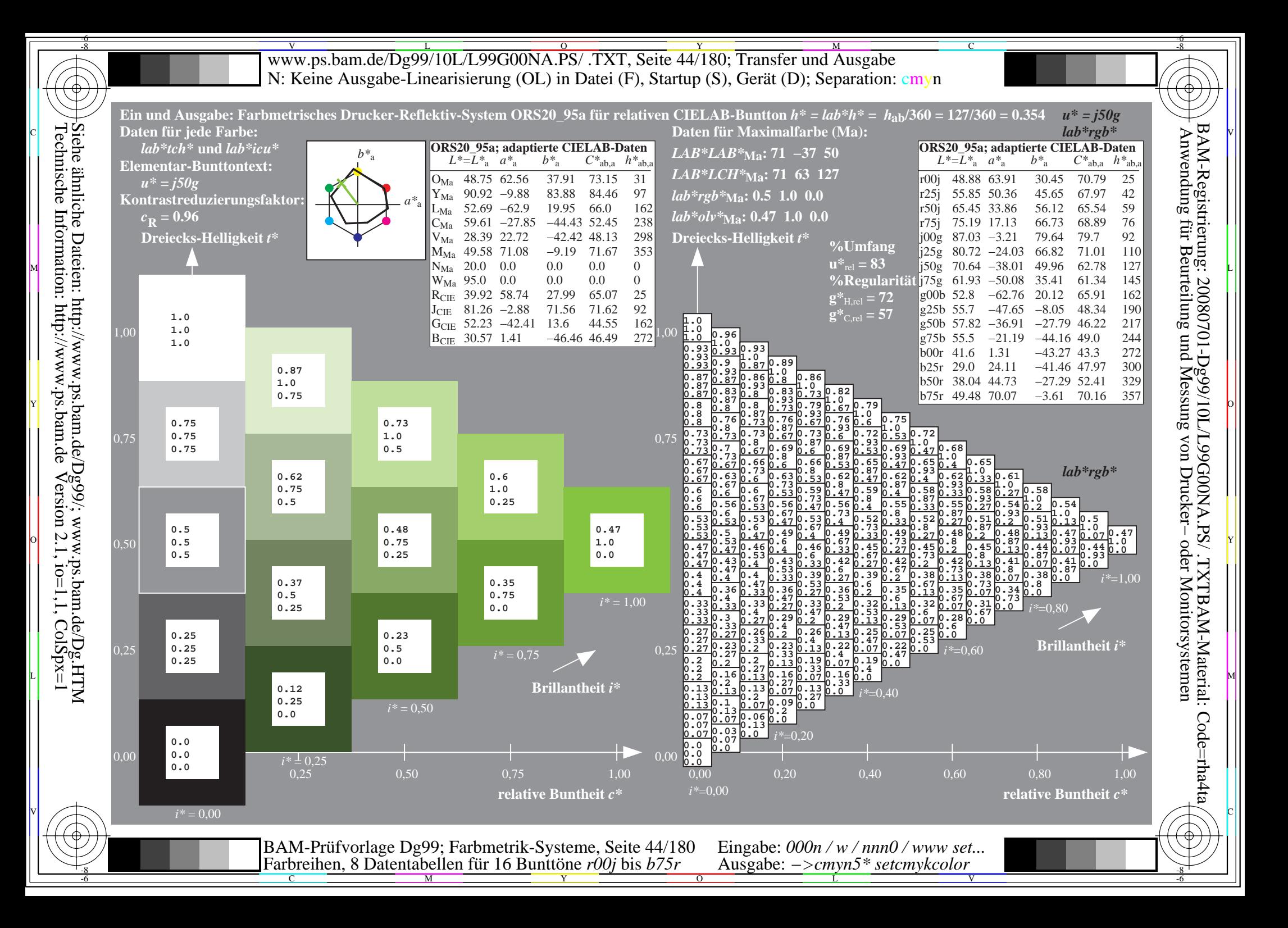

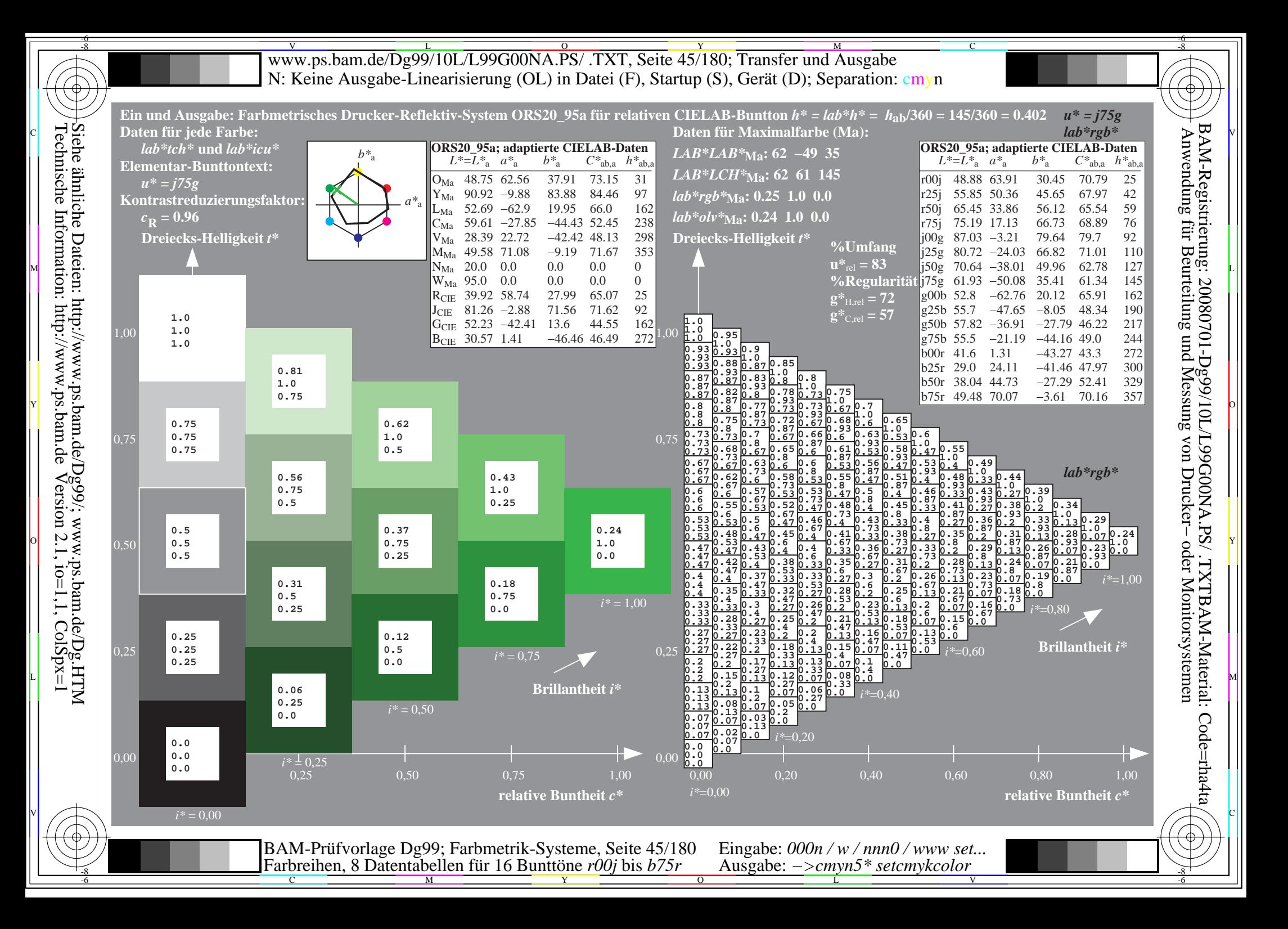

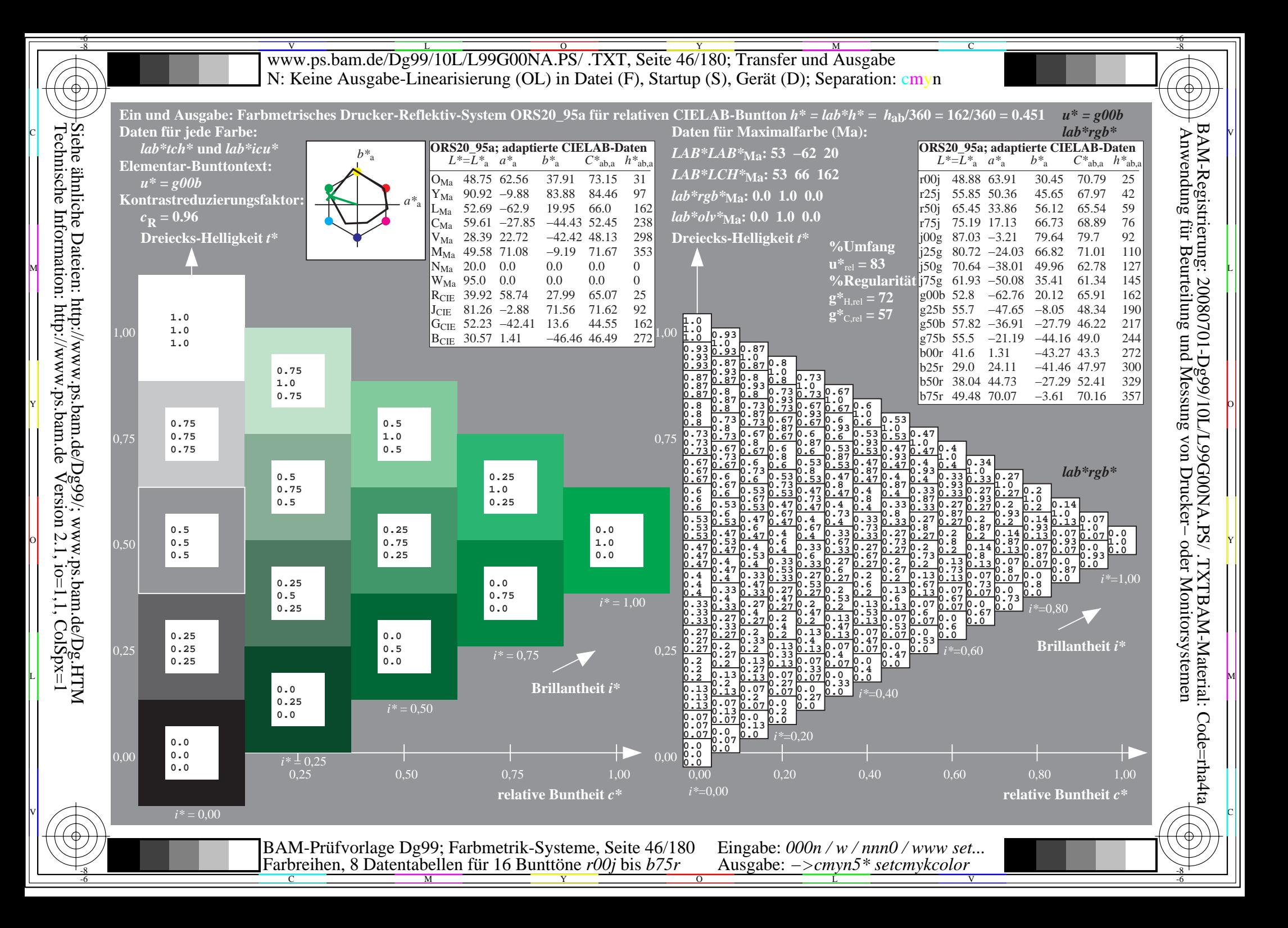

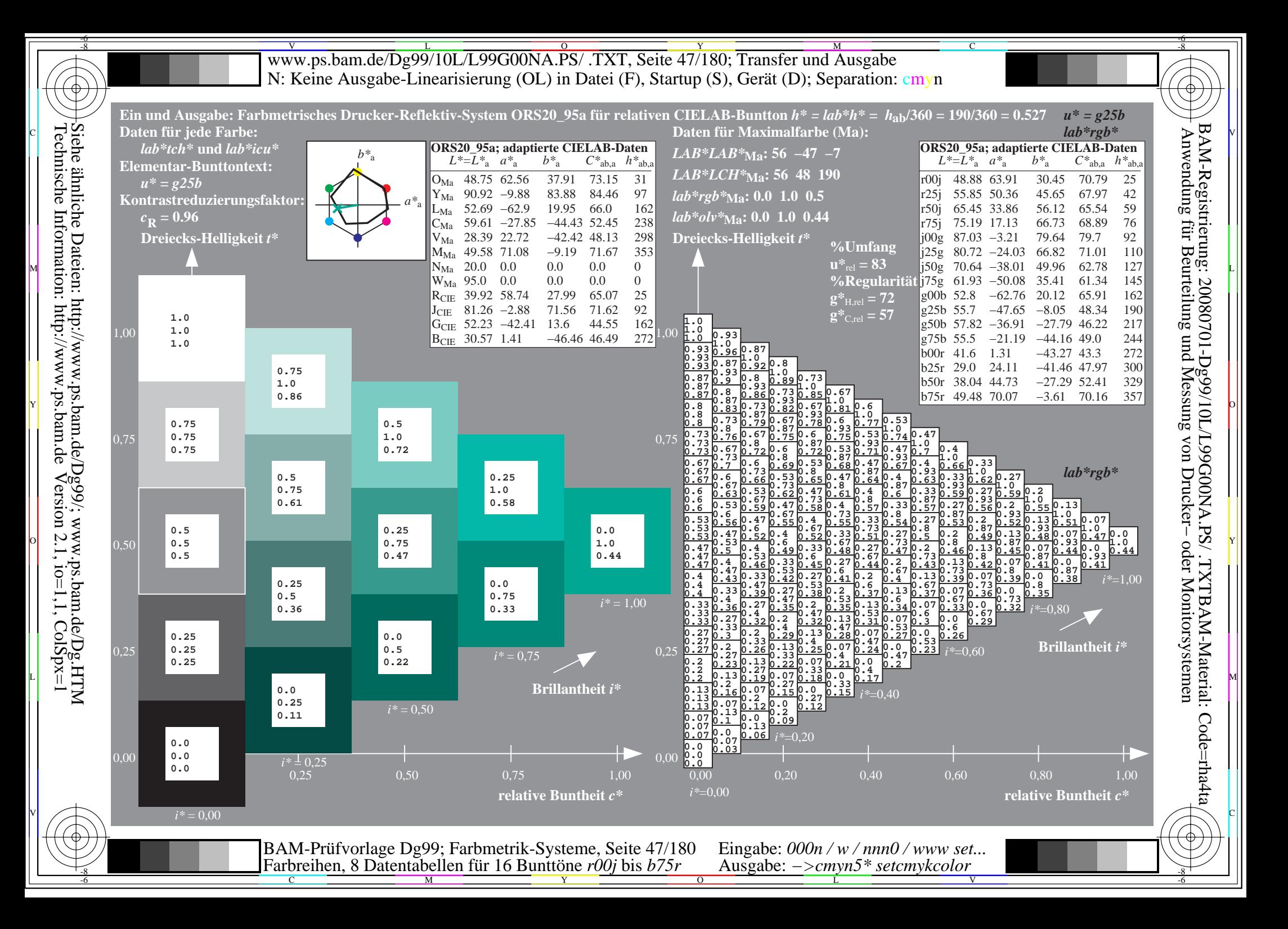

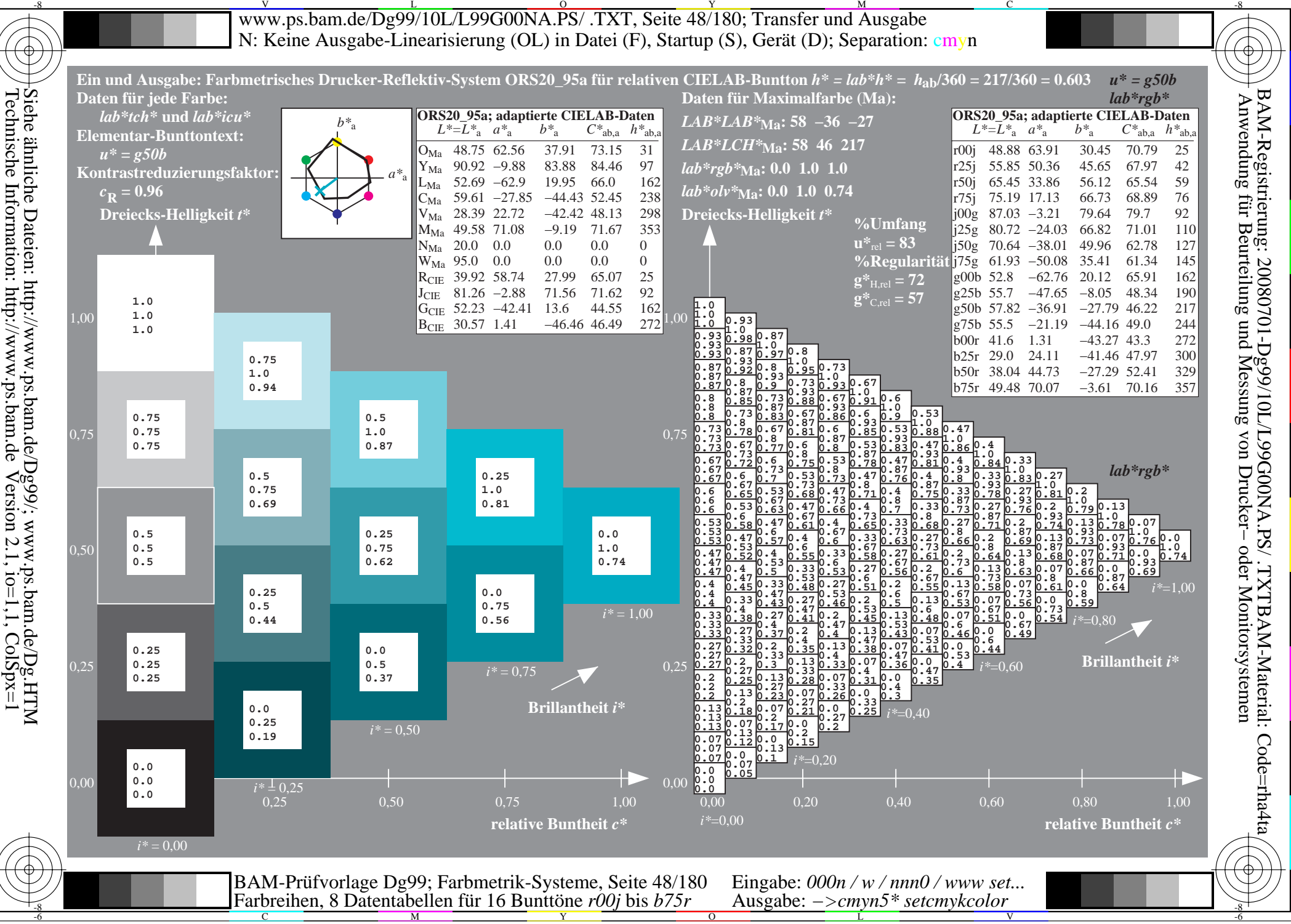

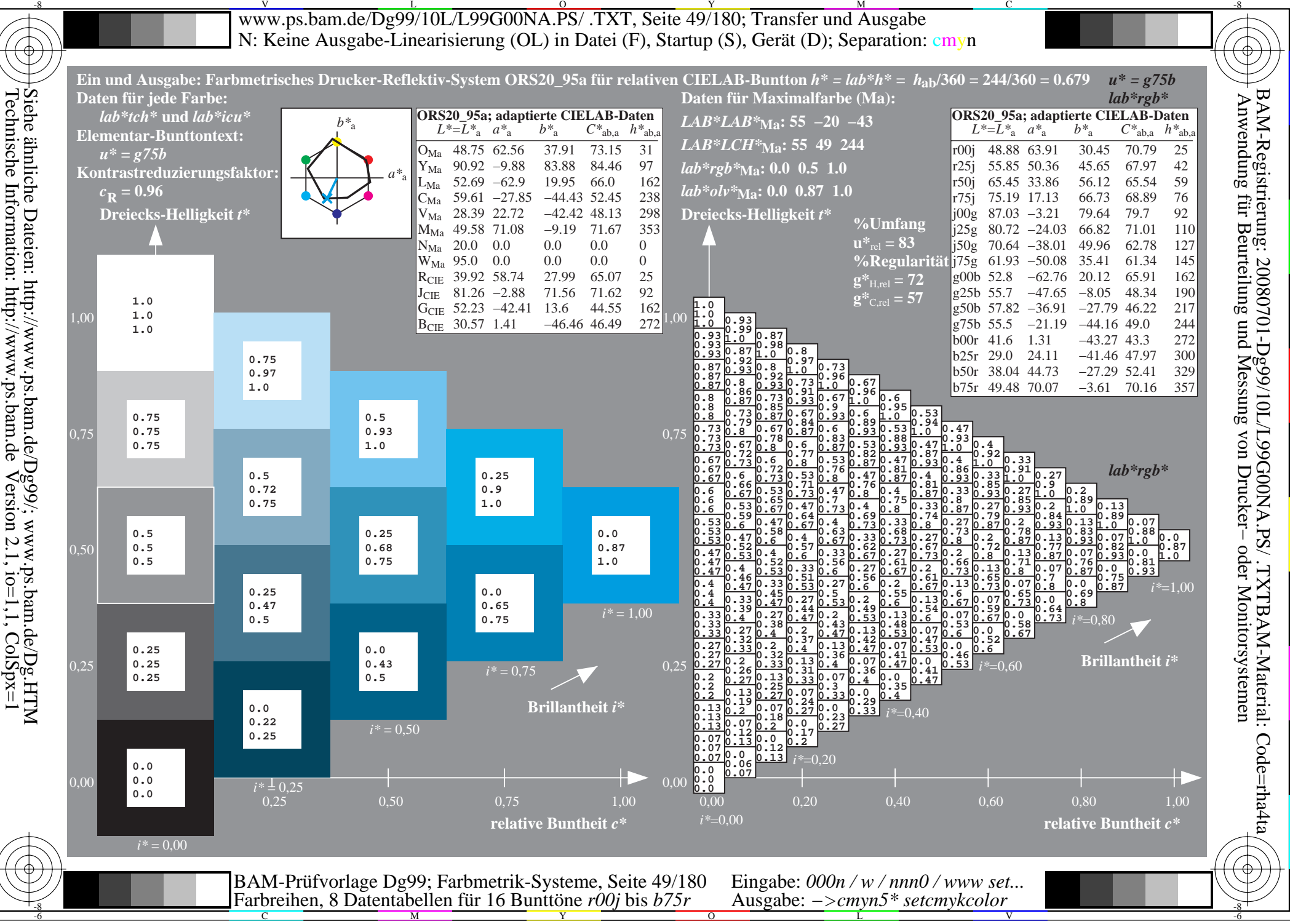

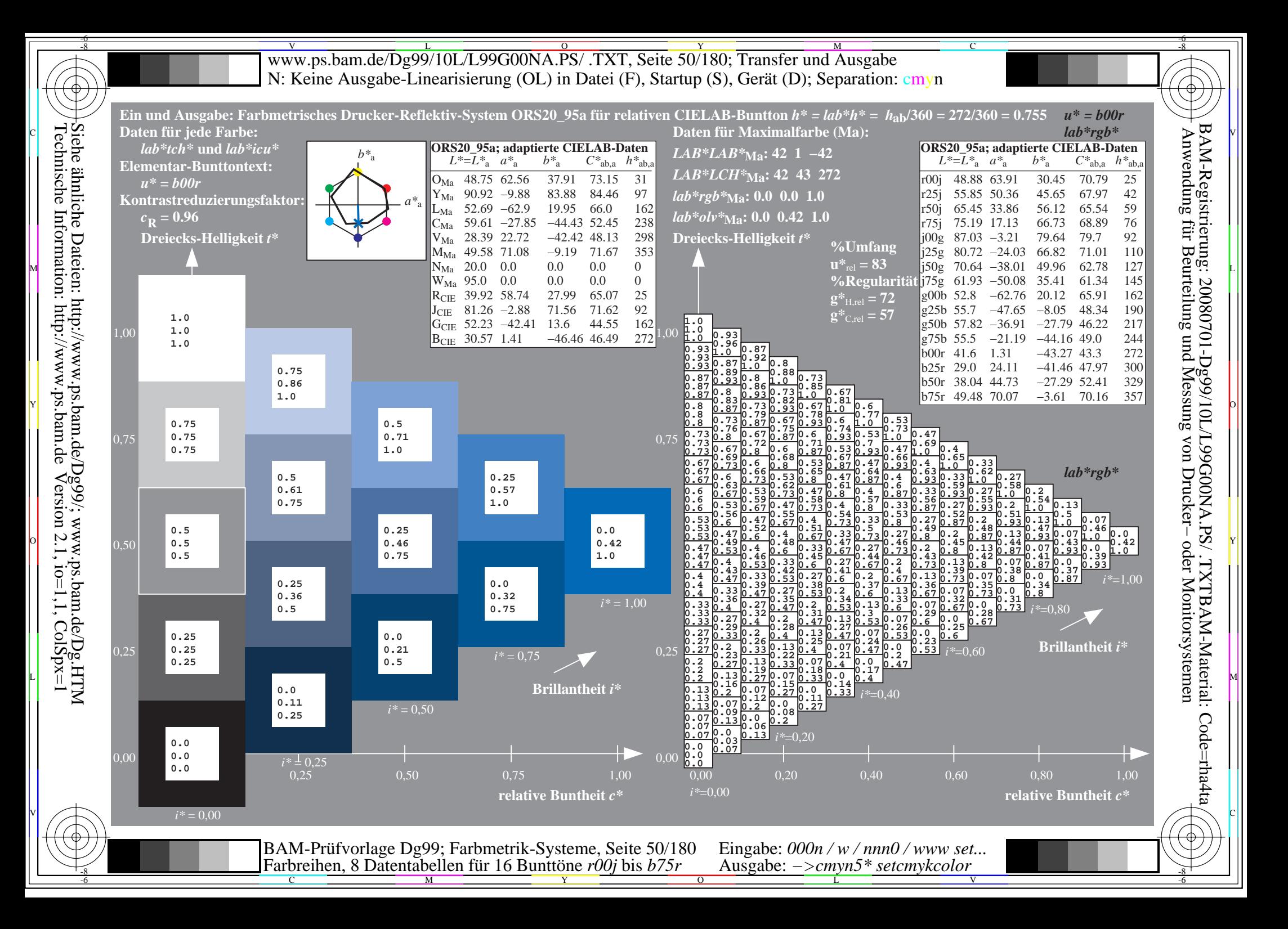

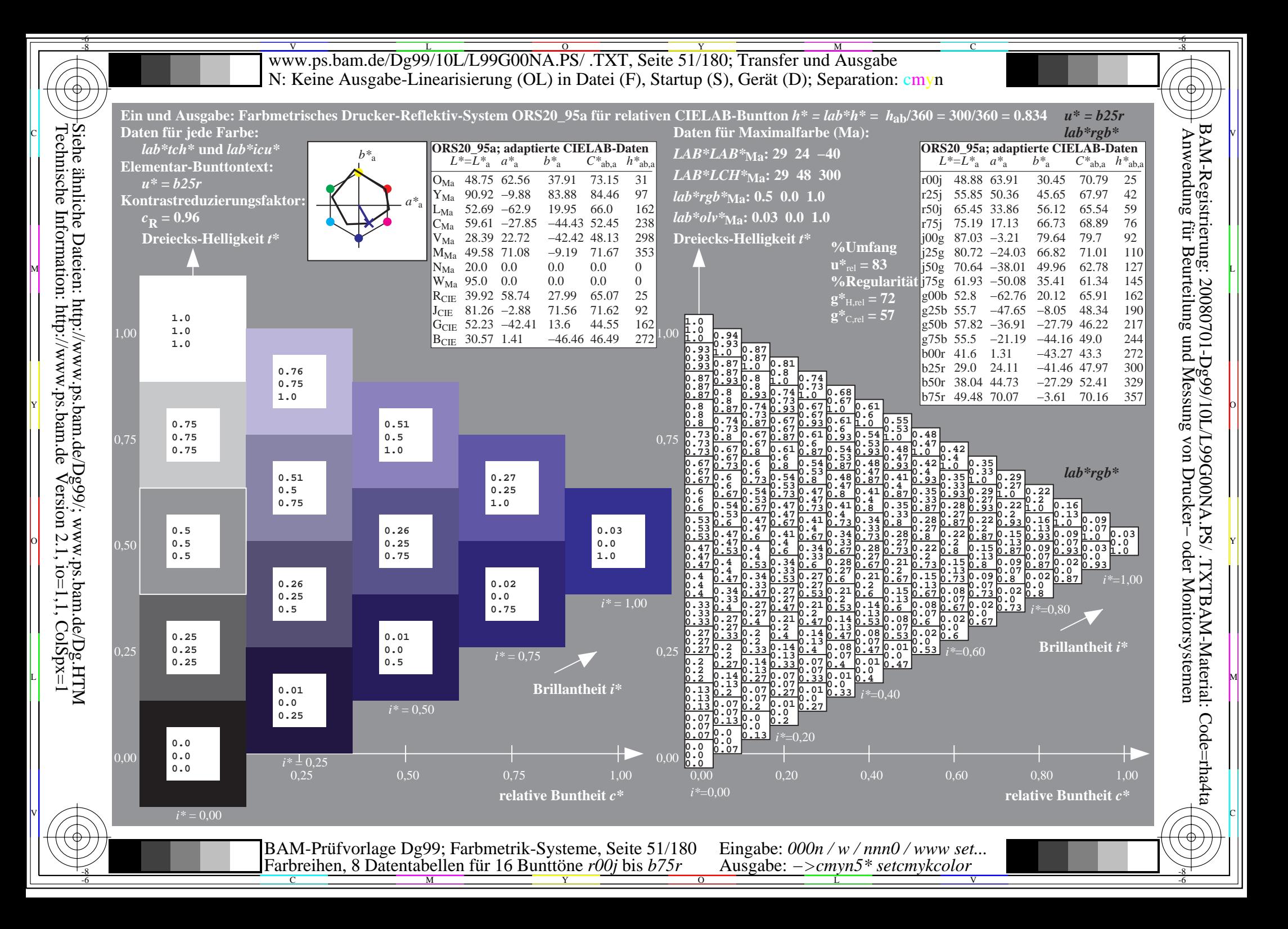

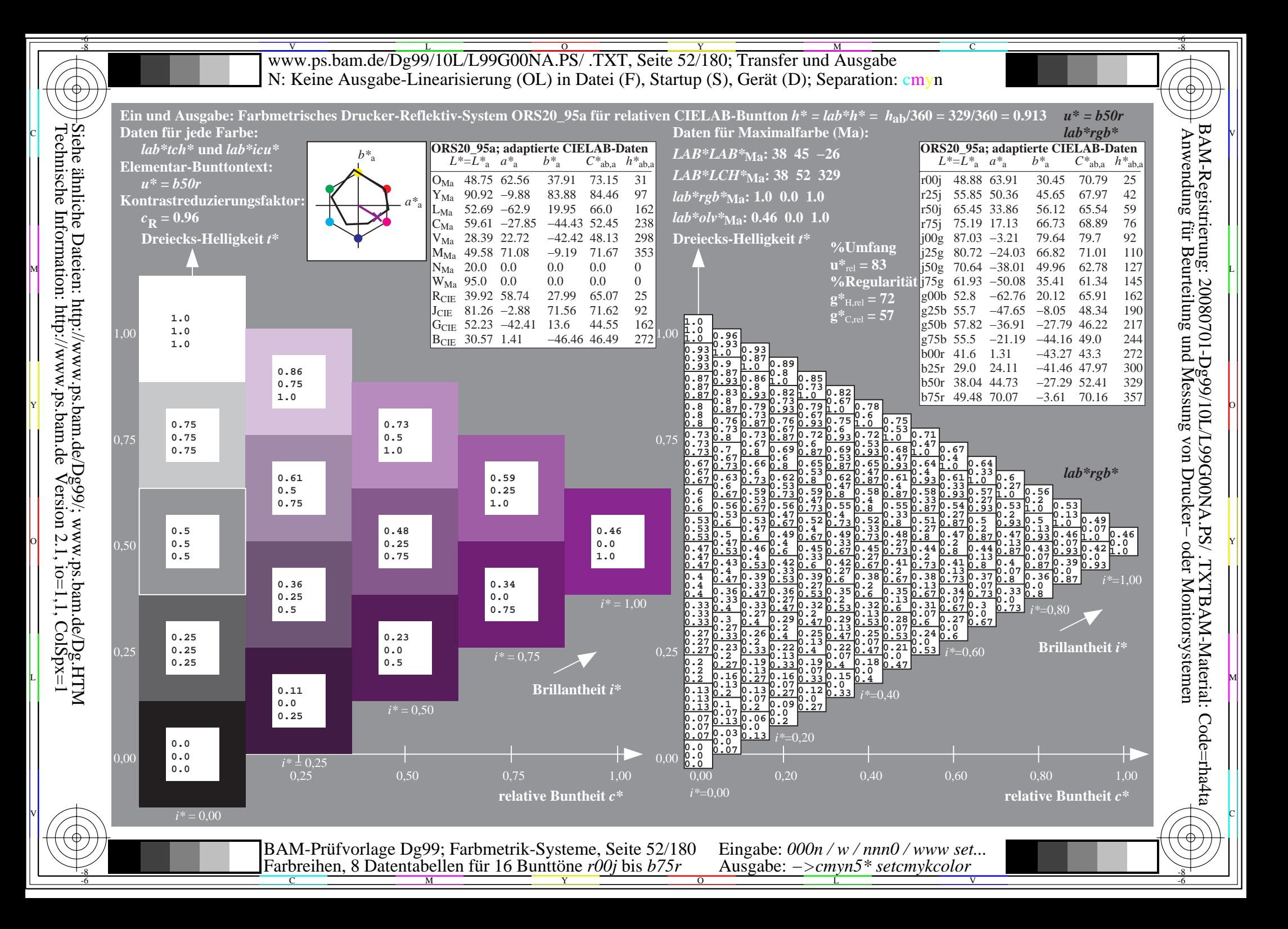

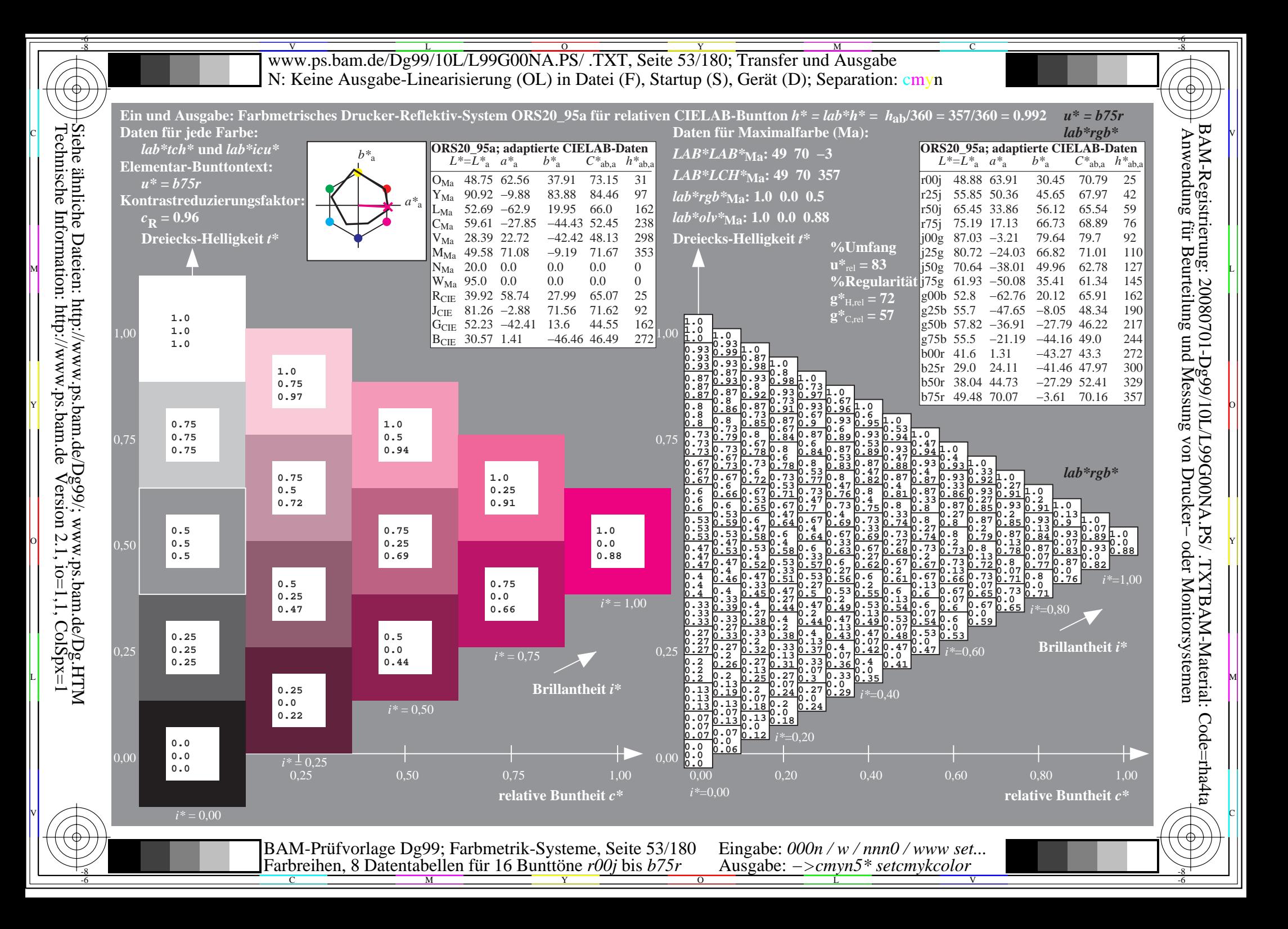

V L O Y M -6 -8 www.ps.bam.de/Dg99/10L/L99G00NA.PS/ .TXT, Seite 54/180; Transfer und Ausgabe N: Keine Ausgabe-Linearisierung (OL) in Datei (F), Startup (S), Gerät (D); Separation: cmyn

-8

Technische Information: http://www.ps.bam.de

 $V$ ersion 2.1, io=1,1, ColSpx=1

C

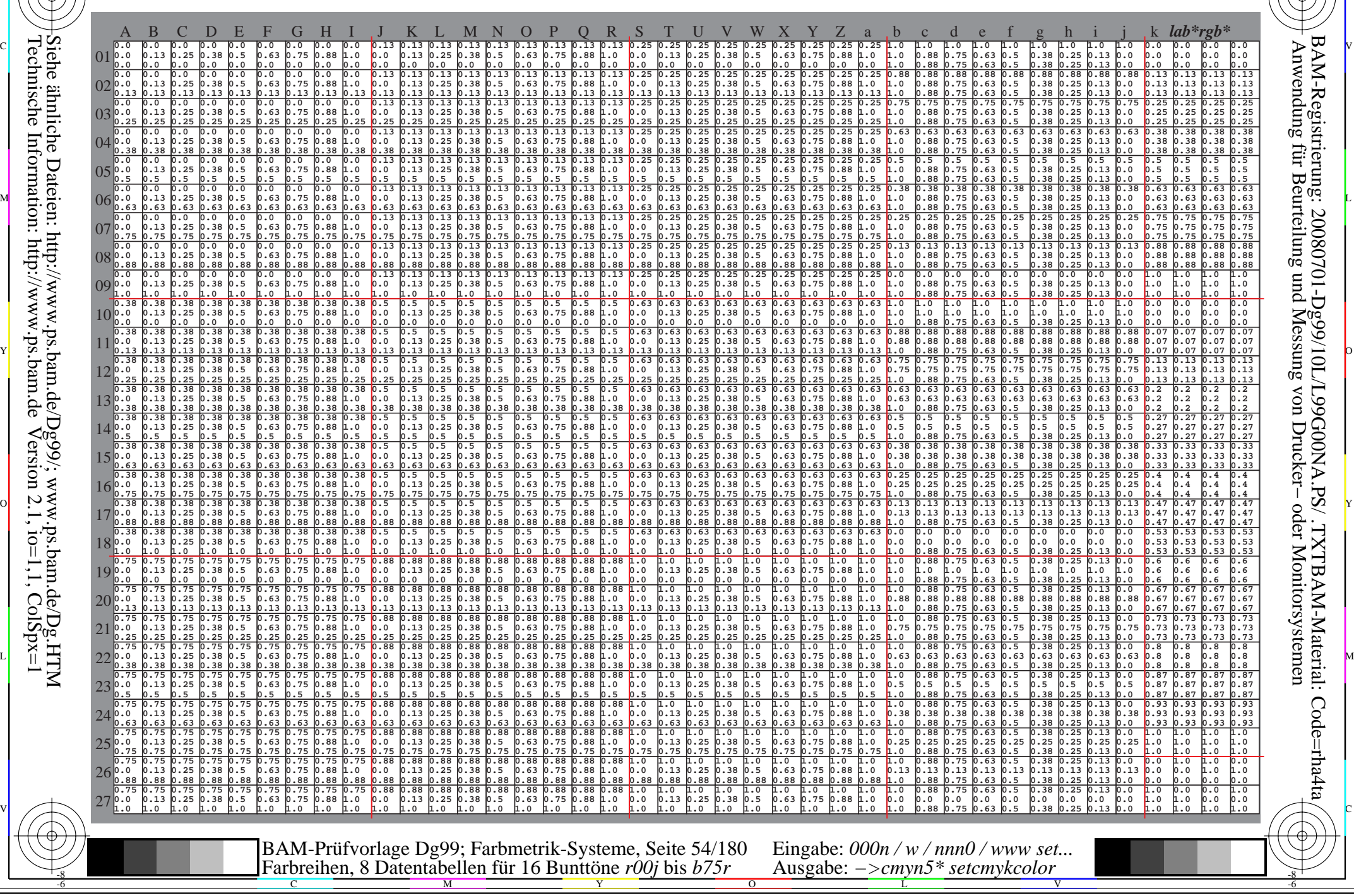

Www.ps.bam.de/Dg99/10L/L99G00NA.PS/ .TXT, Seite 55/180; Transfer und Ausgabe -6 -8 N: Keine Ausgabe-Linearisierung (OL) in Datei (F), Startup (S), Gerät (D); Separation: cmyn

C

-6

BAM-Registrierung: 20080701-Dg99/10L/L99G00NA.PS/ .TXTBAM-Material: Code=rha4ta

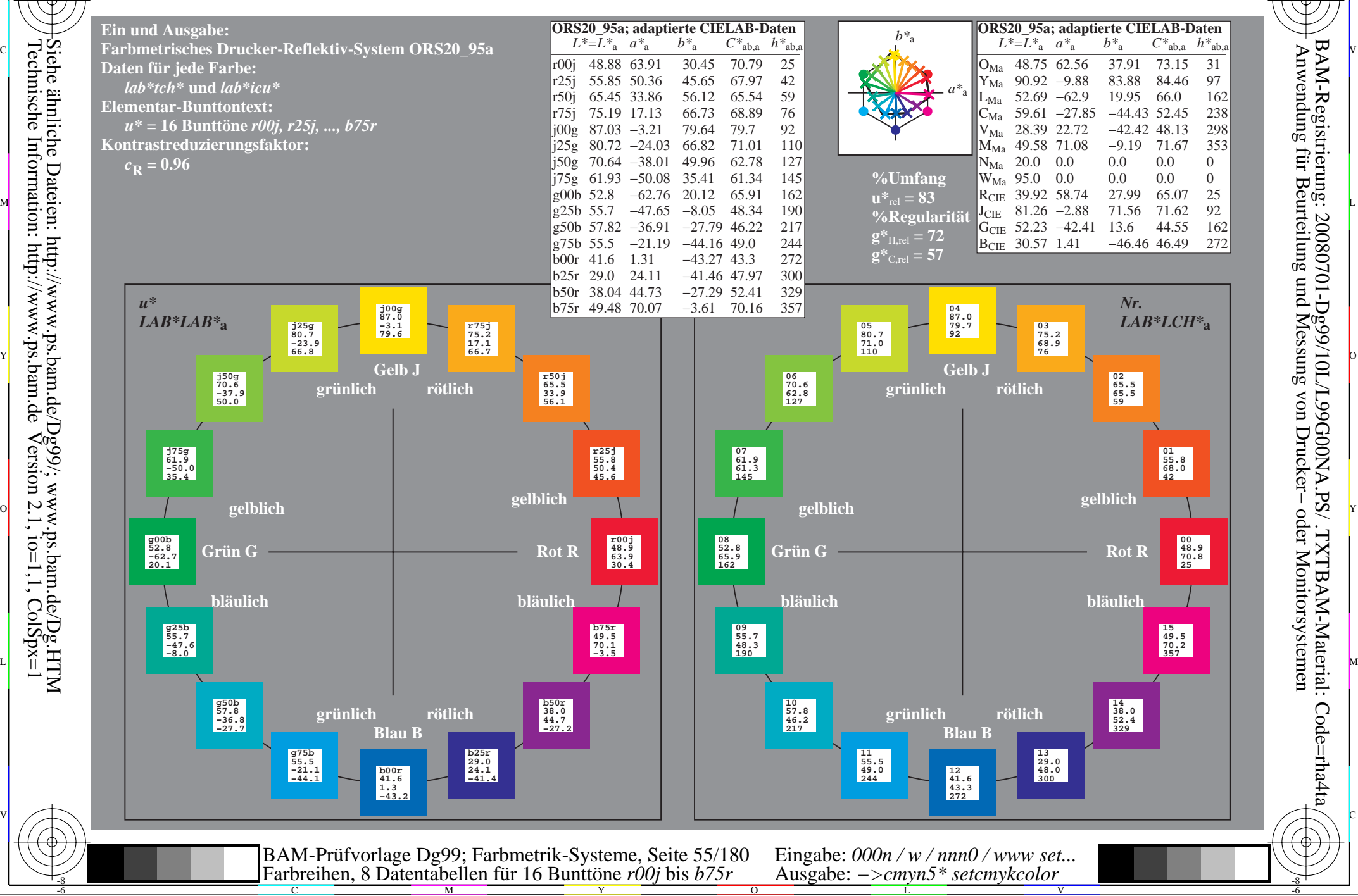

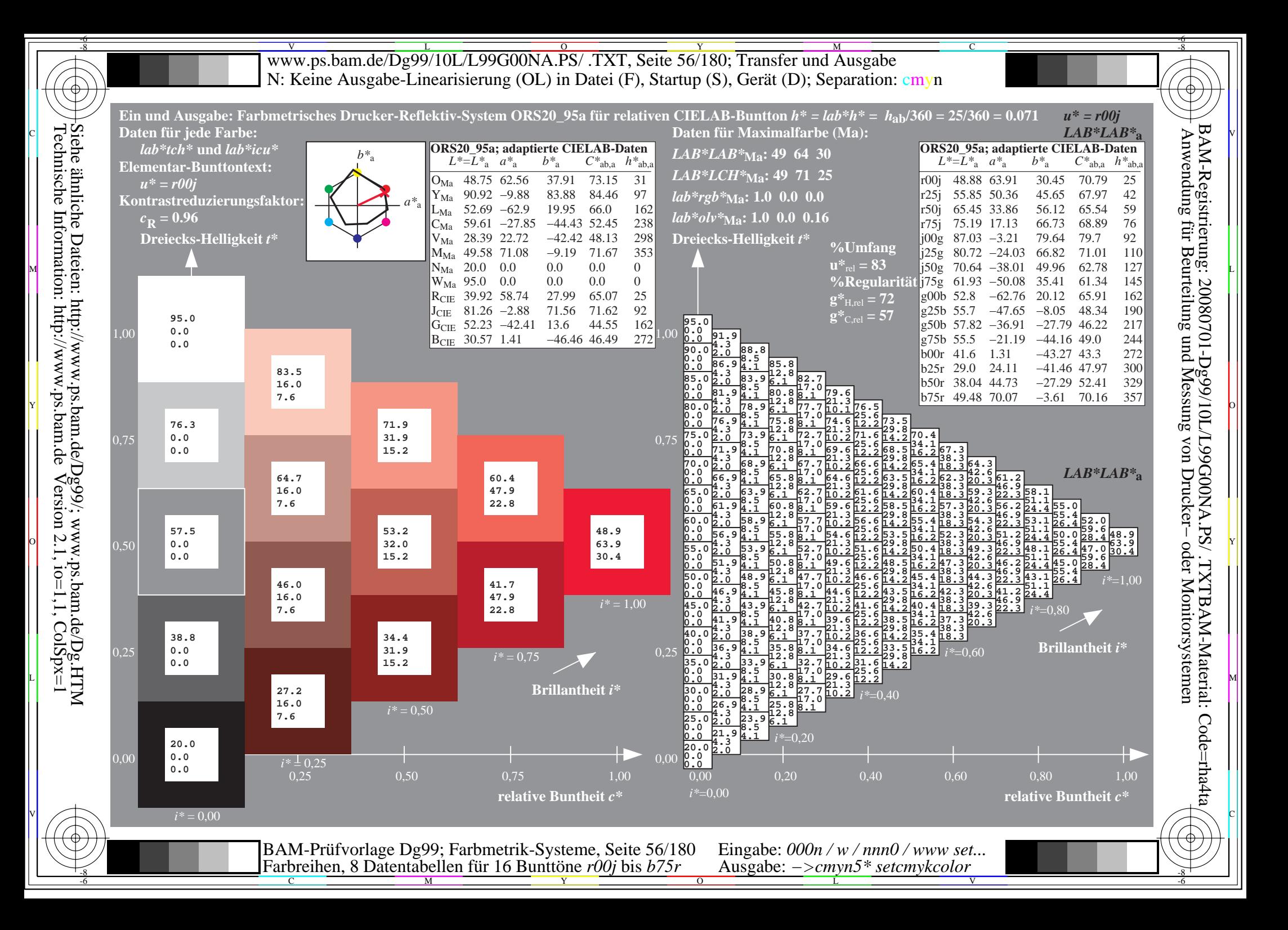

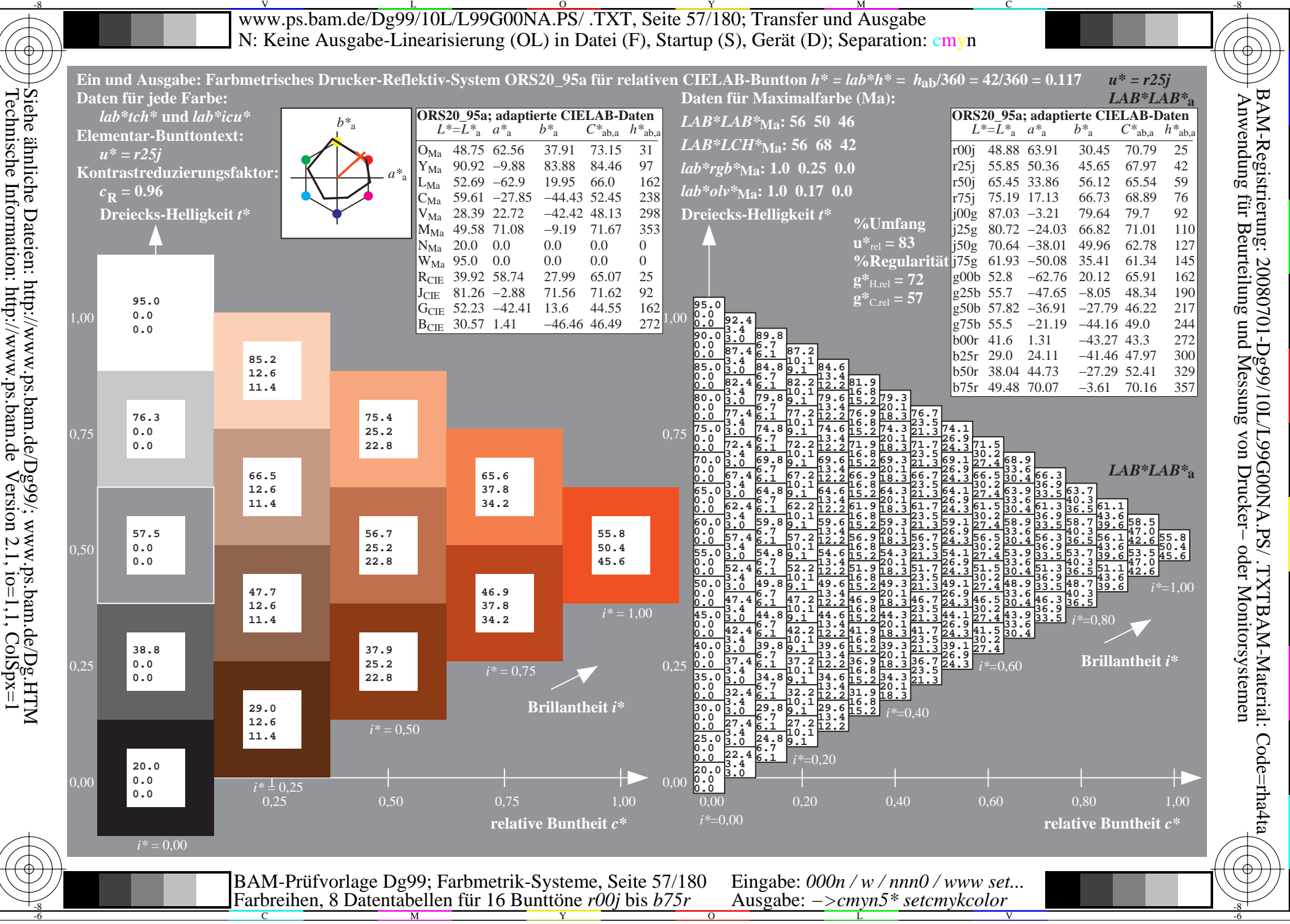

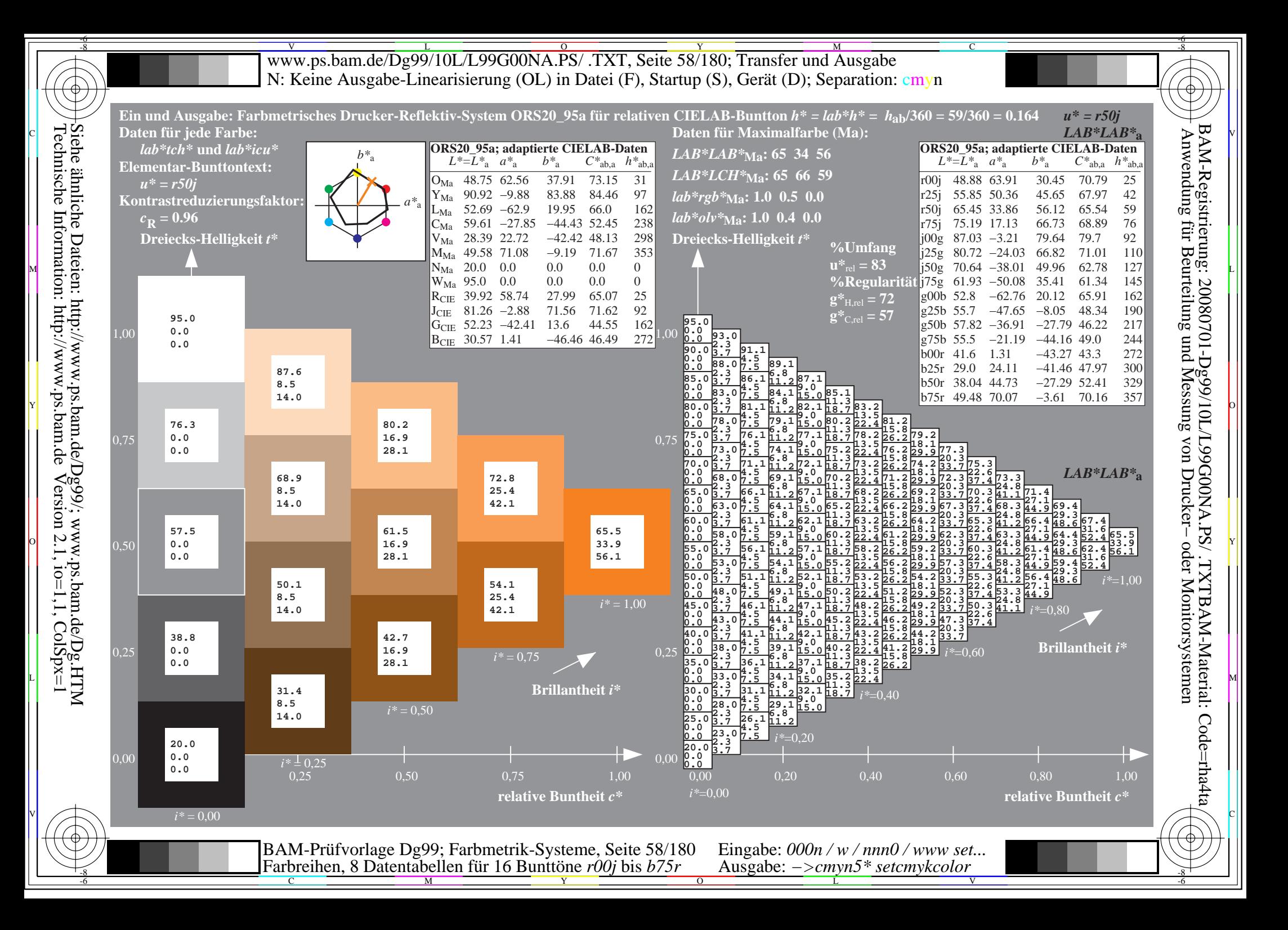

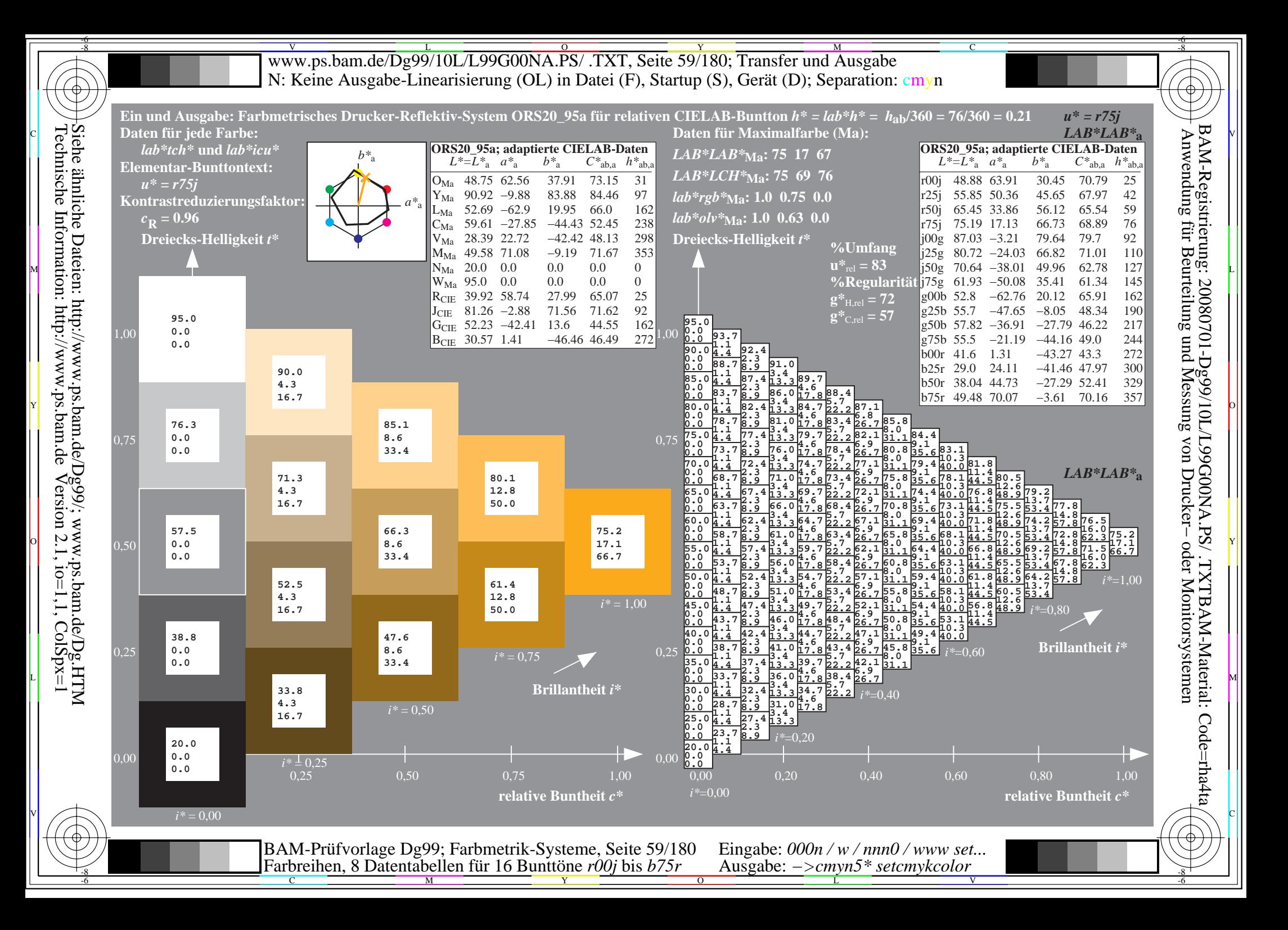

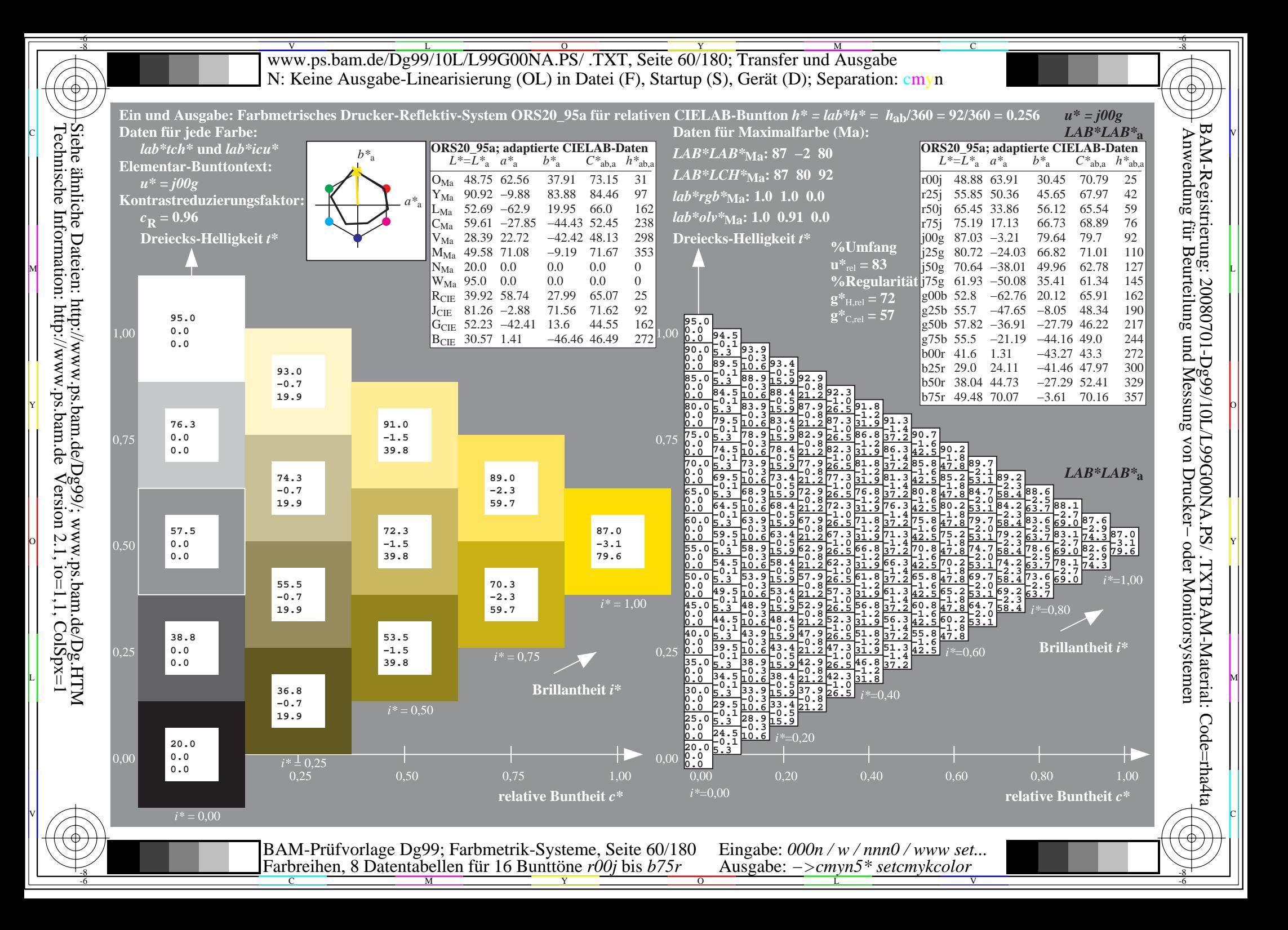

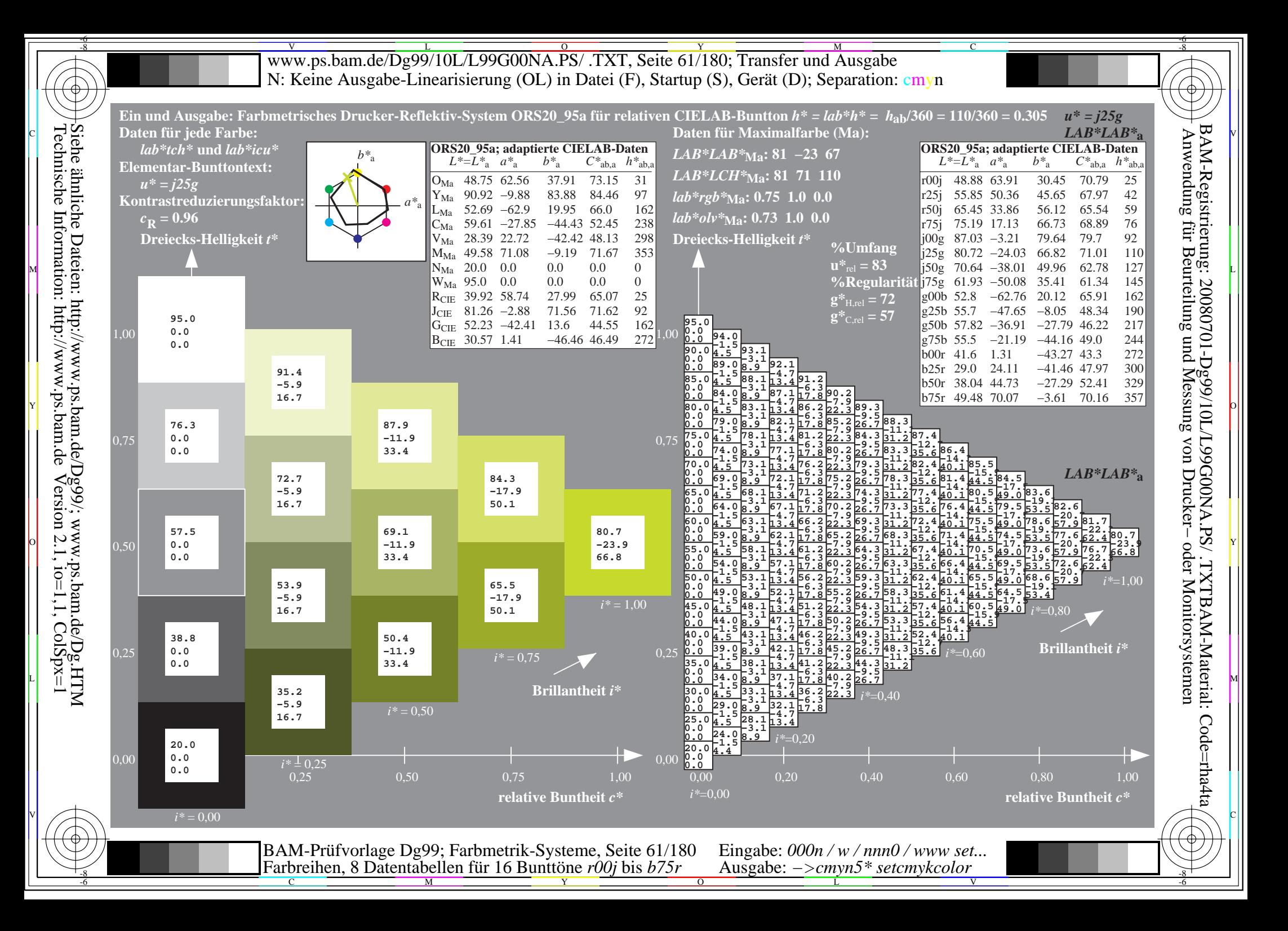

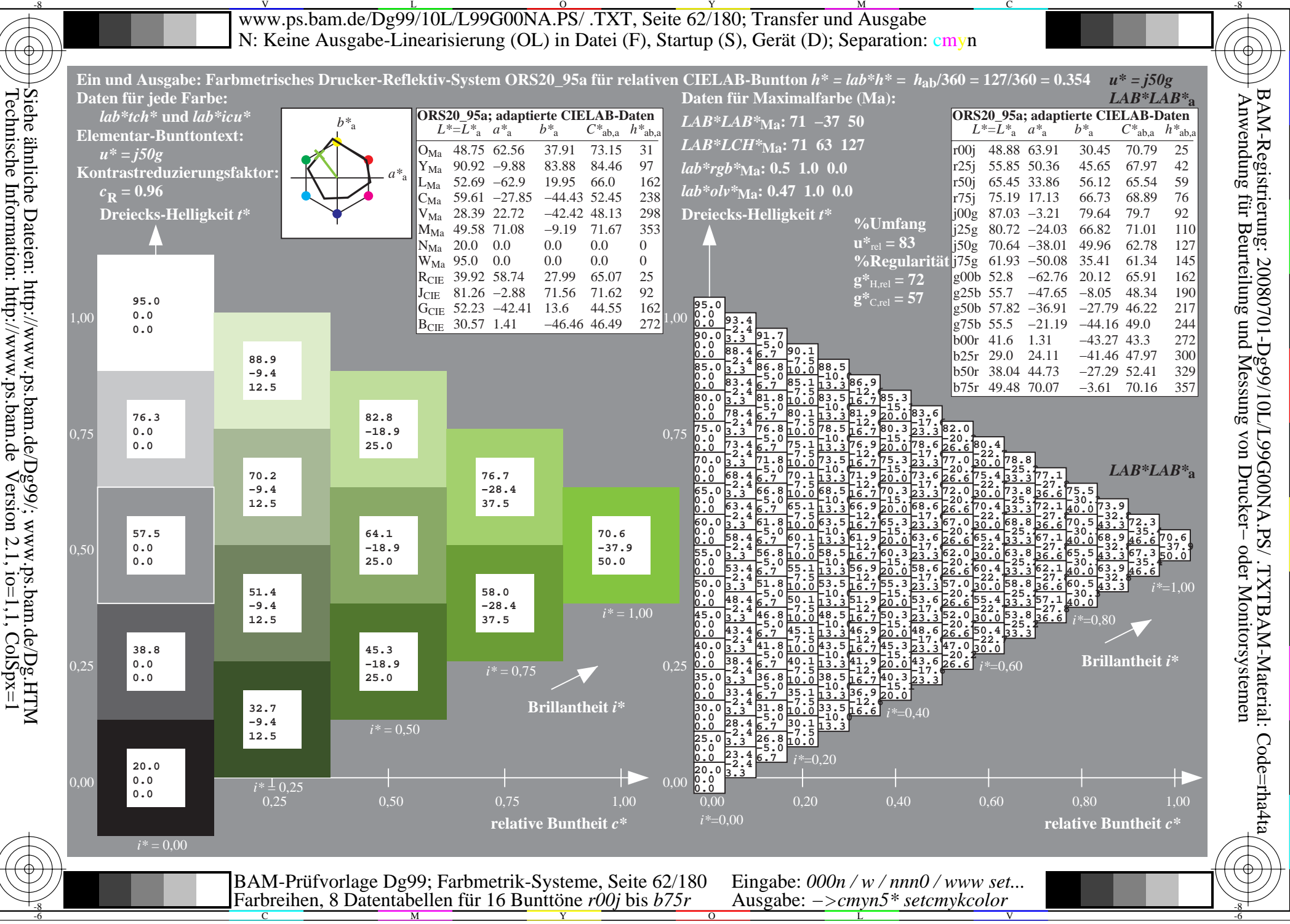

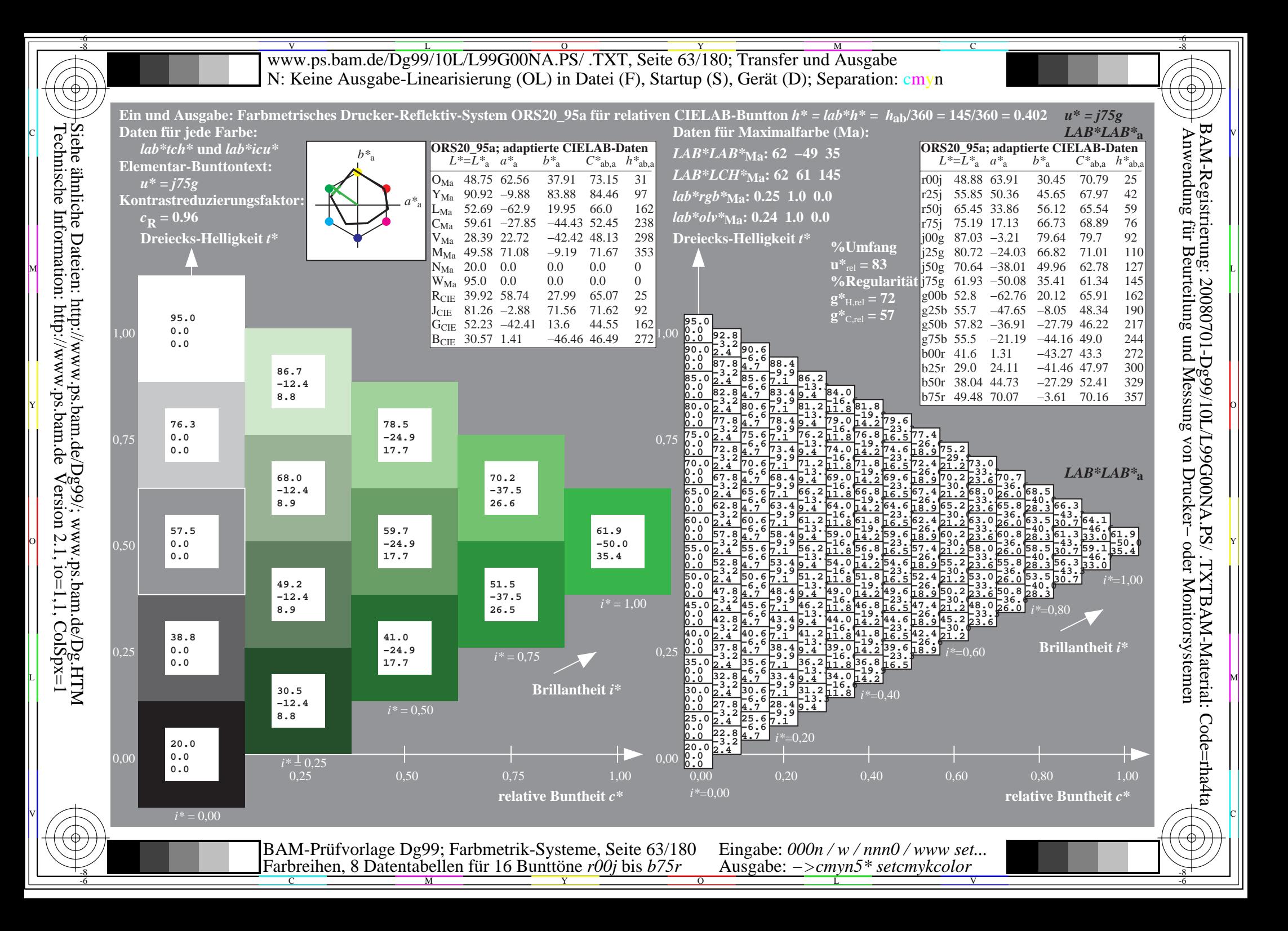

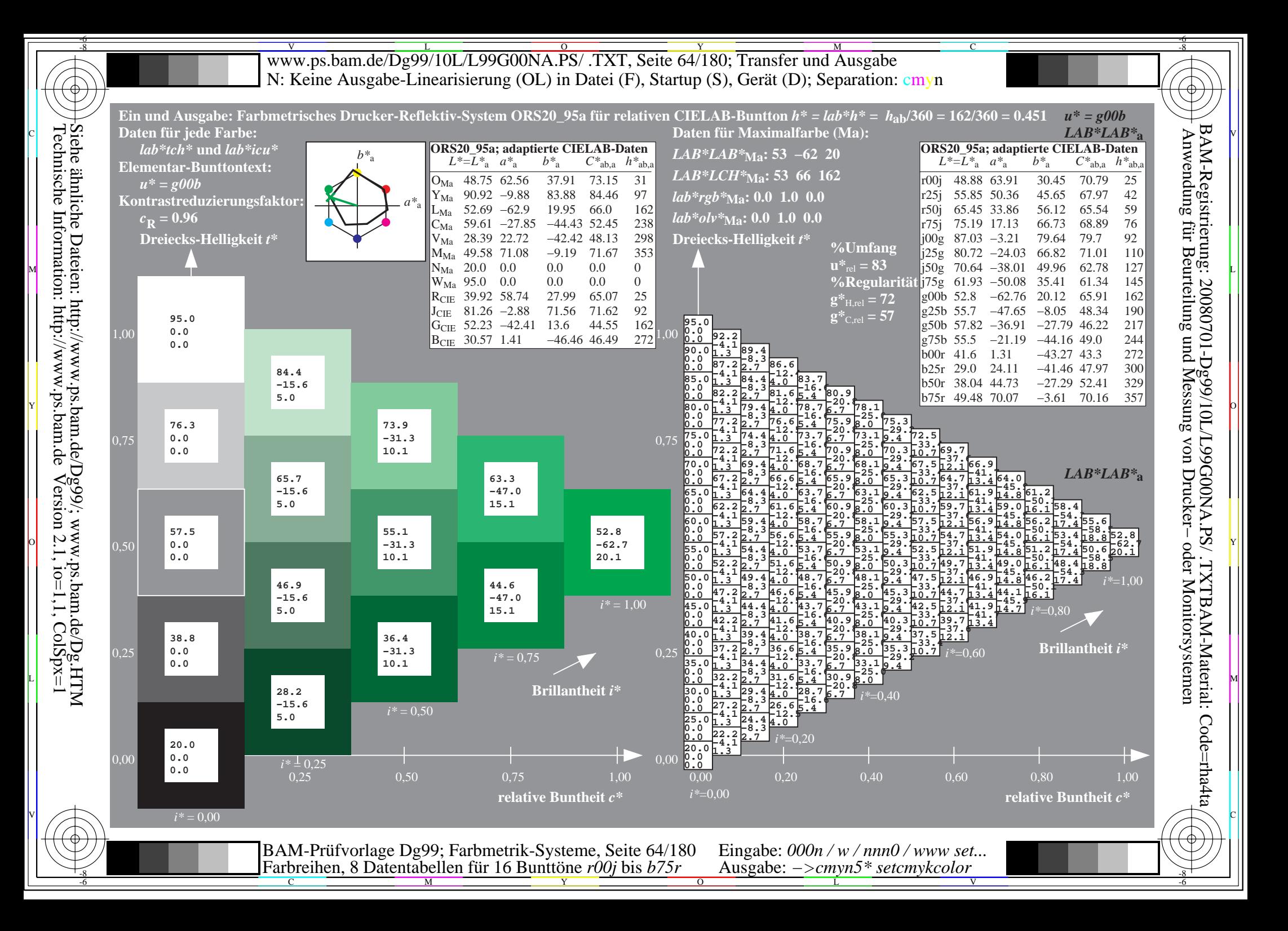

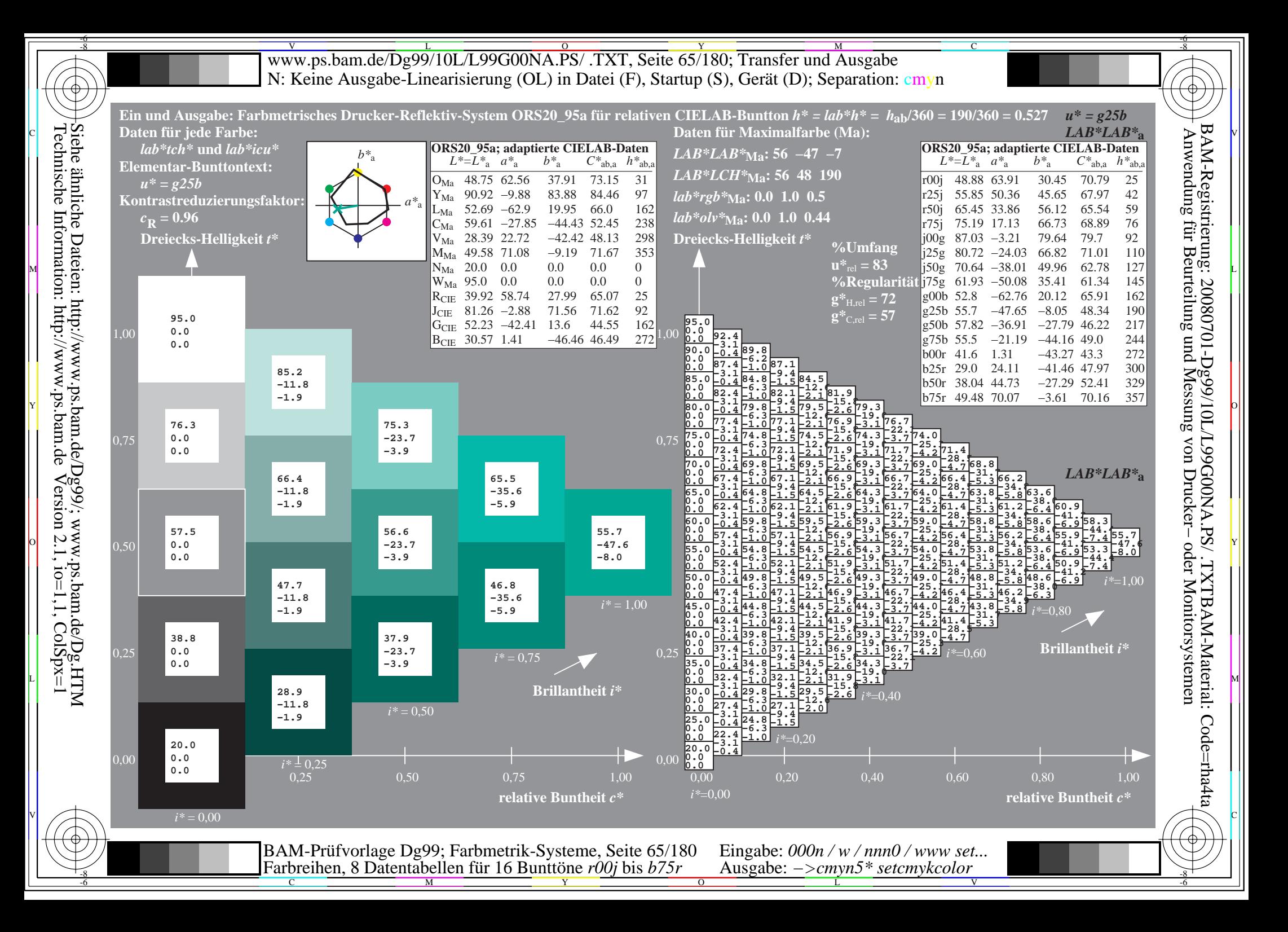

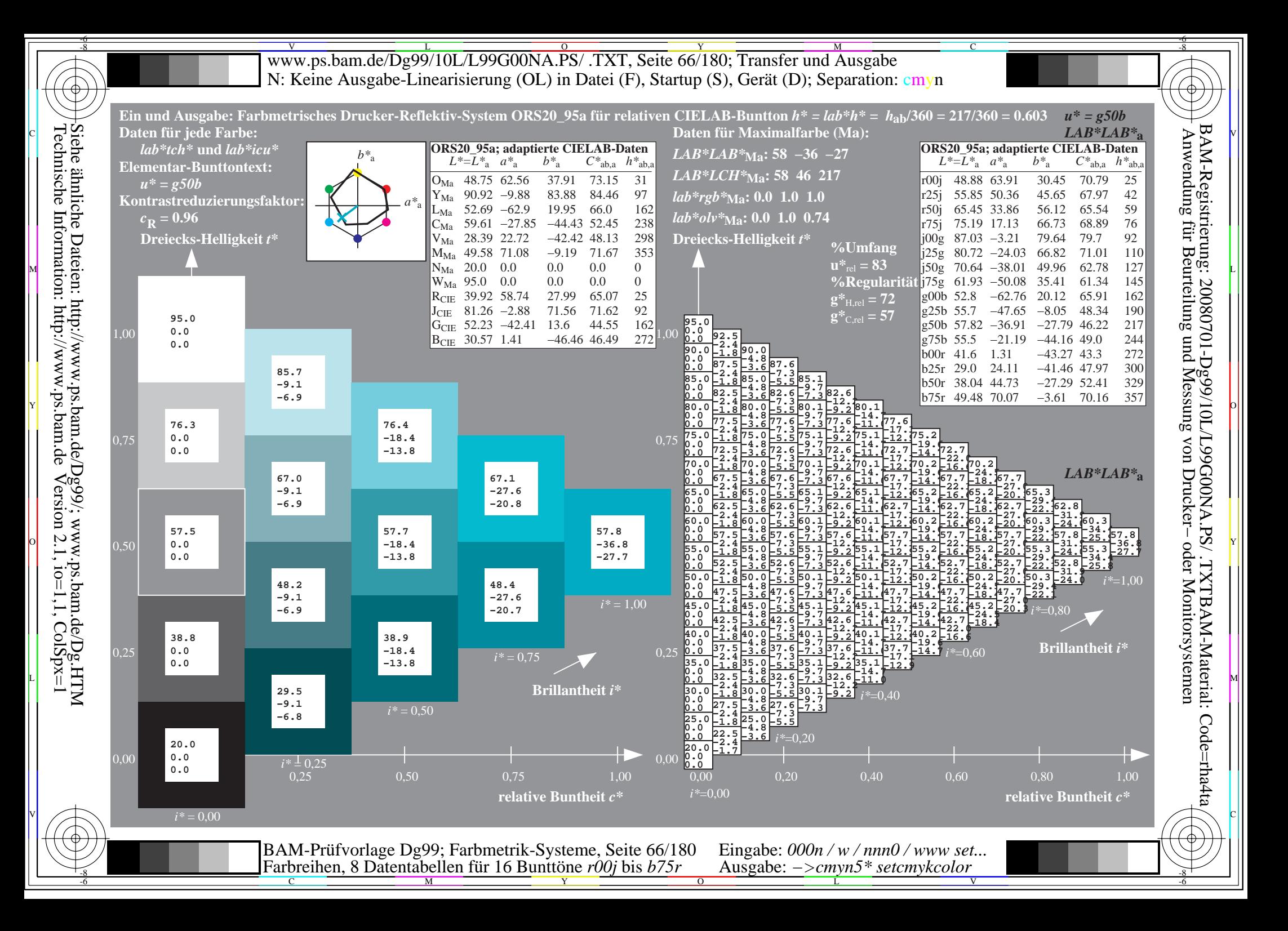

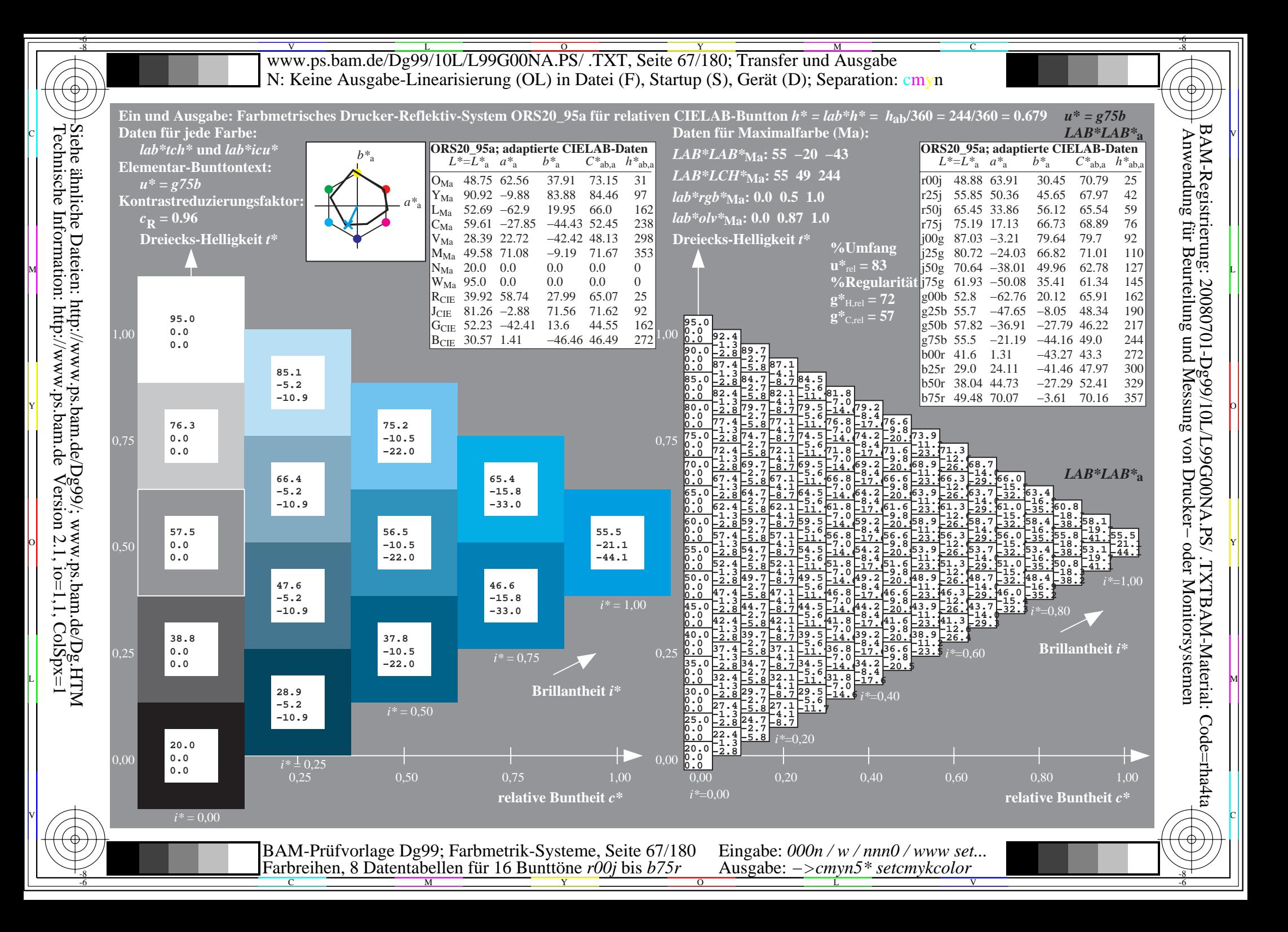

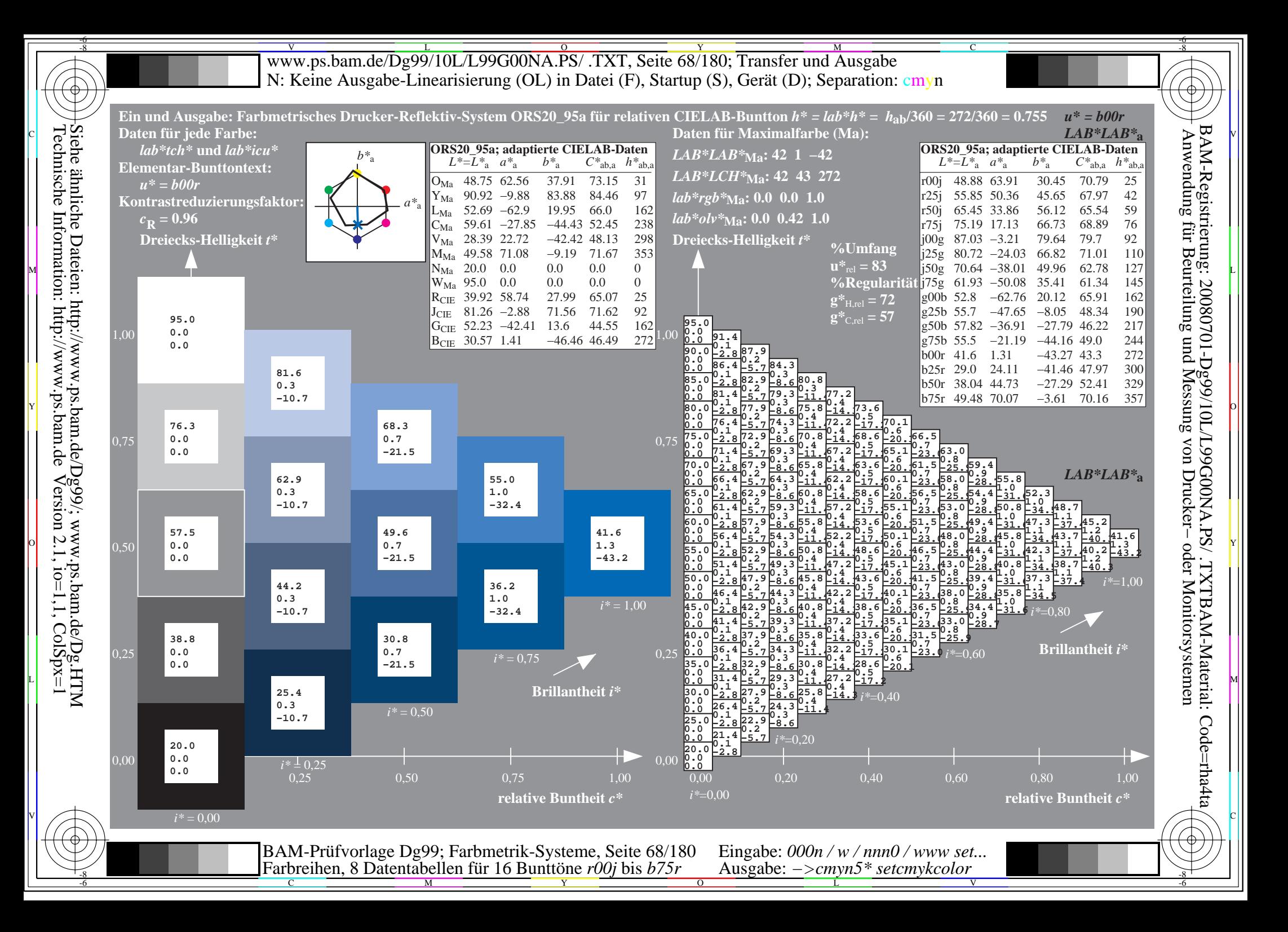

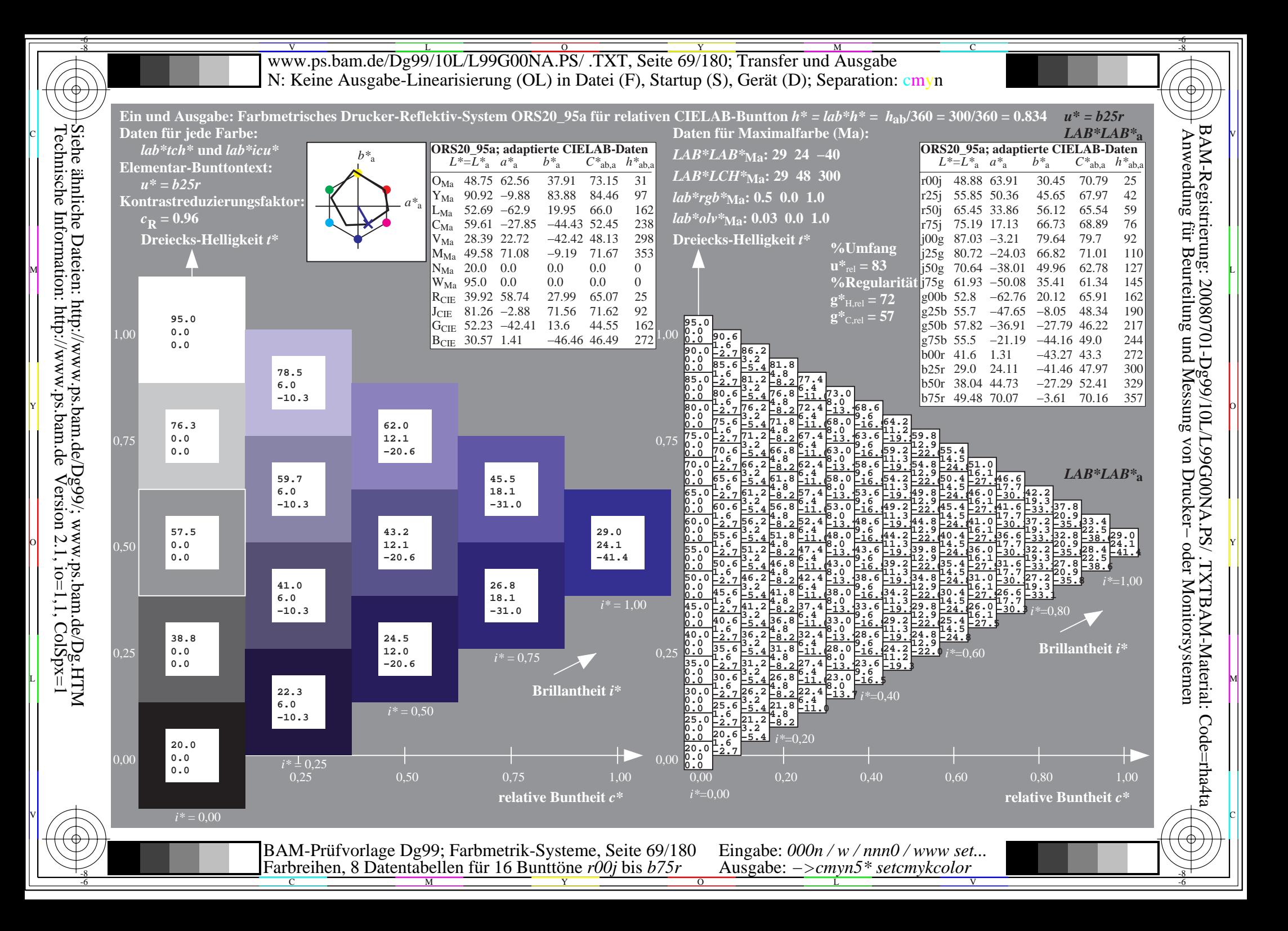

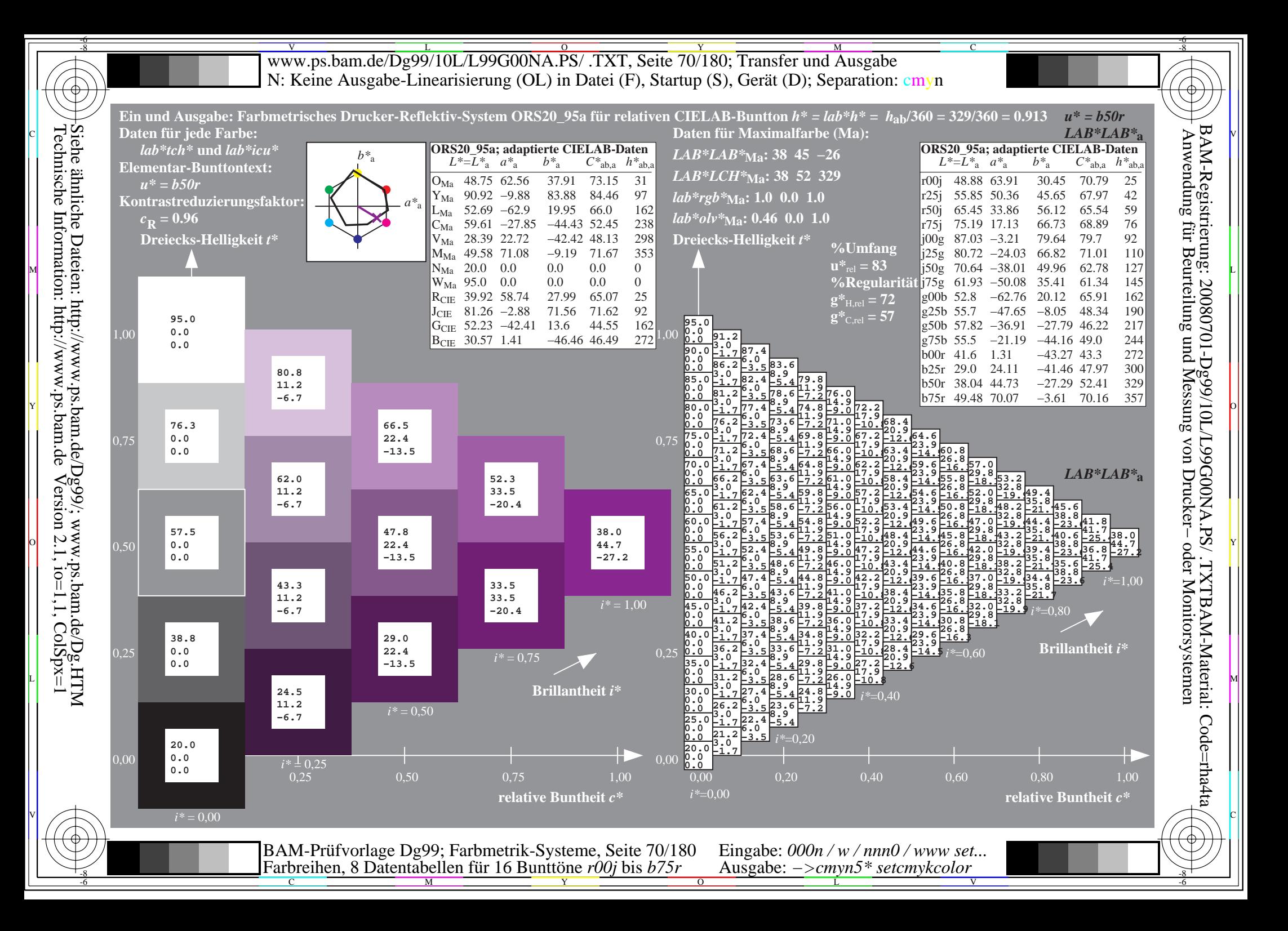

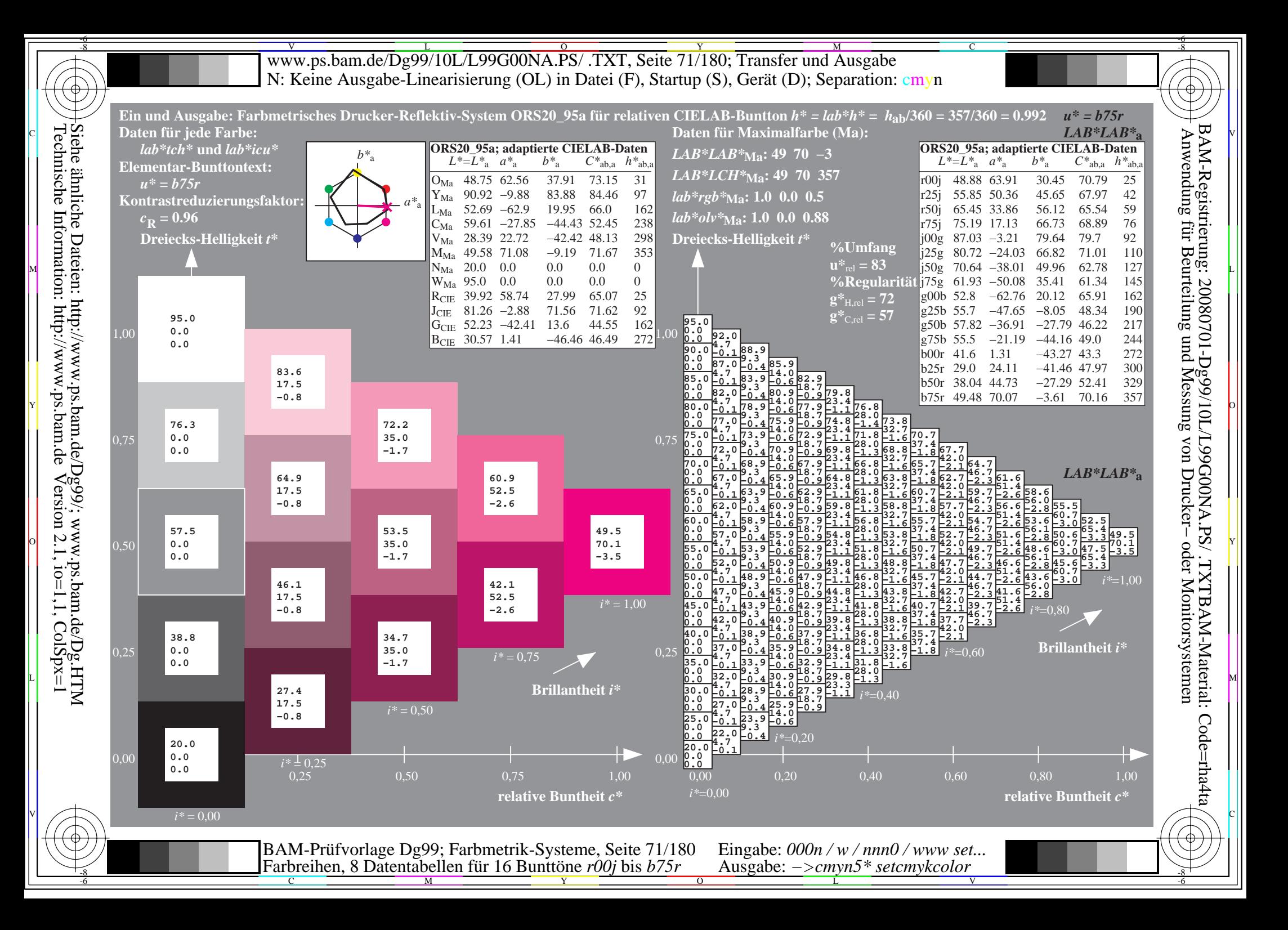

Www.ps.bam.de/Dg99/10L/L99G00NA.PS/ .TXT, Seite 72/180; Transfer und Ausgabe -6 -8 N: Keine Ausgabe-Linearisierung (OL) in Datei (F), Startup (S), Gerät (D); Separation: cmyn

C

-6

BAM-Registrierung: 20080701-Dg99/10L/L99G00NA.PS/ .TXTBAM-Material: Code=rha4ta

Code=rha4ta

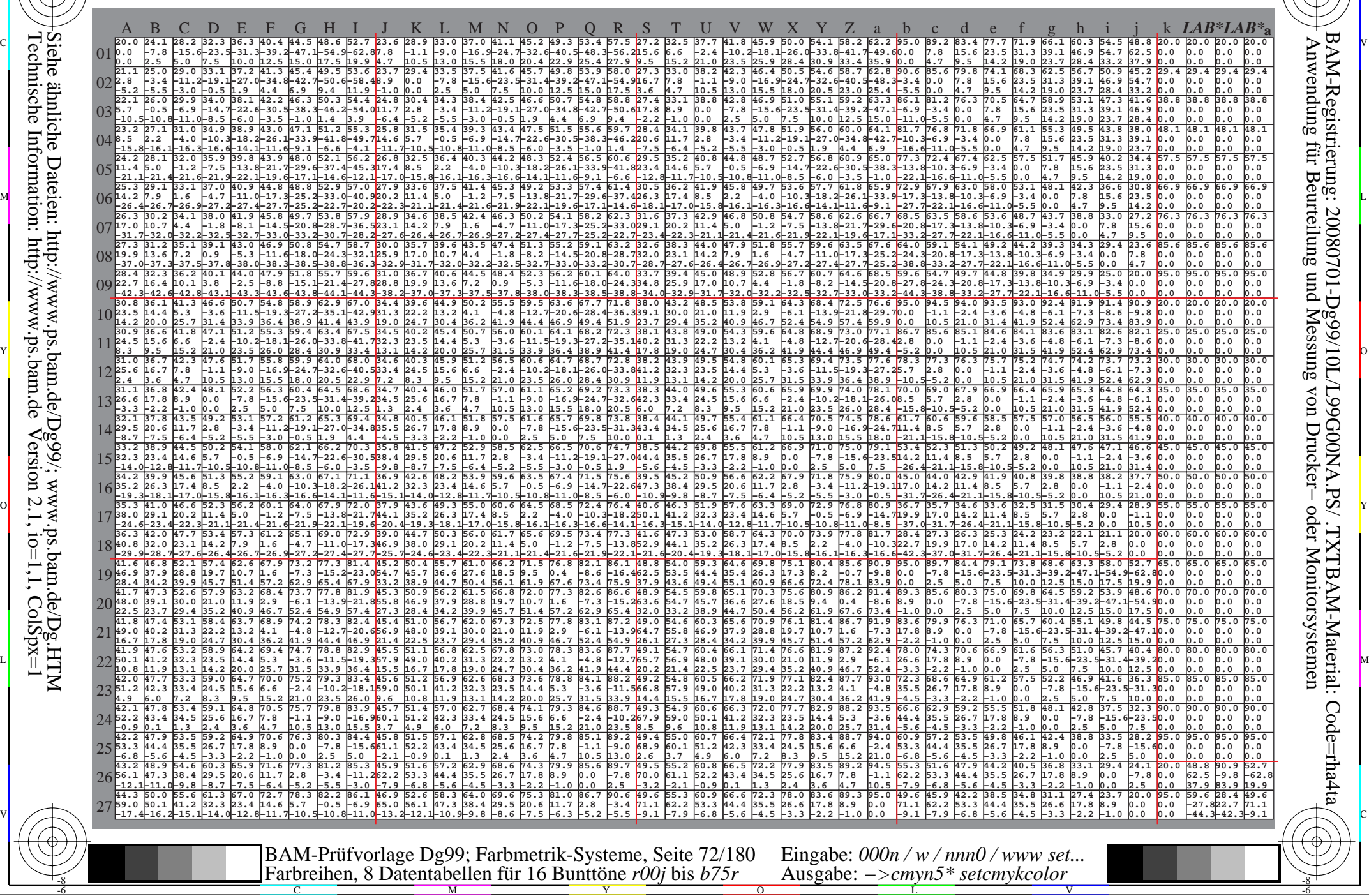
www.ps.bam.de/Dg99/10L/L99G00NA.PS/.TXT, Seite 73/180; Transfer und Ausgabe N: Keine Ausgabe-Linearisierung (OL) in Datei (F), Startup (S), Gerät (D); Separation: cmyn

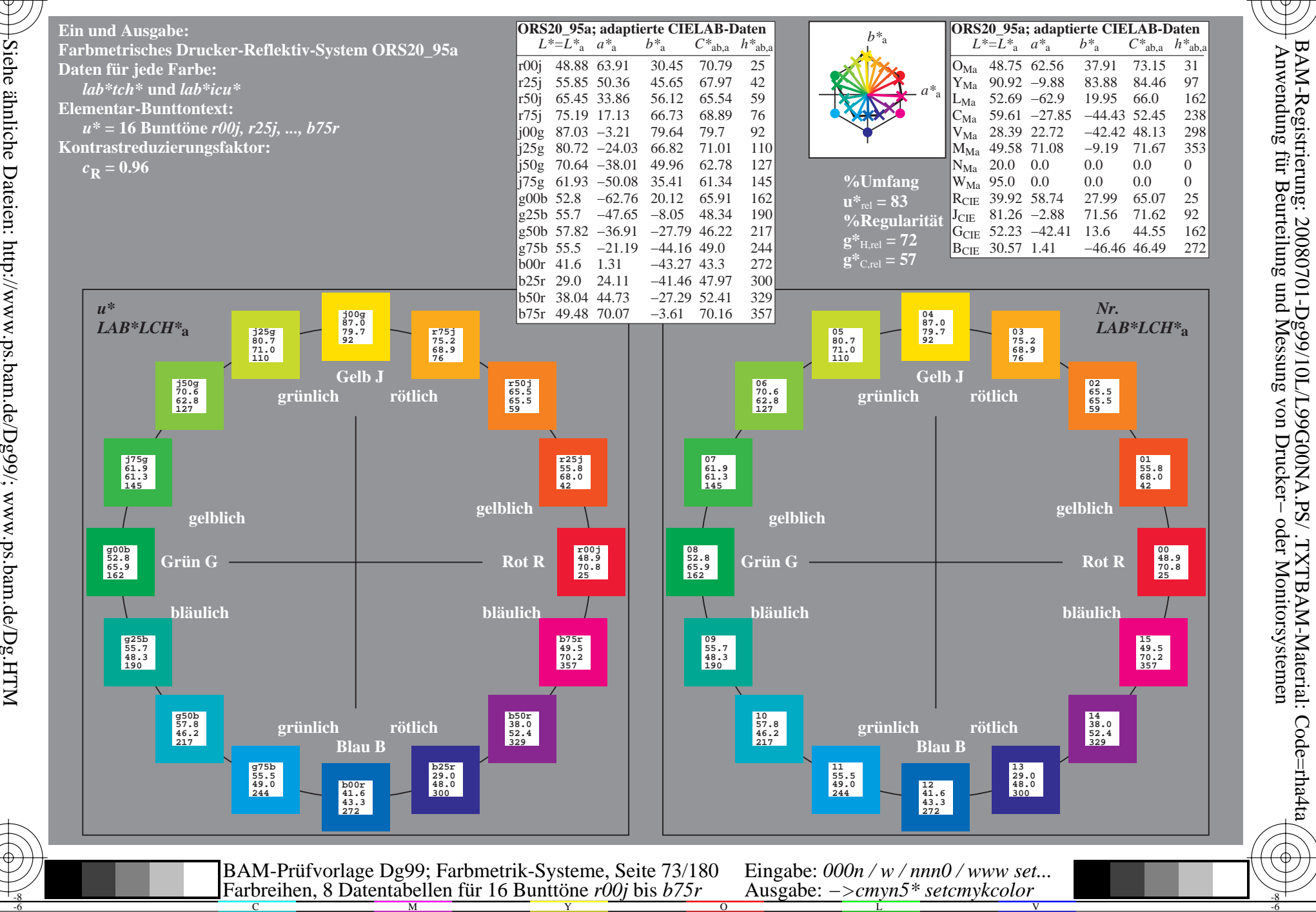

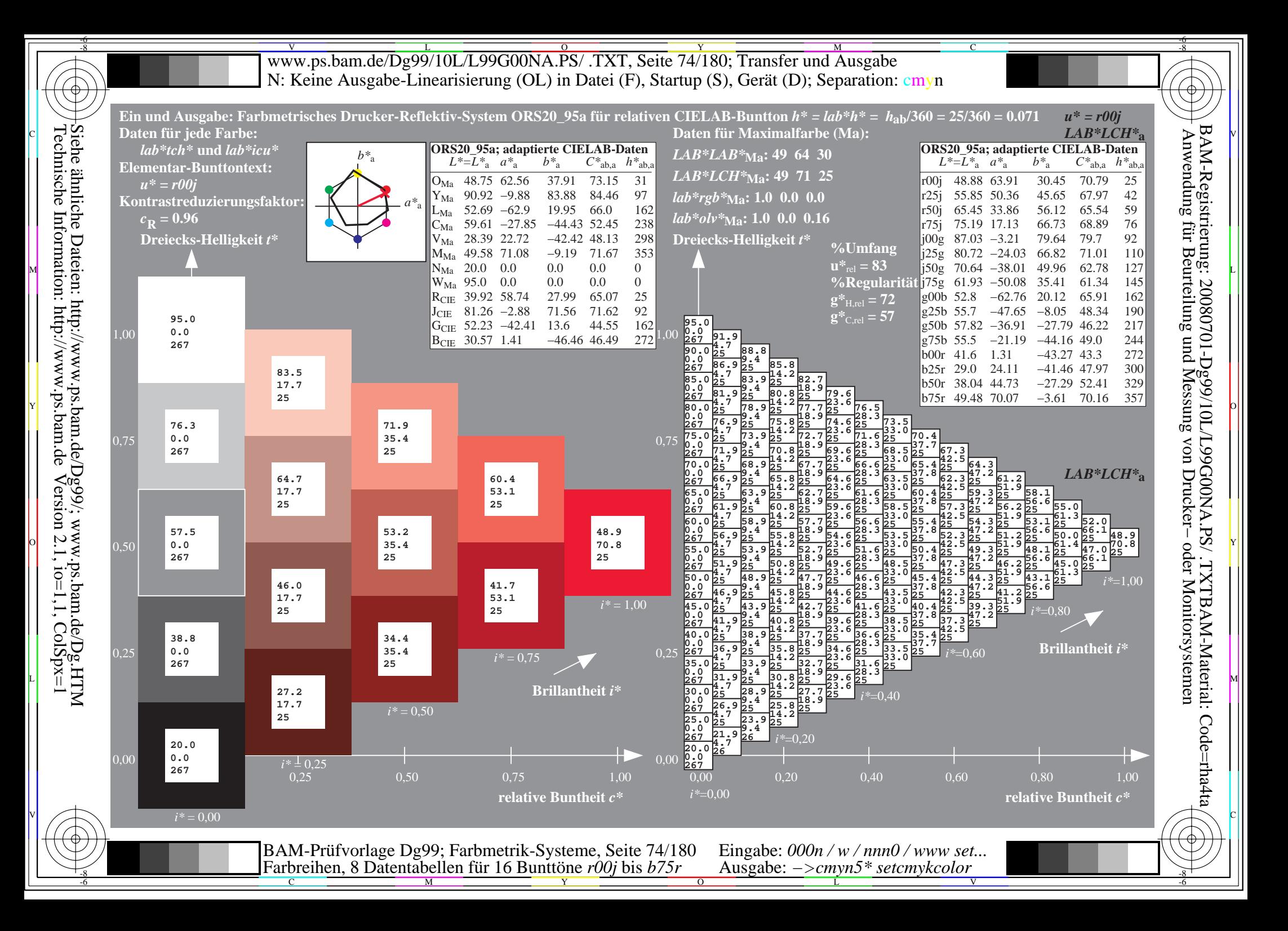

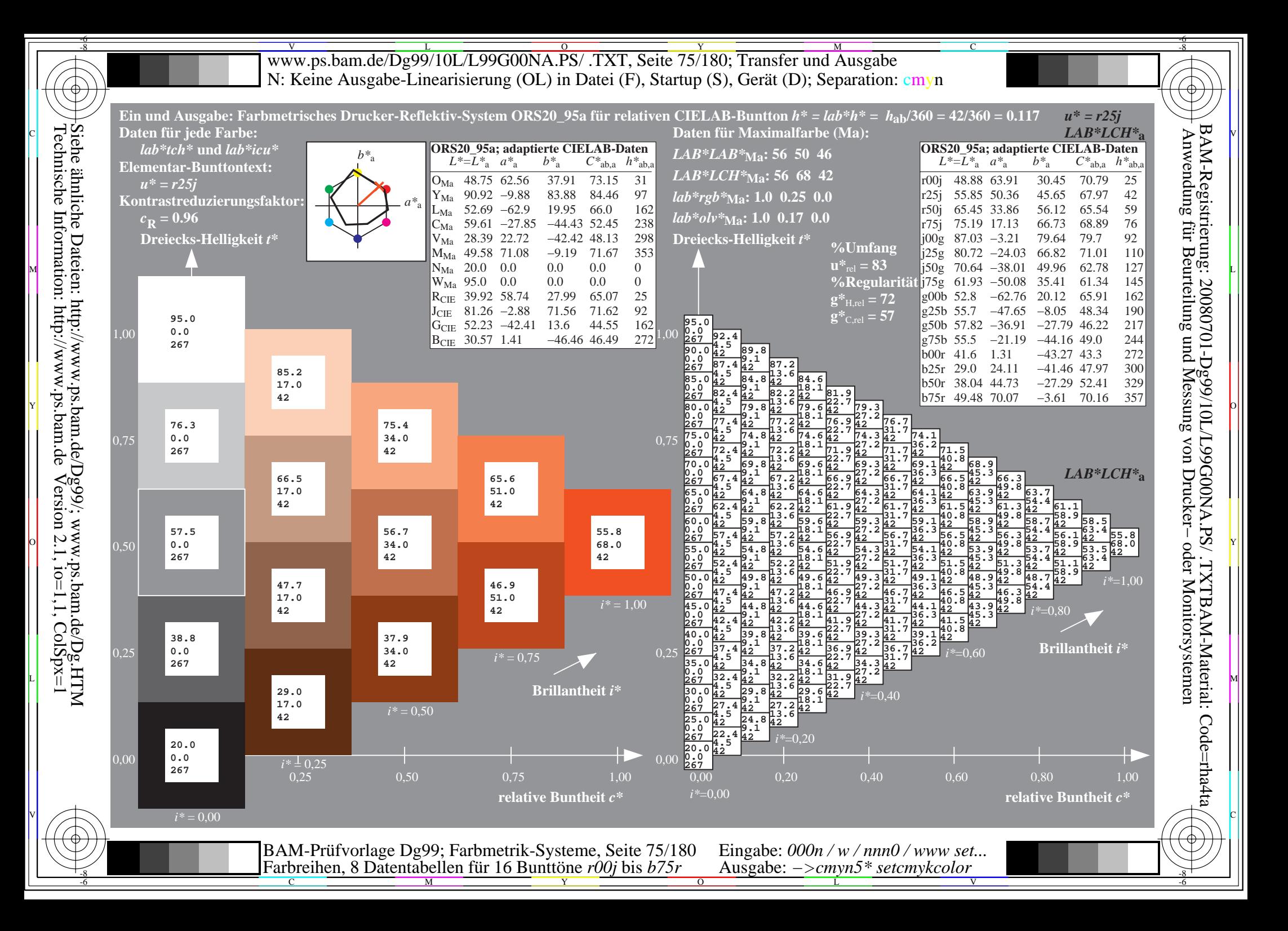

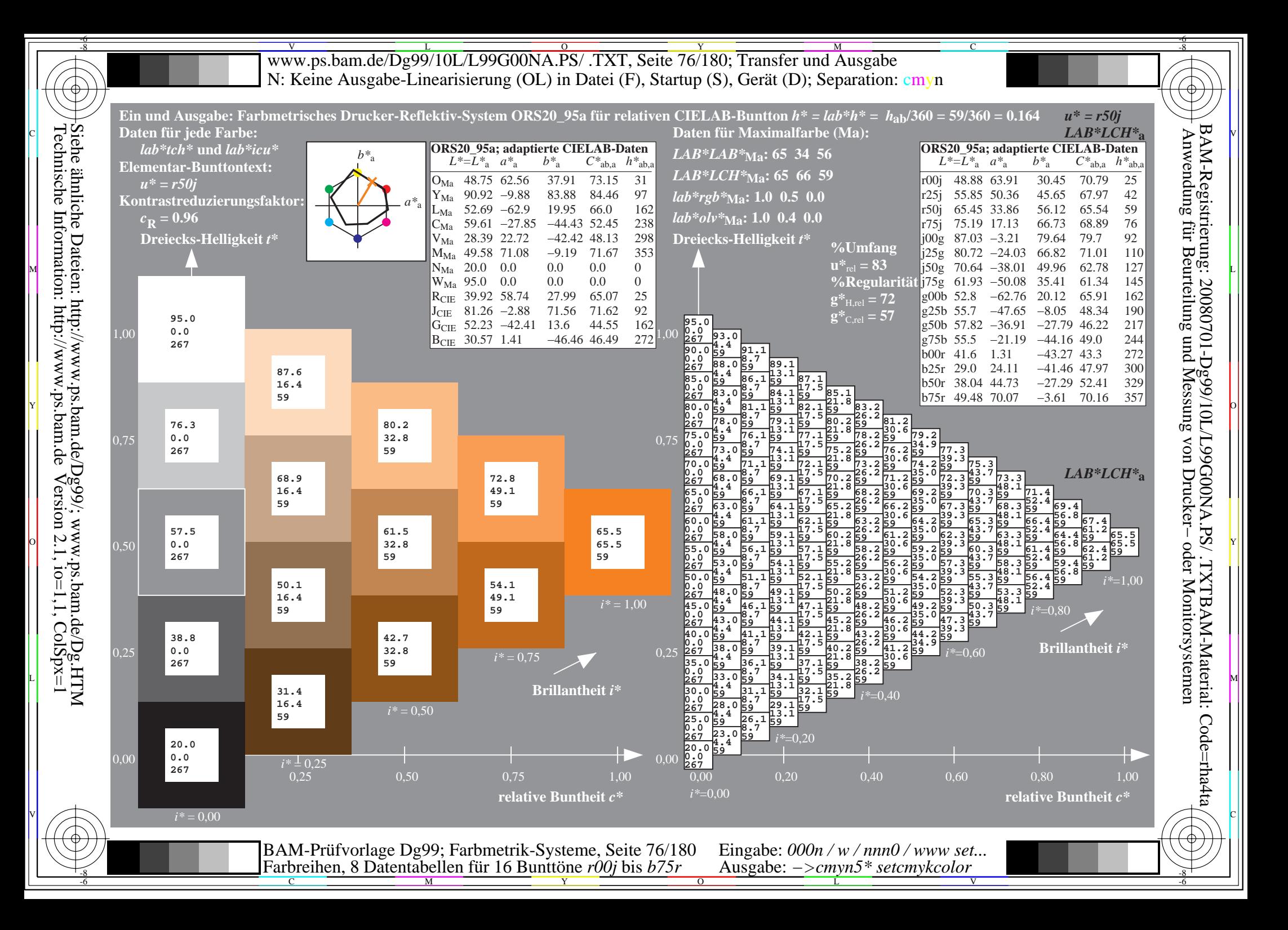

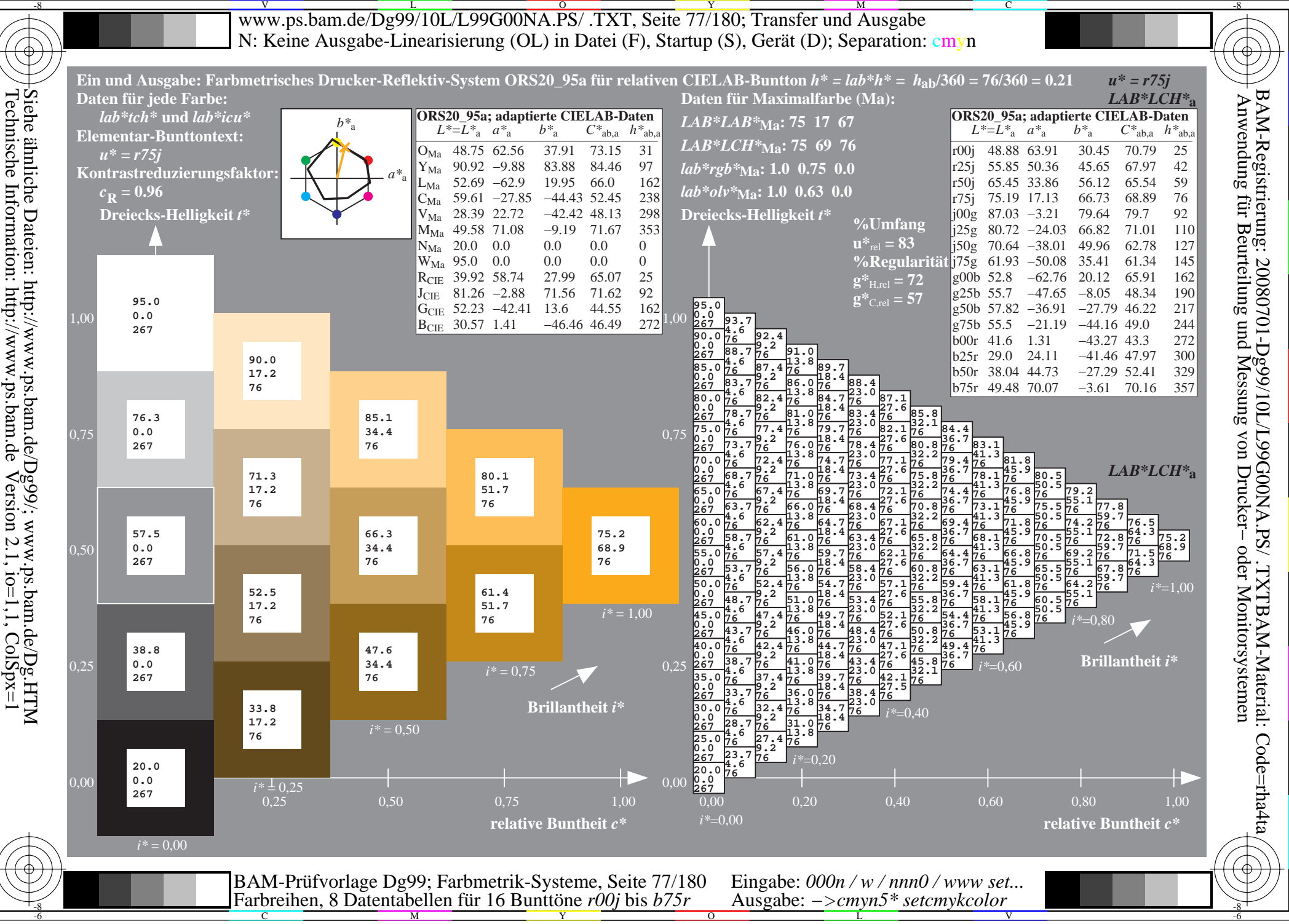

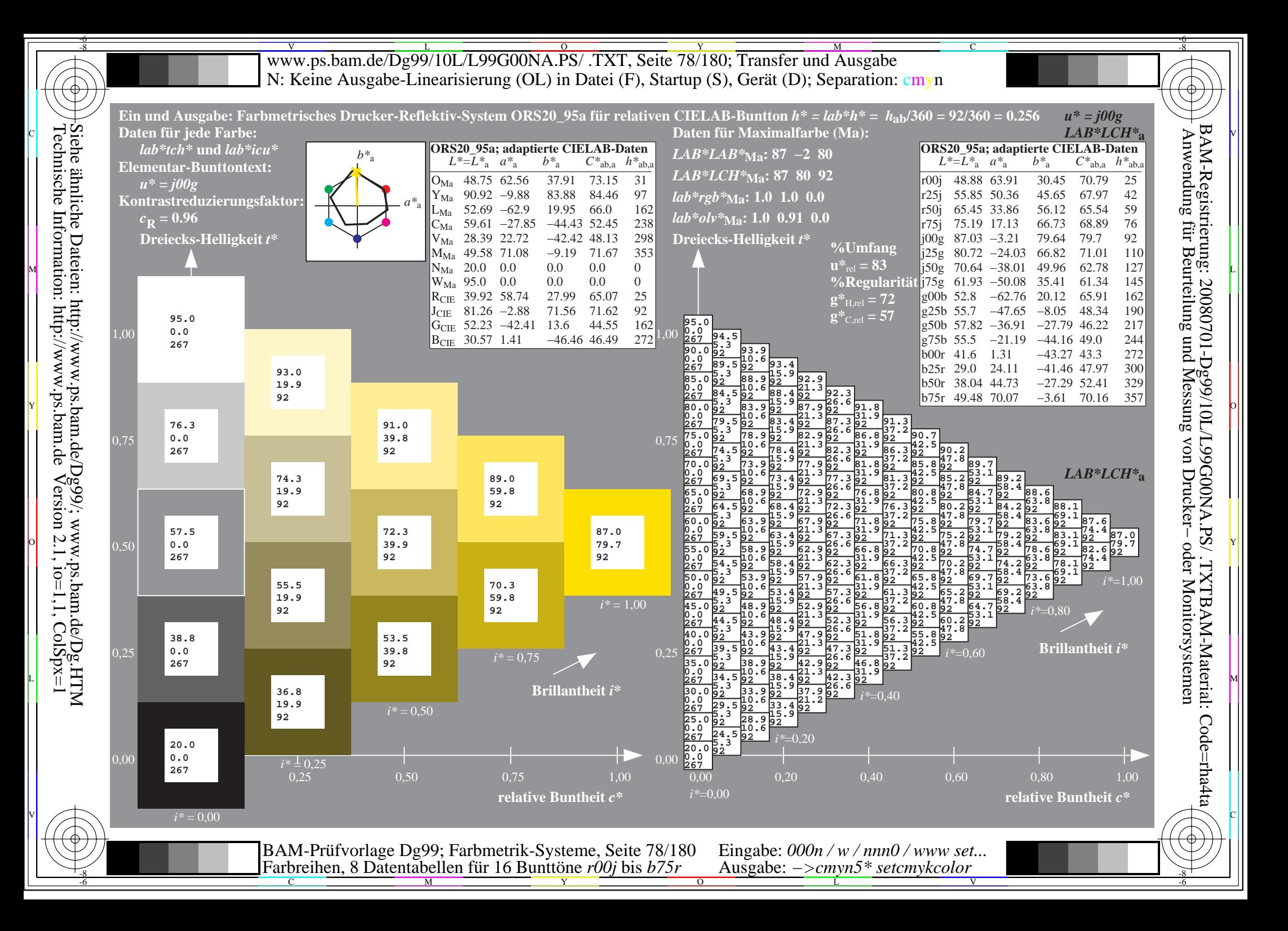

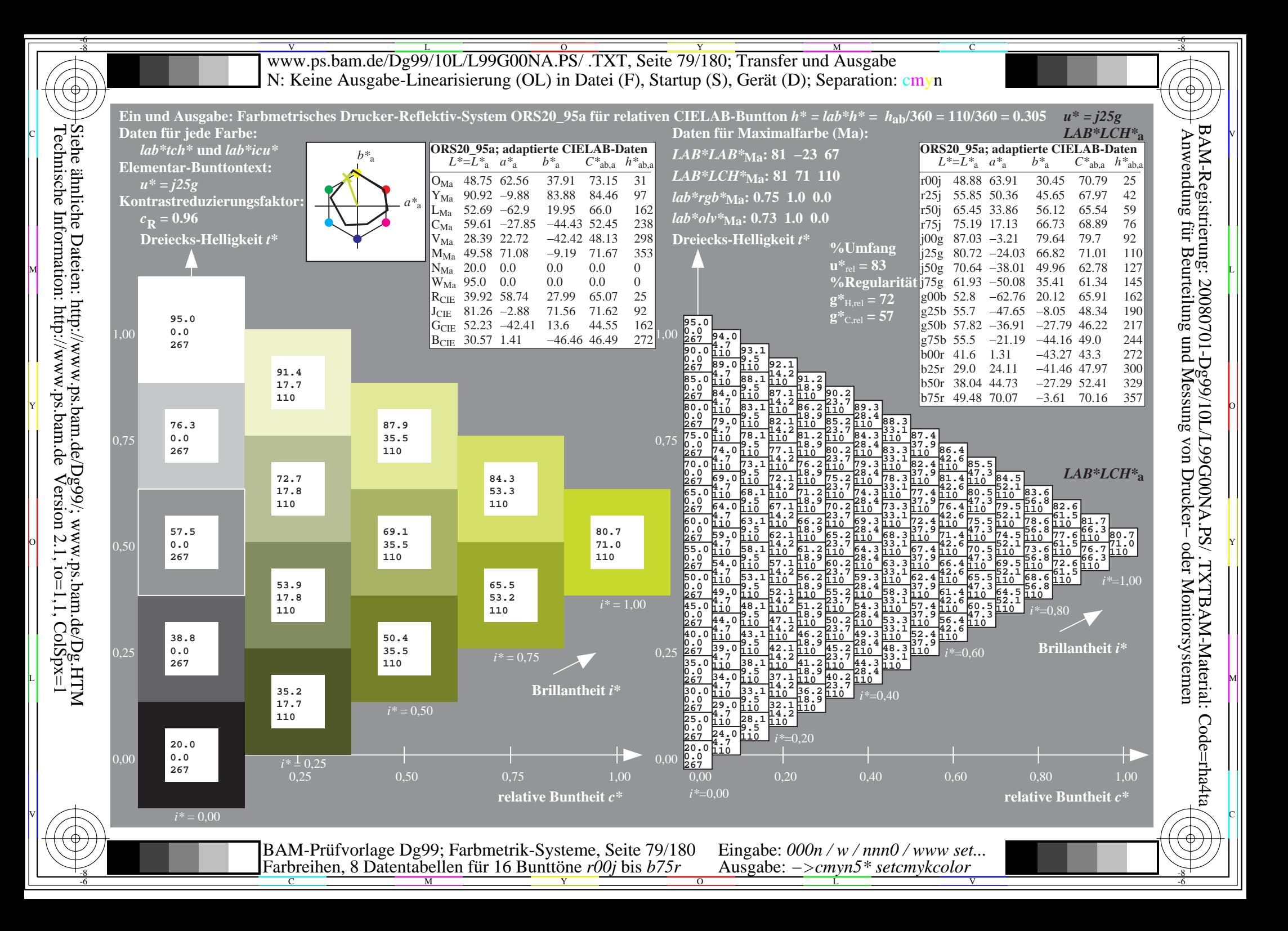

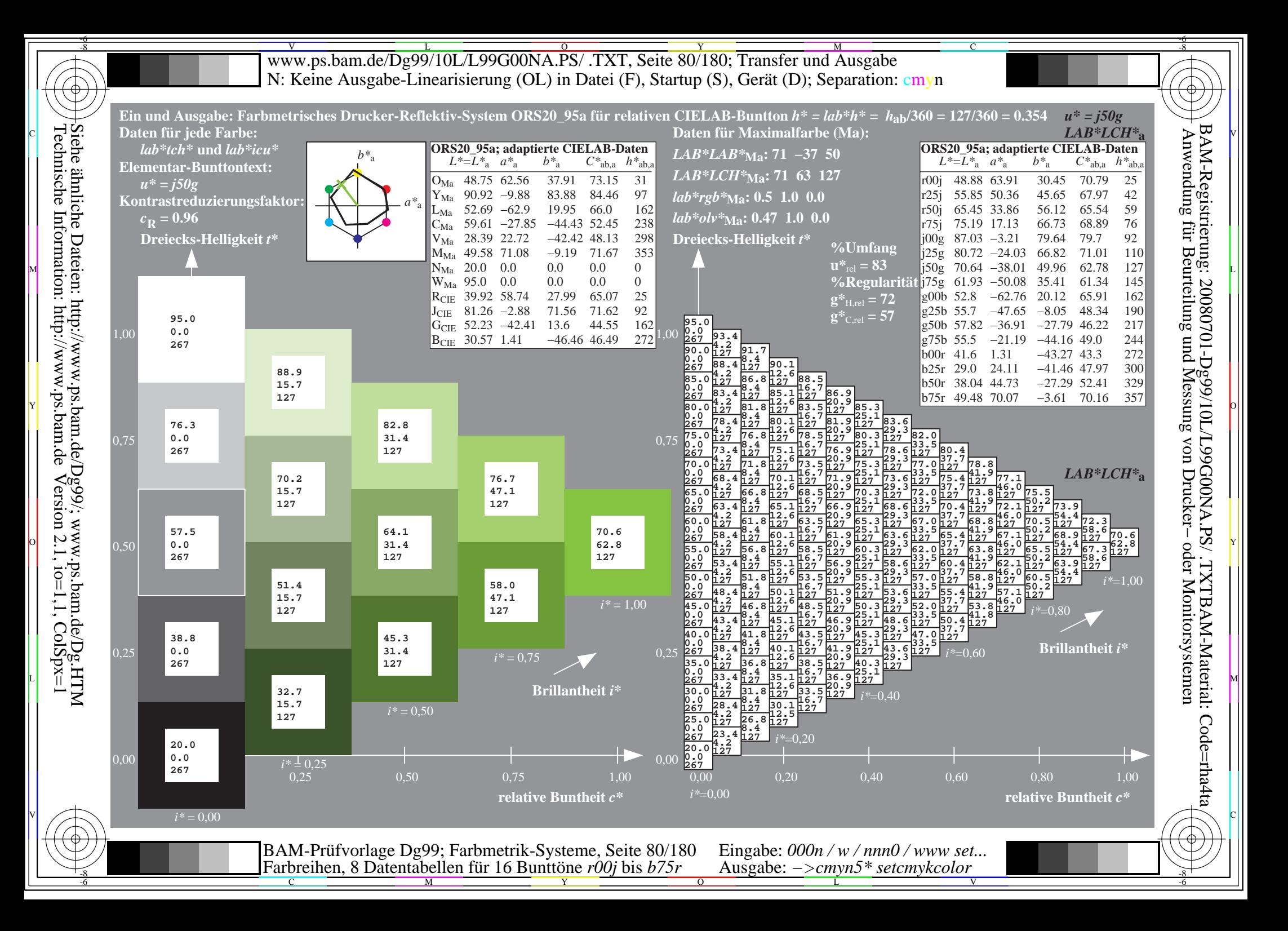

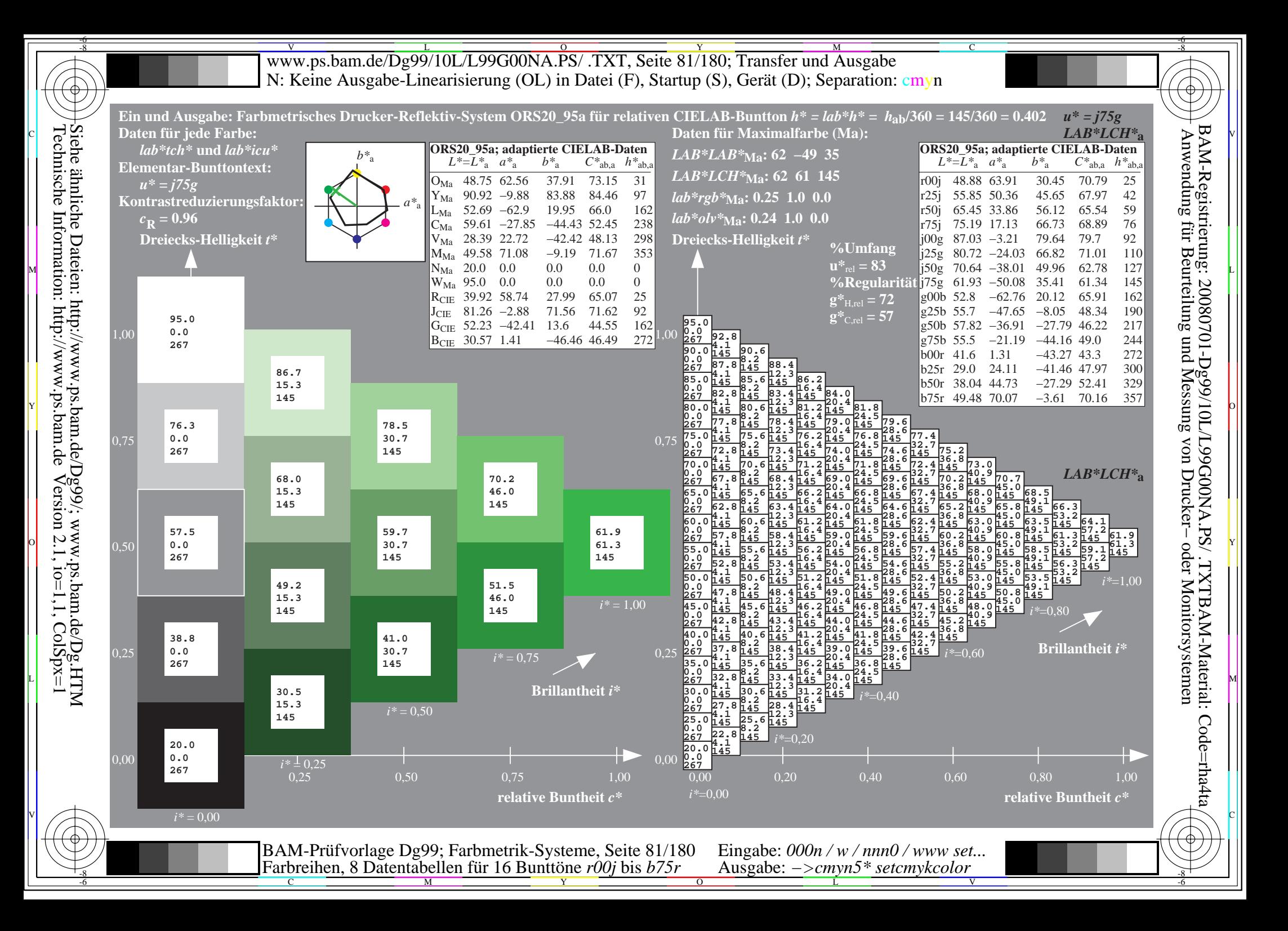

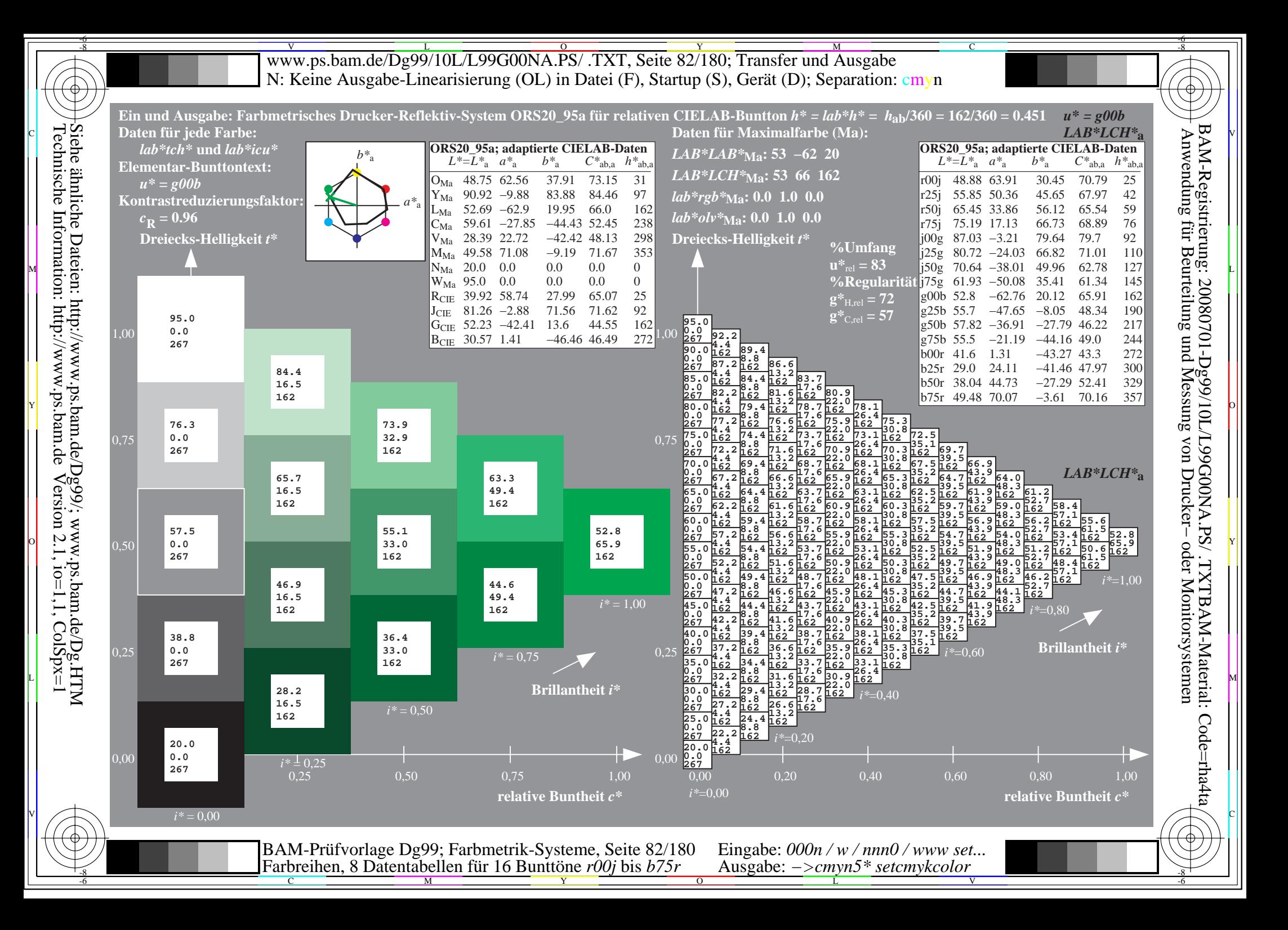

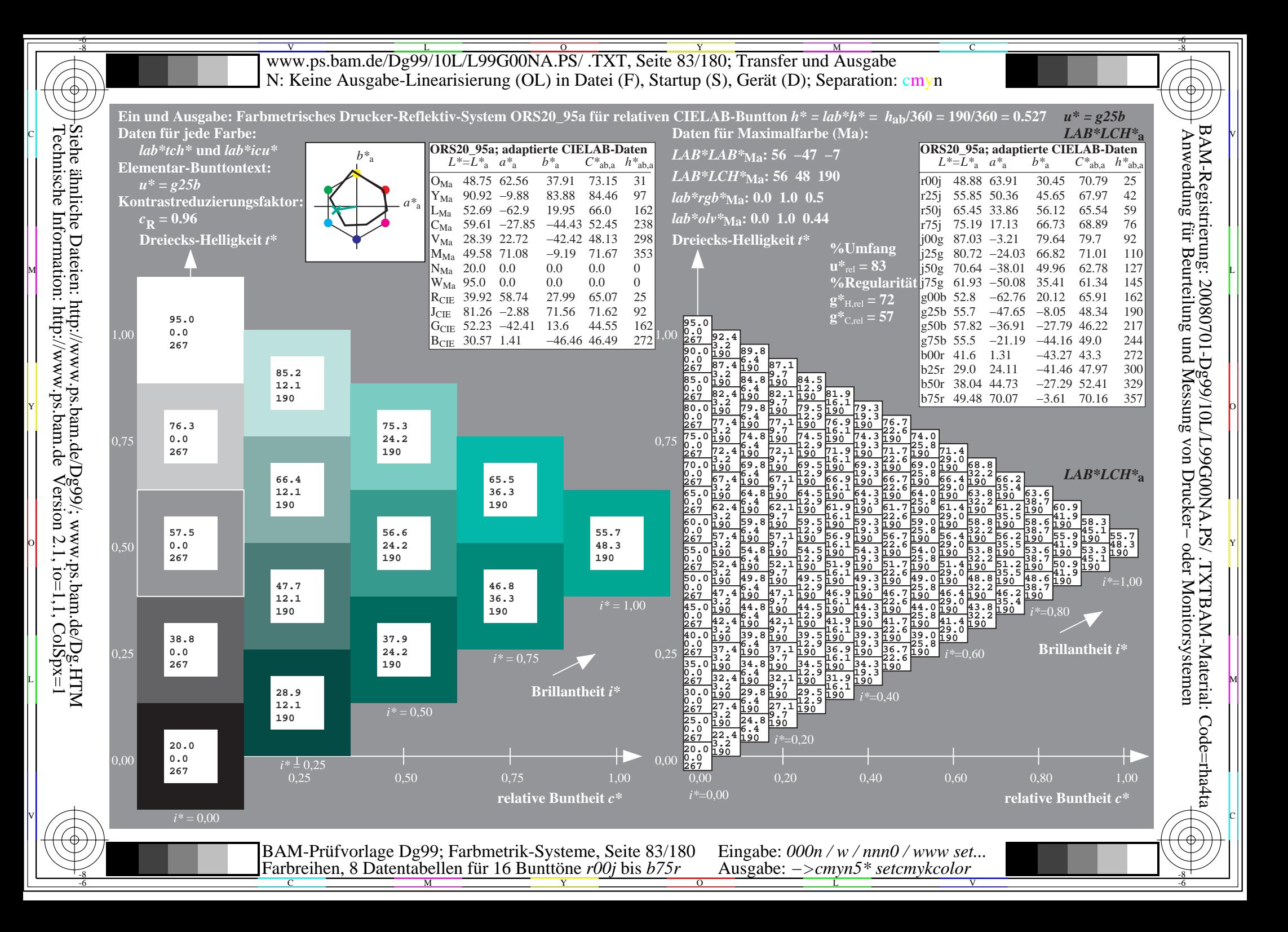

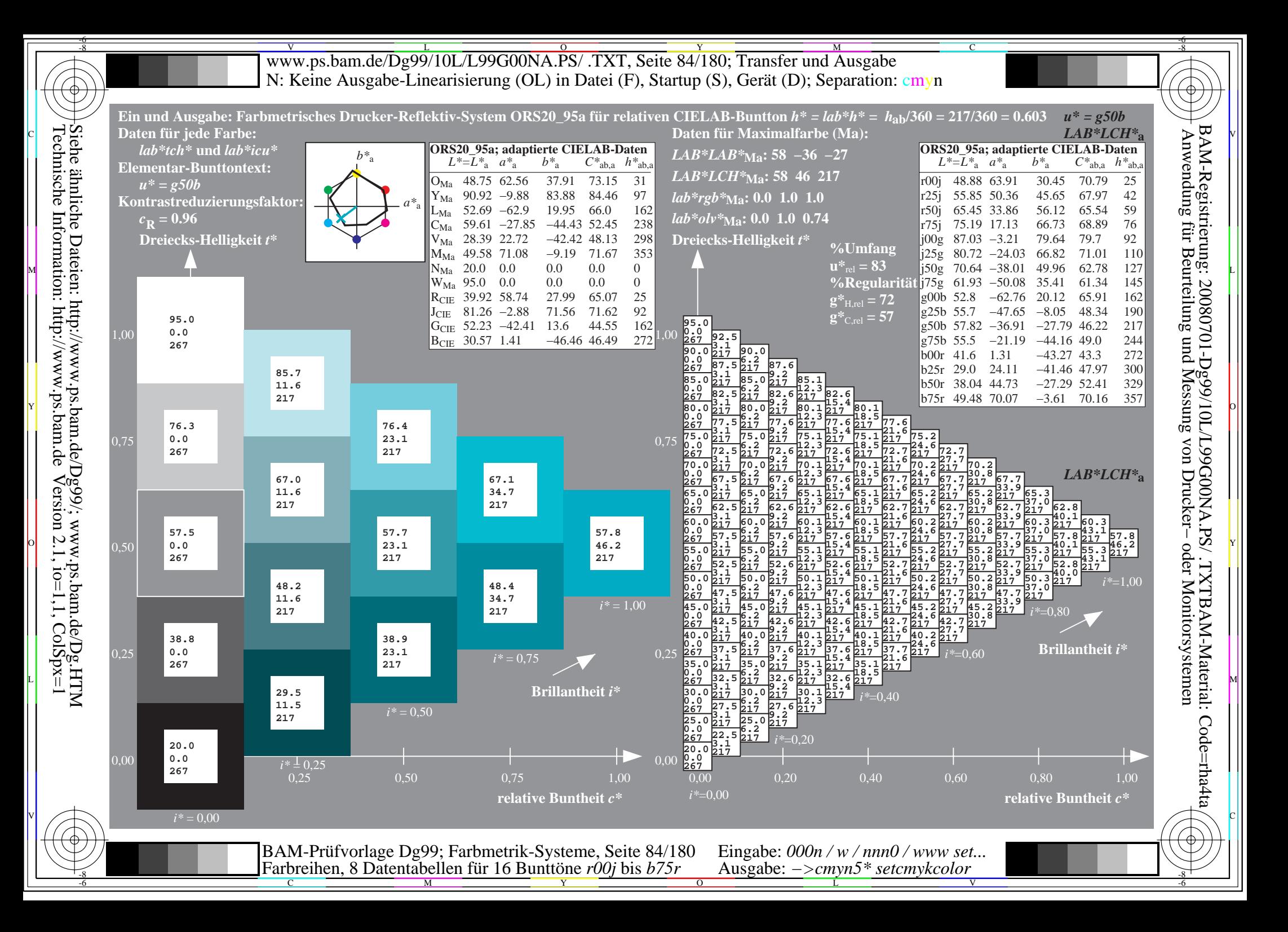

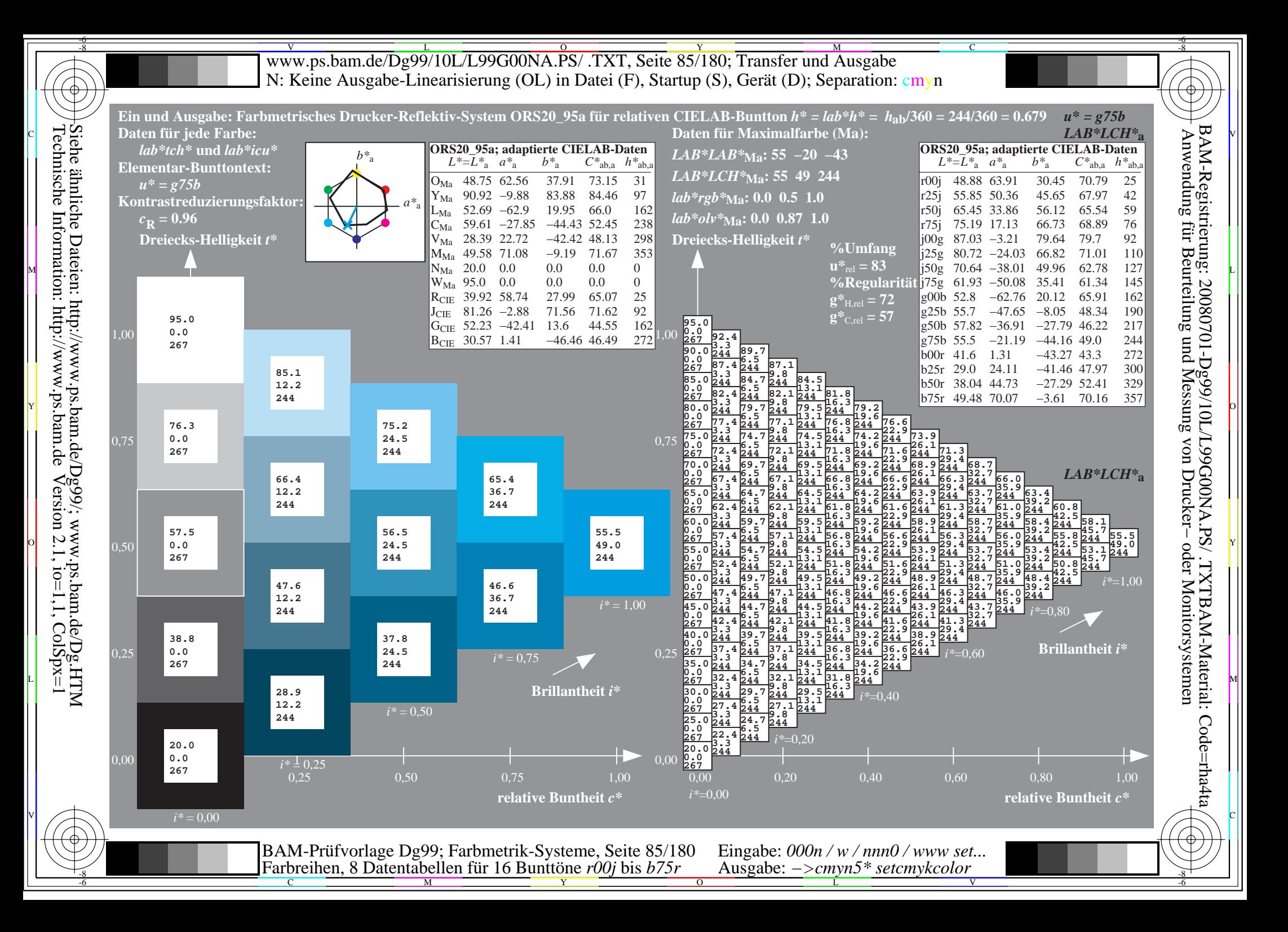

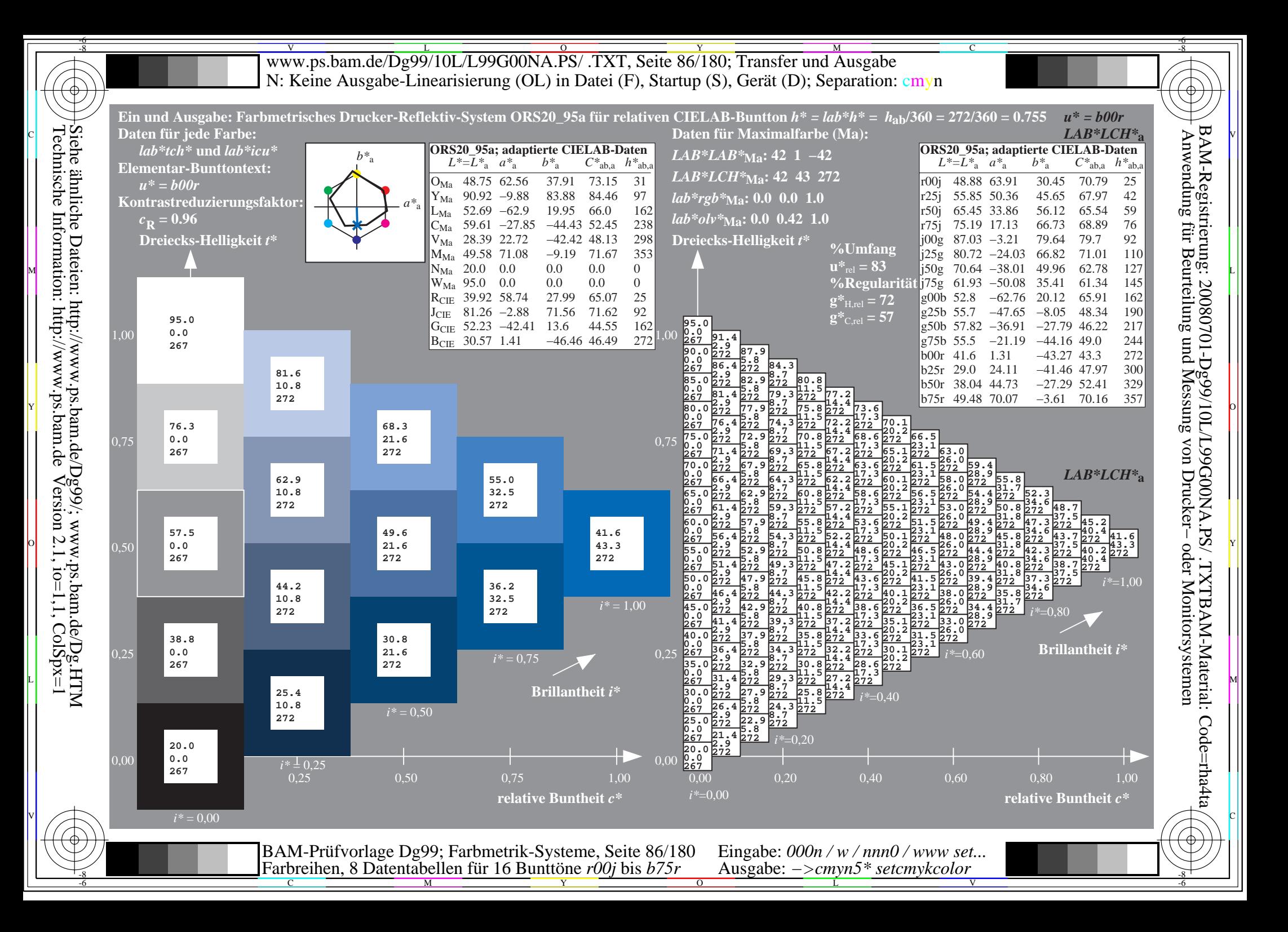

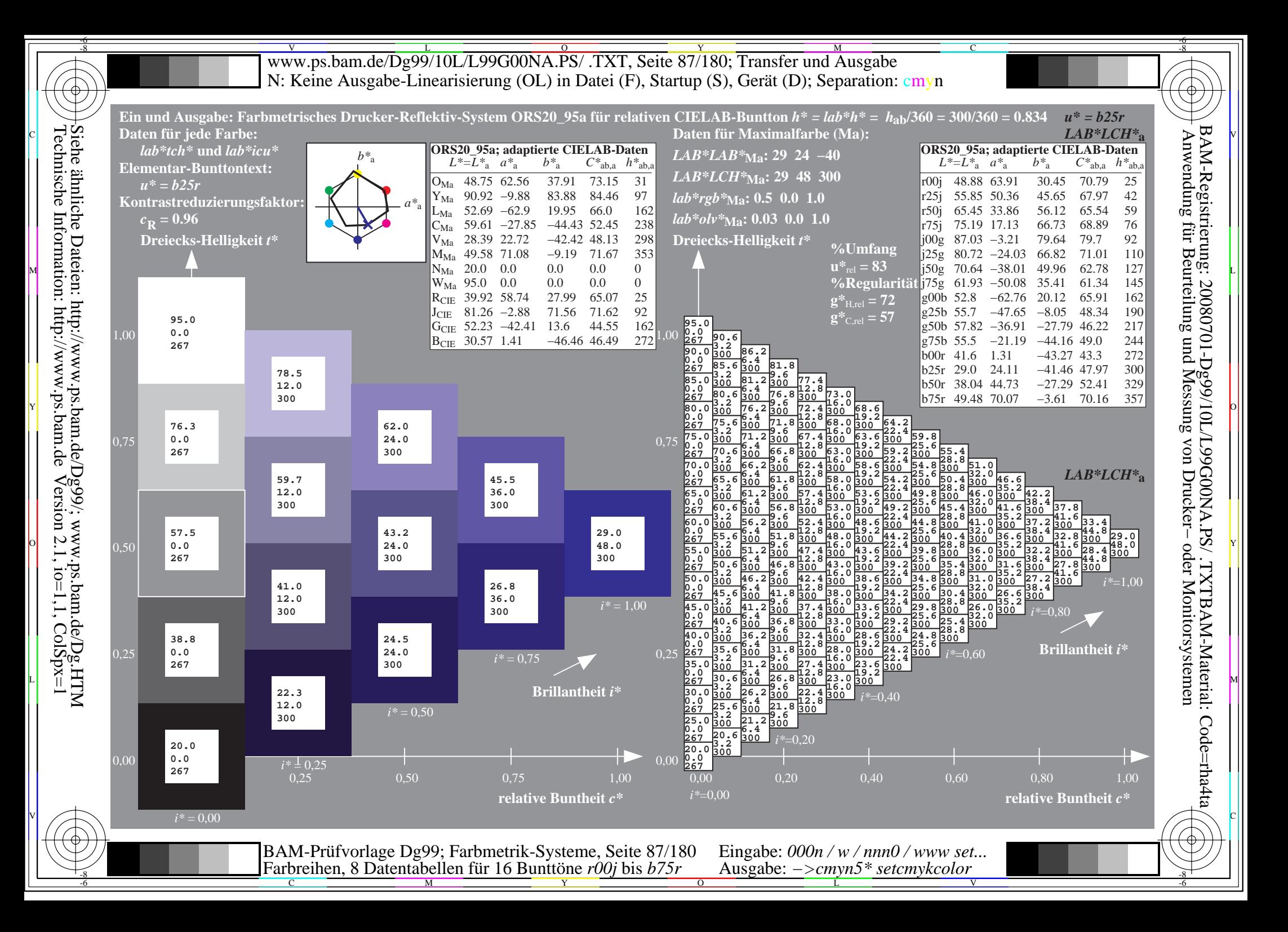

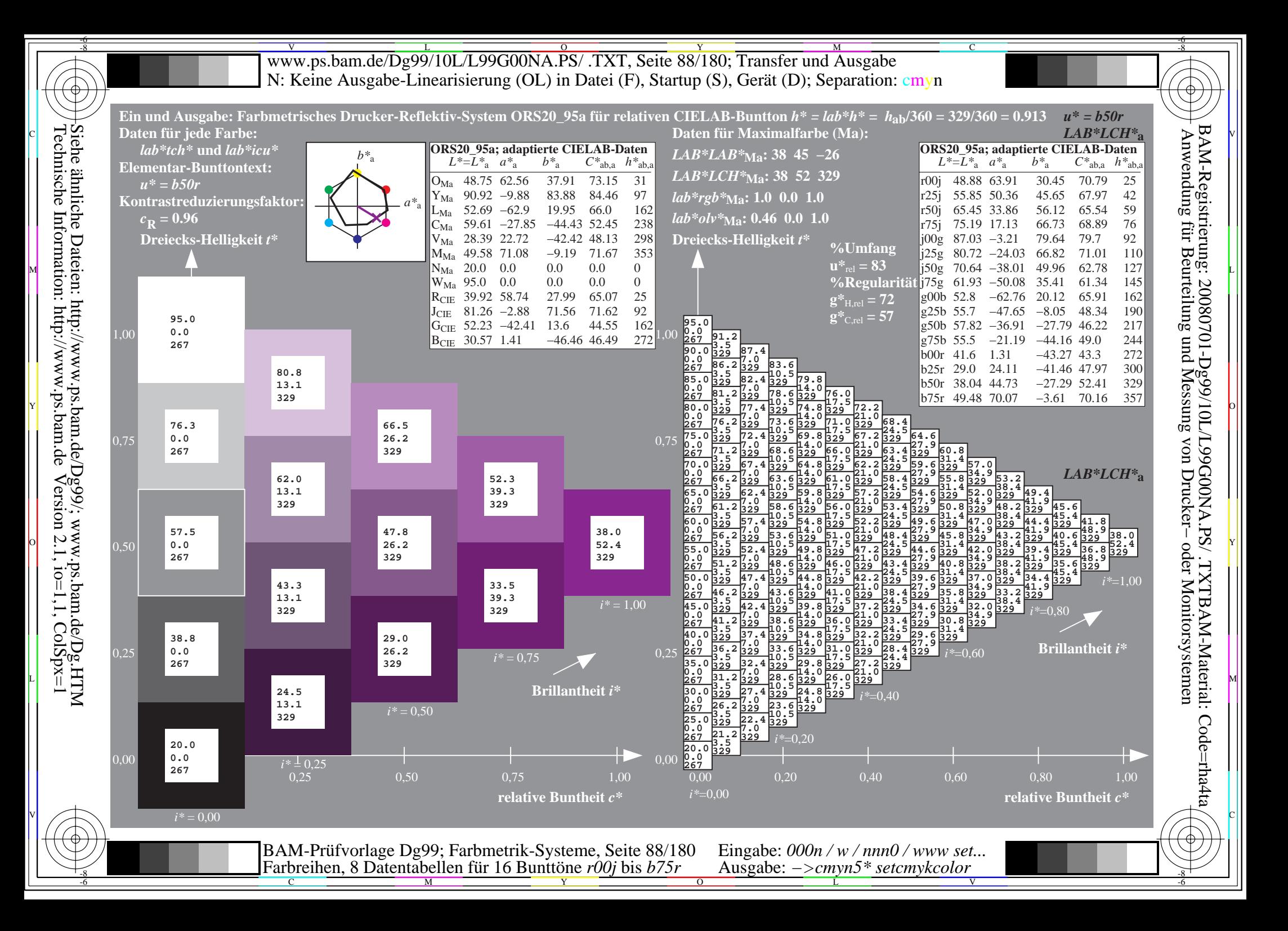

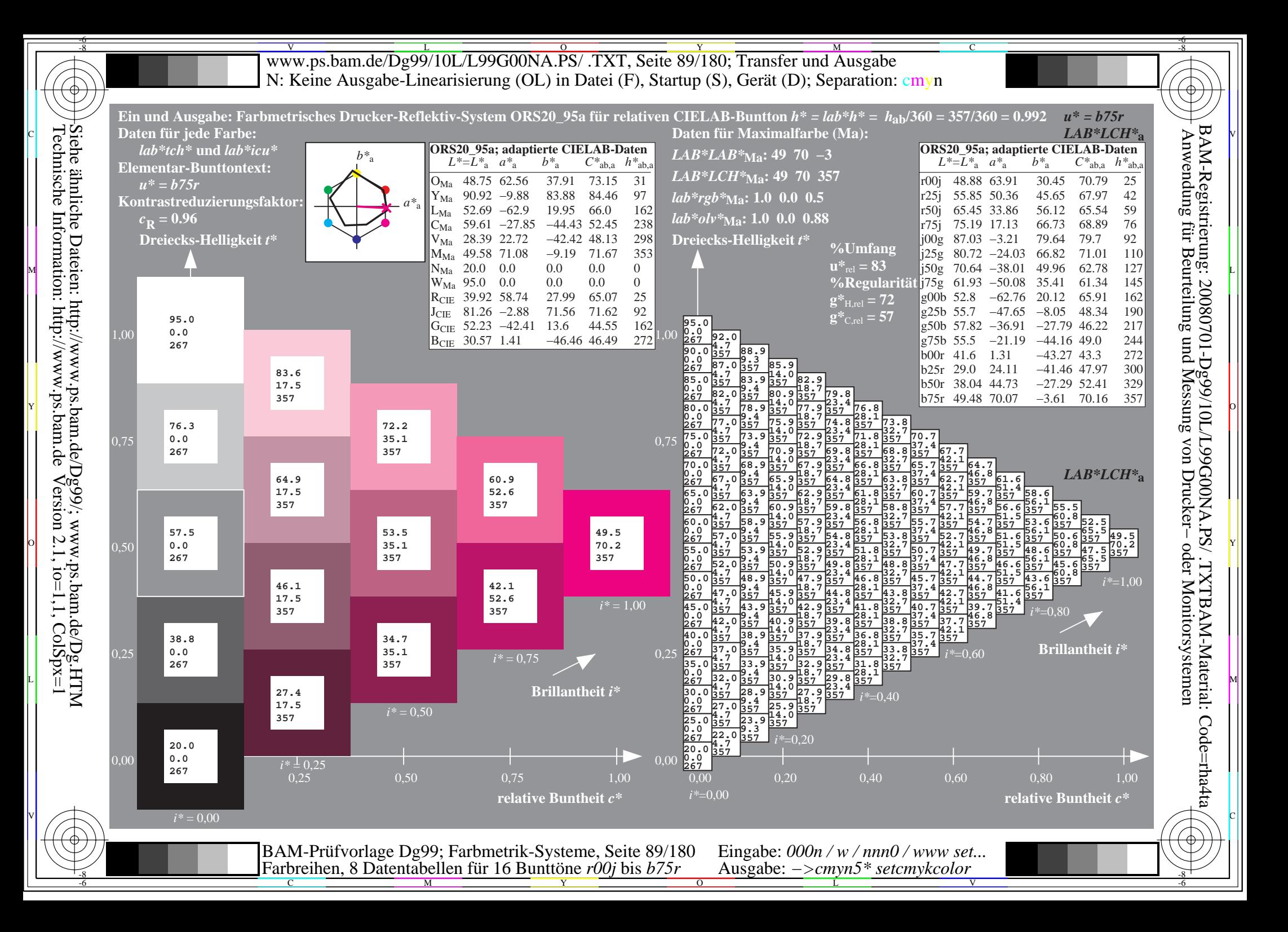

V L O Y M -6 -8 www.ps.bam.de/Dg99/10L/L99G00NA.PS/ .TXT, Seite 90/180; Transfer und Ausgabe N: Keine Ausgabe-Linearisierung (OL) in Datei (F), Startup (S), Gerät (D); Separation: cmyn

C

-6

BAM-Registrierung: 20080701-Dg99/10L/L99G00NA.PS/ .TXTBAM-Material: Code=rha4ta

))

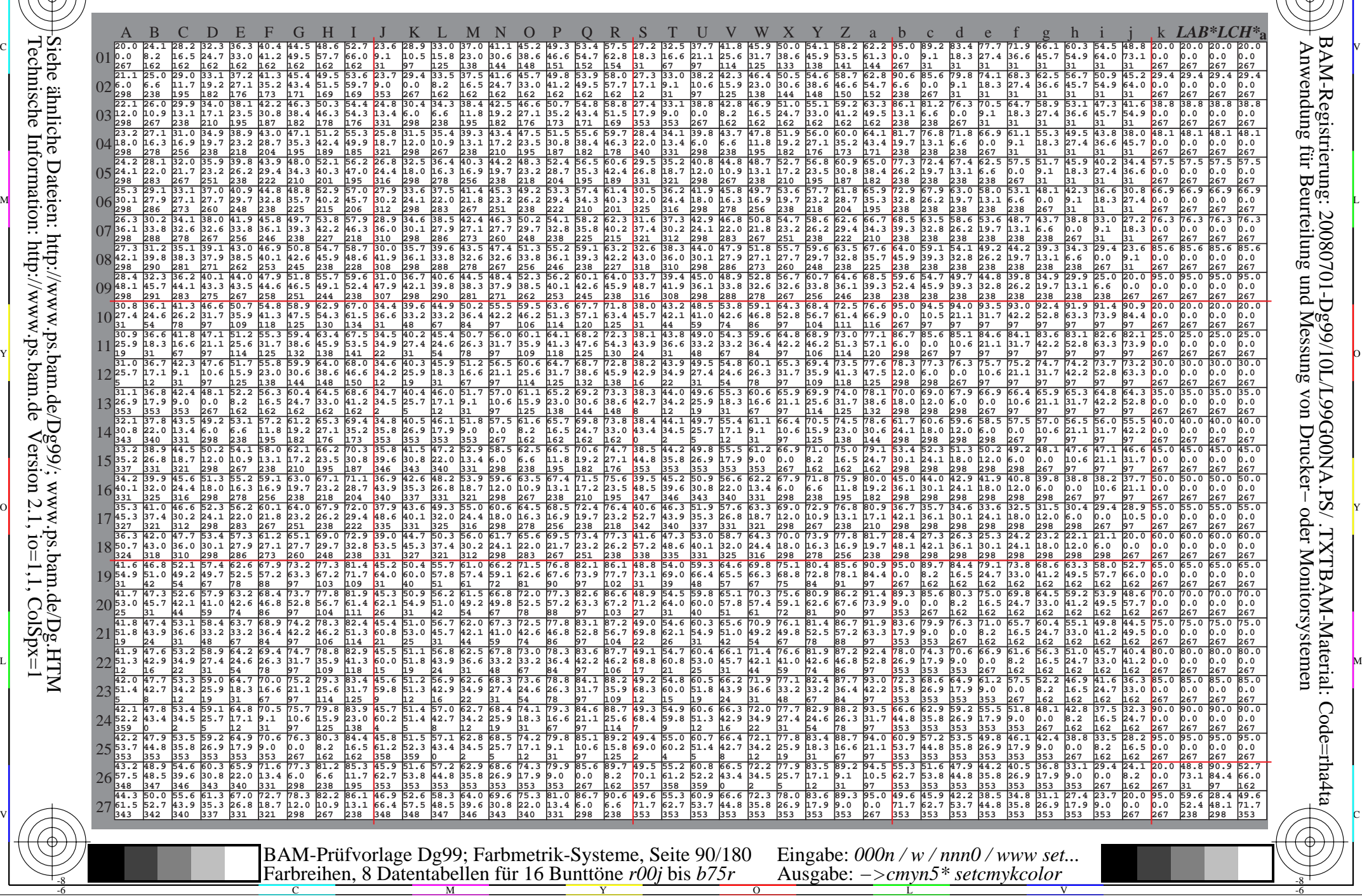

Technische Information: http://www.ps.bam.de $V$ ersion 2.1, io=1,1, ColSpx=1 Siehe ähnliche Dateien: http://www.ps.bam.de/Dg99/; www.ps.bam.de/Dg.HTM

-8

Www.ps.bam.de/Dg99/10L/L99G00NA.PS/ .TXT, Seite 91/180; Transfer und Ausgabe -6 -8 N: Keine Ausgabe-Linearisierung (OL) in Datei (F), Startup (S), Gerät (D); Separation: cmyn

C

-6

BAM-Registrierung: 20080701-Dg99/10L/L99G00NA.PS/ .TXTBAM-Material: Code=rha4ta

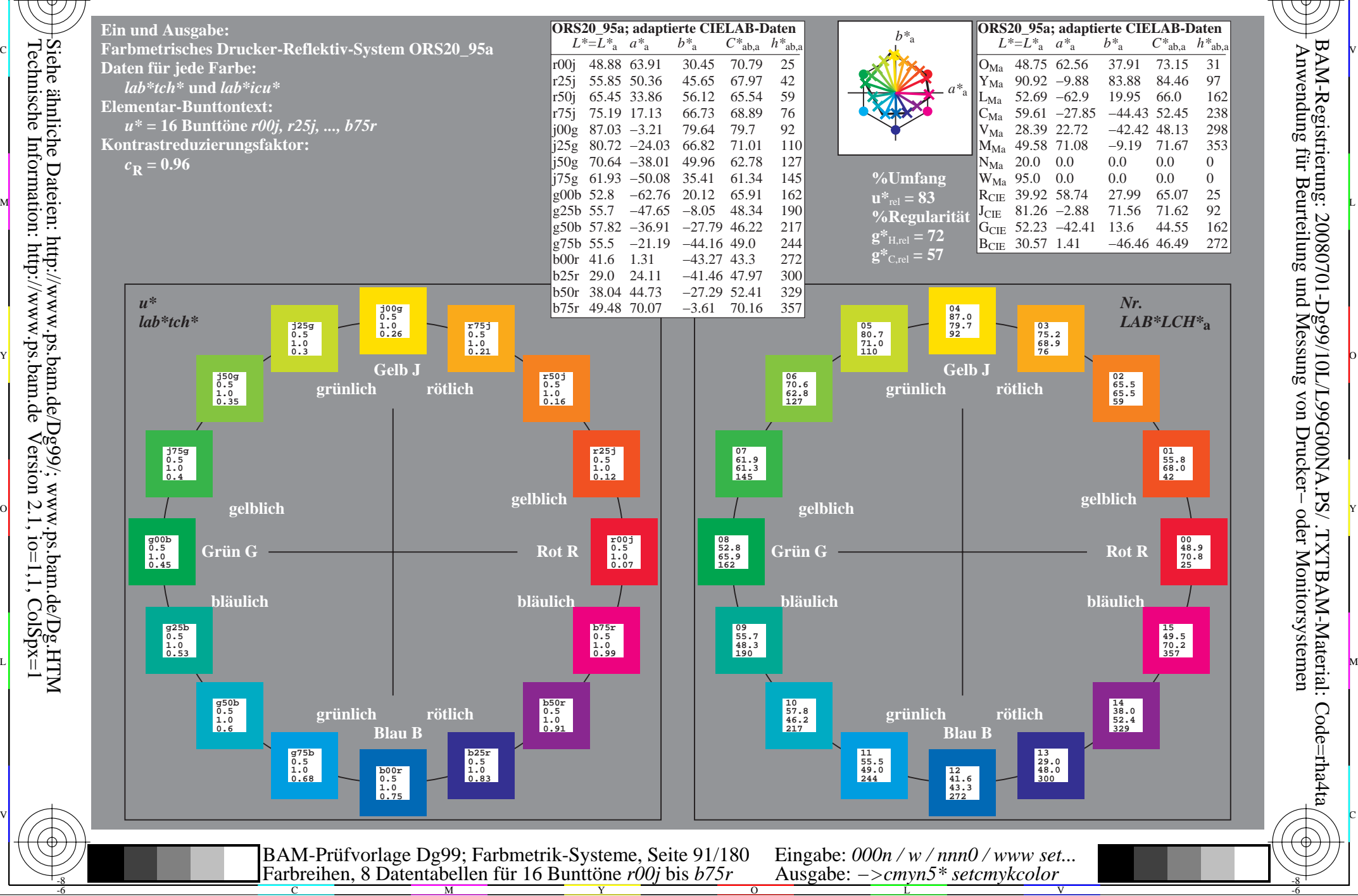

-8

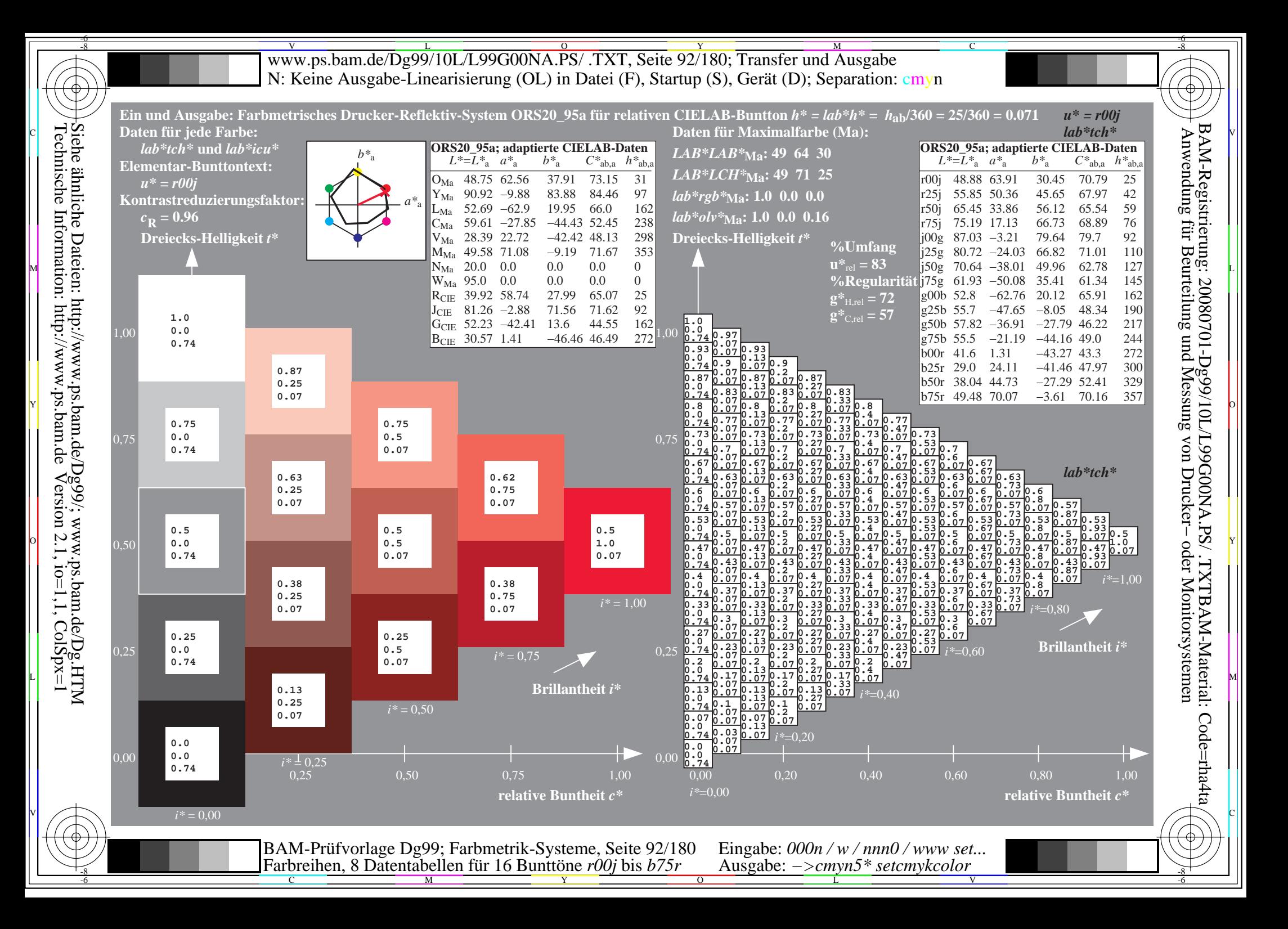

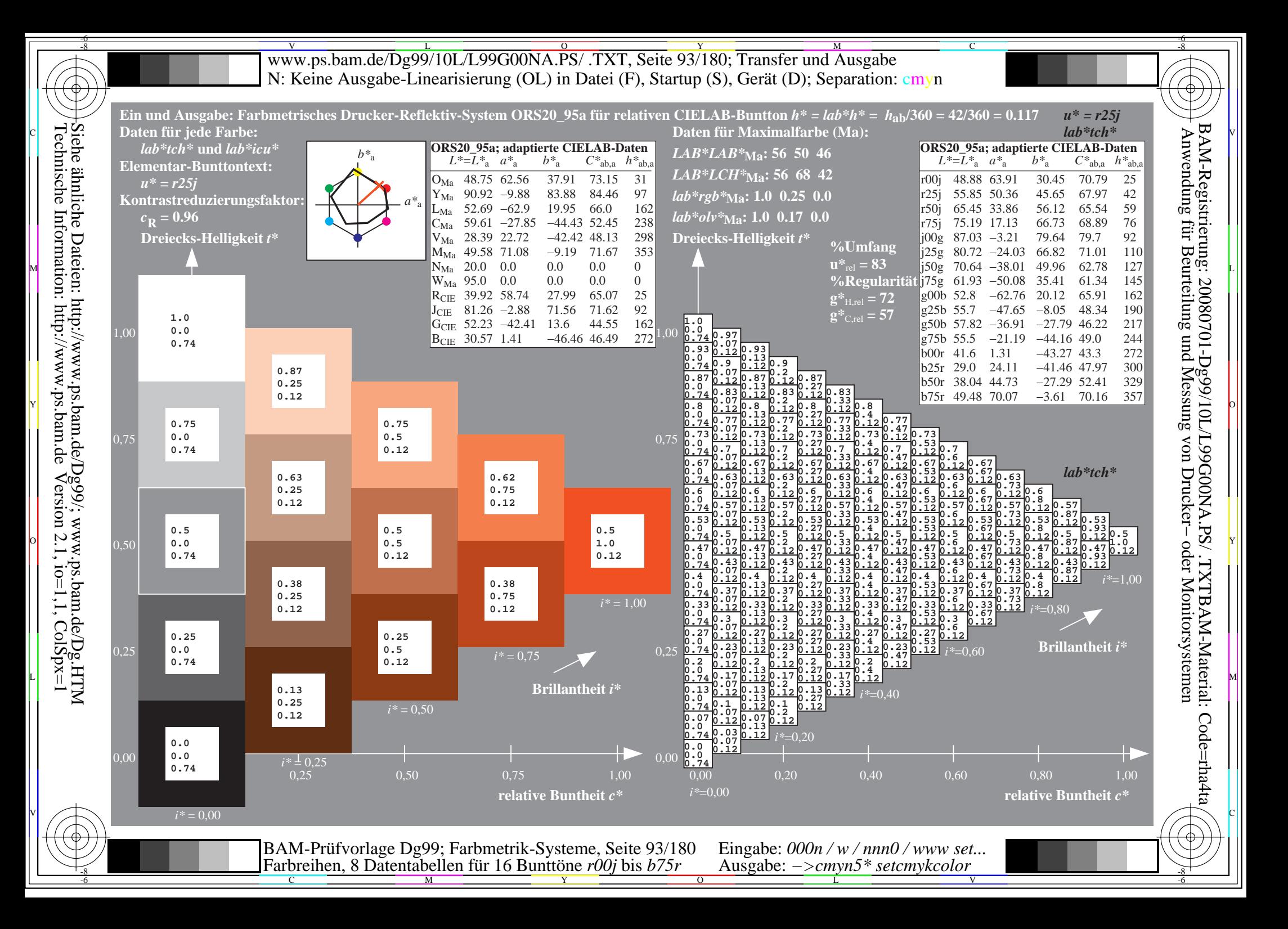

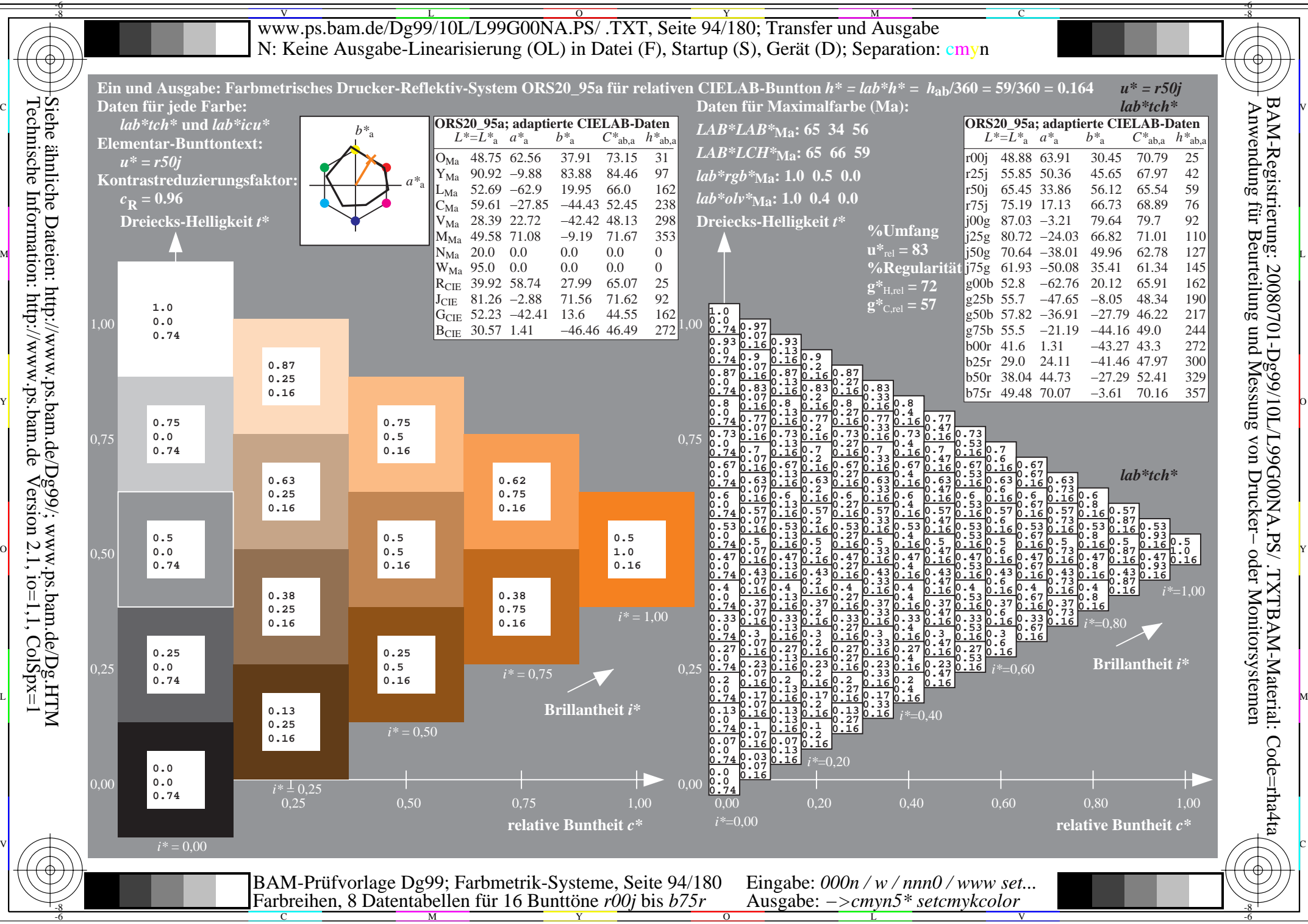

Technische Information: http://www.ps.bam.de $V$ ersion 2.1, io=1,1, ColSpx=1

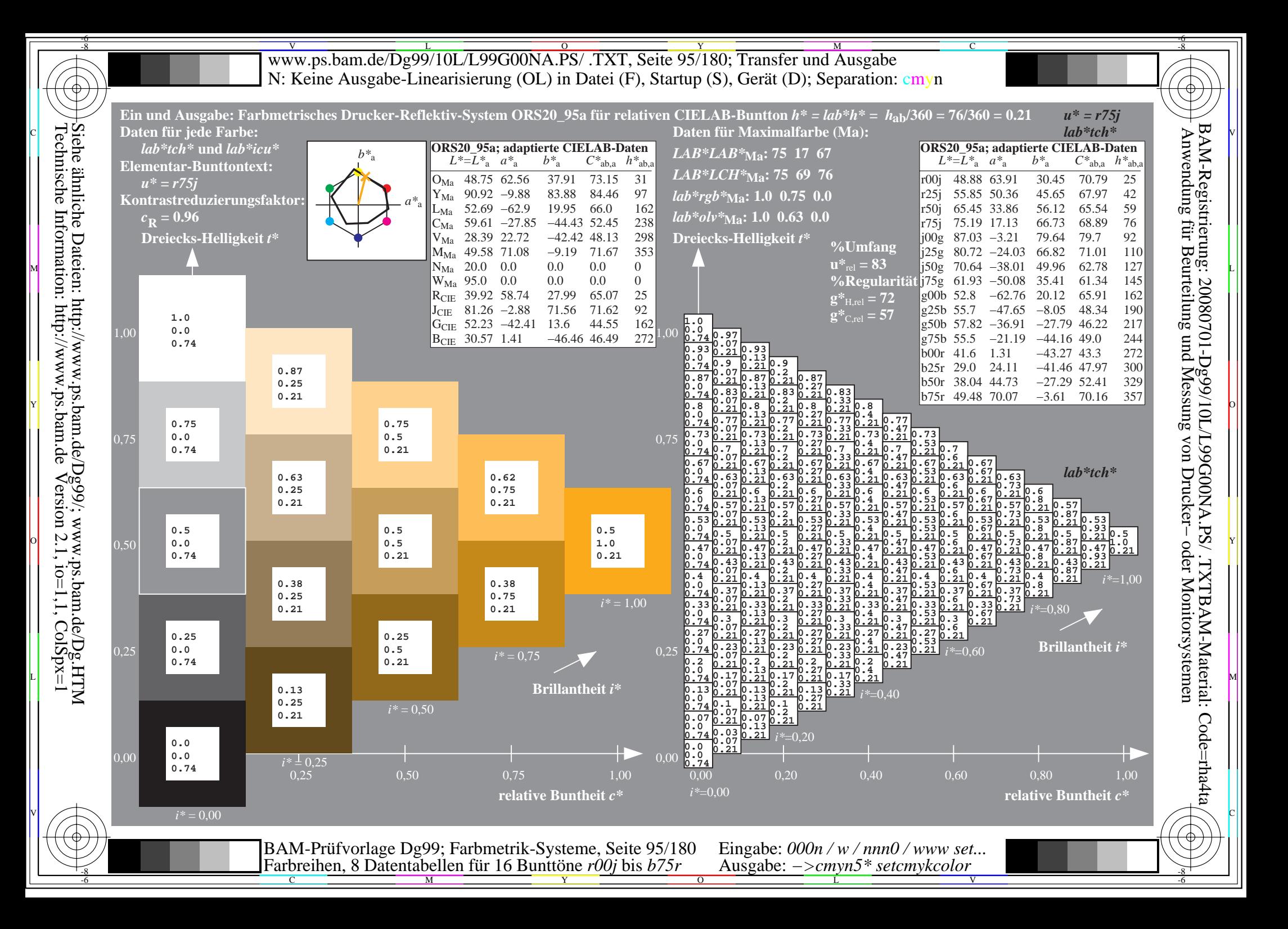

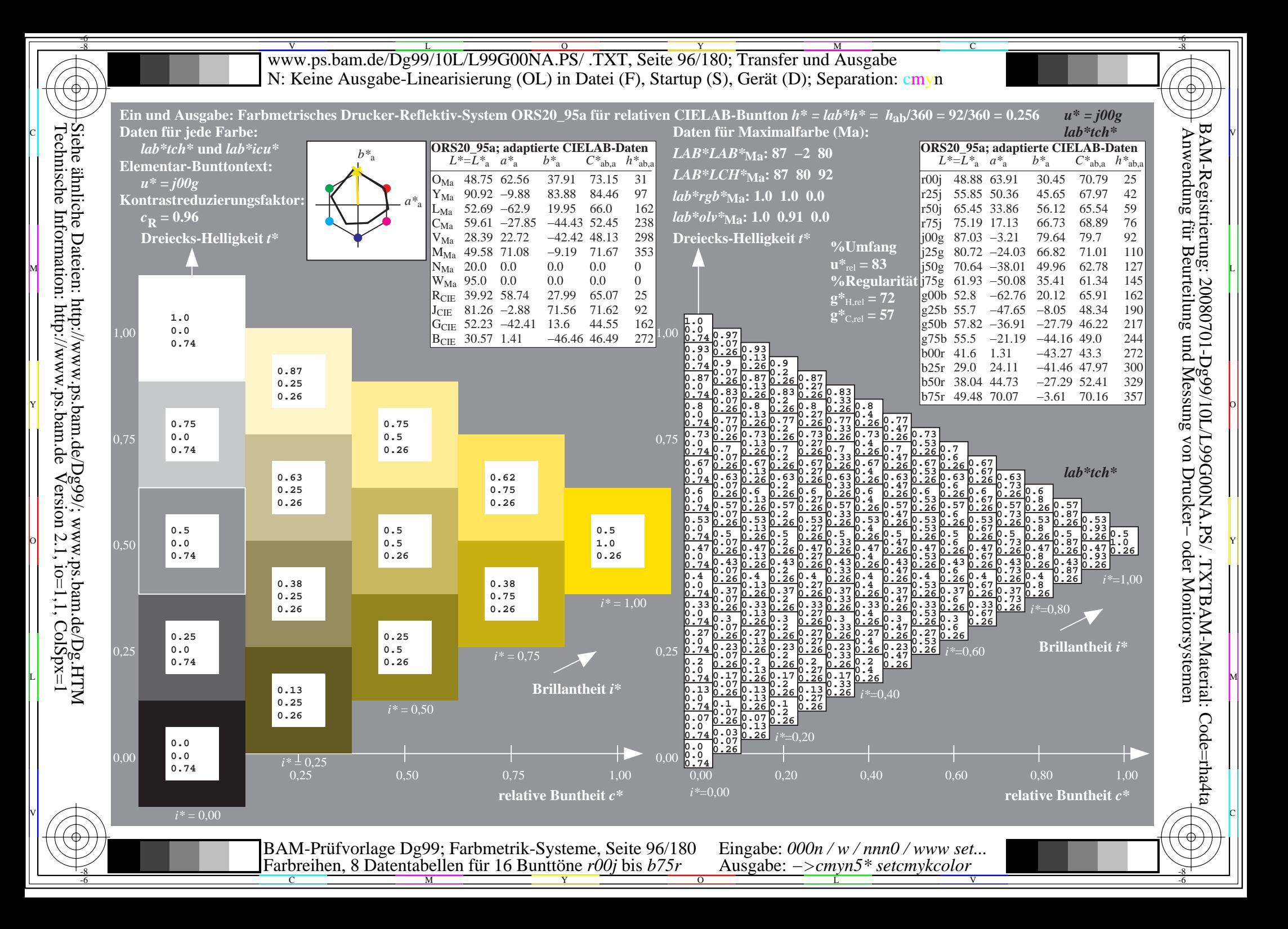

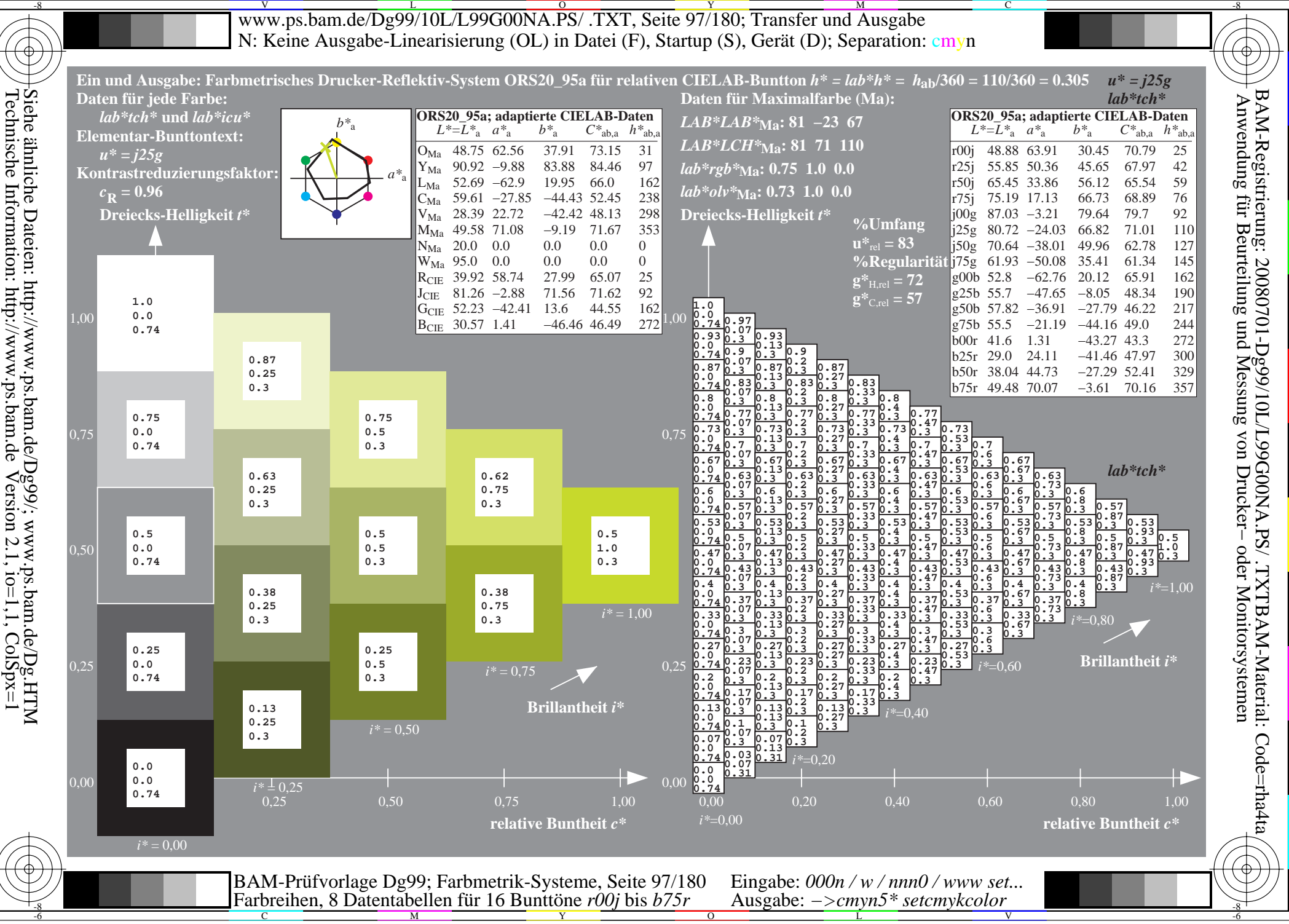

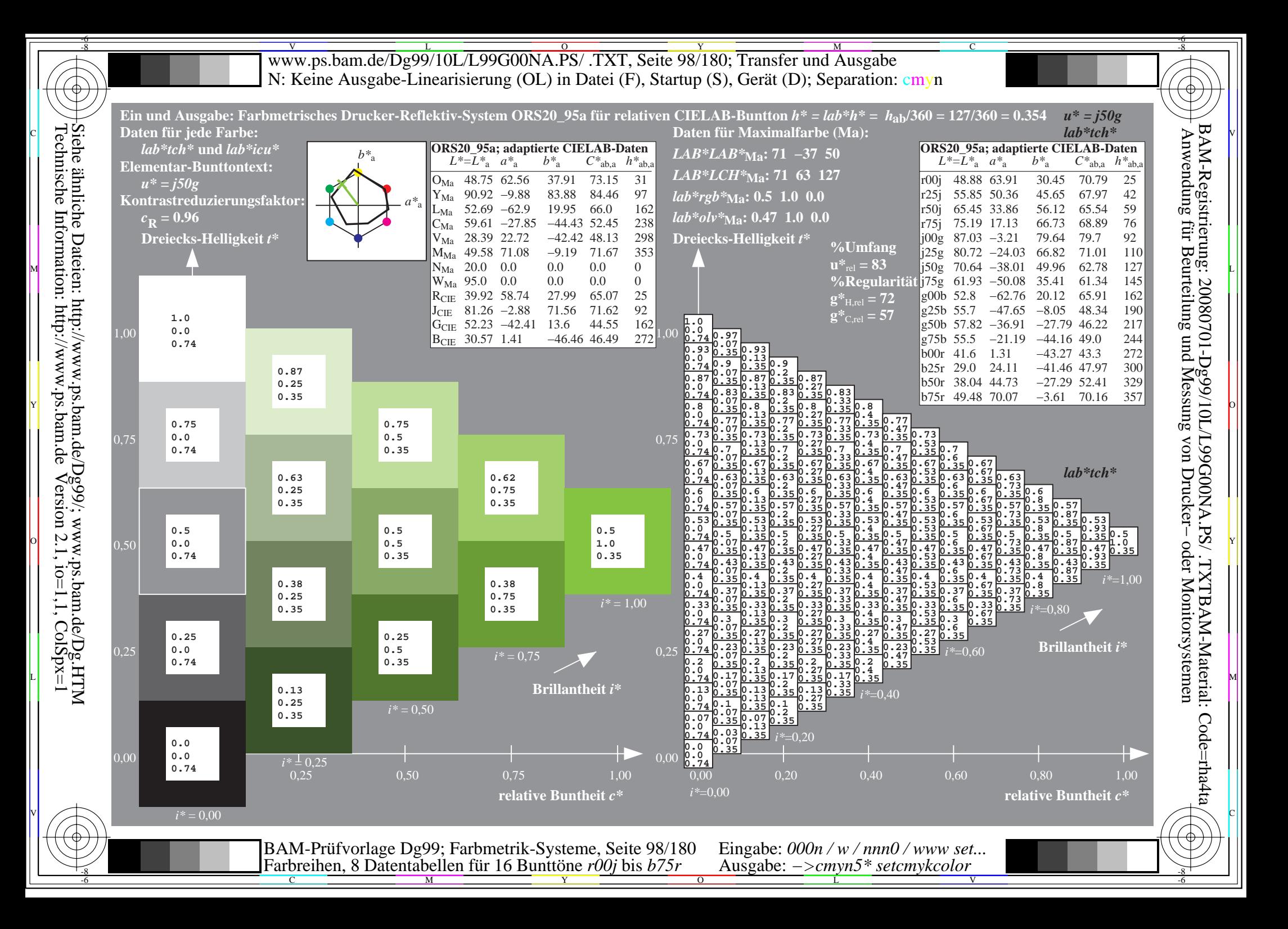

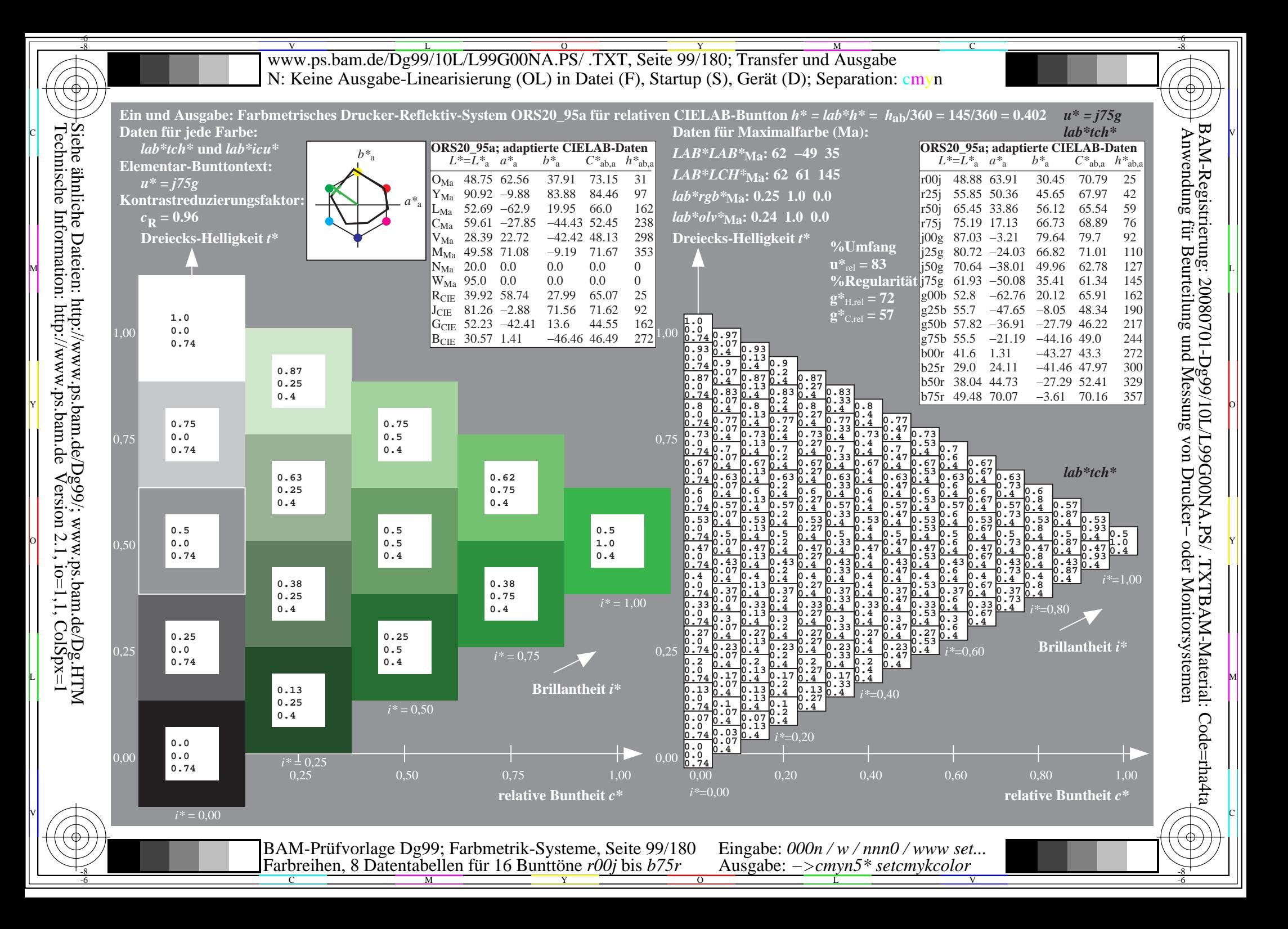

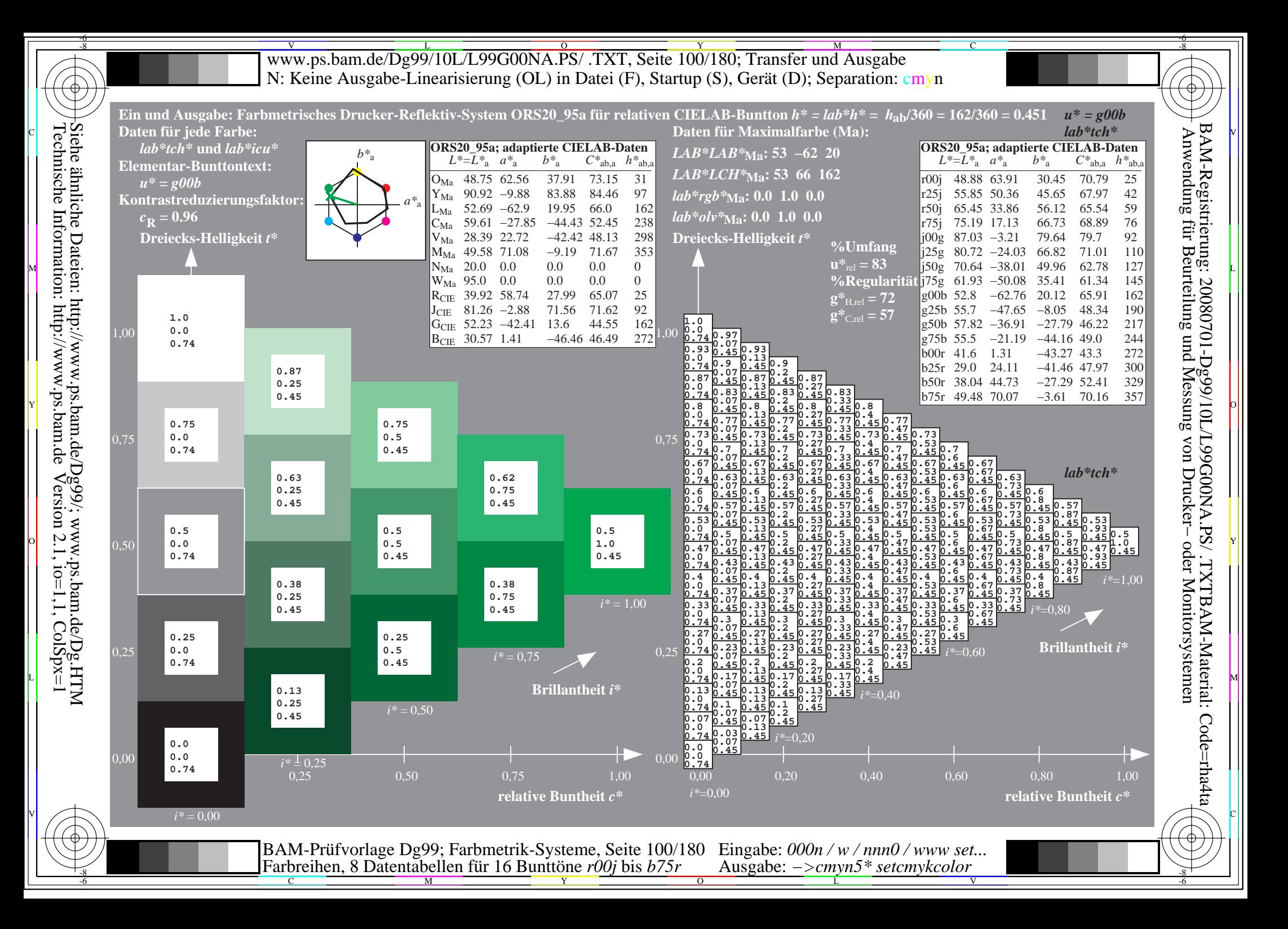

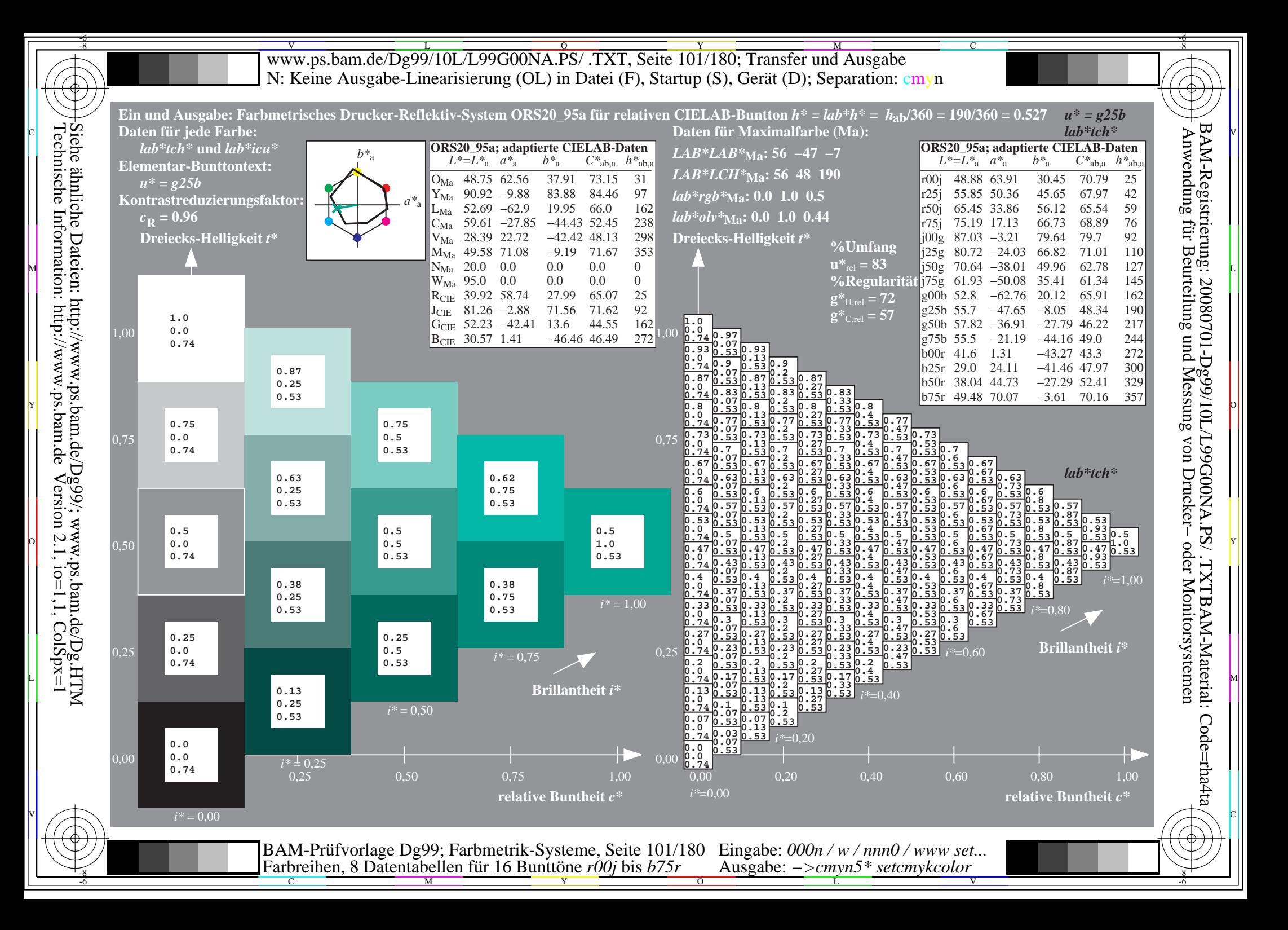

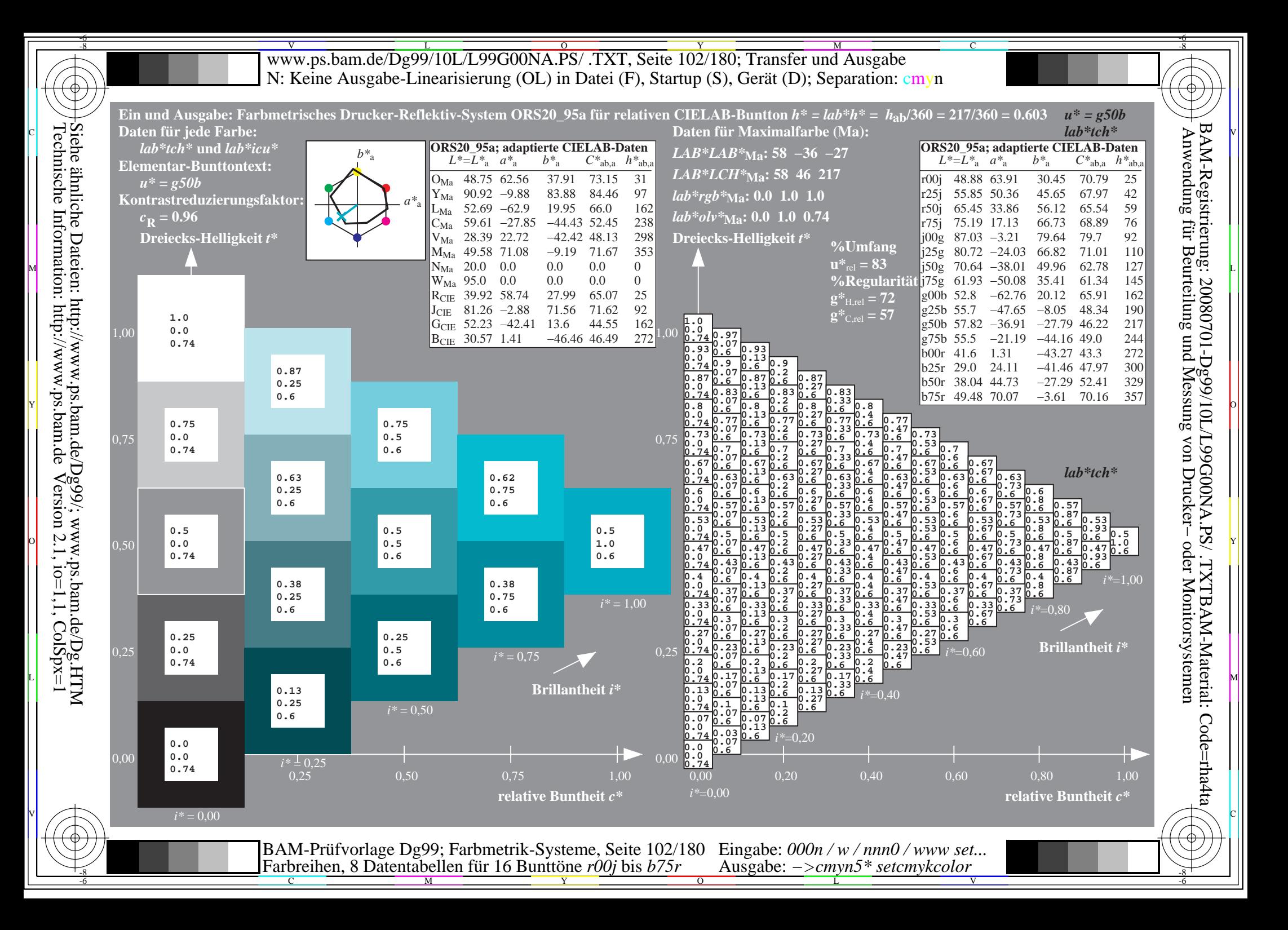

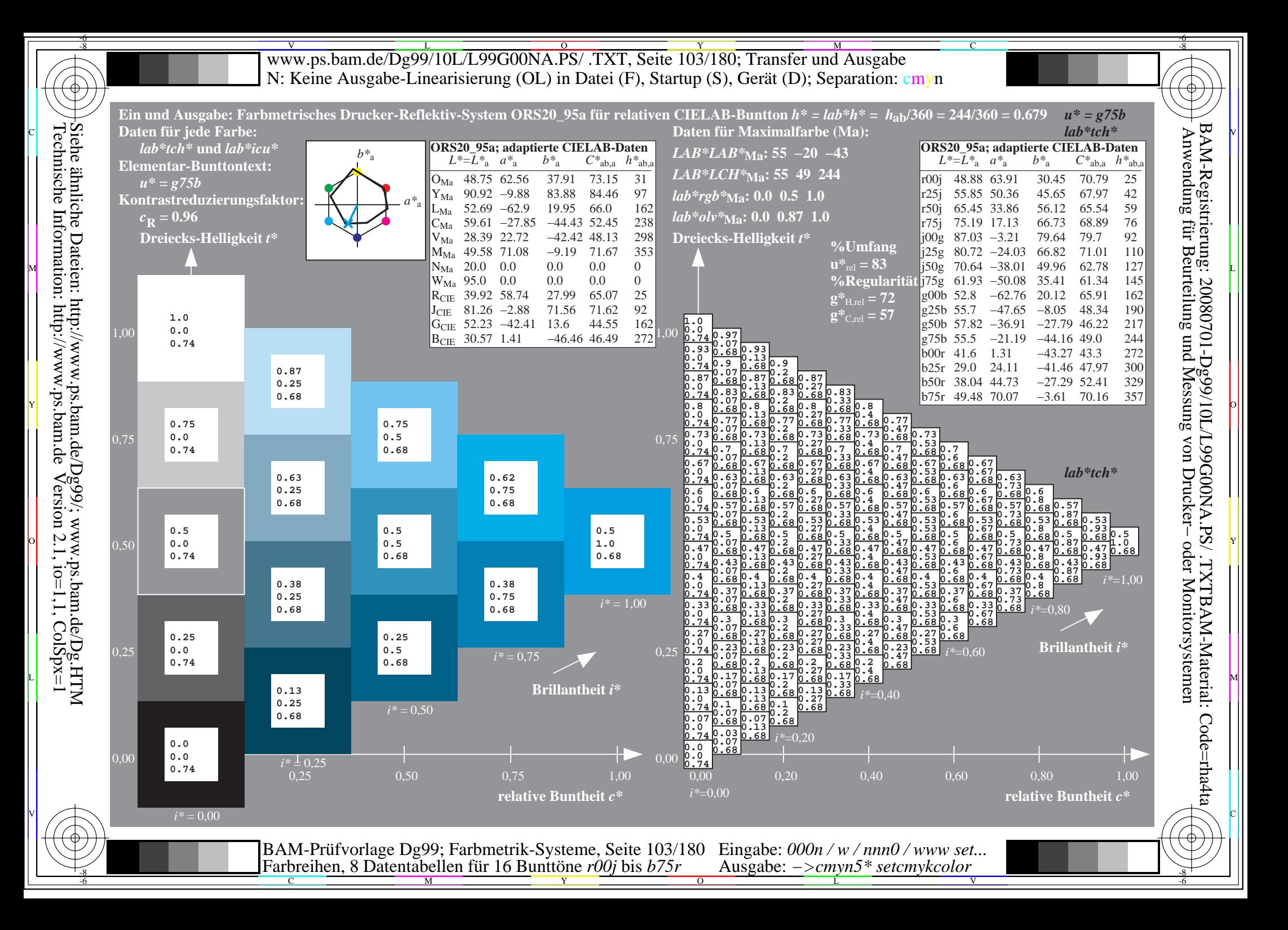

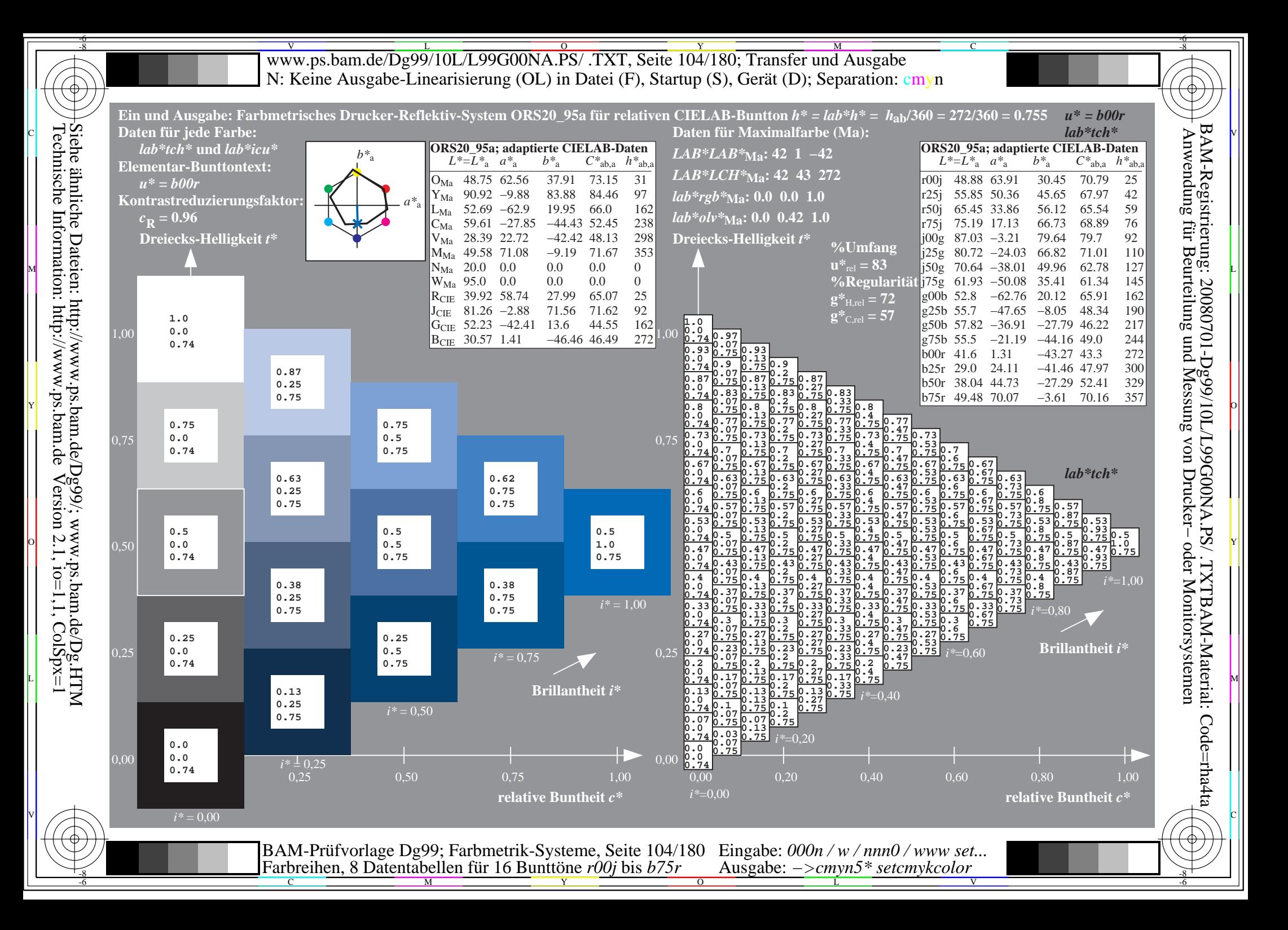

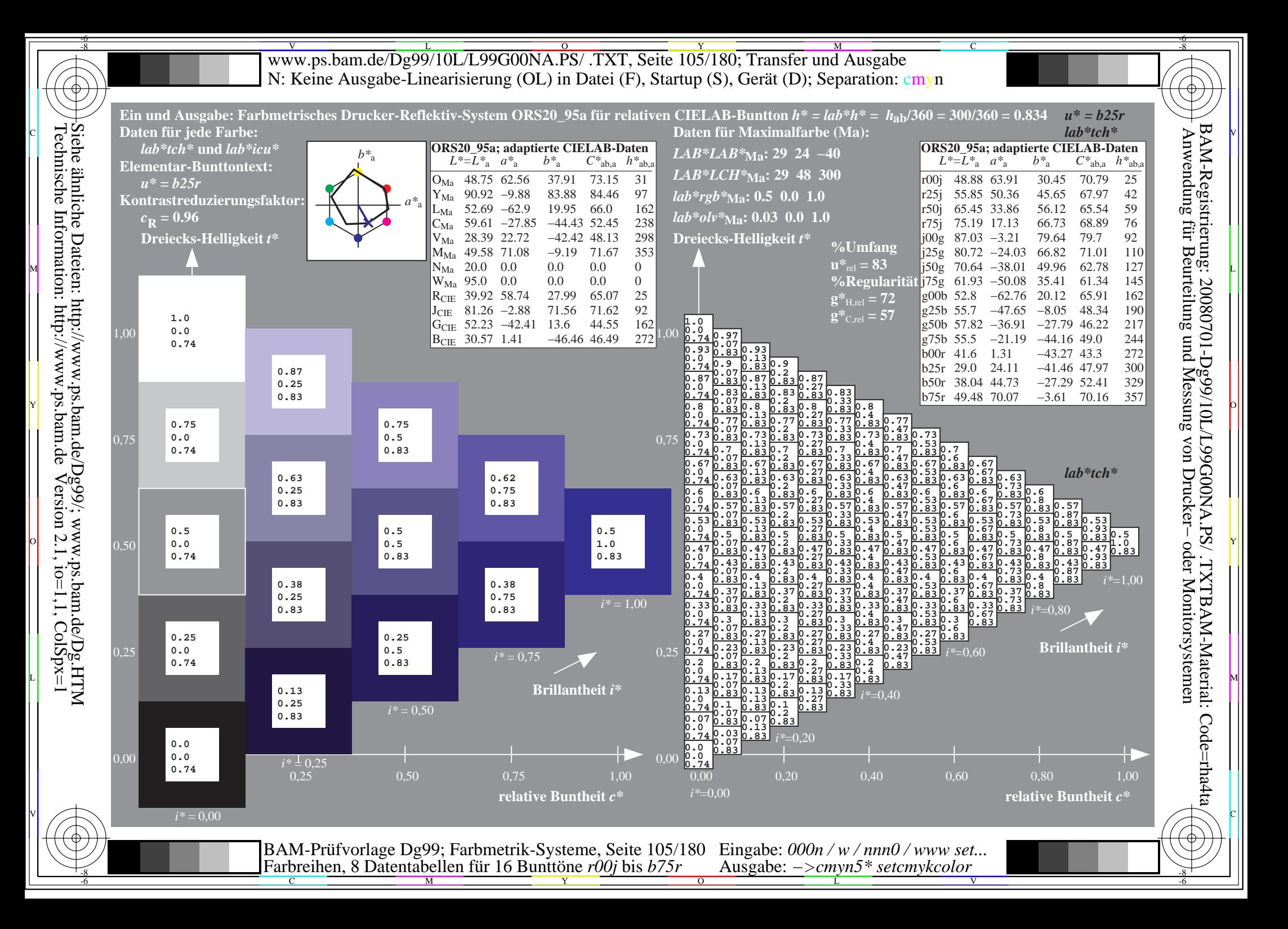

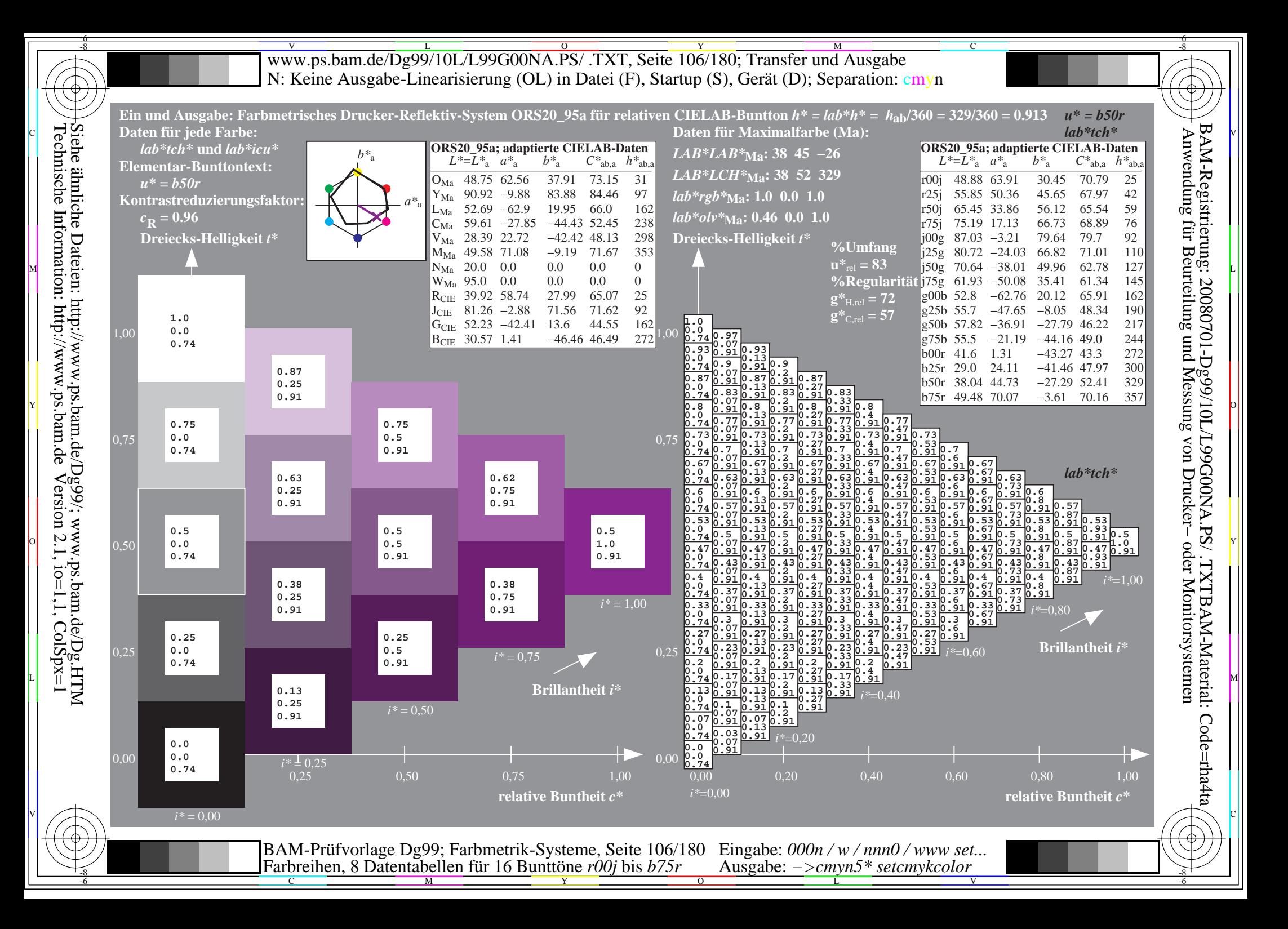

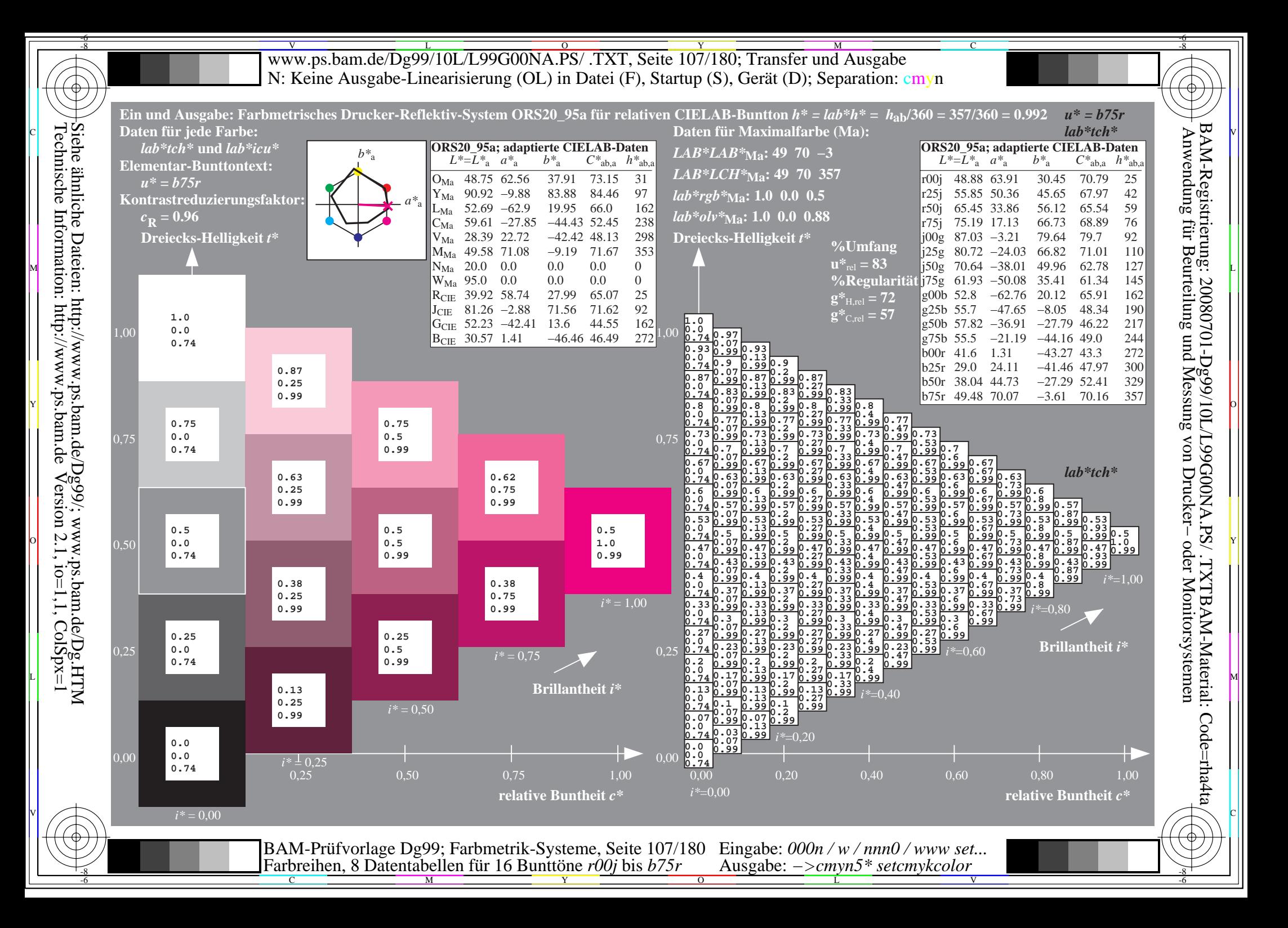

Www.ps.bam.de/Dg99/10L/L99G00NA.PS/ .TXT, Seite 108/180; Transfer und Ausgabe -6 -8 N: Keine Ausgabe-Linearisierung (OL) in Datei (F), Startup (S), Gerät (D); Separation: cmyn

-8

Technische Information: http://www.ps.bam.de

 $V$ ersion 2.1, io=1,1, ColSpx=1

C

-6

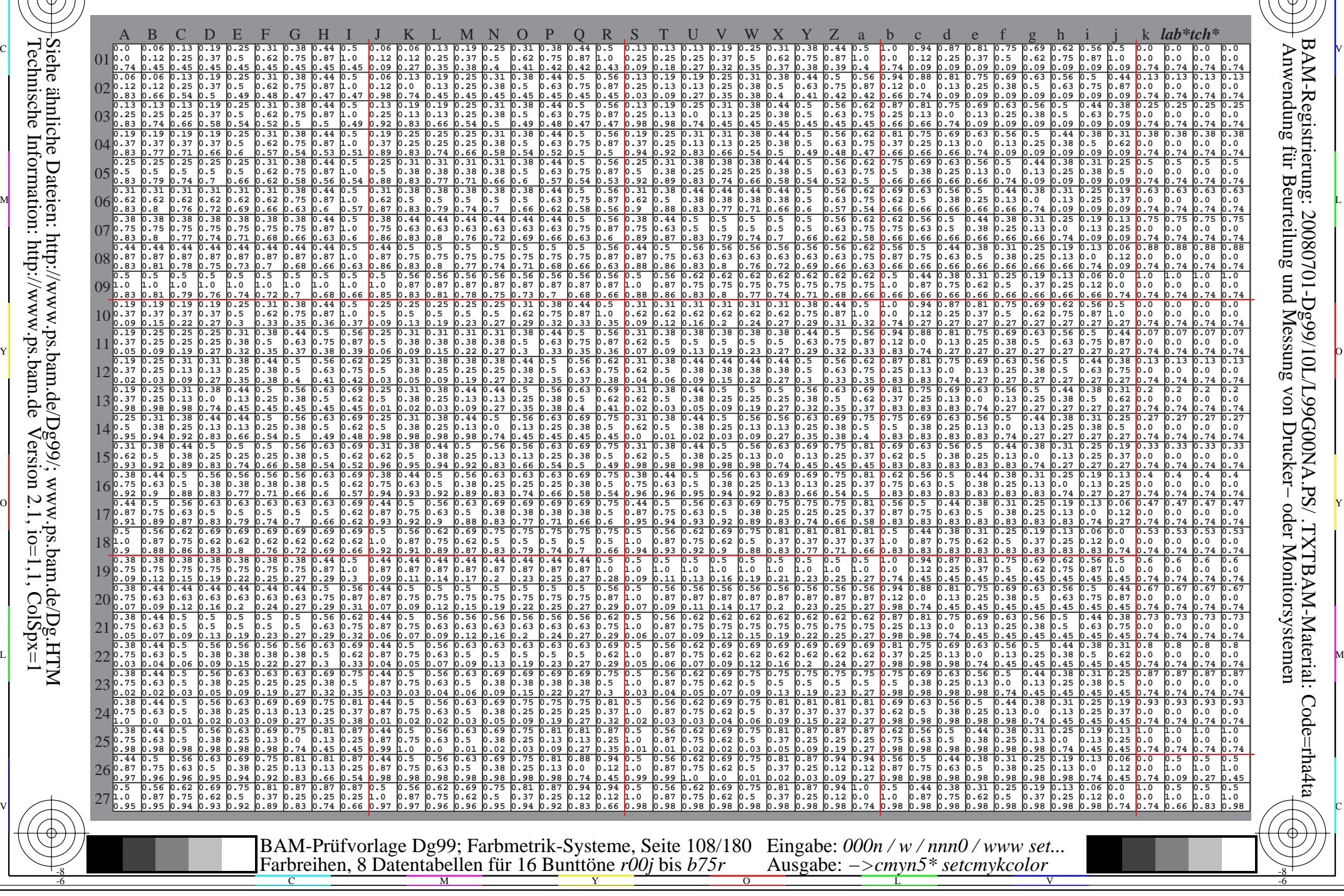
Www.ps.bam.de/Dg99/10L/L99G00NA.PS/ .TXT, Seite 109/180; Transfer und Ausgabe -6 -8 N: Keine Ausgabe-Linearisierung (OL) in Datei (F), Startup (S), Gerät (D); Separation: cmyn

C

-6

BAM-Registrierung: 20080701-Dg99/10L/L99G00NA.PS/ .TXTBAM-Material: Code=rha4ta

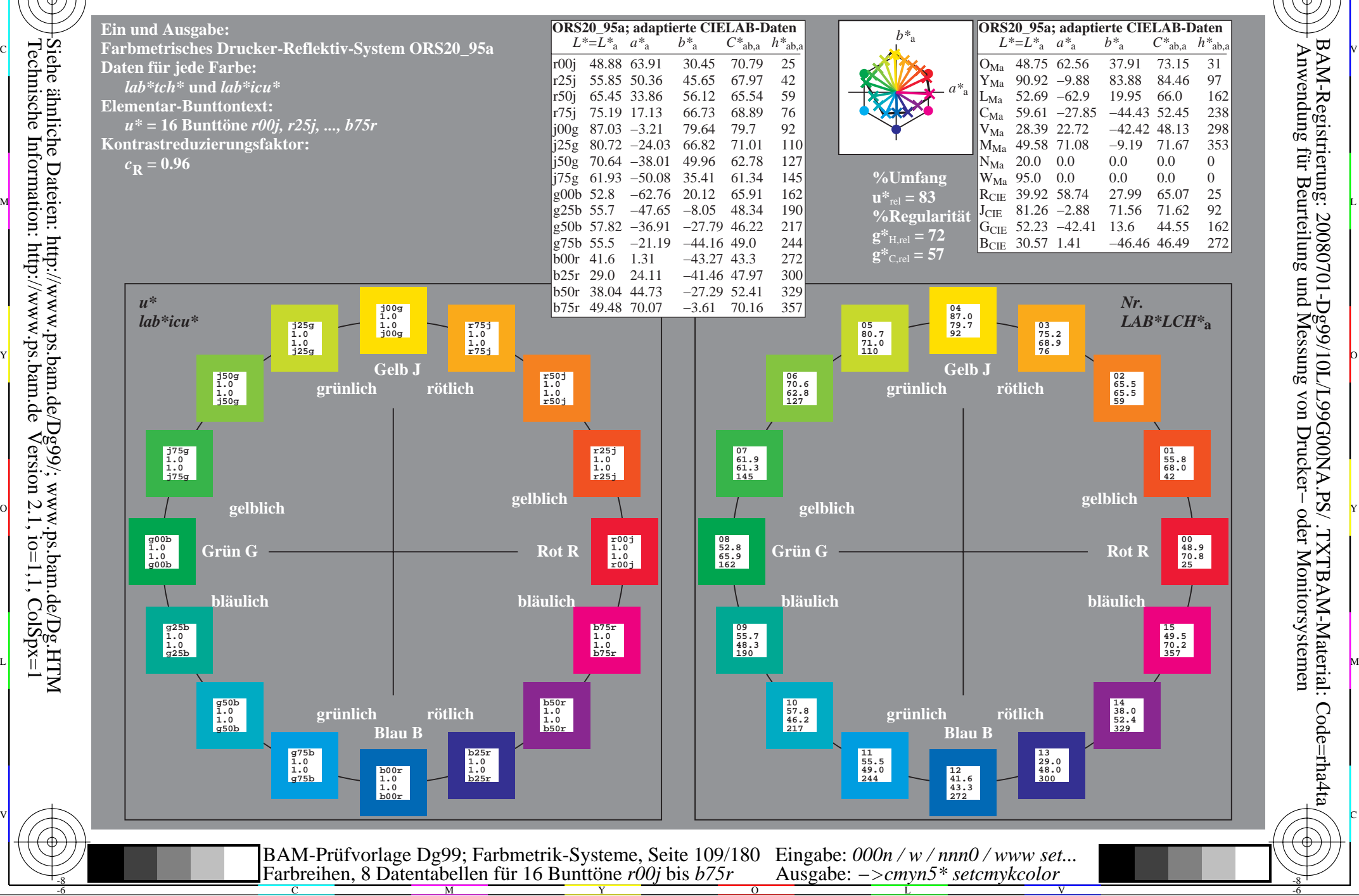

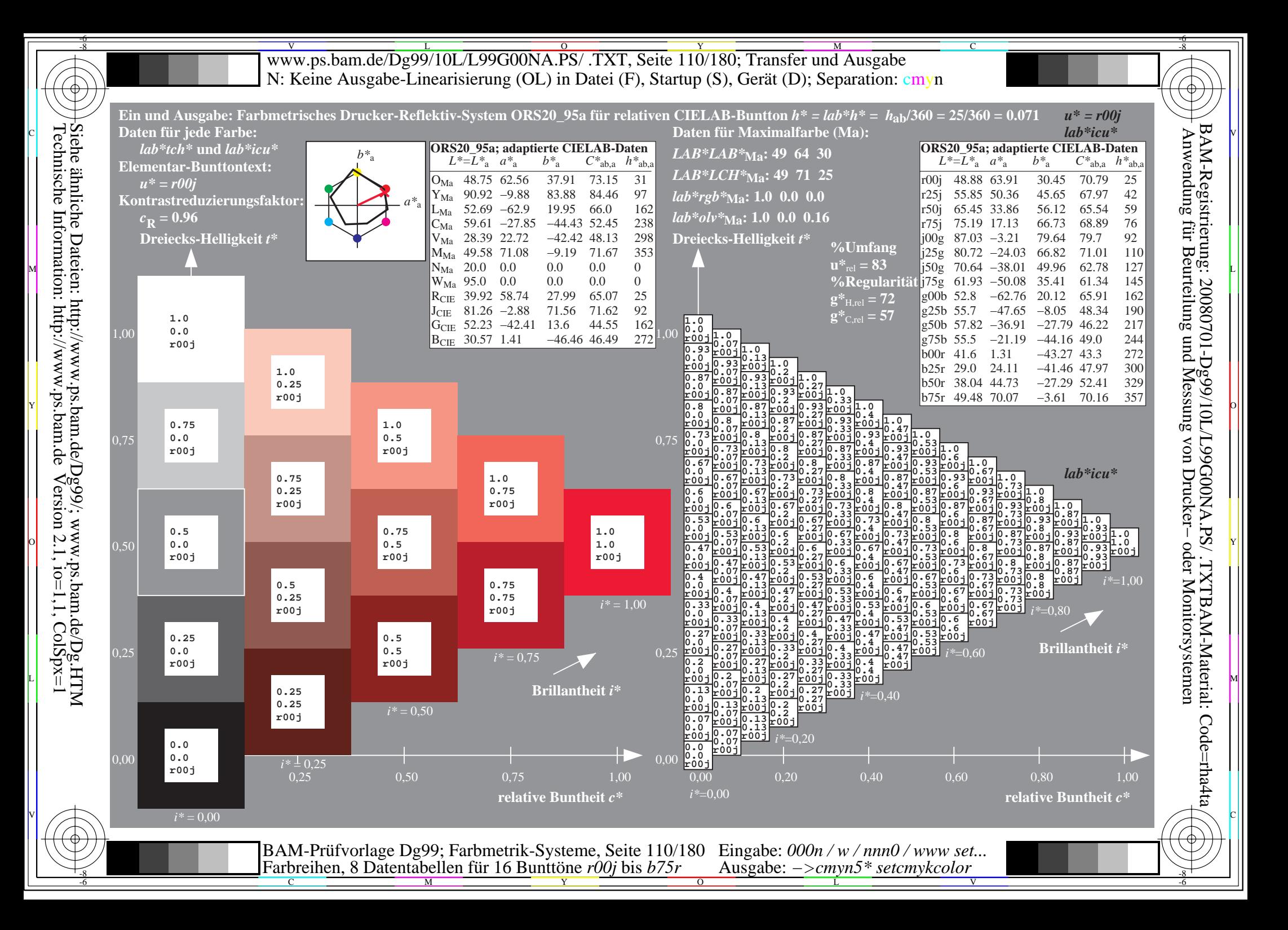

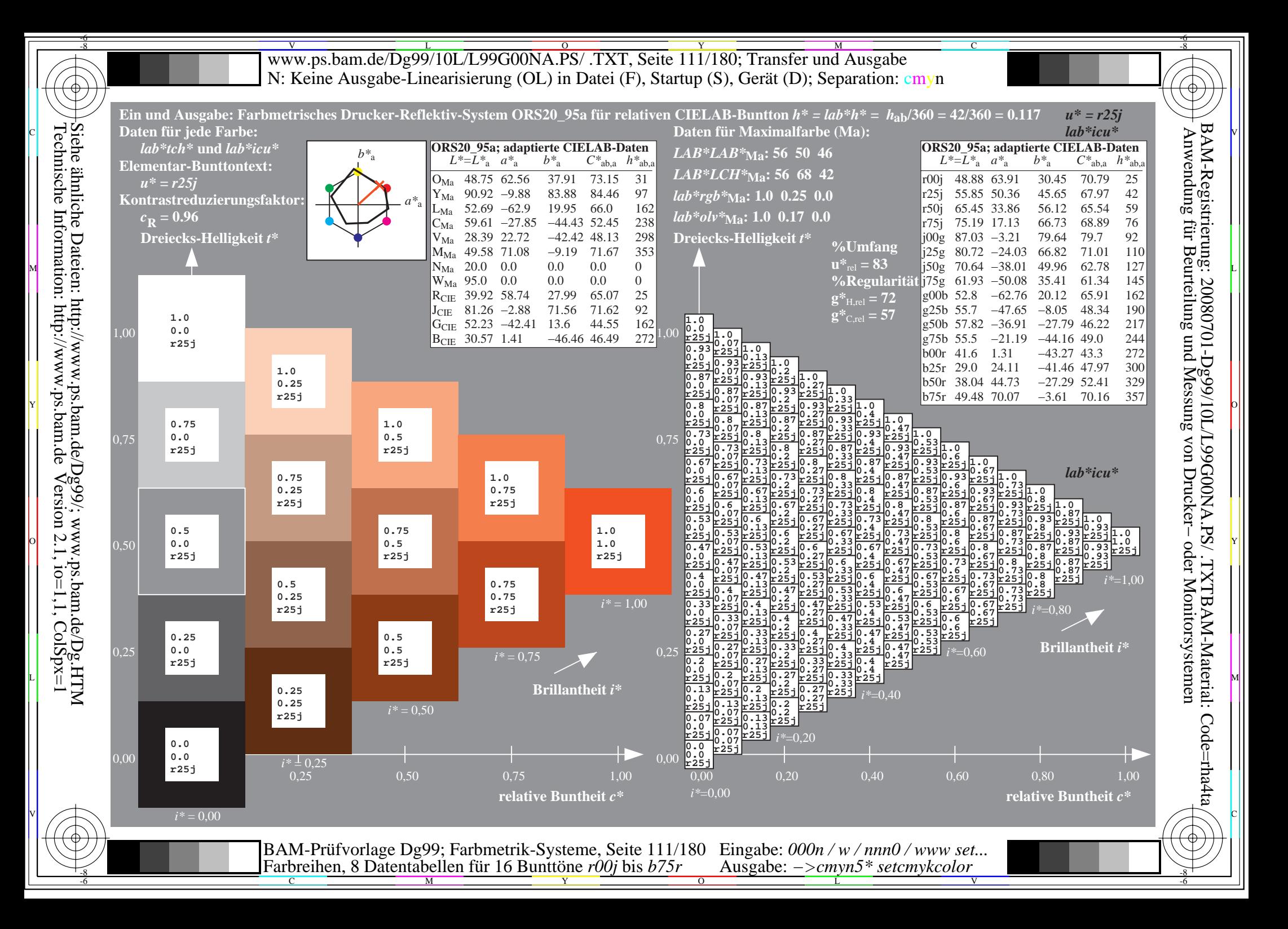

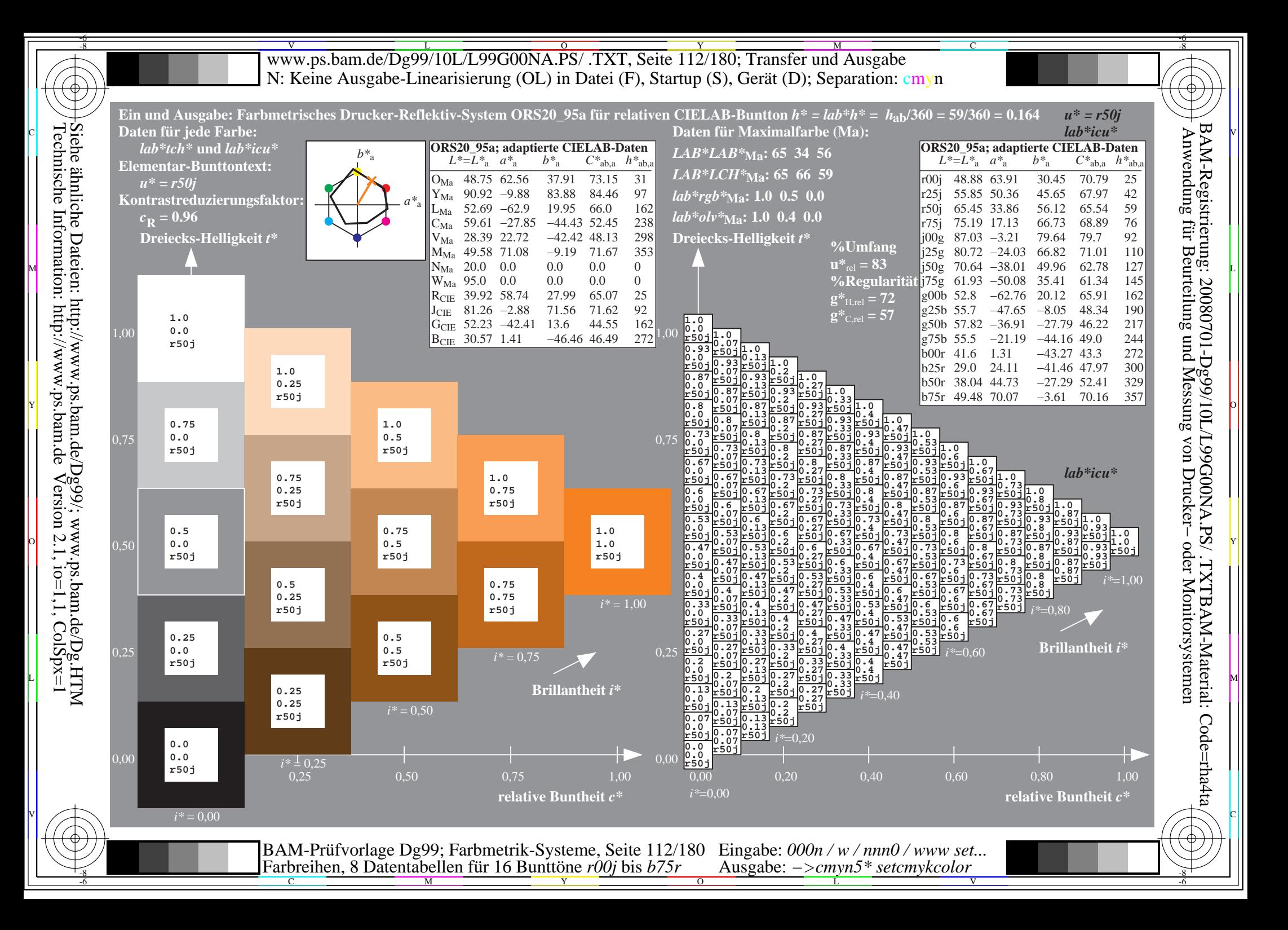

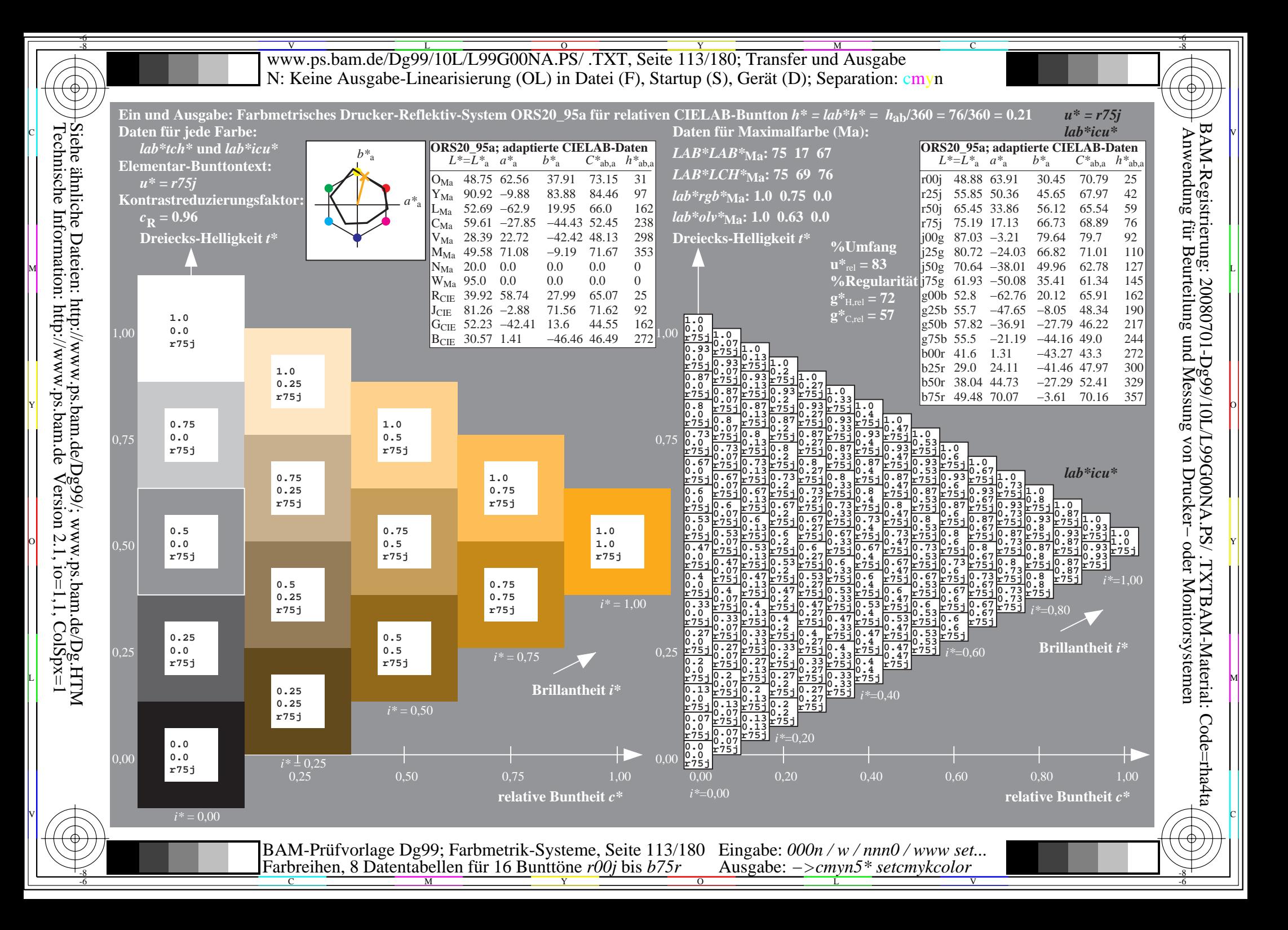

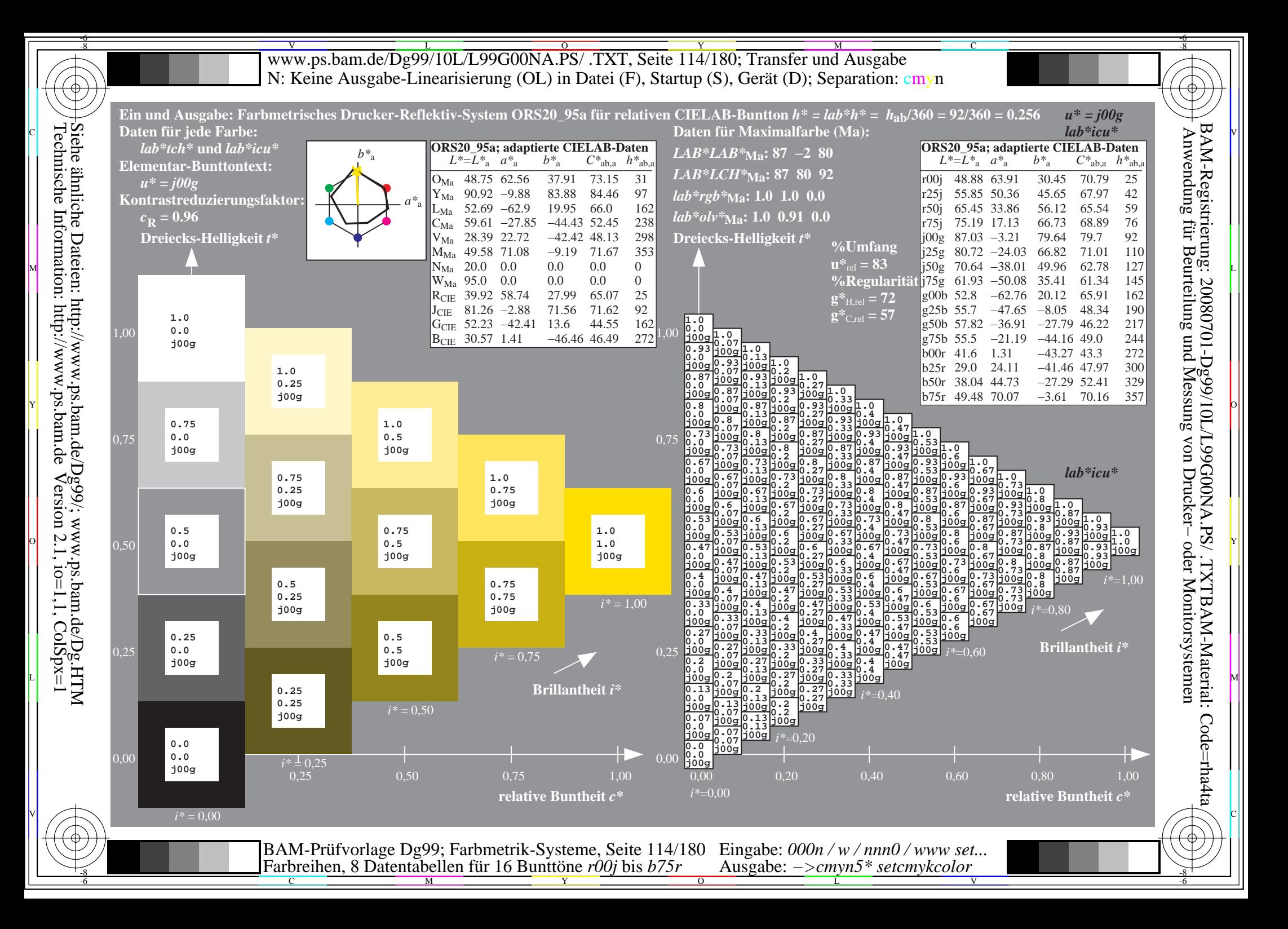

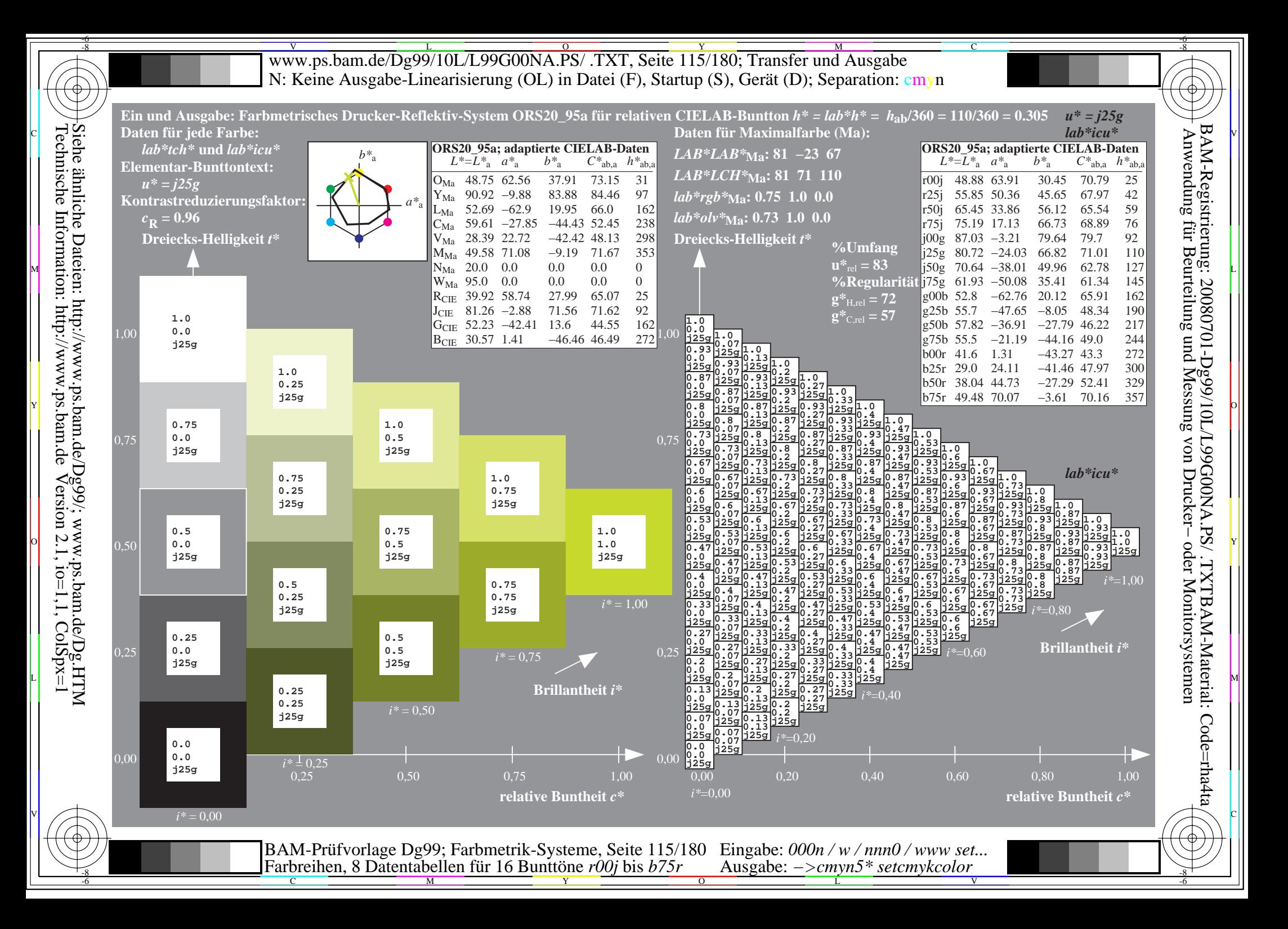

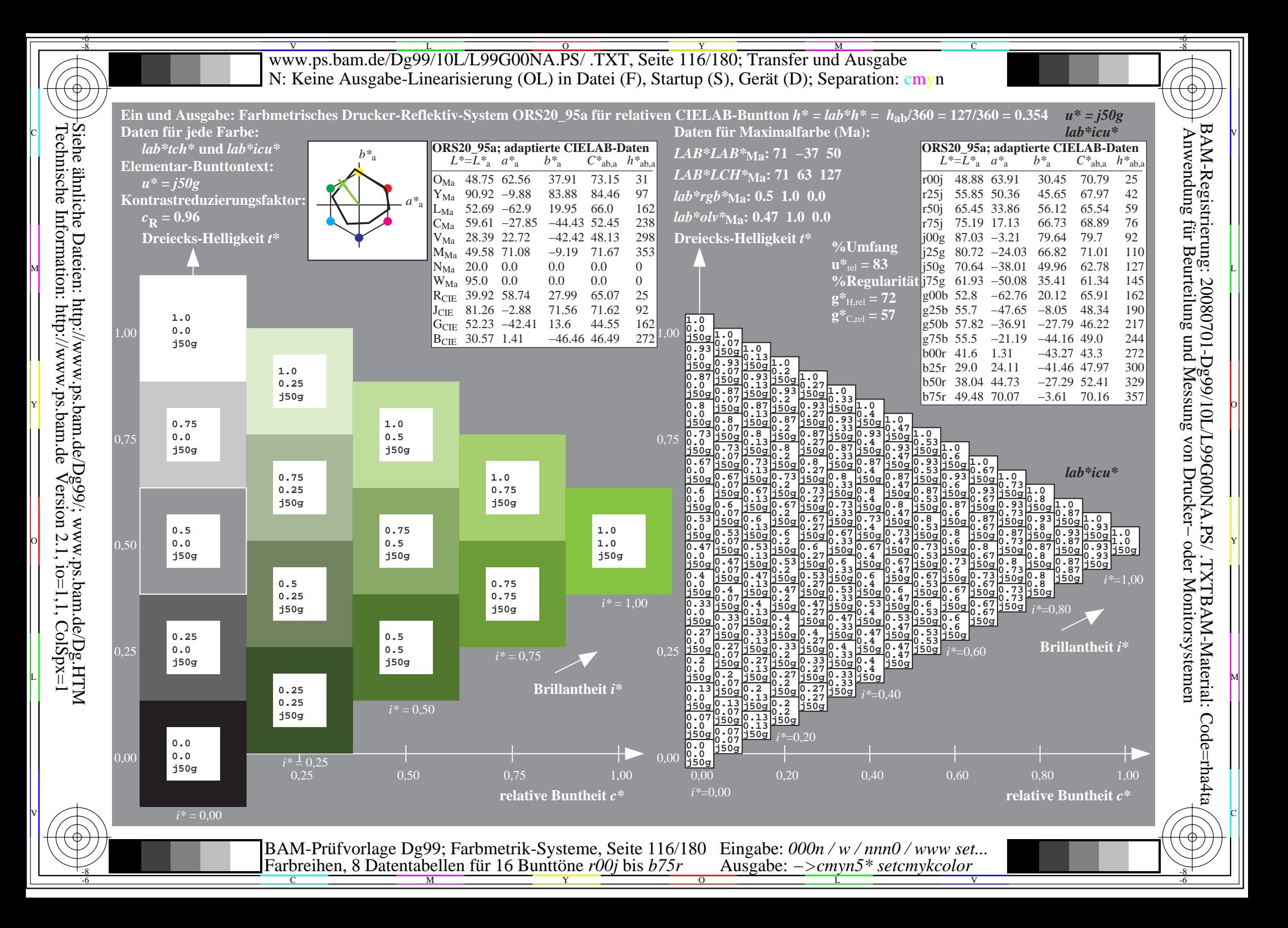

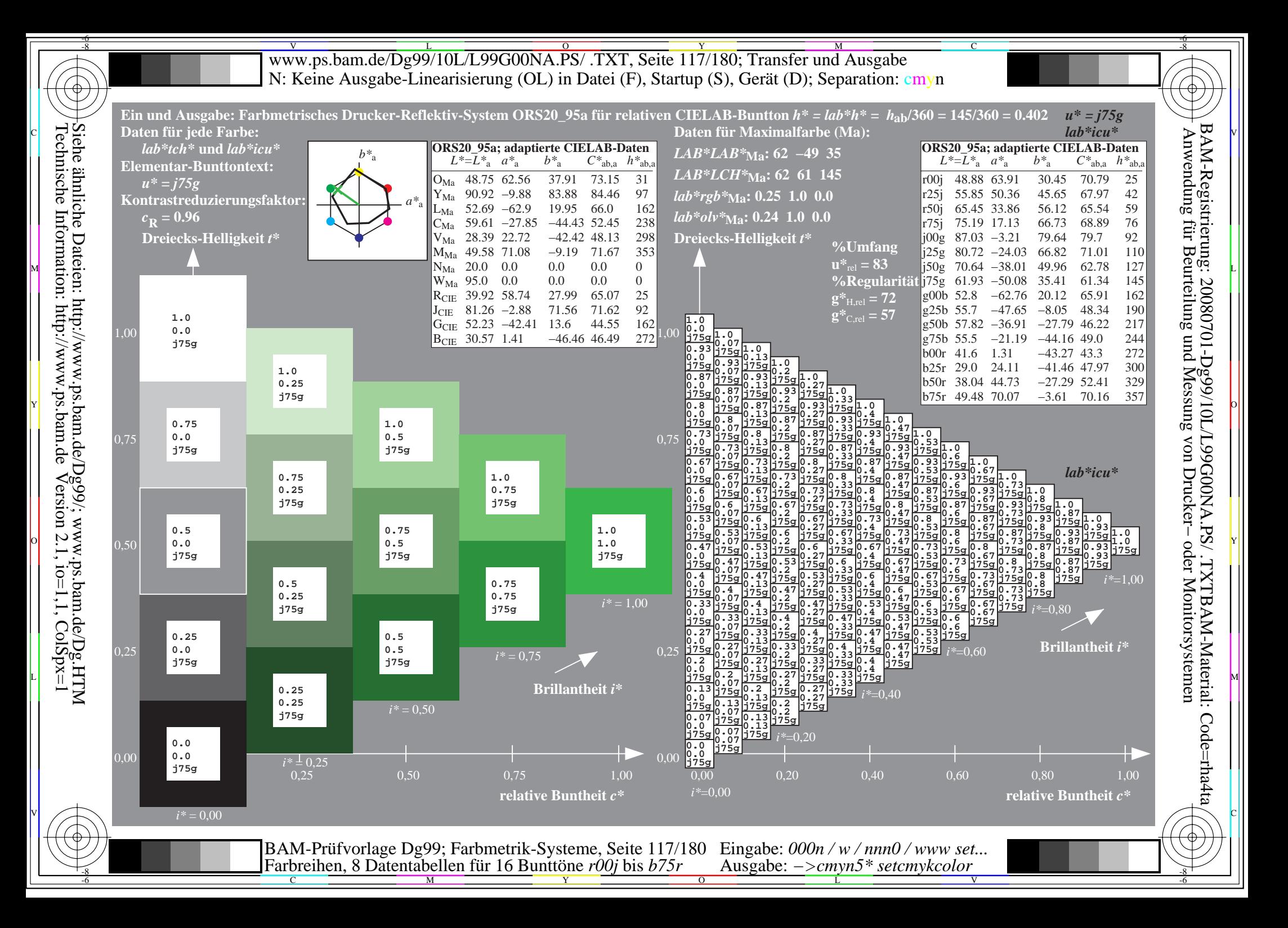

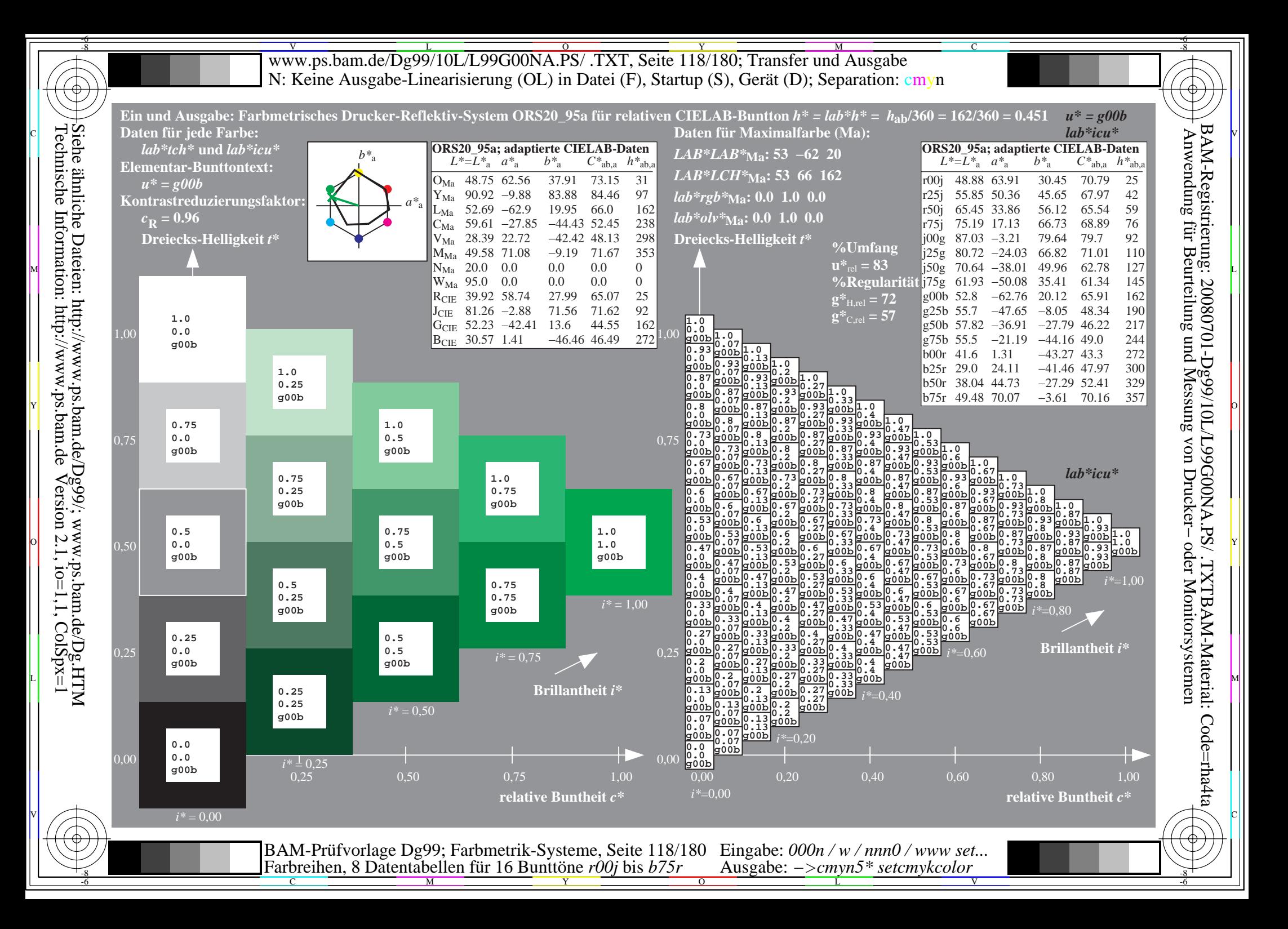

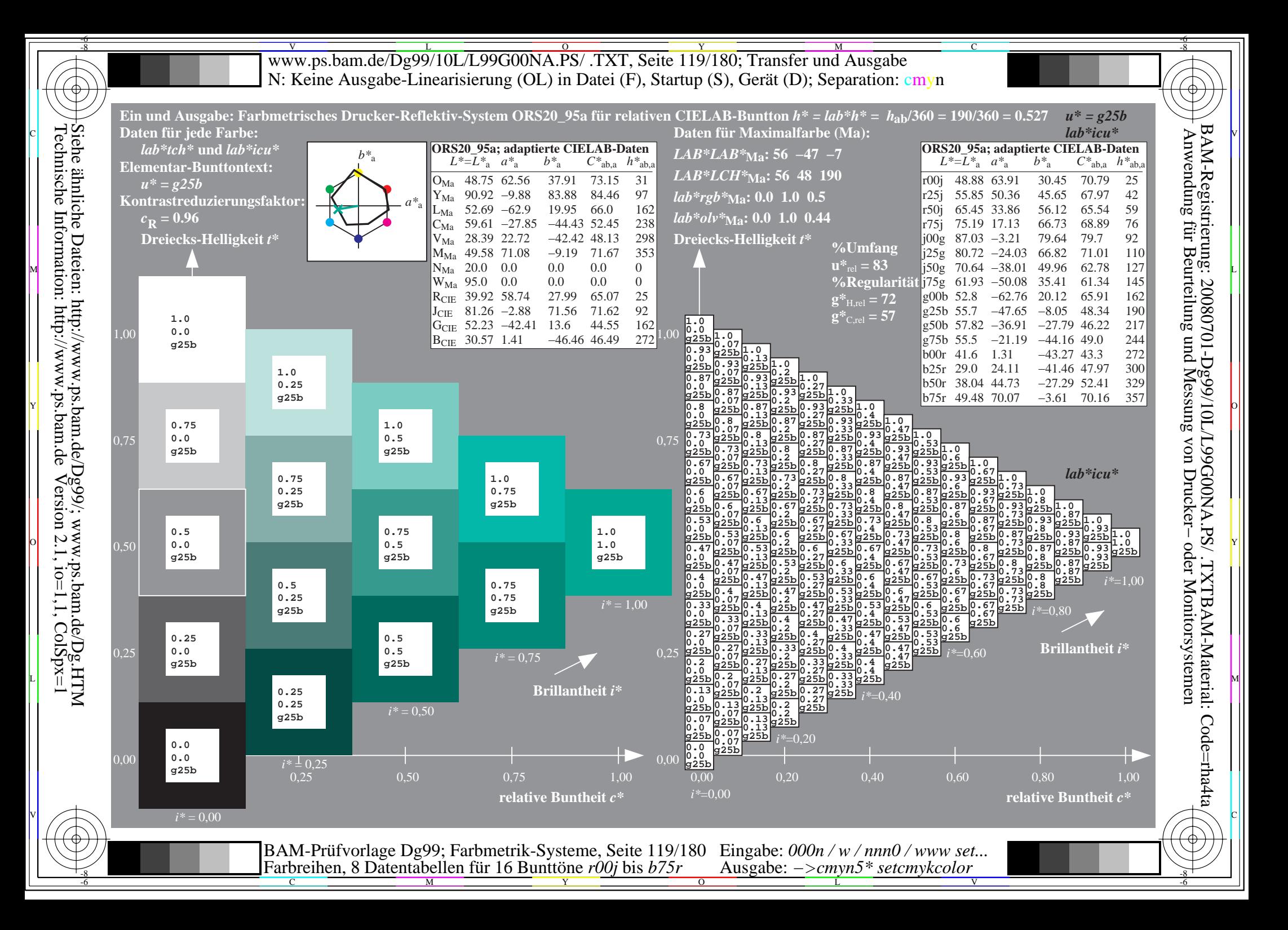

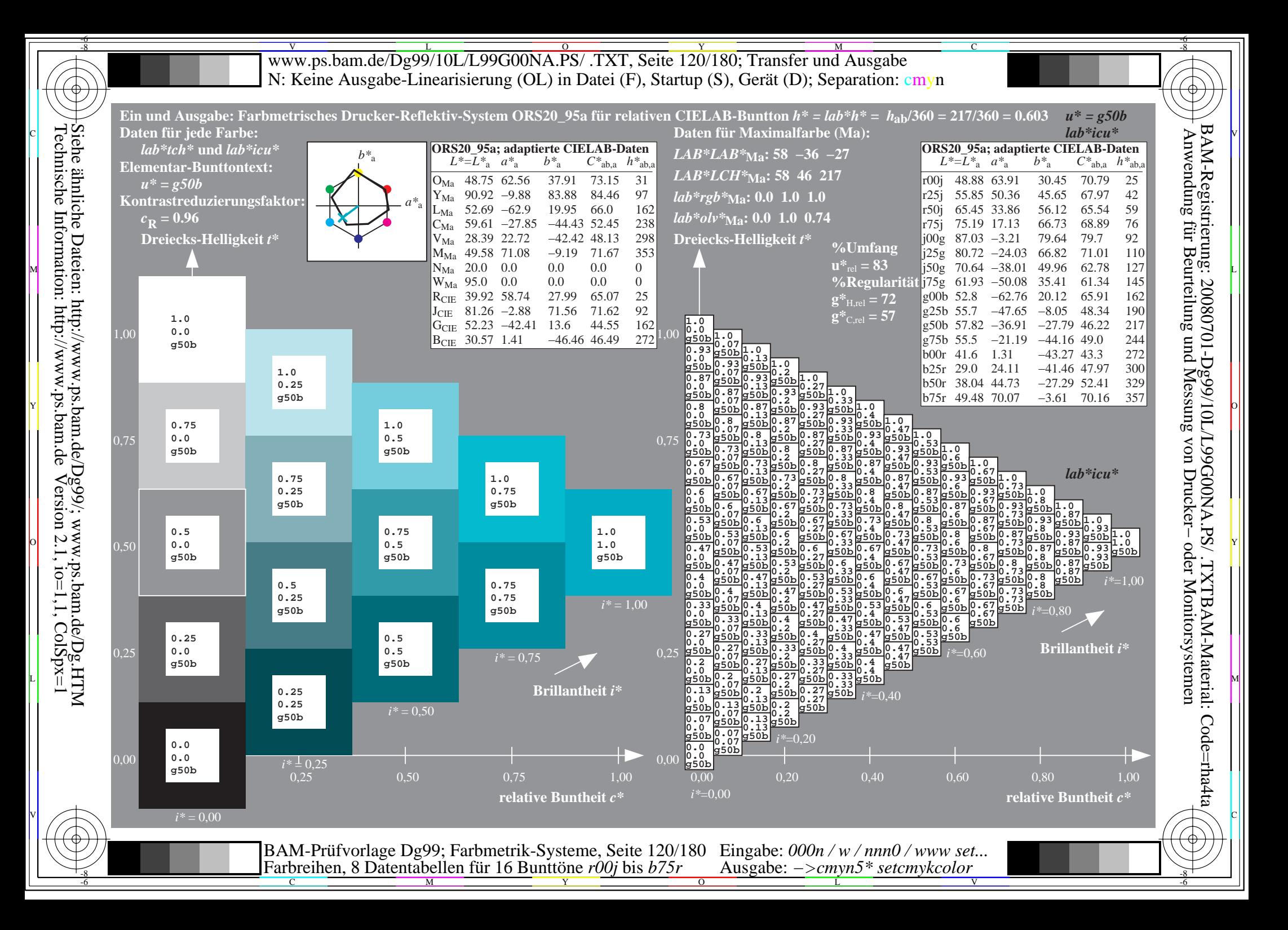

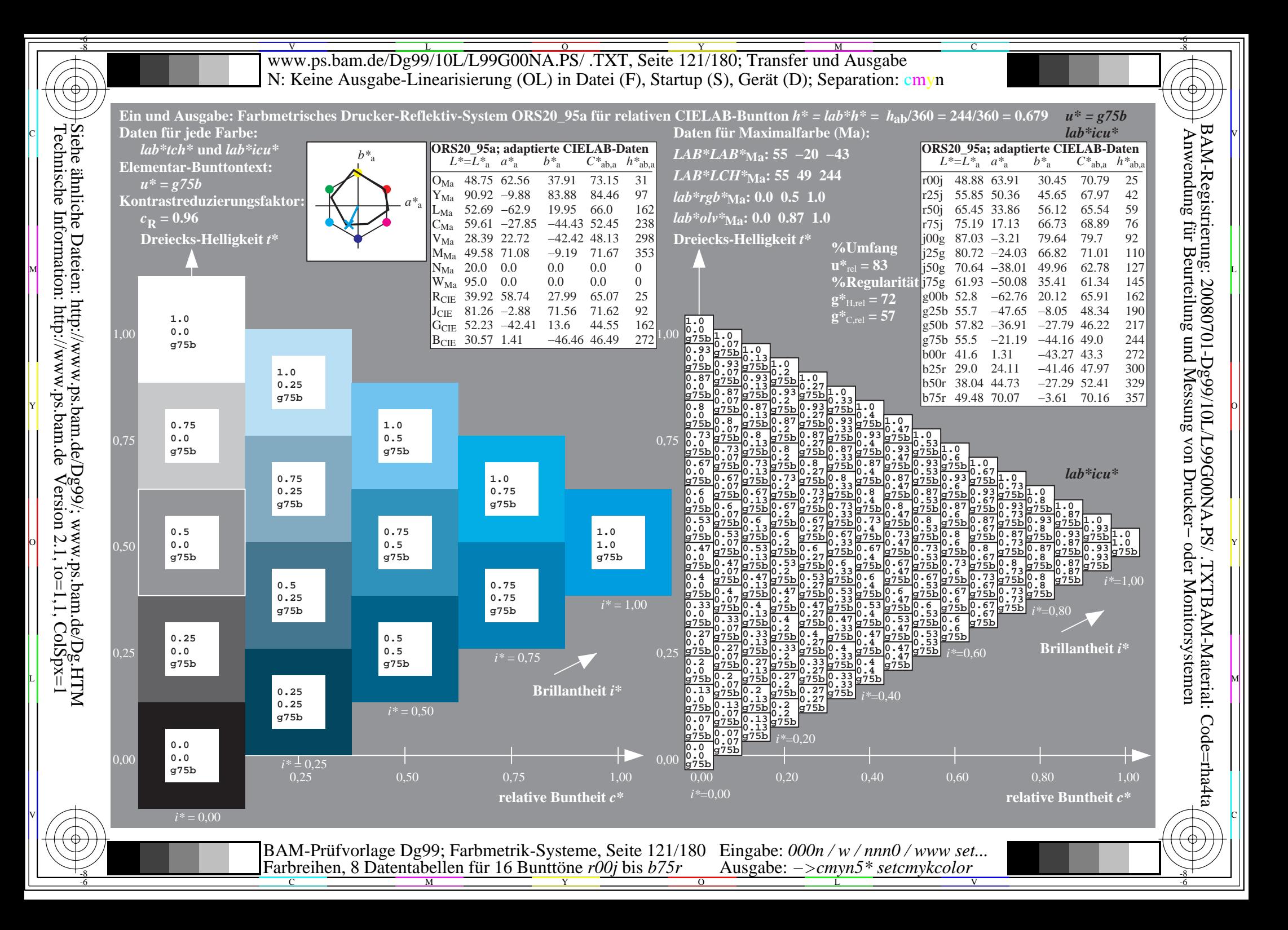

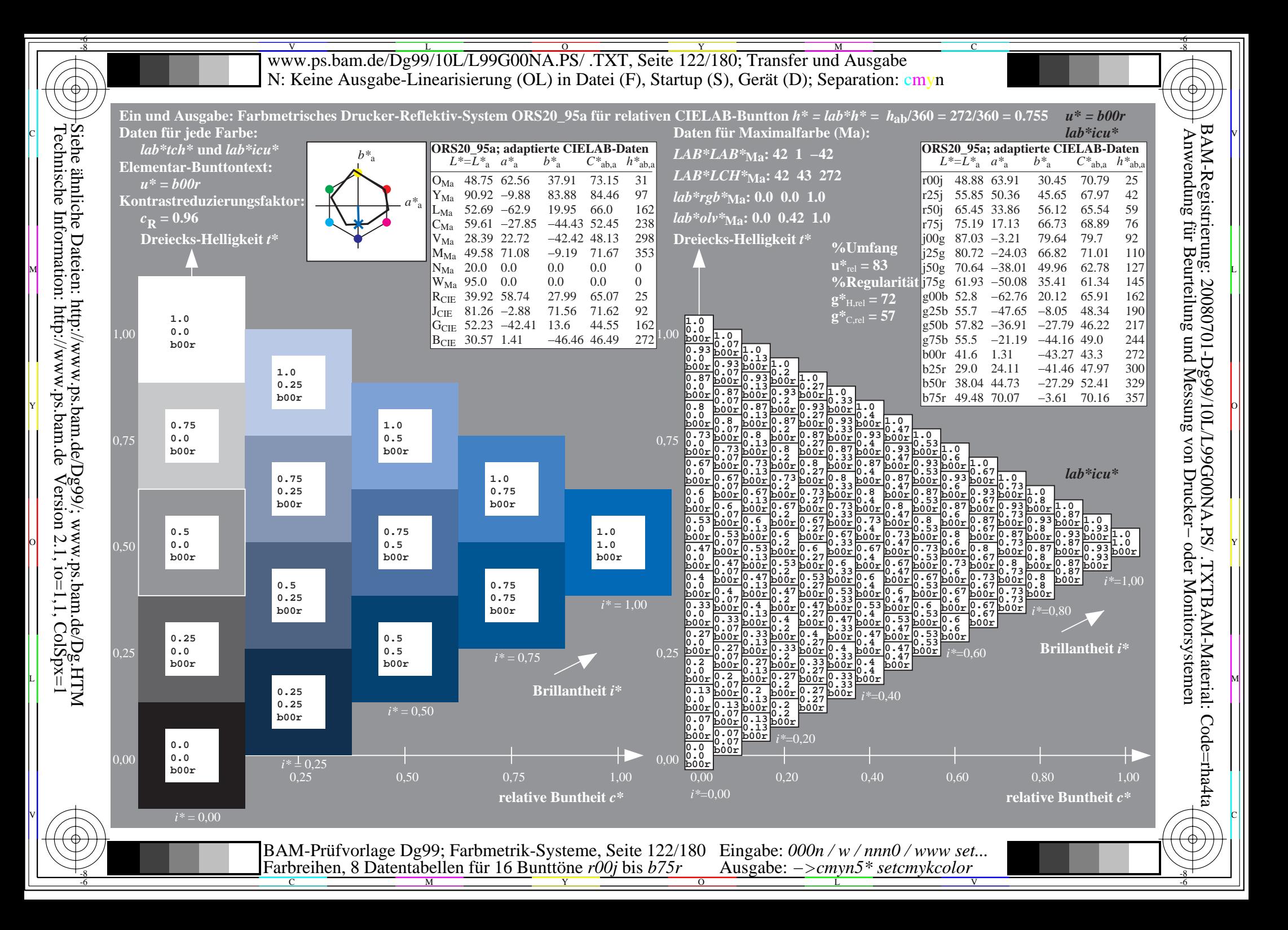

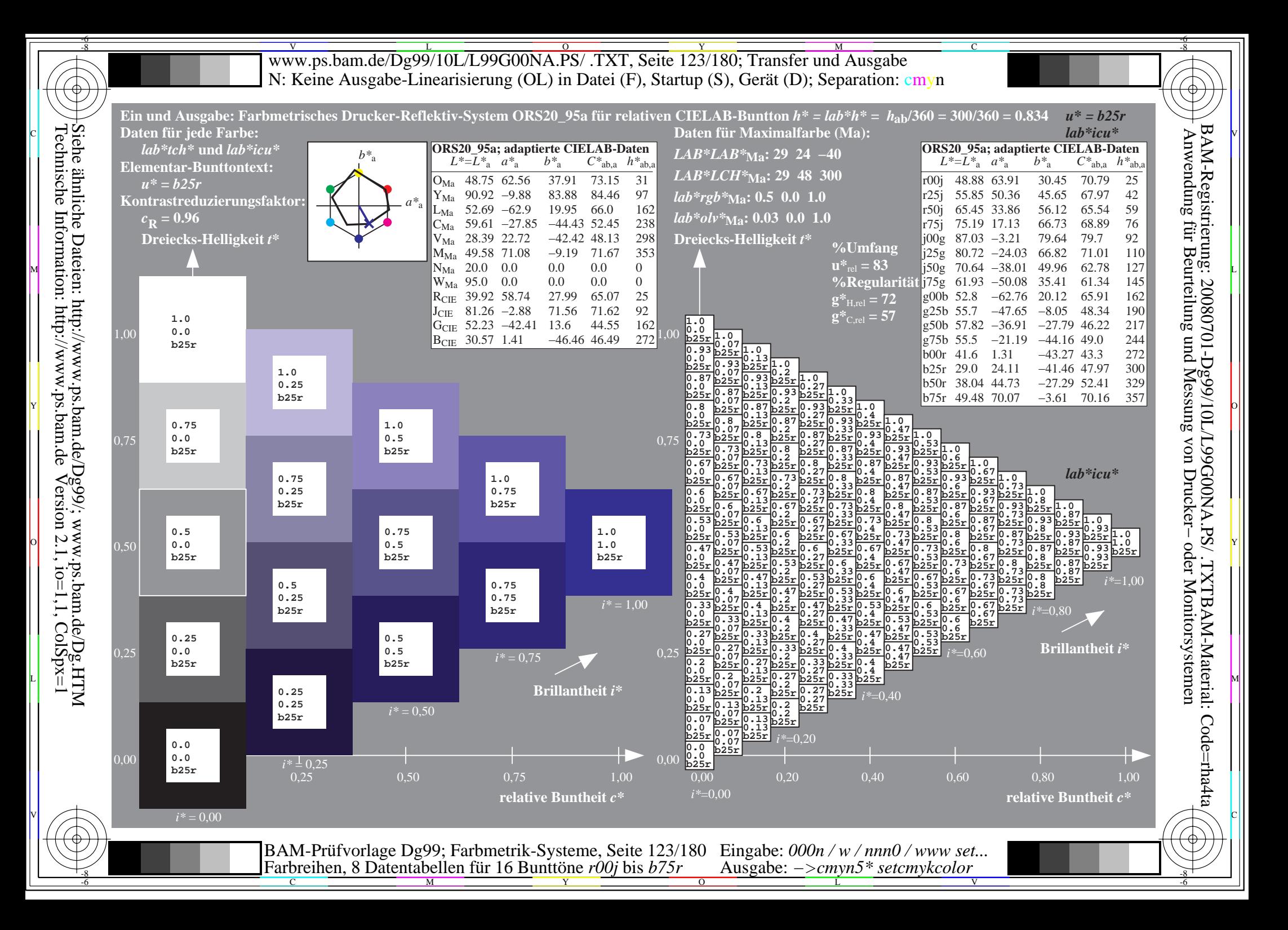

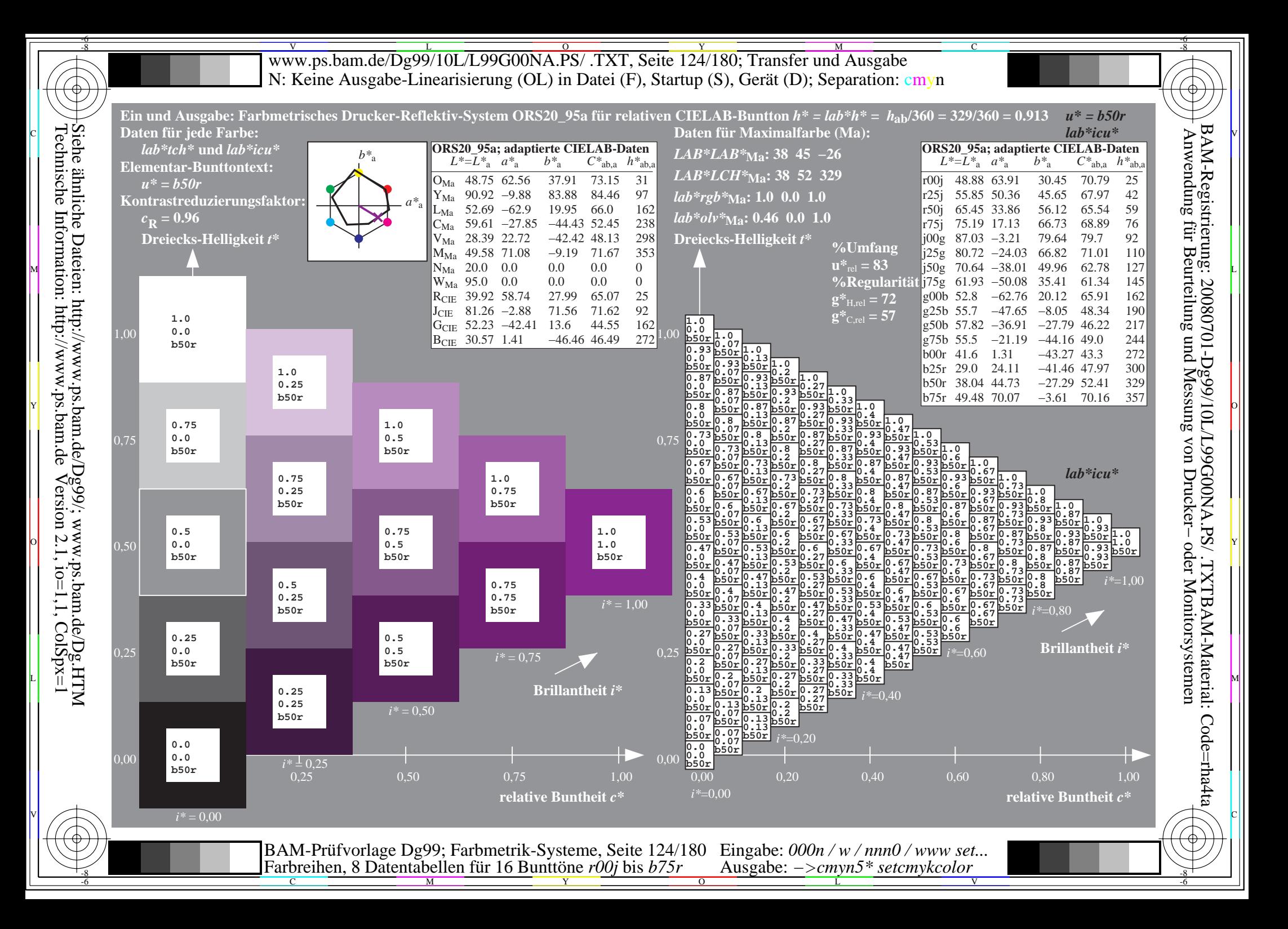

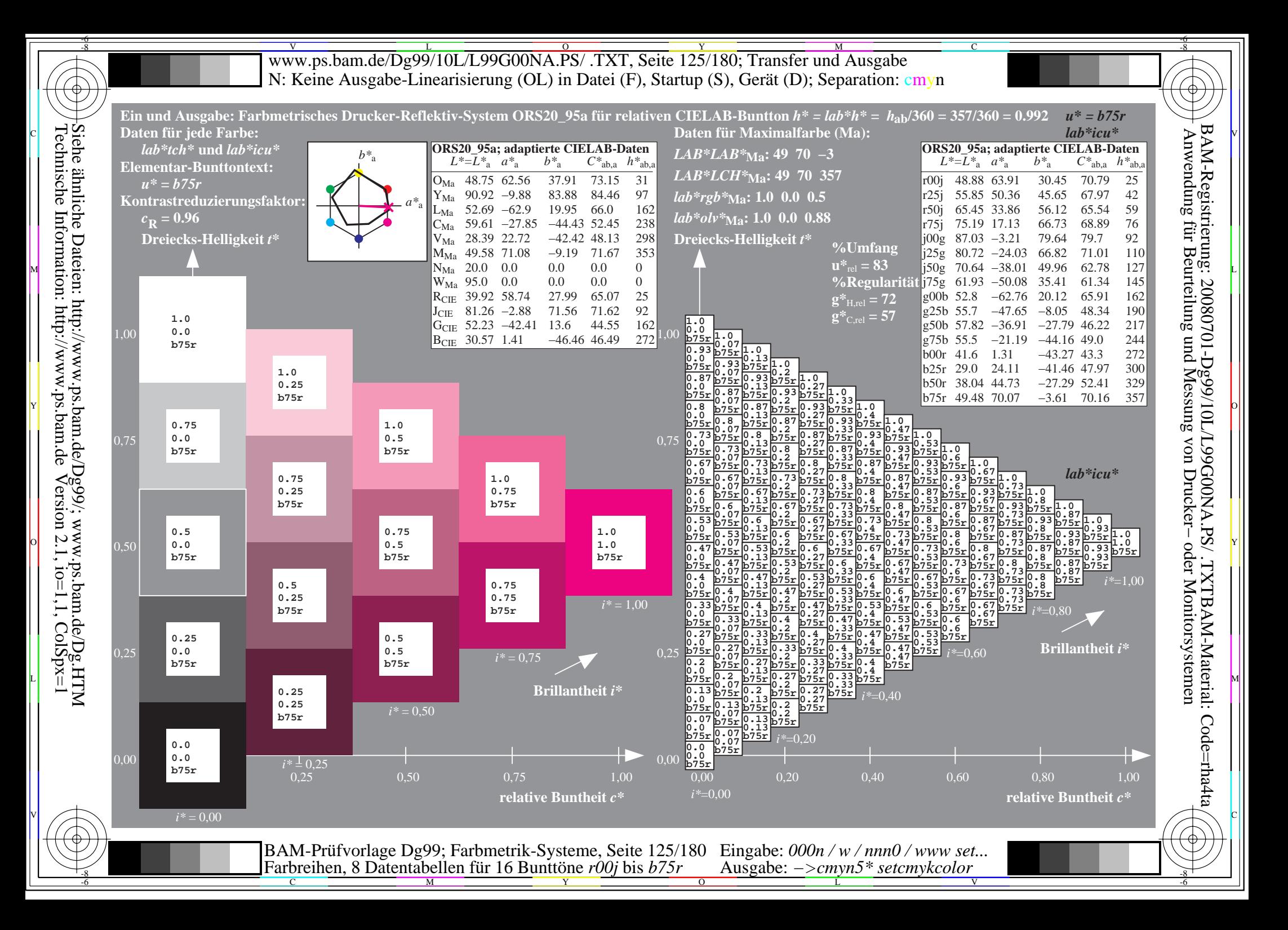

Www.ps.bam.de/Dg99/10L/L99G00NA.PS/ .TXT, Seite 126/180; Transfer und Ausgabe -6 -8 N: Keine Ausgabe-Linearisierung (OL) in Datei (F), Startup (S), Gerät (D); Separation: cmyn

C

-6

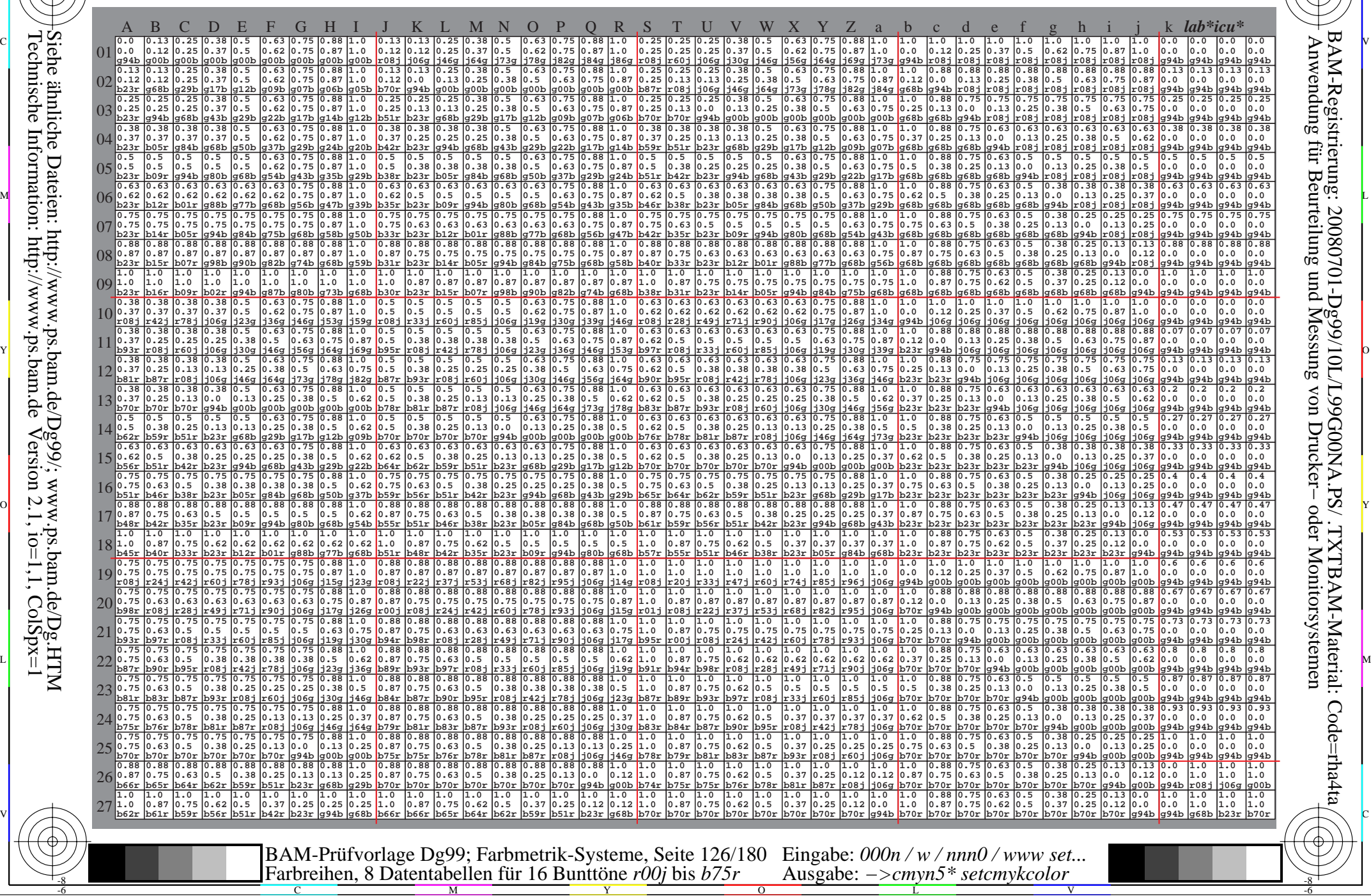

Technische Information: http://www.ps.bam.de $V$ ersion 2.1, io=1,1, ColSpx=1 Siehe ähnliche Dateien: http://www.ps.bam.de/Dg99/; www.ps.bam.de/Dg.HTM

Www.ps.bam.de/Dg99/10L/L99G00NA.PS/ .TXT, Seite 127/180; Transfer und Ausgabe -6 -8 N: Keine Ausgabe-Linearisierung (OL) in Datei (F), Startup (S), Gerät (D); Separation: cmyn

C

-6

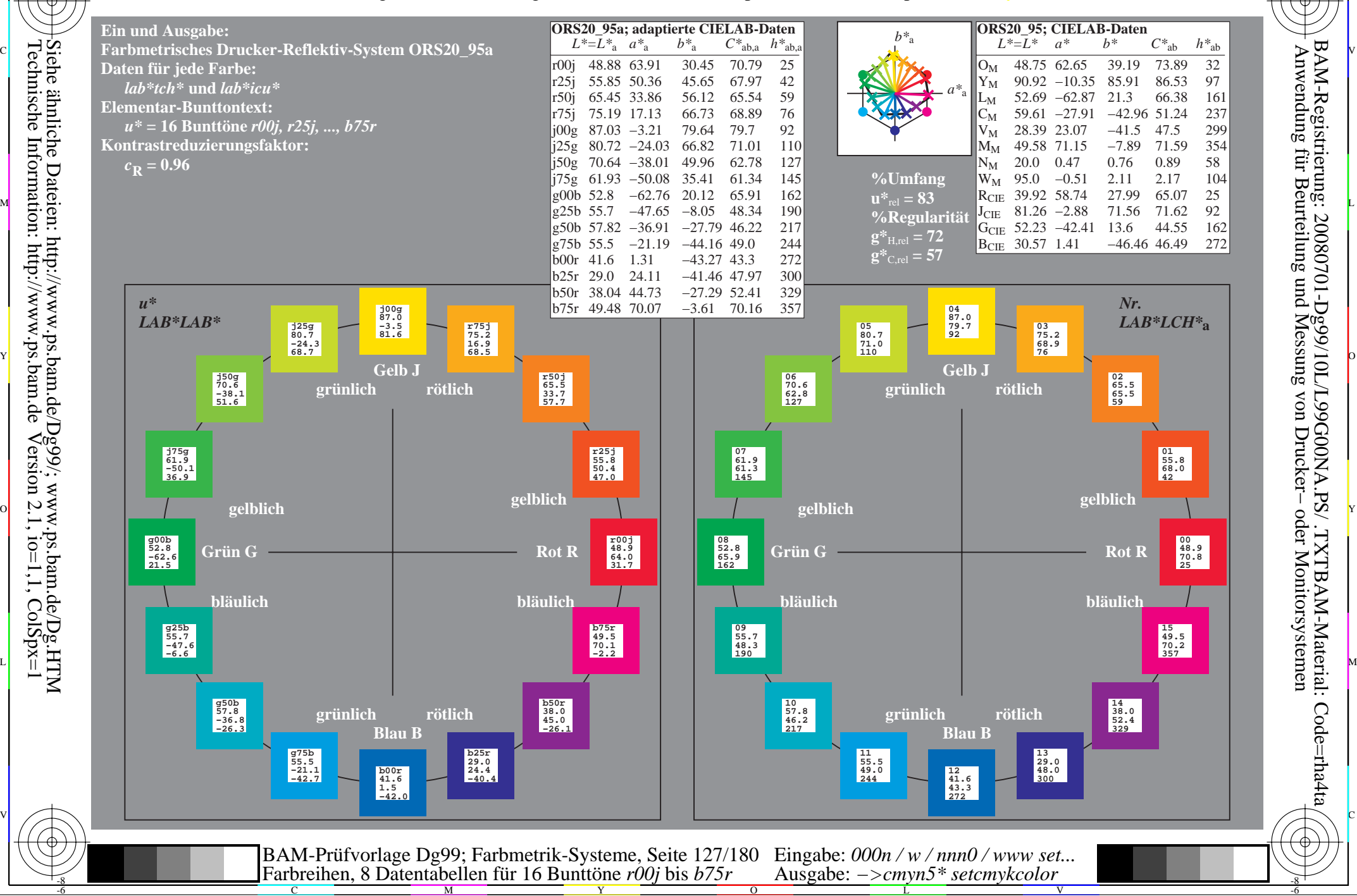

Technische Information: http://www.ps.bam.de $V$ ersion 2.1, io=1,1, ColSpx=1

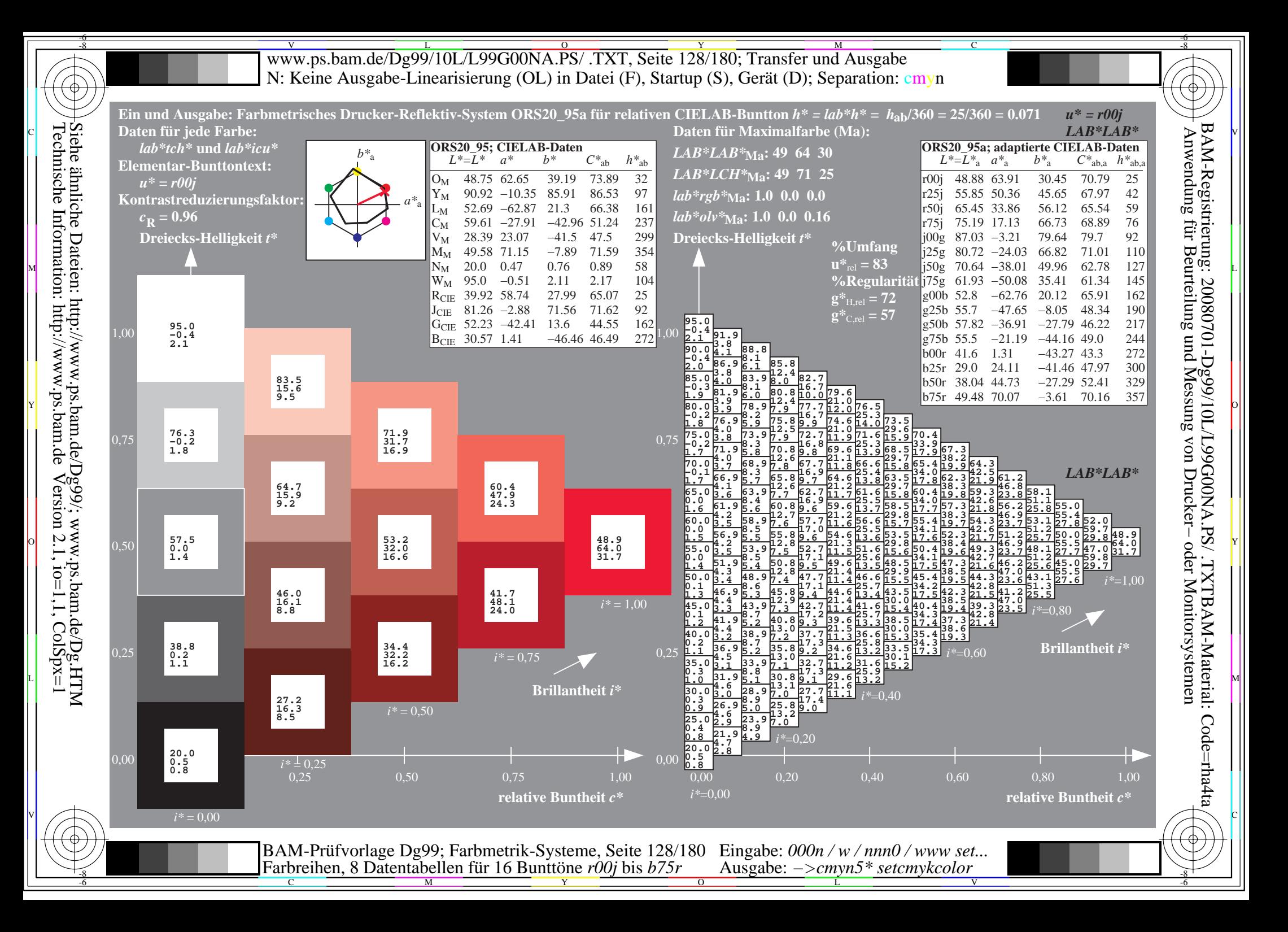

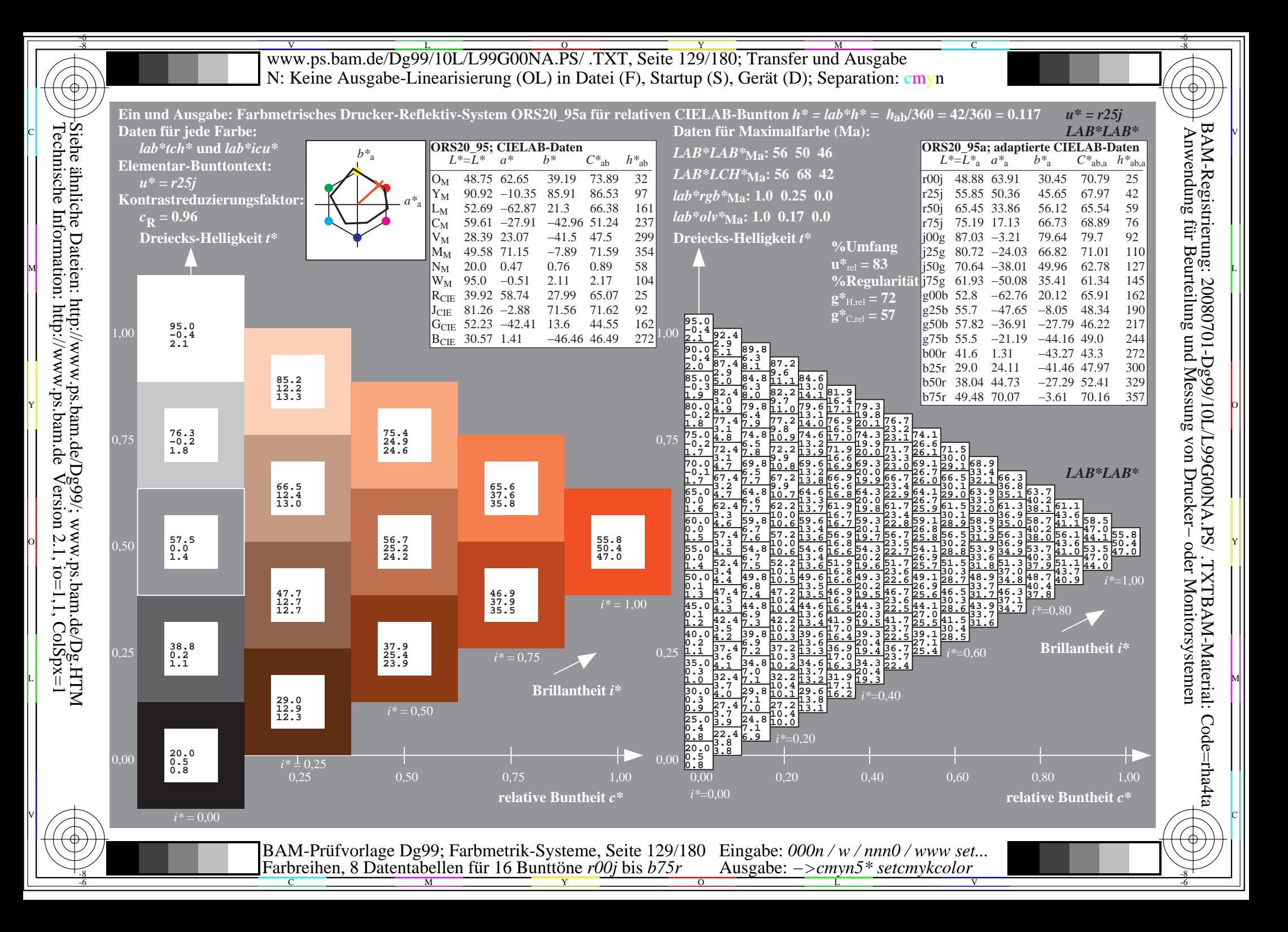

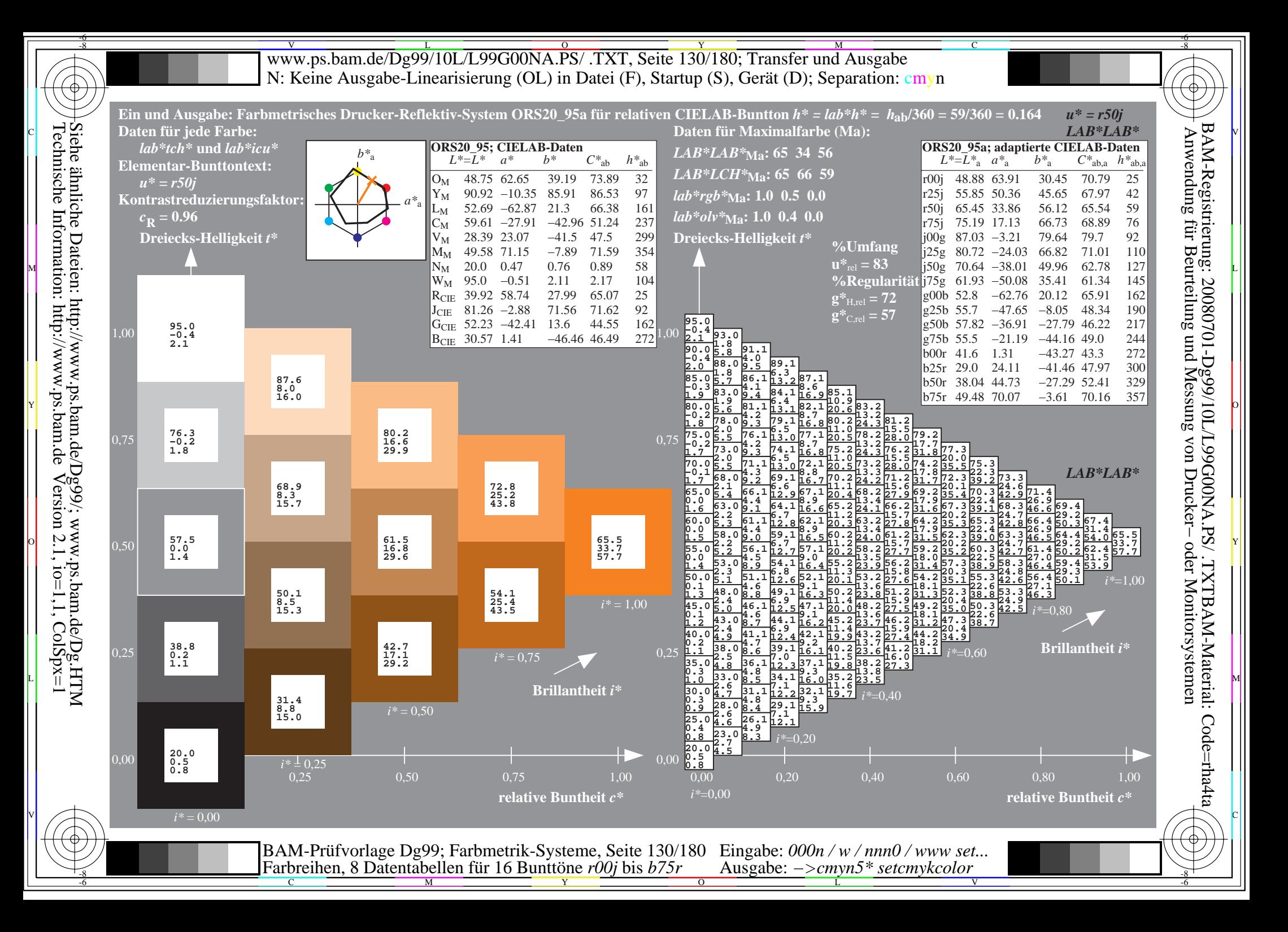

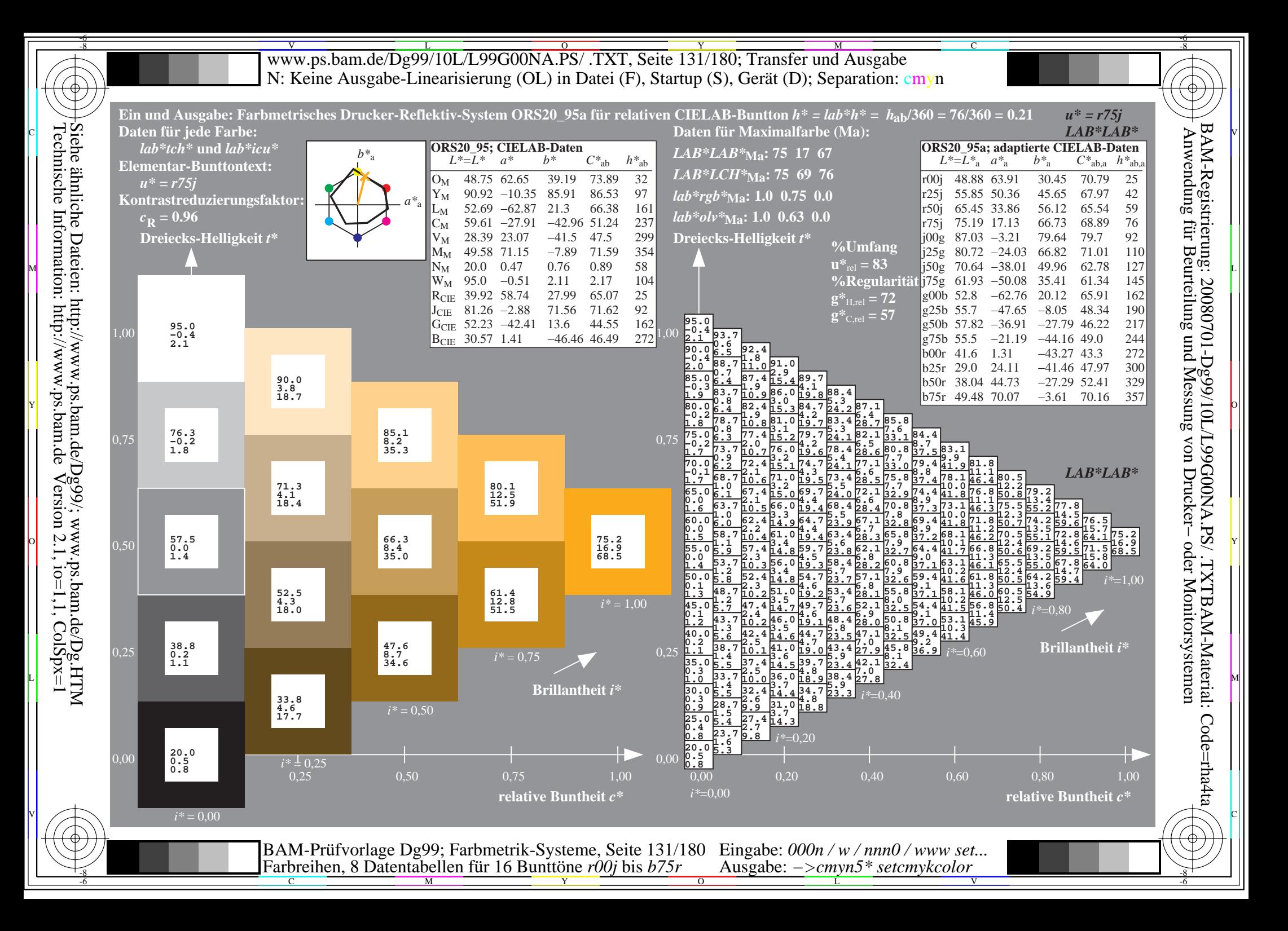

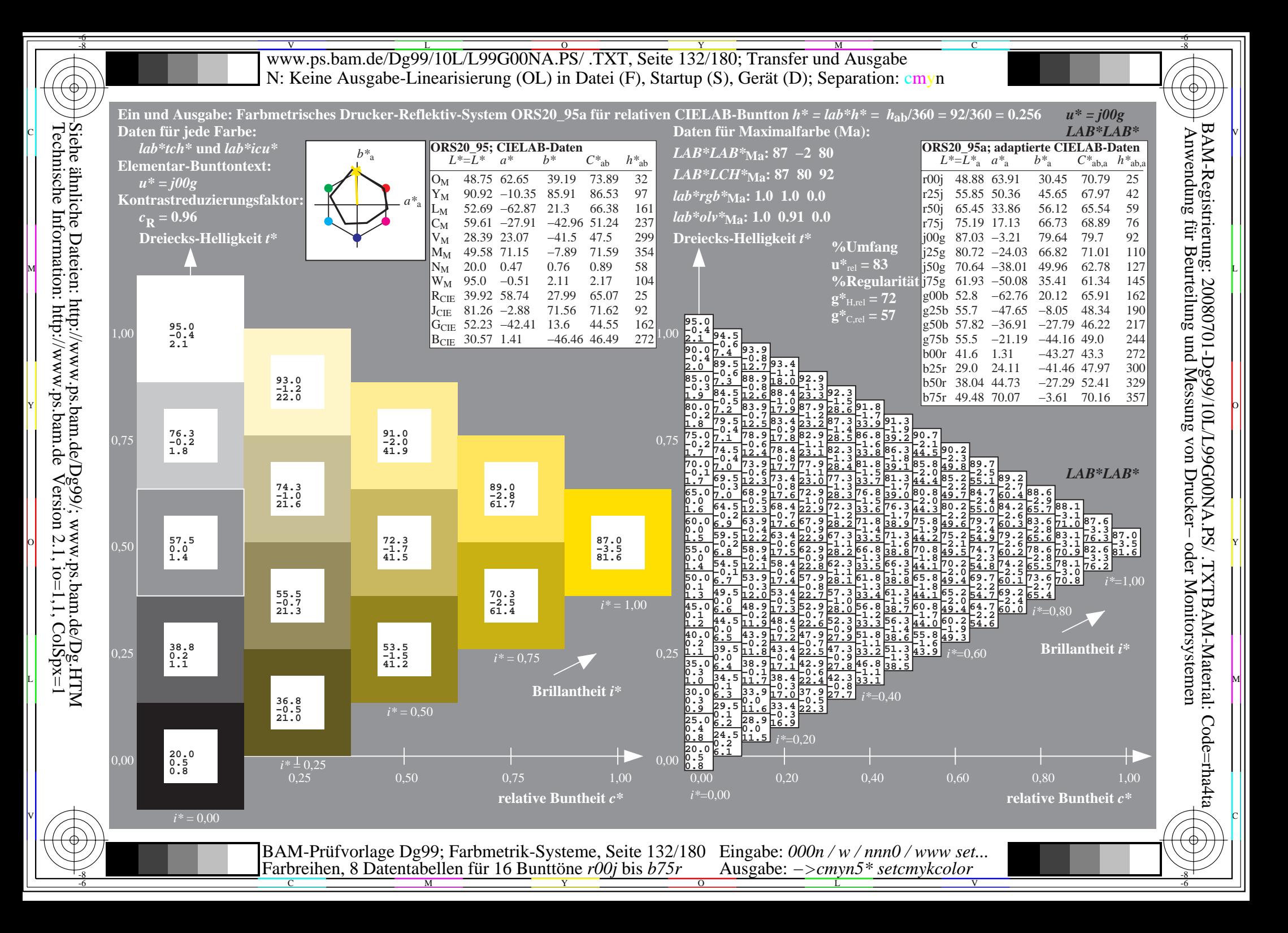

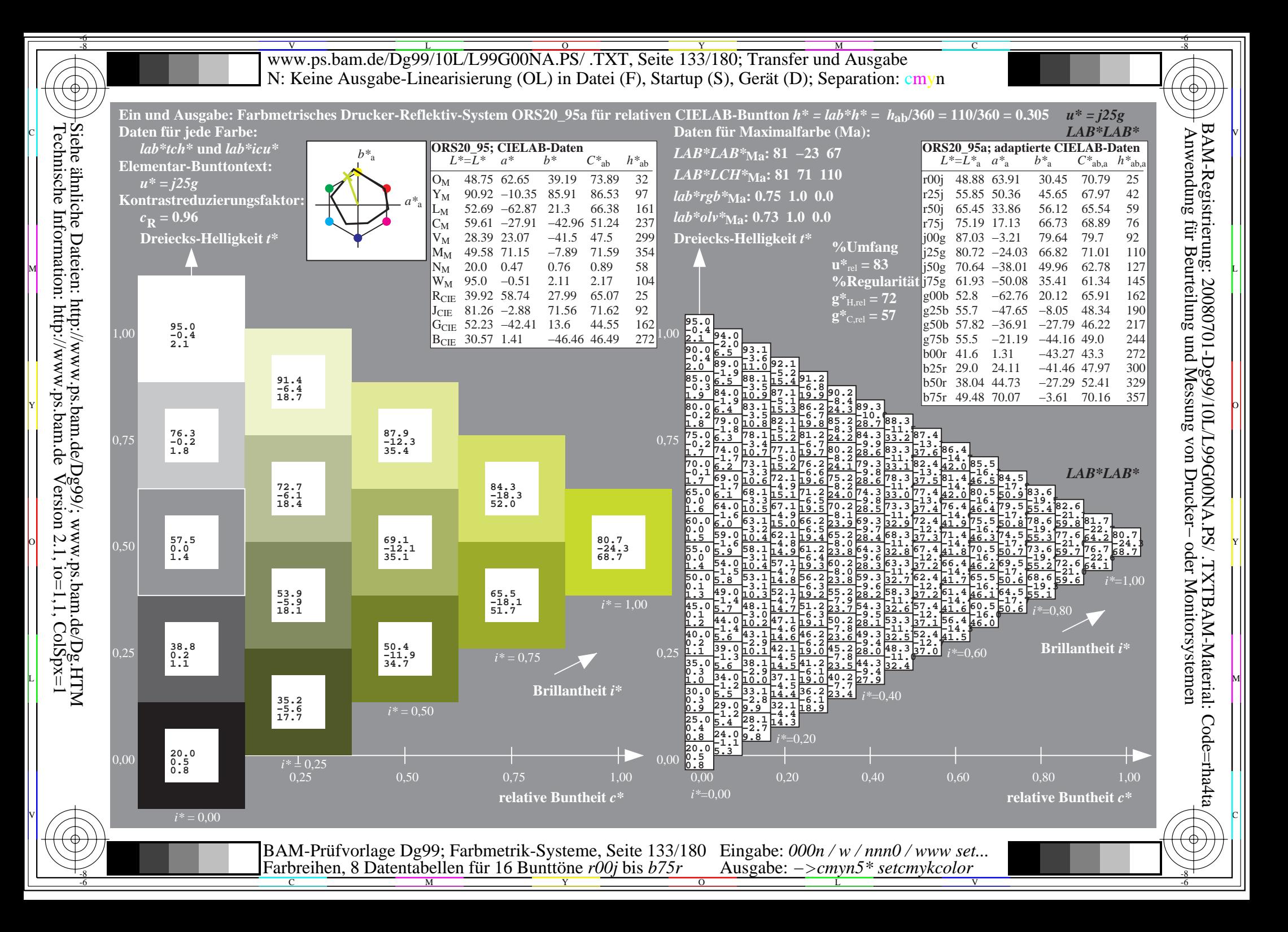

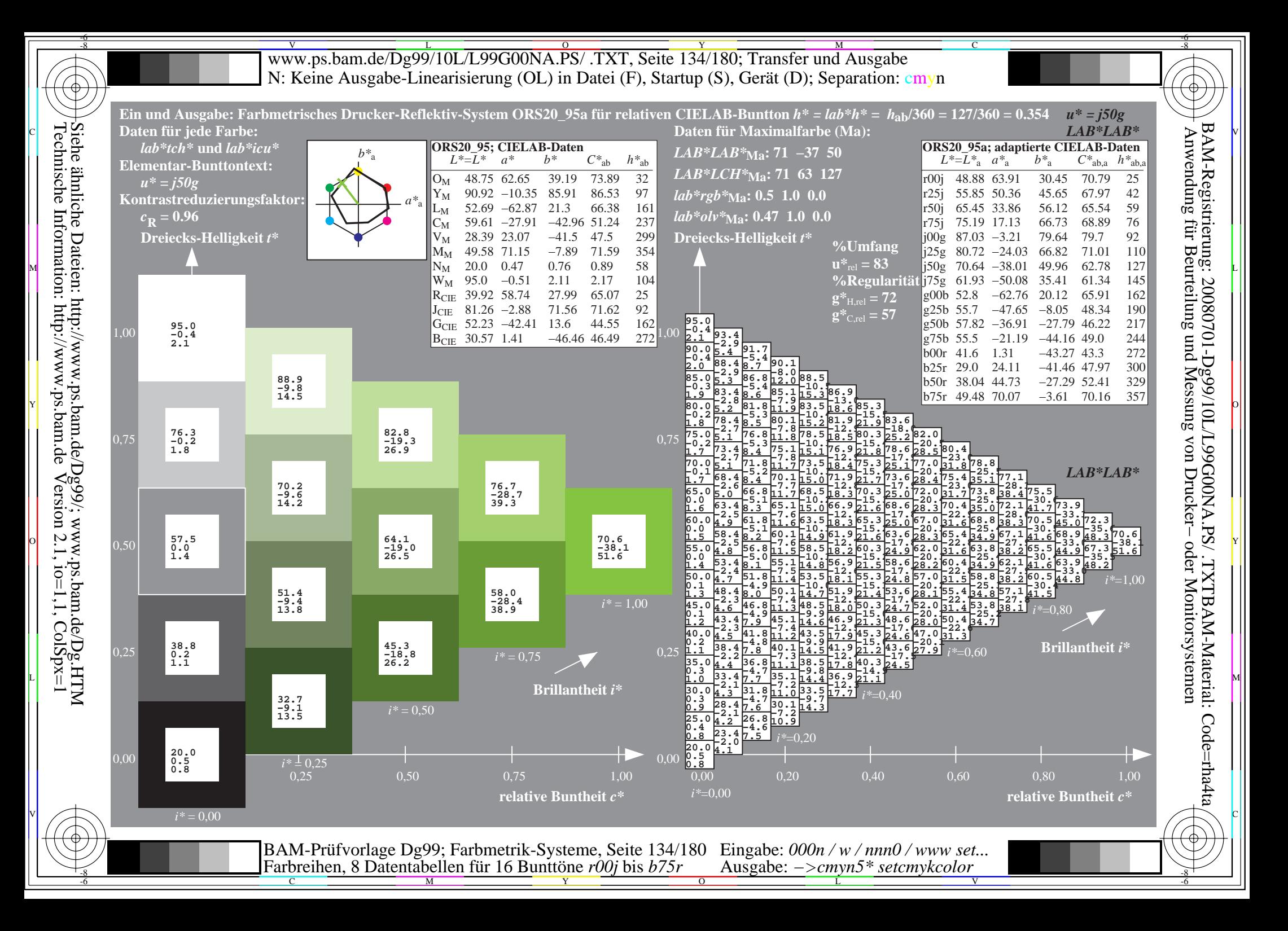

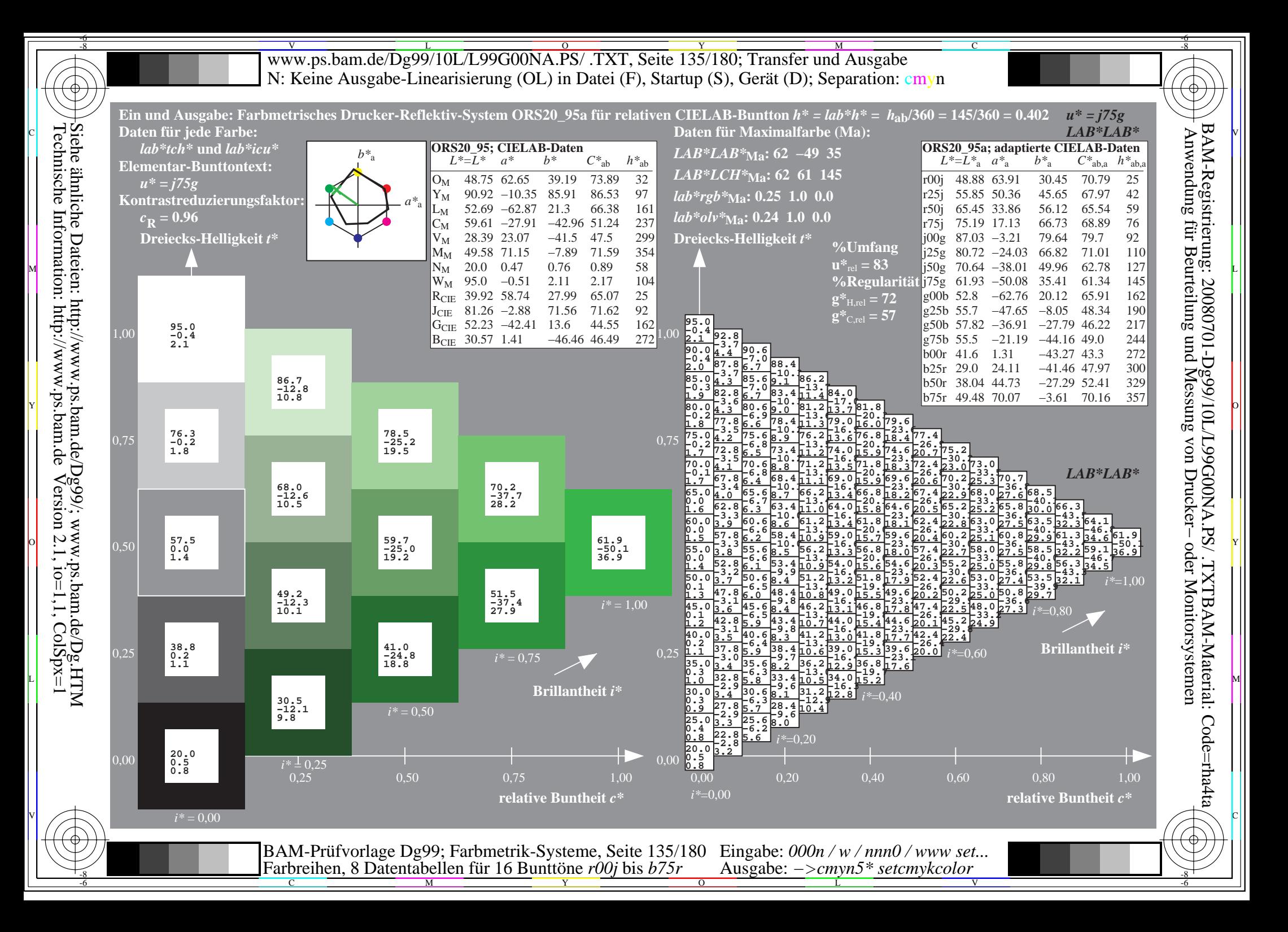

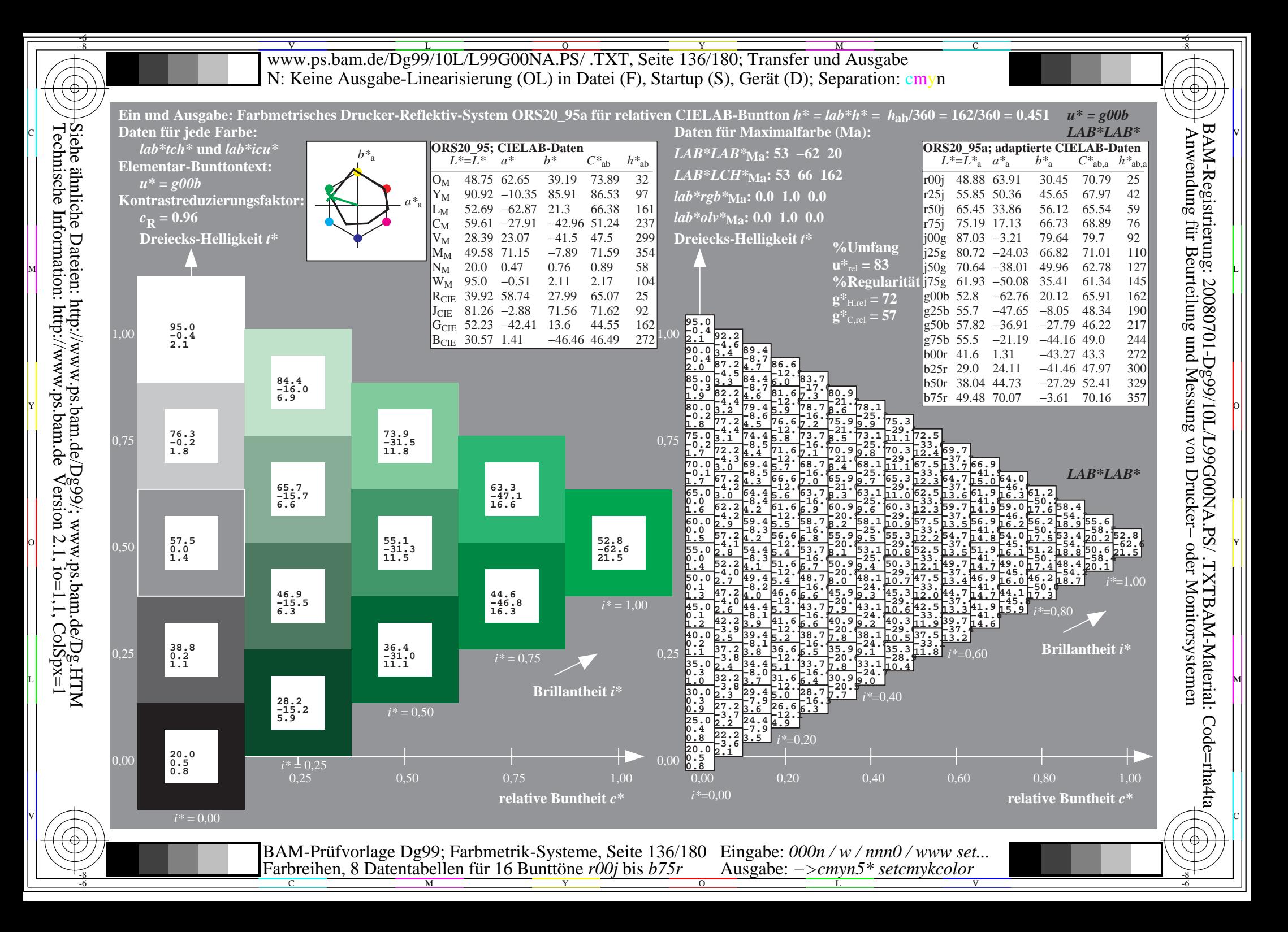

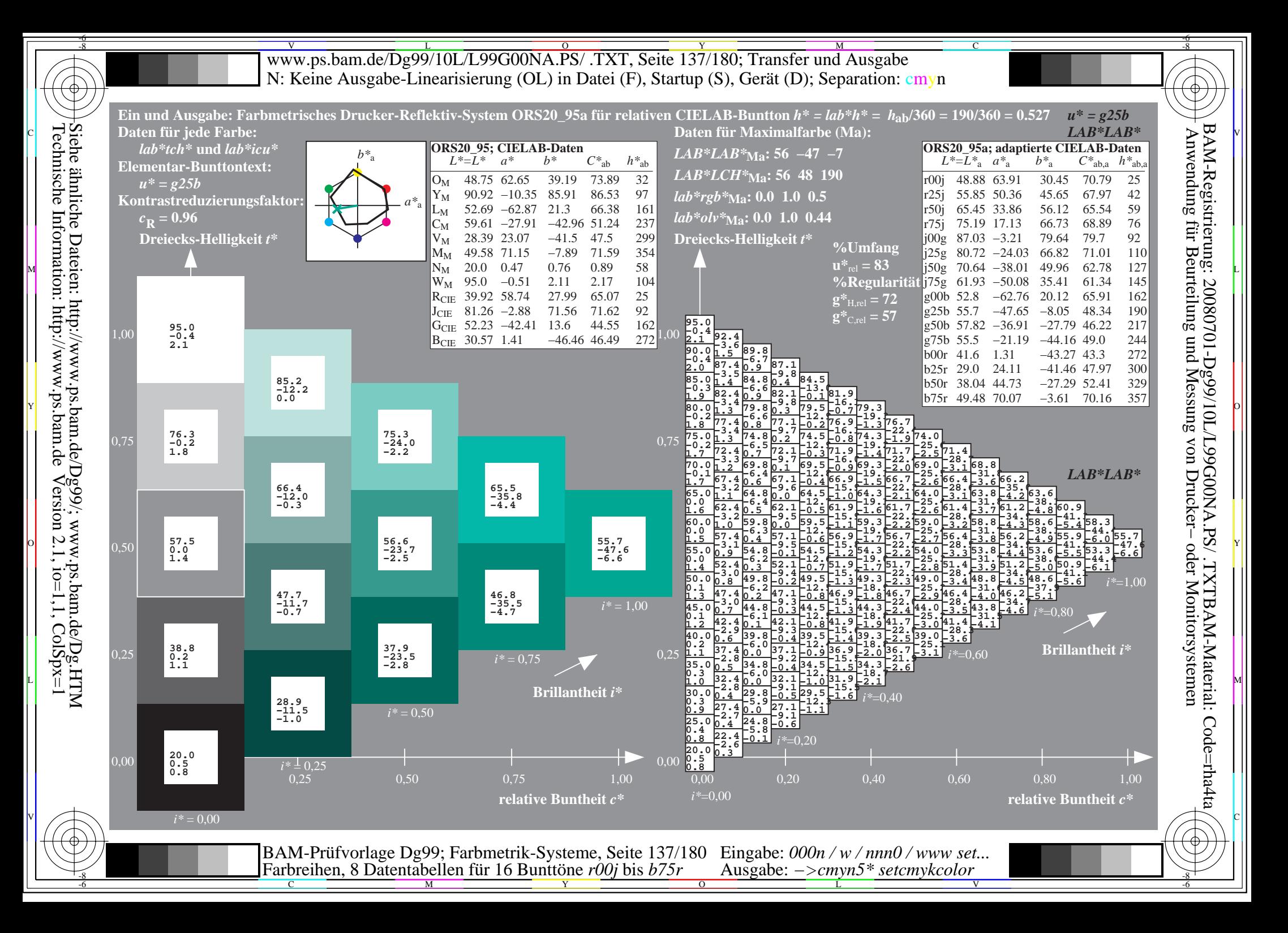

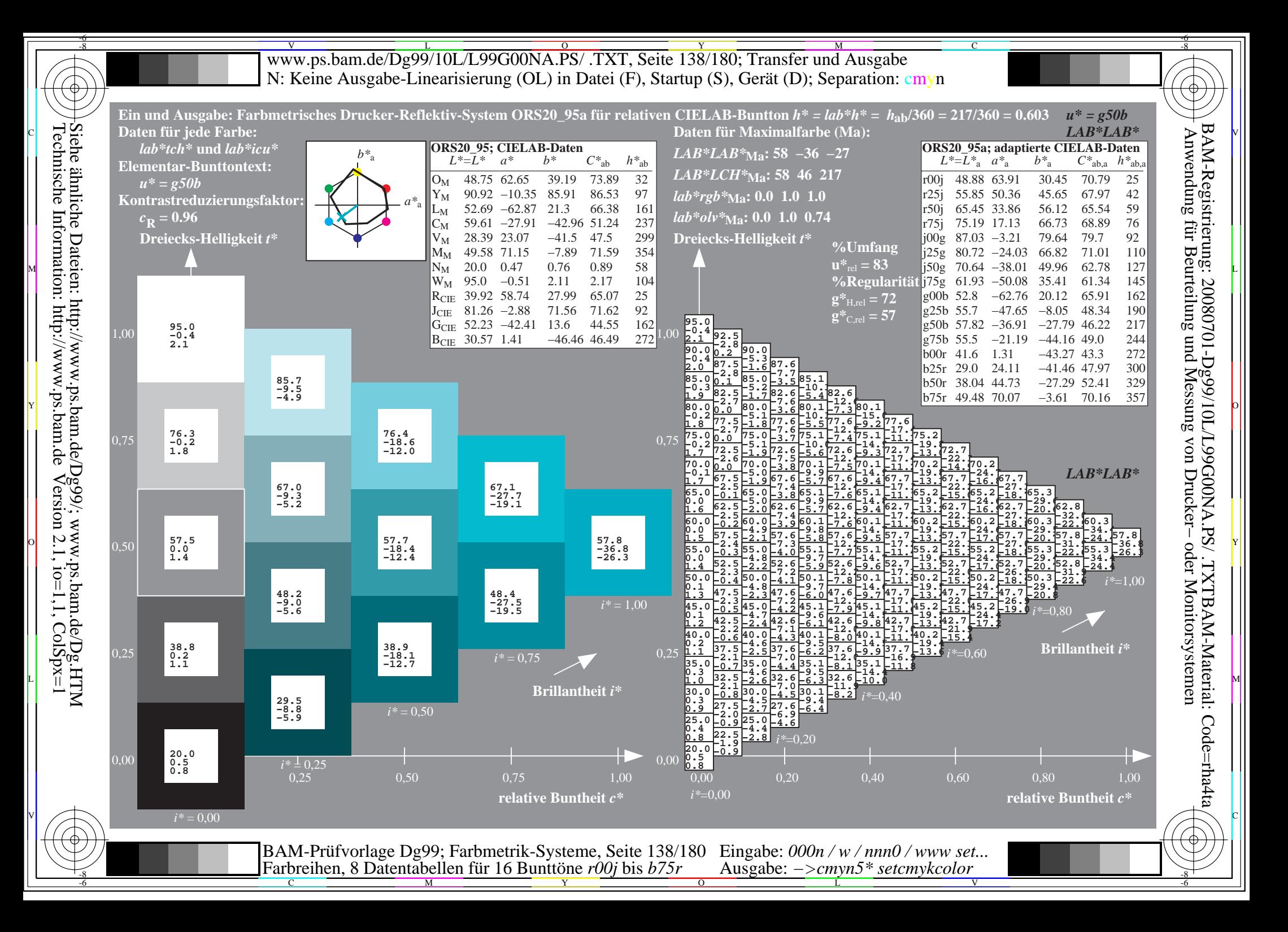

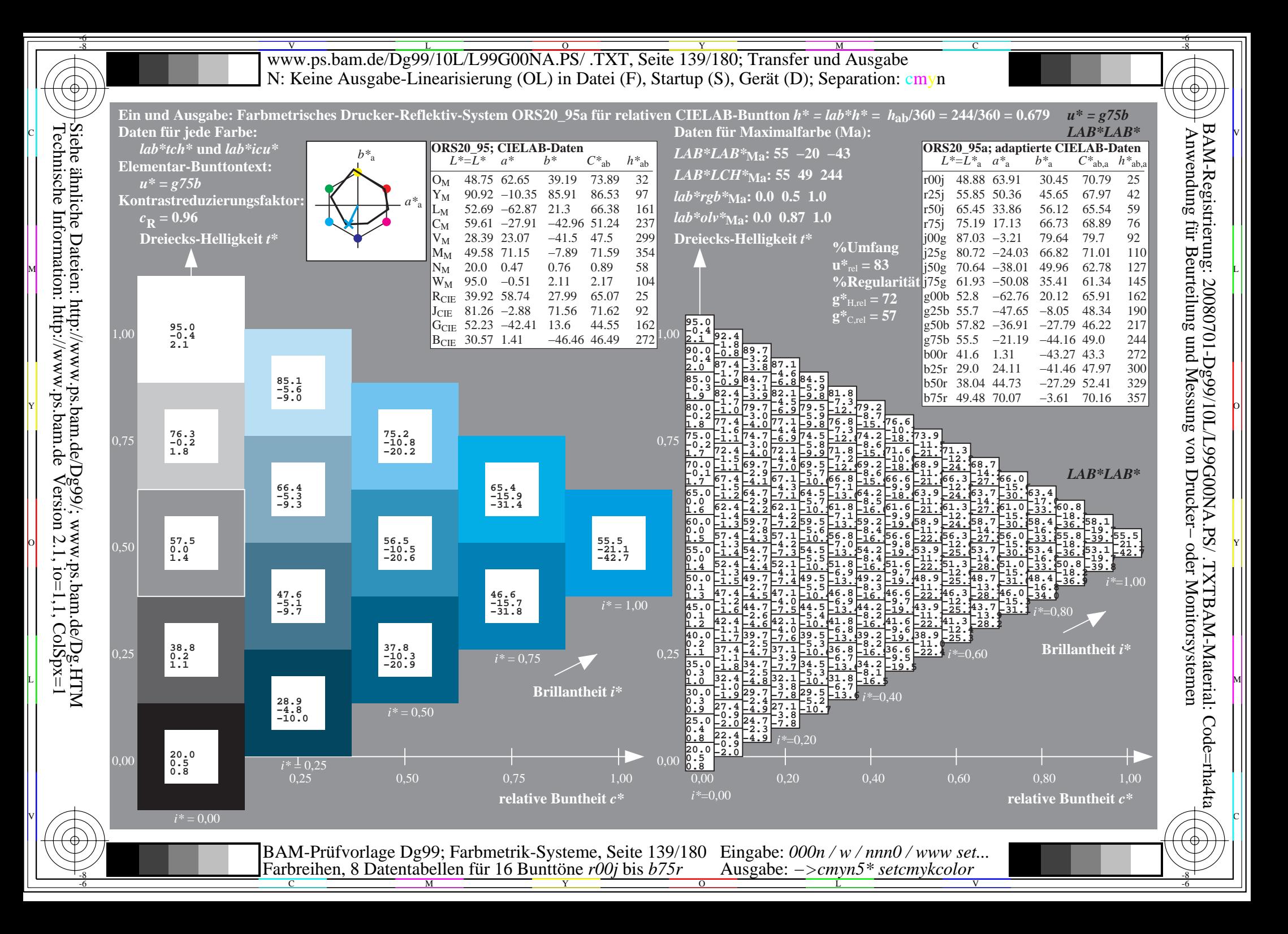

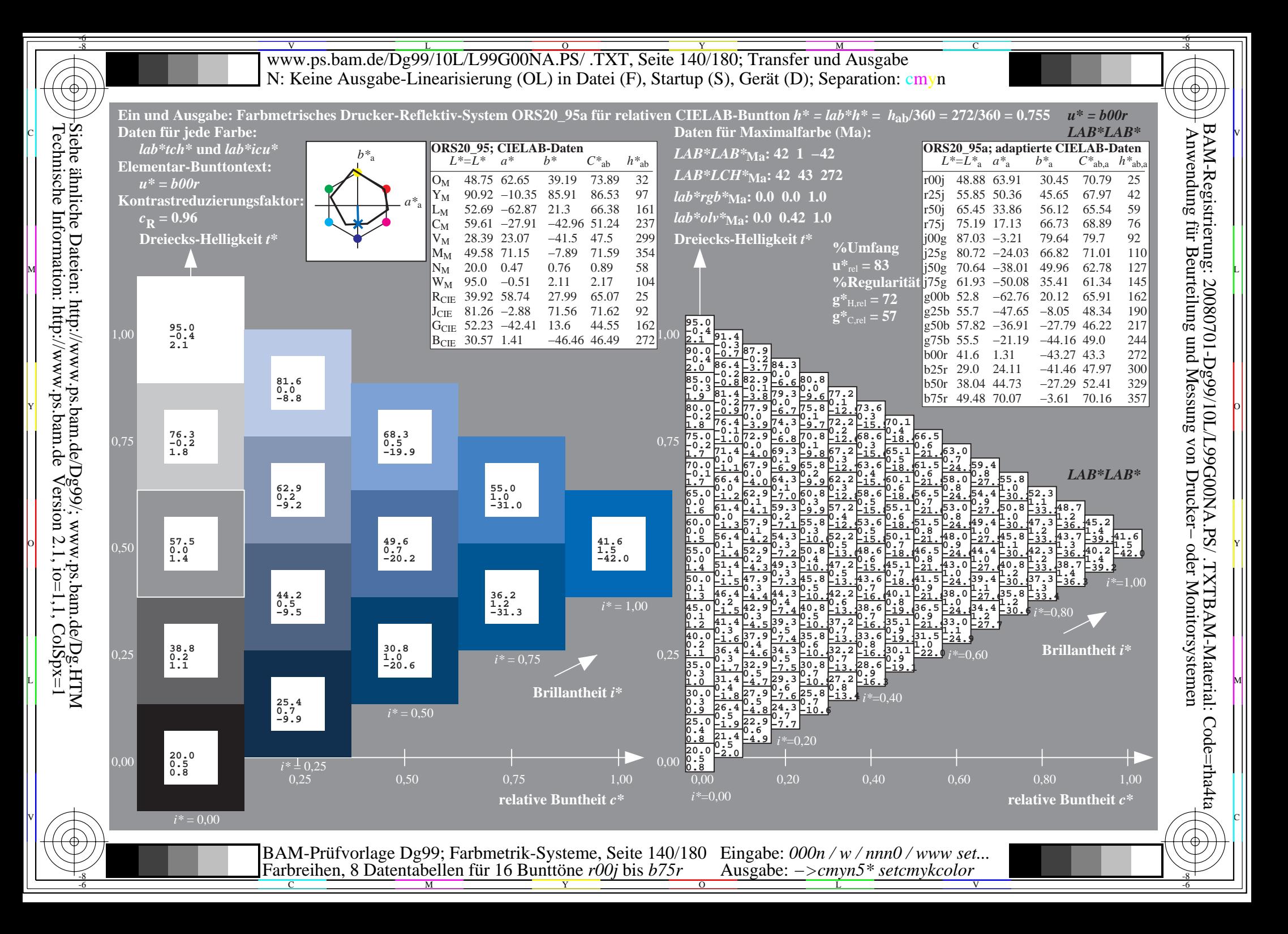

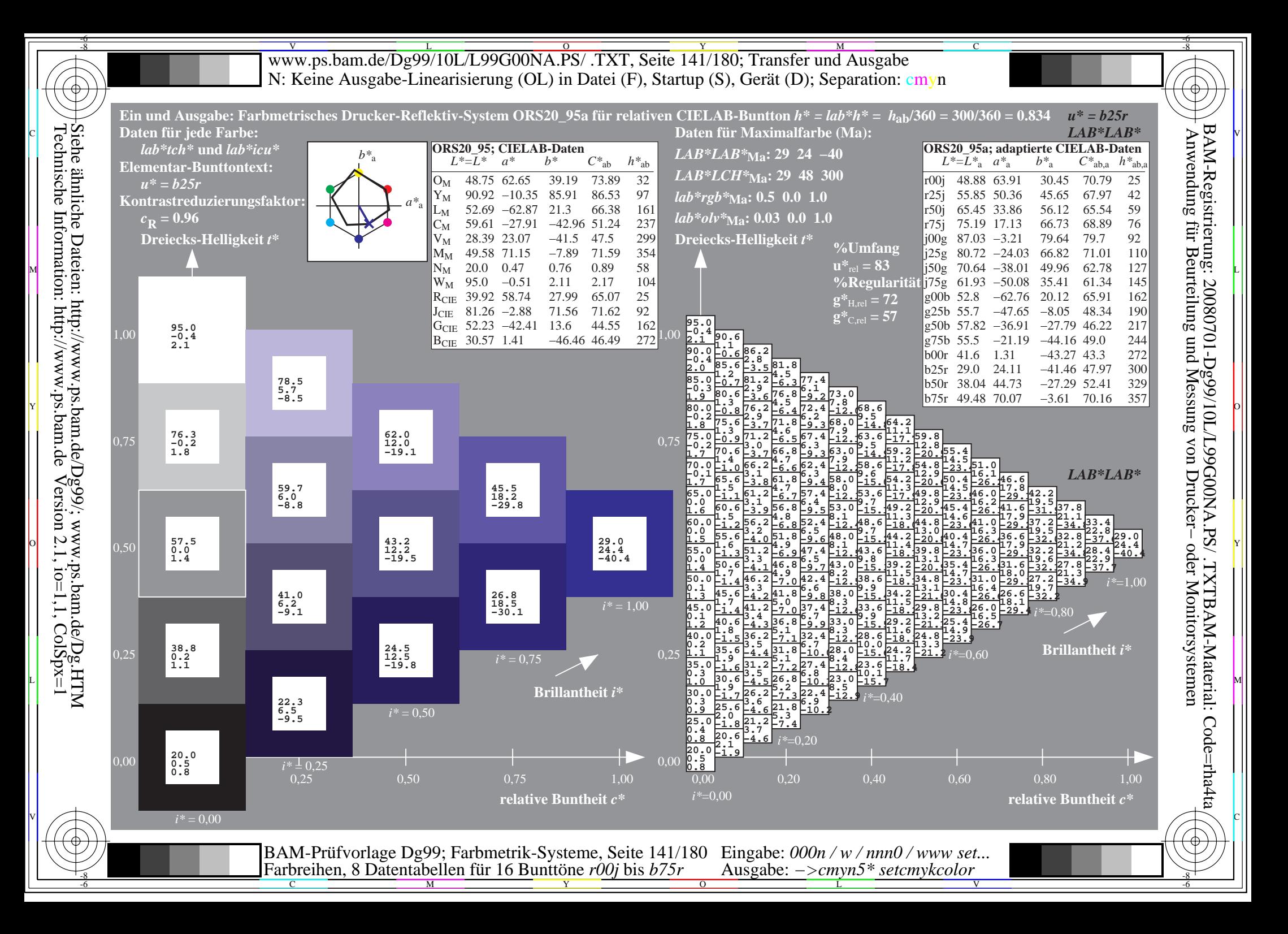

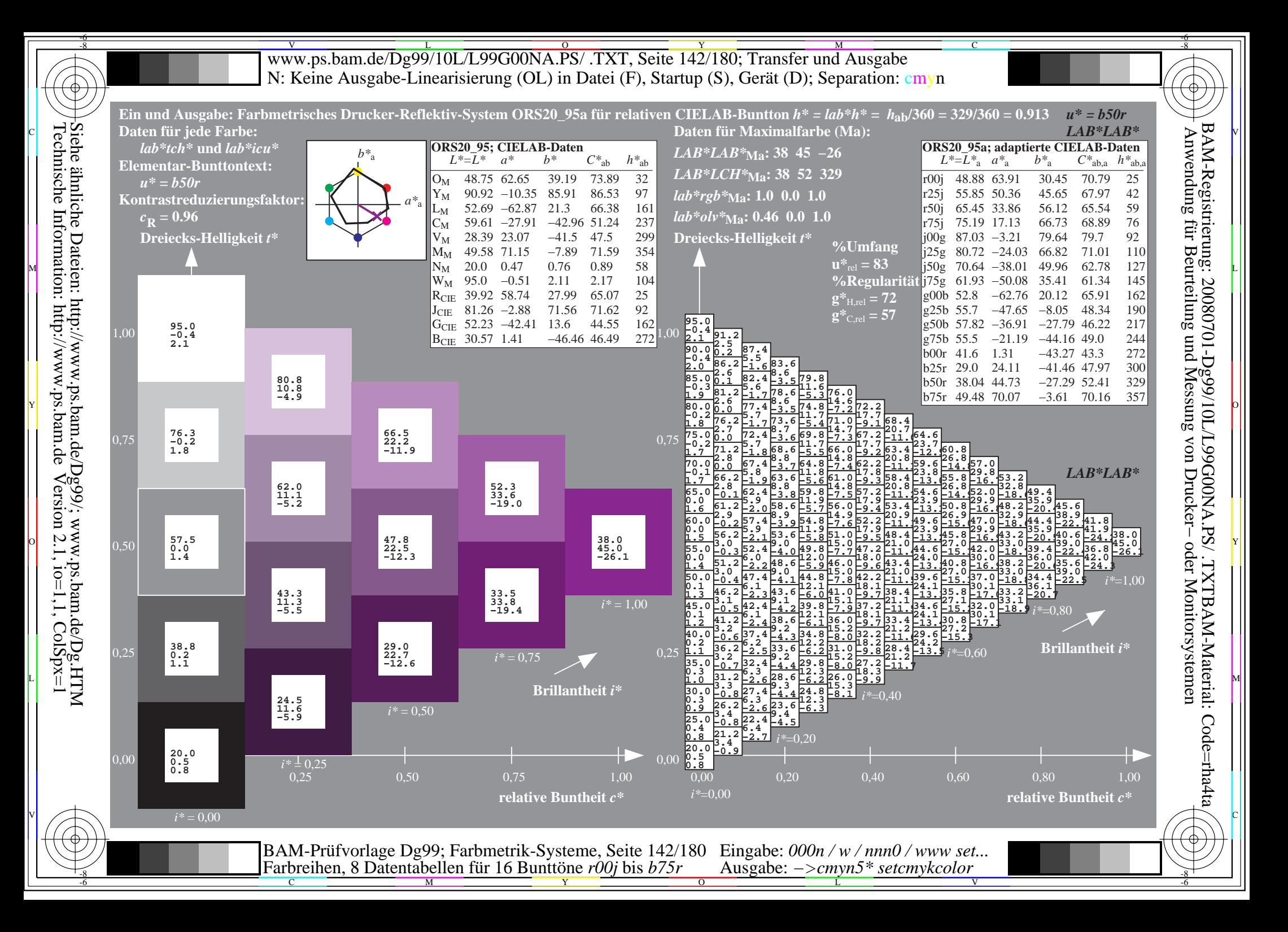

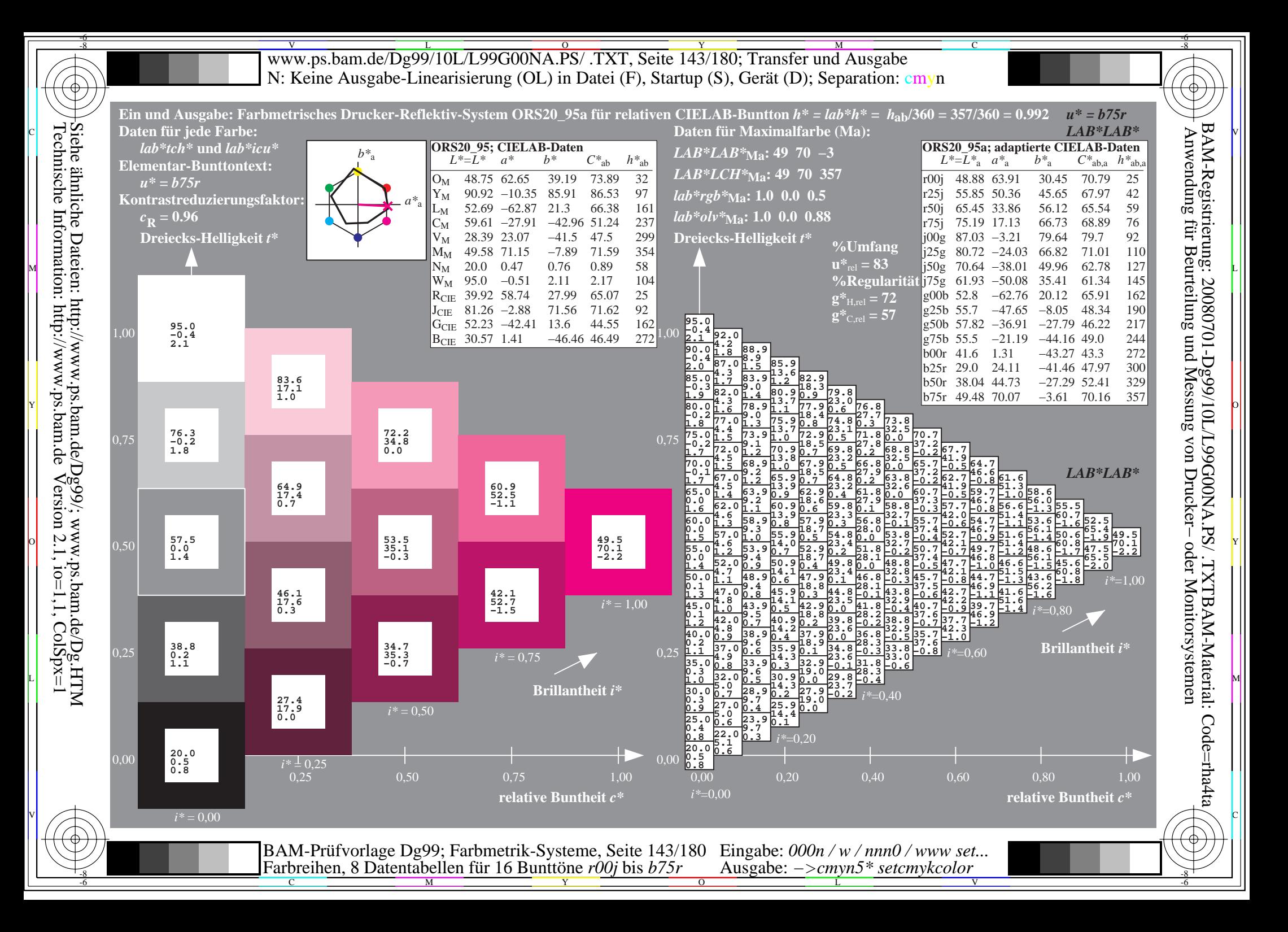

Www.ps.bam.de/Dg99/10L/L99G00NA.PS/ .TXT, Seite 144/180; Transfer und Ausgabe -6 -8 N: Keine Ausgabe-Linearisierung (OL) in Datei (F), Startup (S), Gerät (D); Separation: cmyn

C

-6

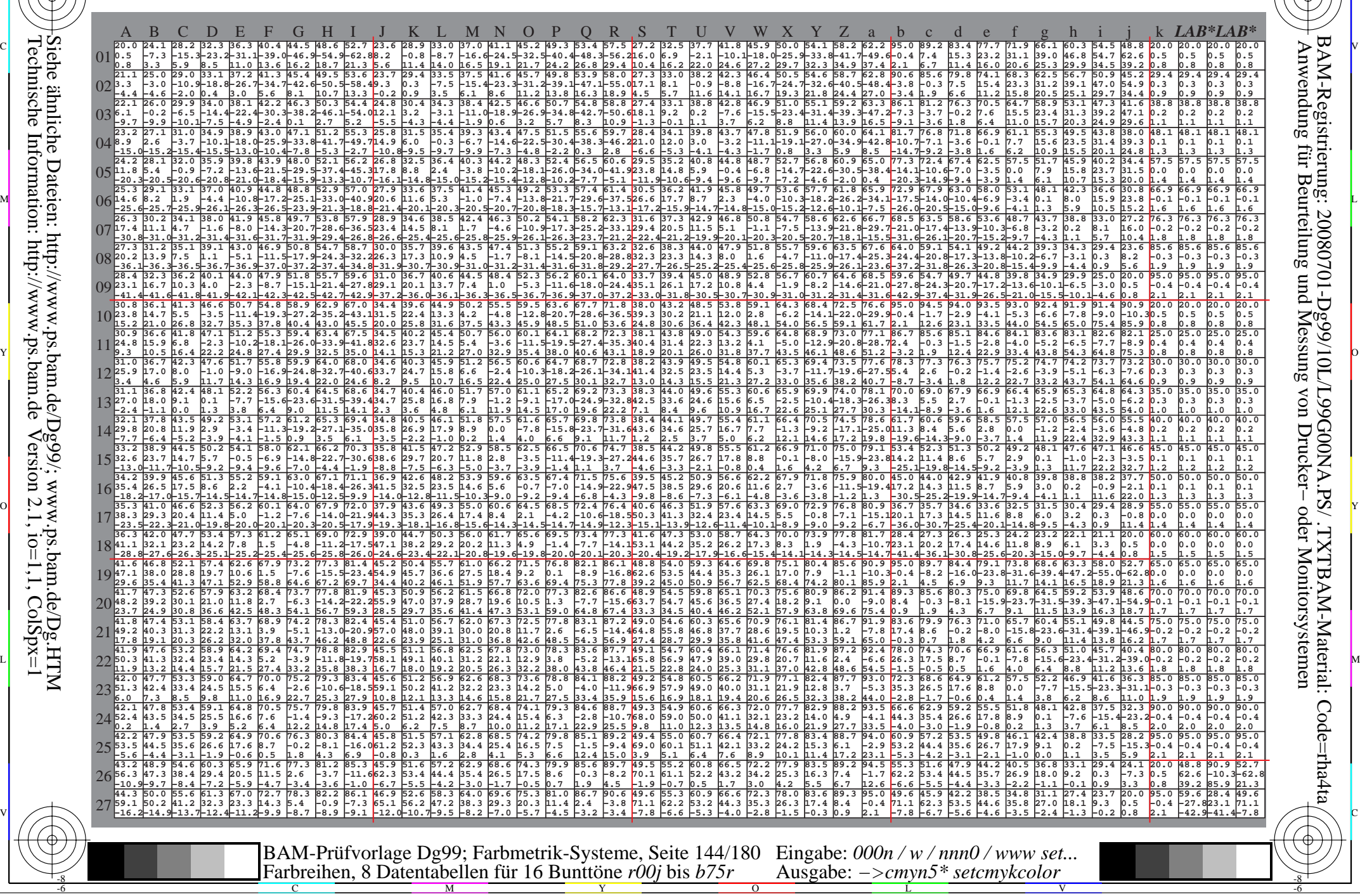

Technische Information: http://www.ps.bam.de $V$ ersion 2.1, io=1,1, ColSpx=1 Siehe ähnliche Dateien: http://www.ps.bam.de/Dg99/; www.ps.bam.de/Dg.HTM
Www.ps.bam.de/Dg99/10L/L99G00NA.PS/ .TXT, Seite 145/180; Transfer und Ausgabe -6 -8 N: Keine Ausgabe-Linearisierung (OL) in Datei (F), Startup (S), Gerät (D); Separation: cmyn

C

-6

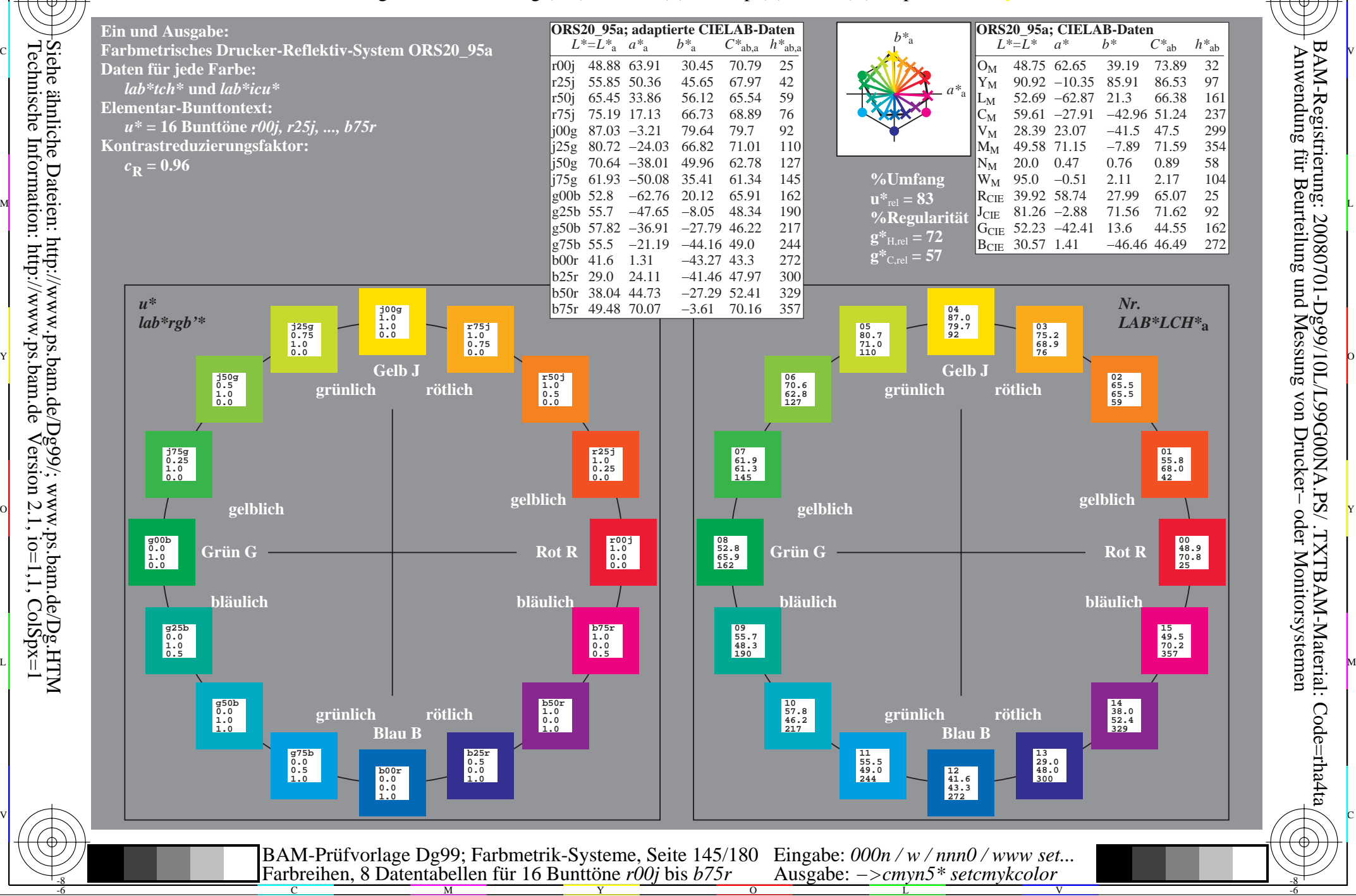

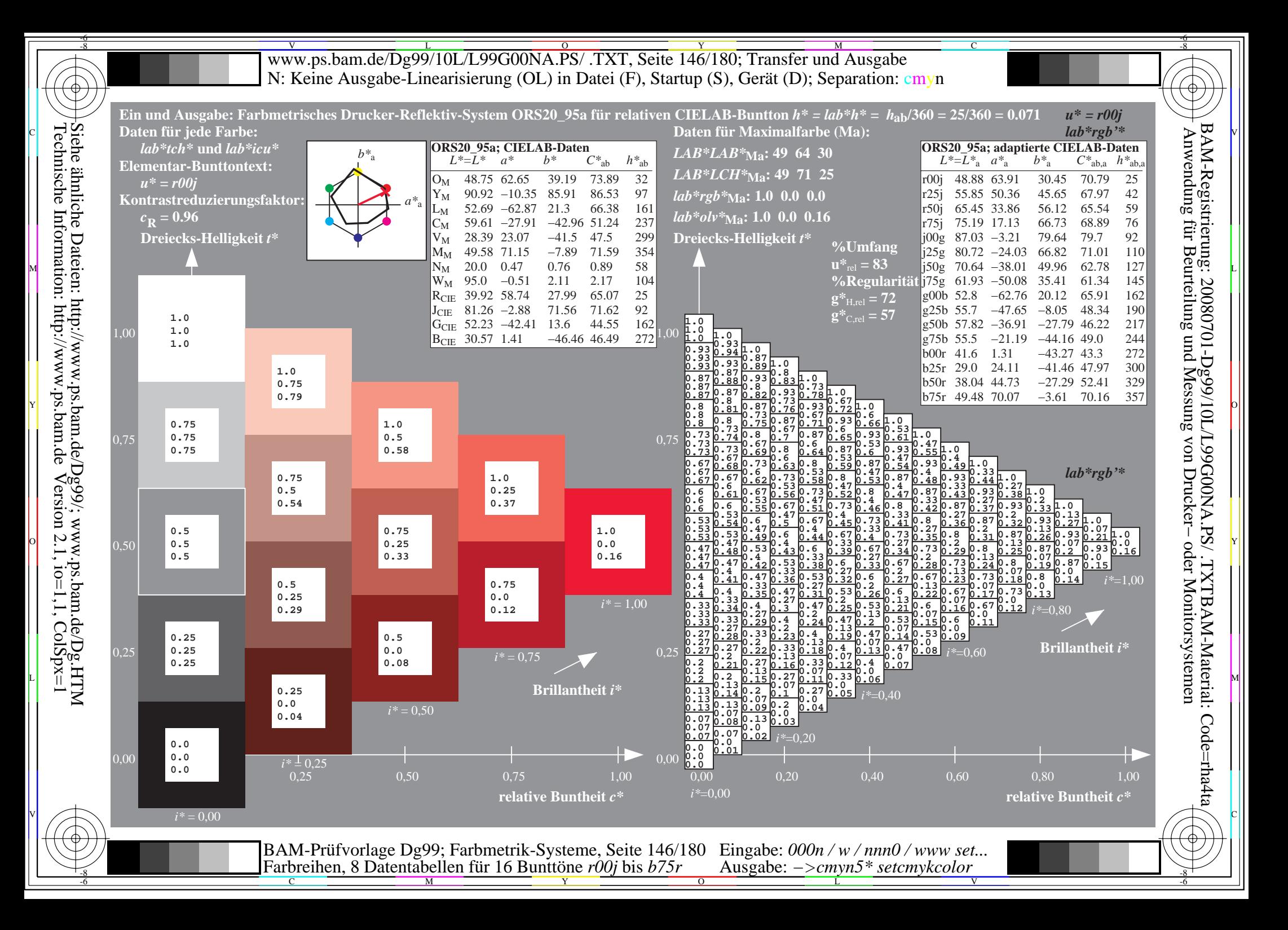

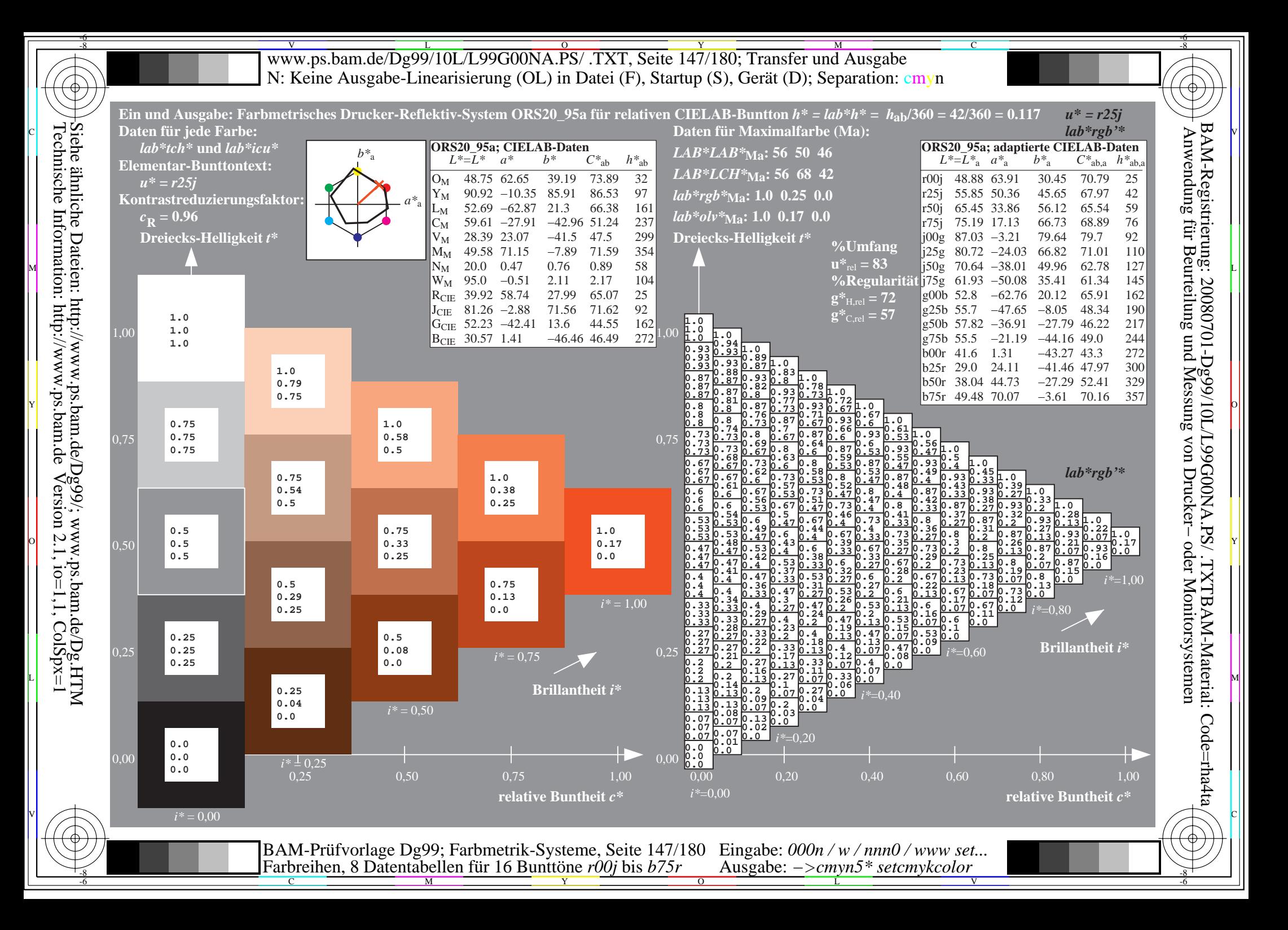

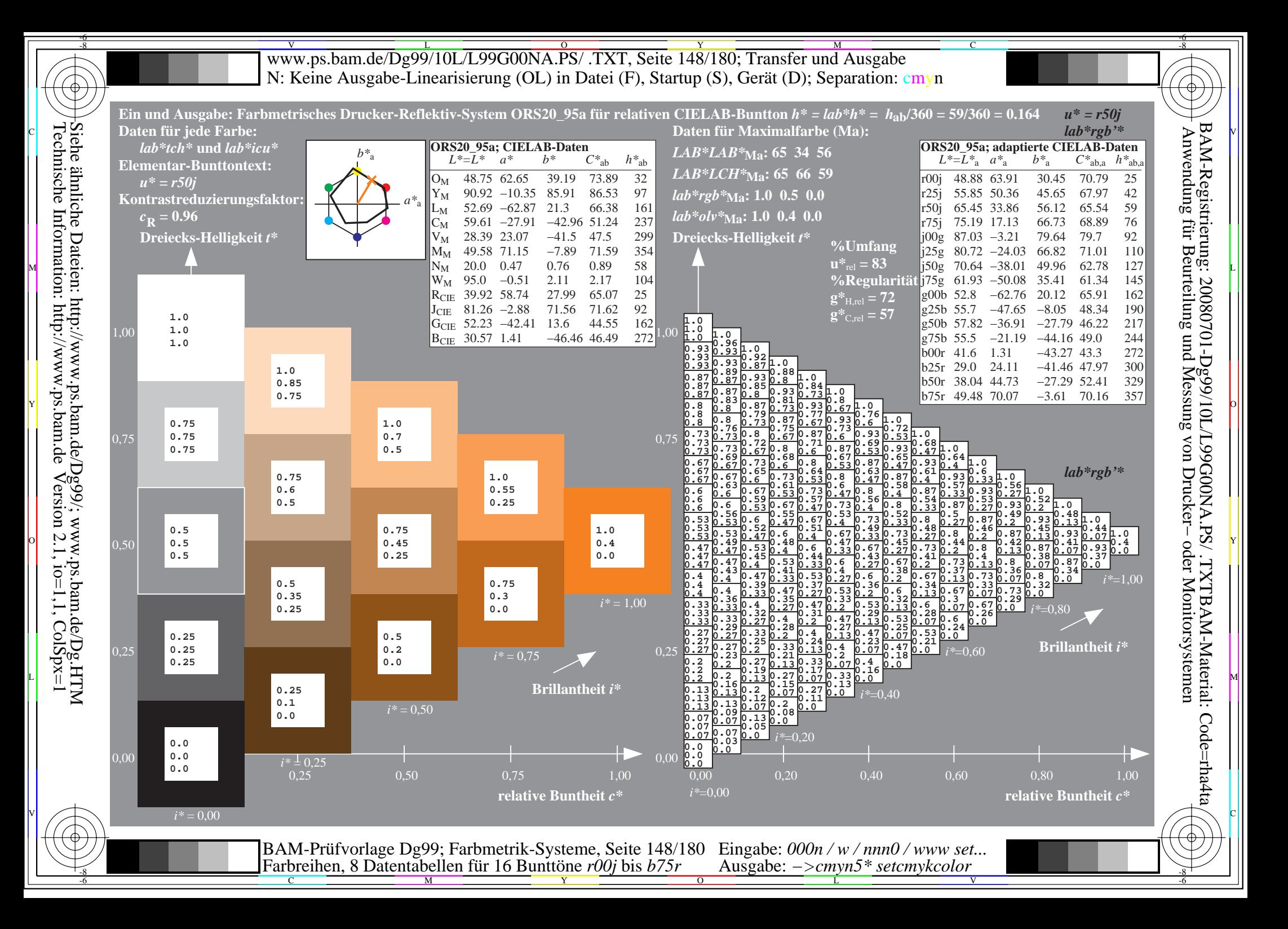

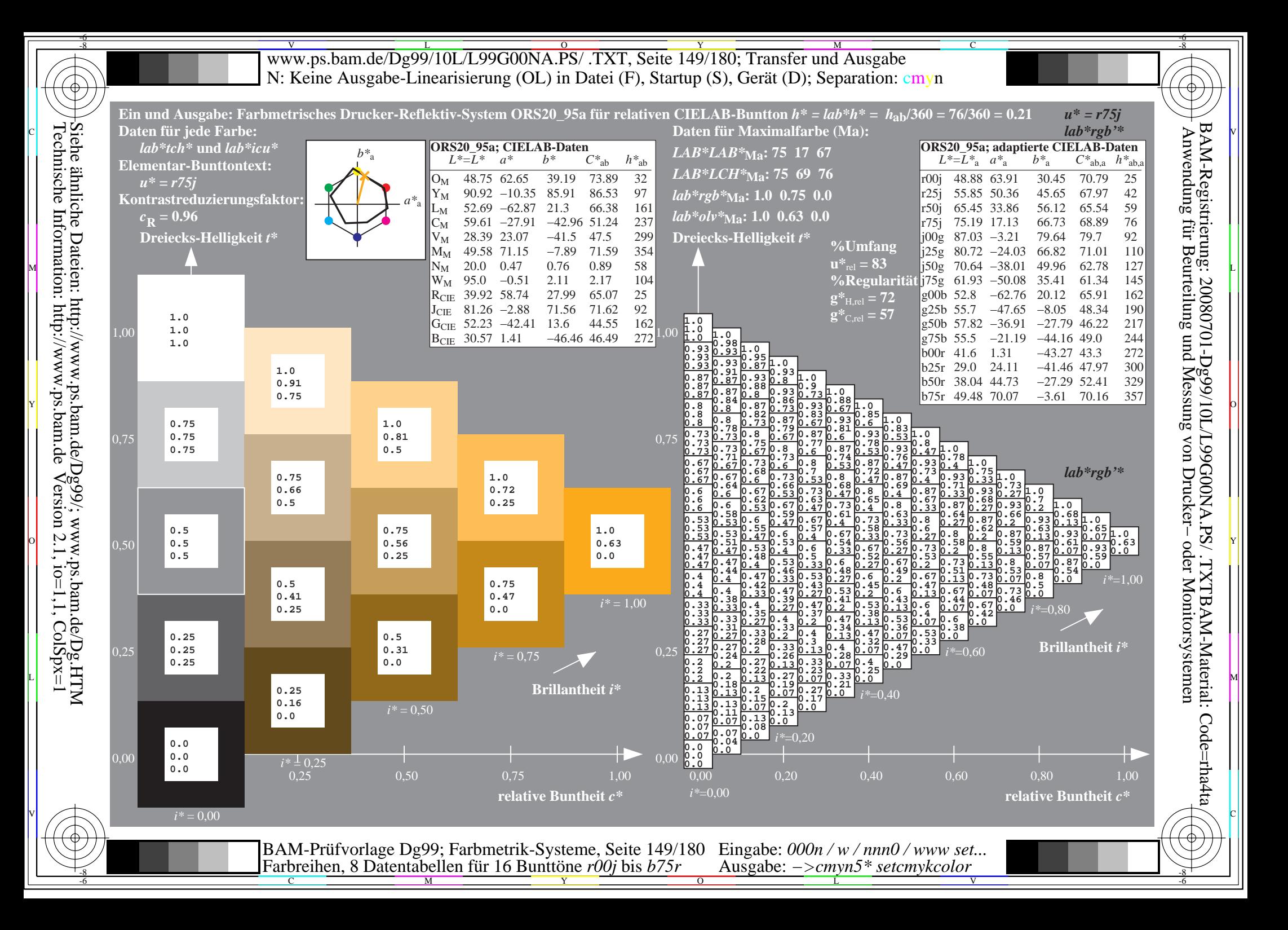

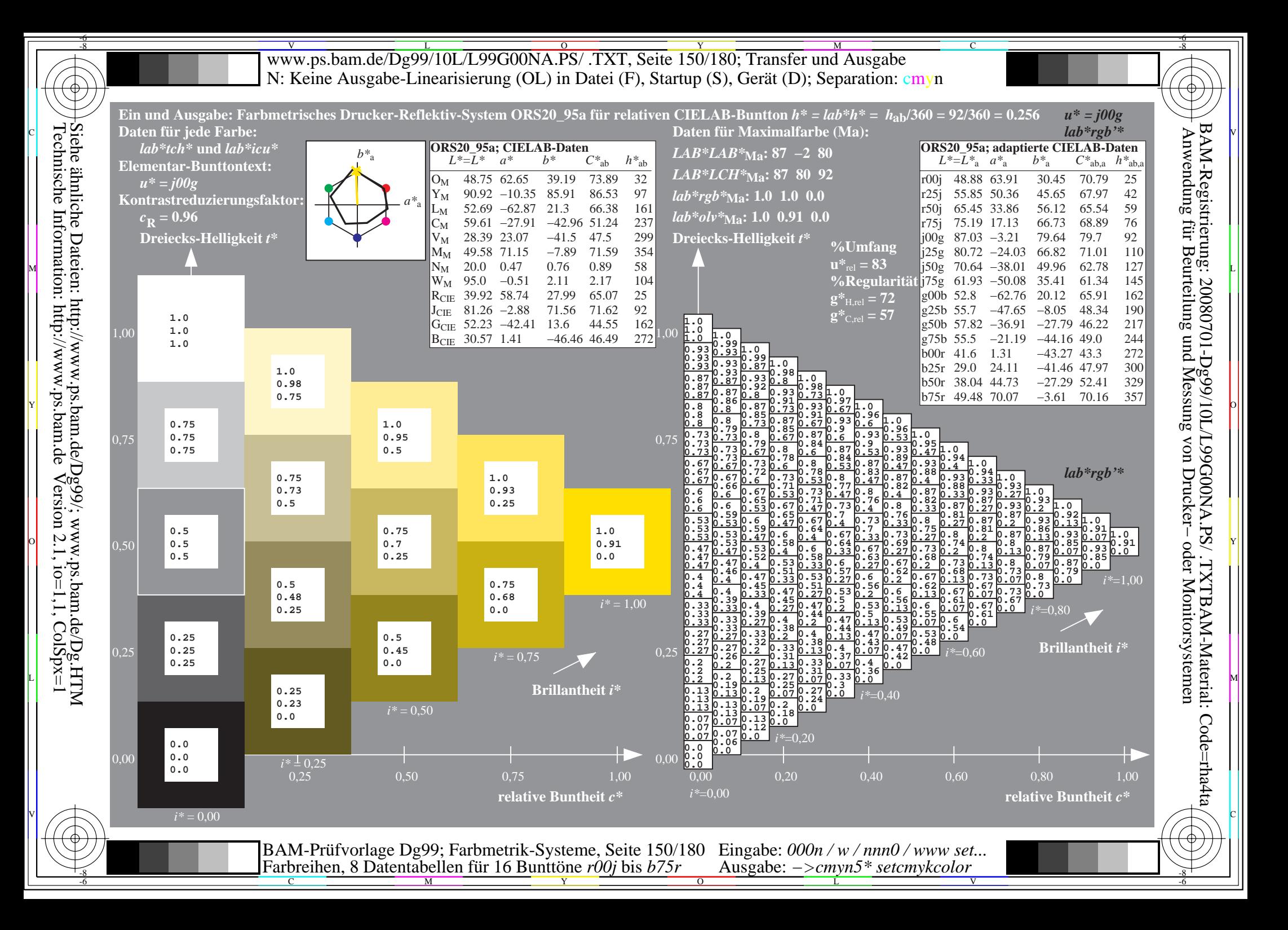

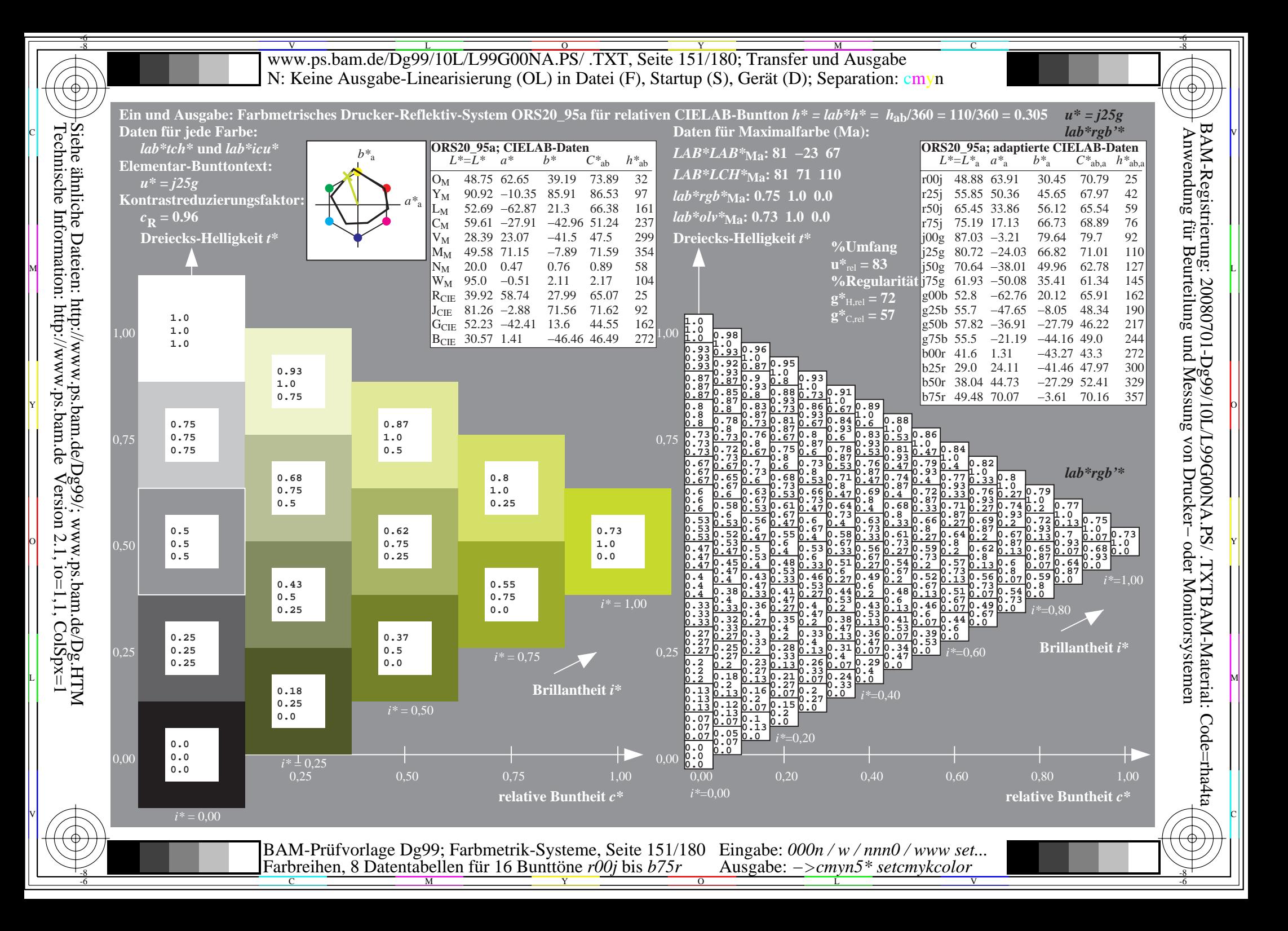

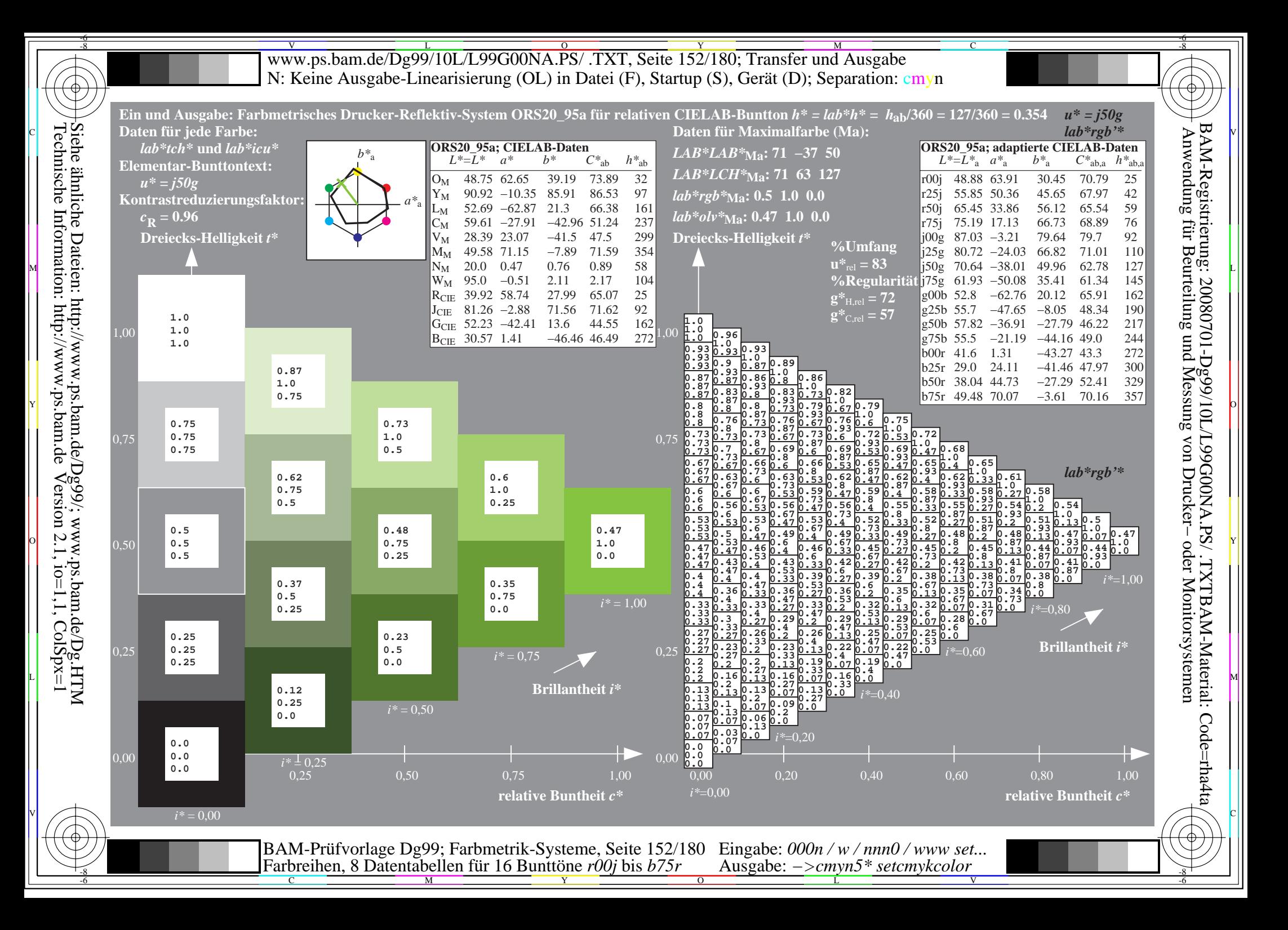

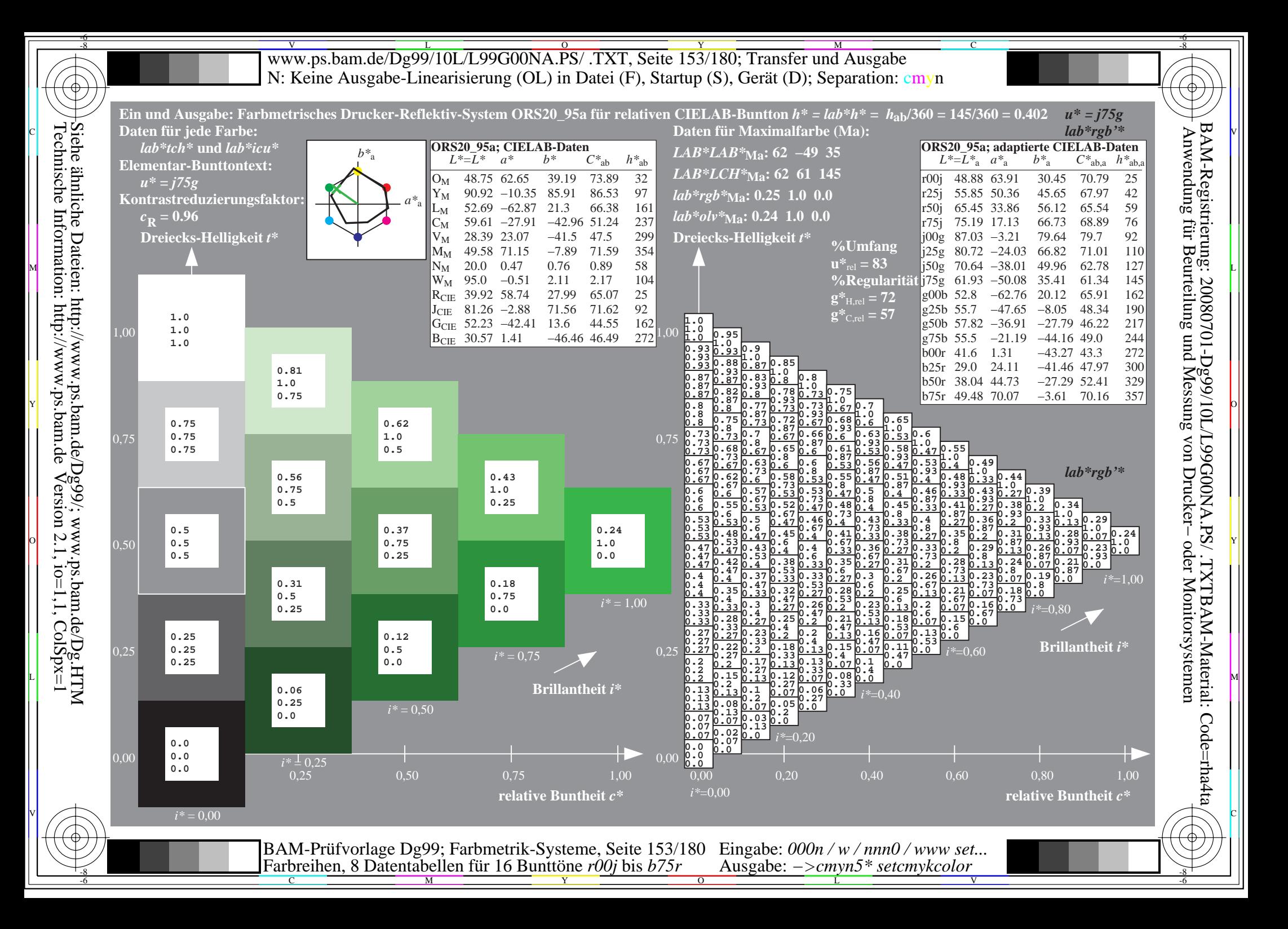

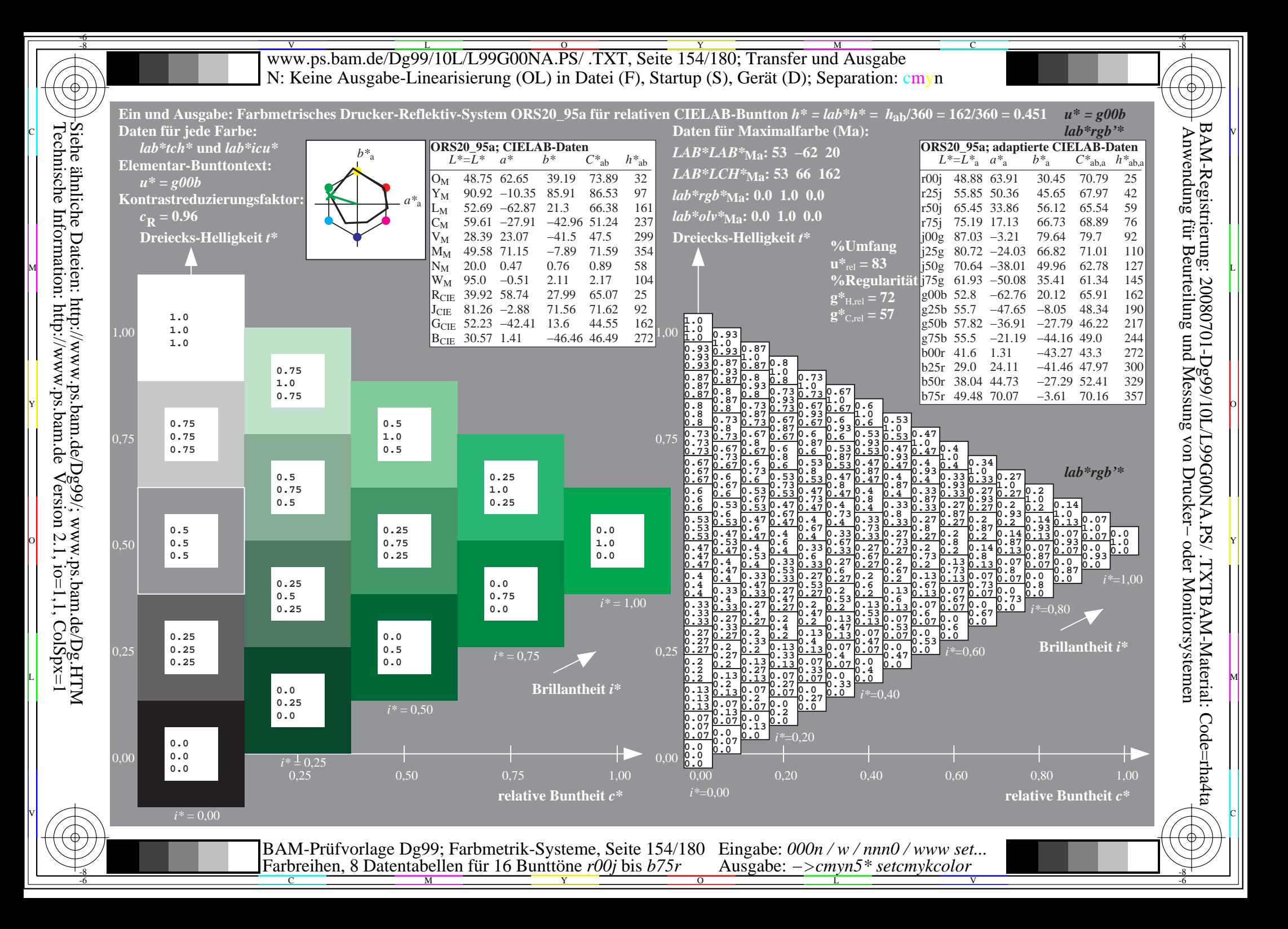

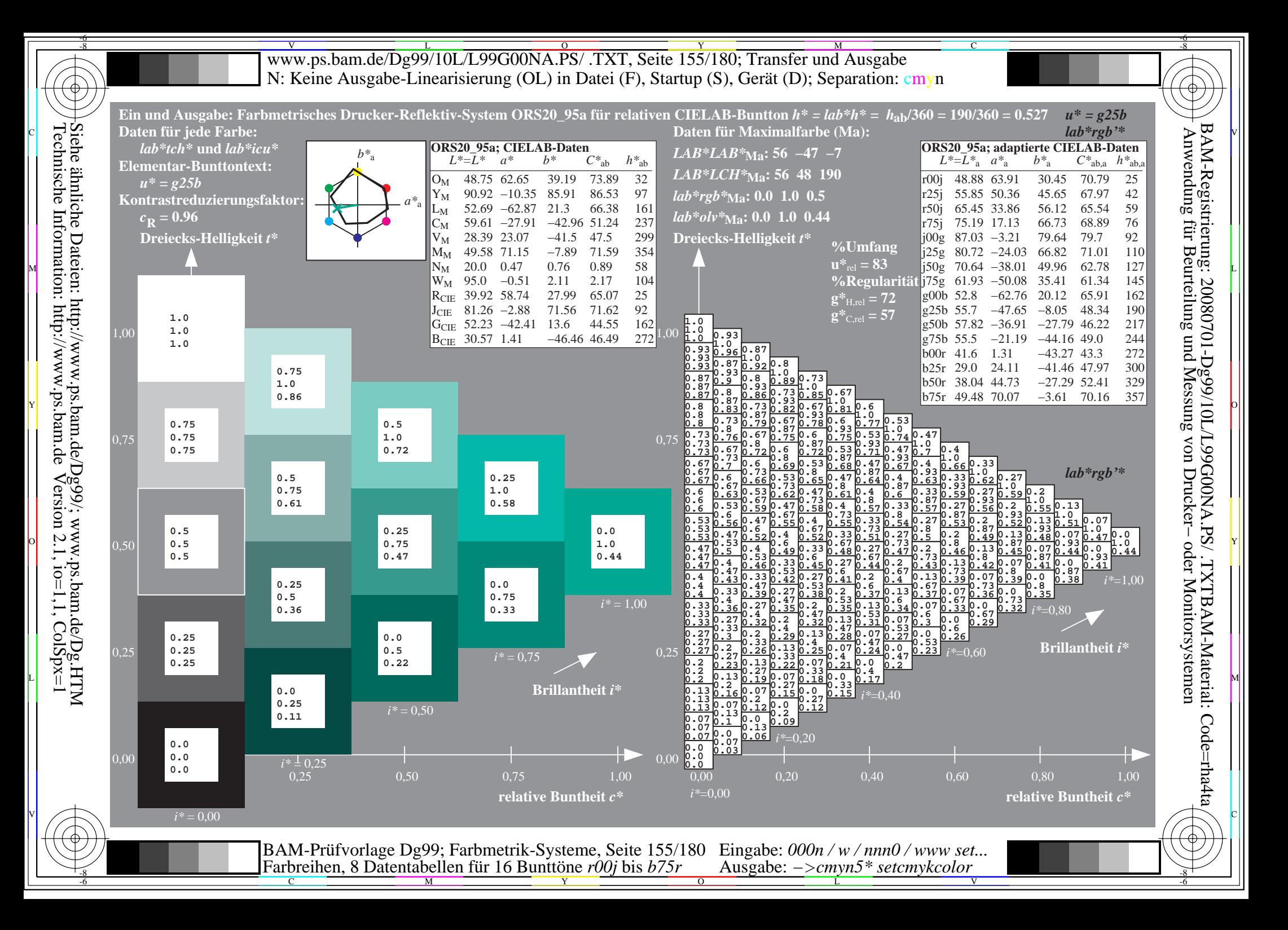

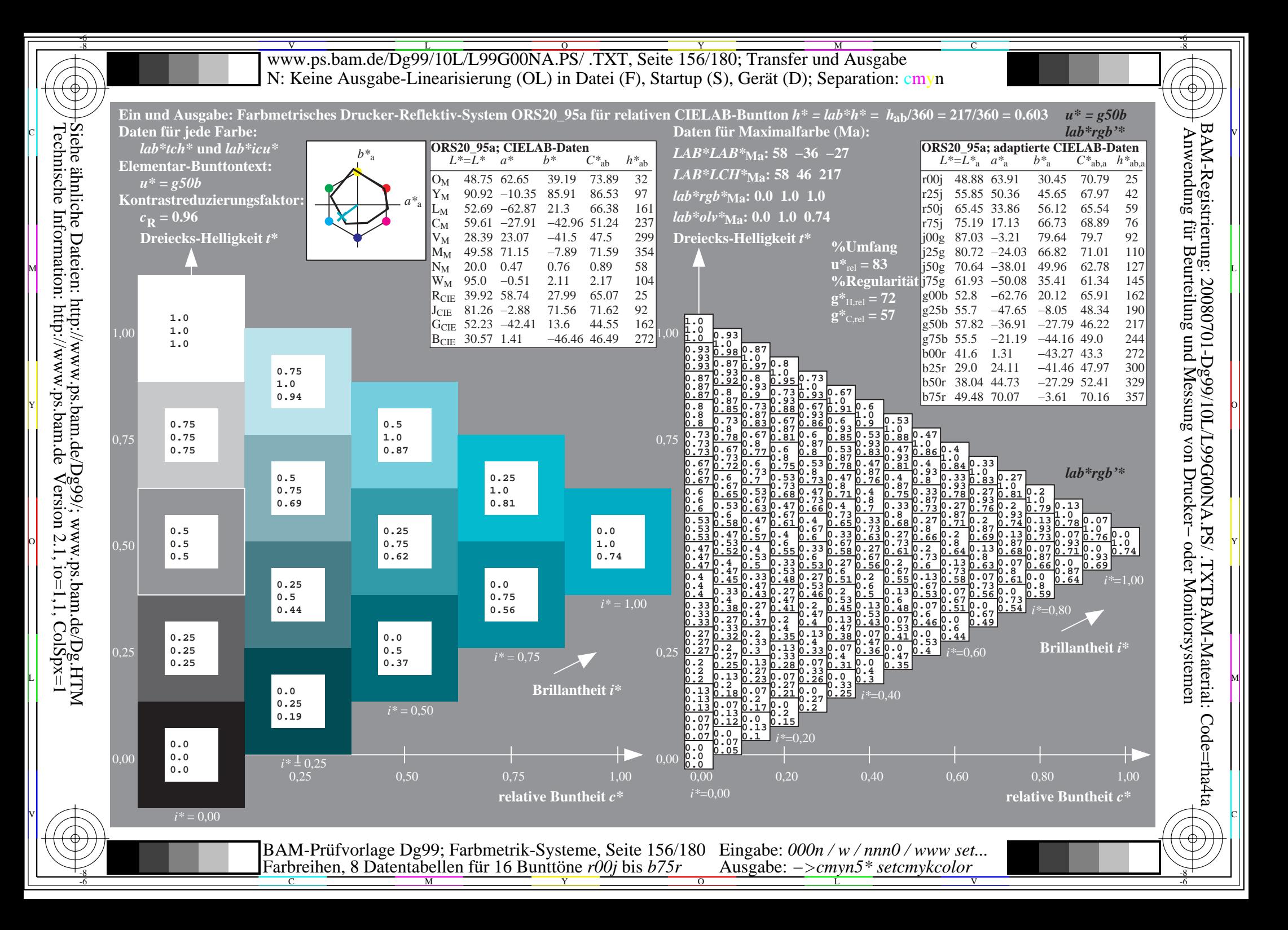

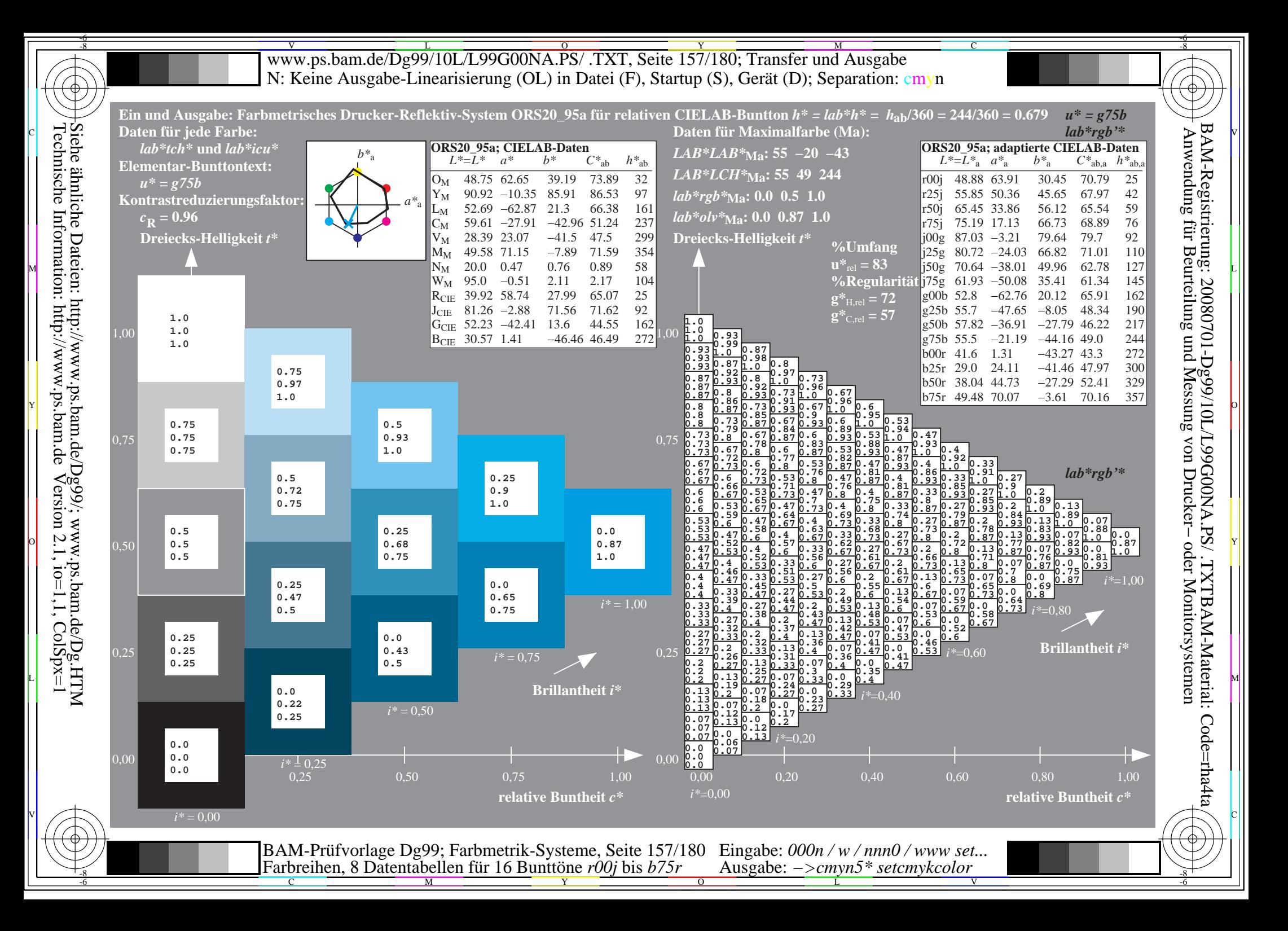

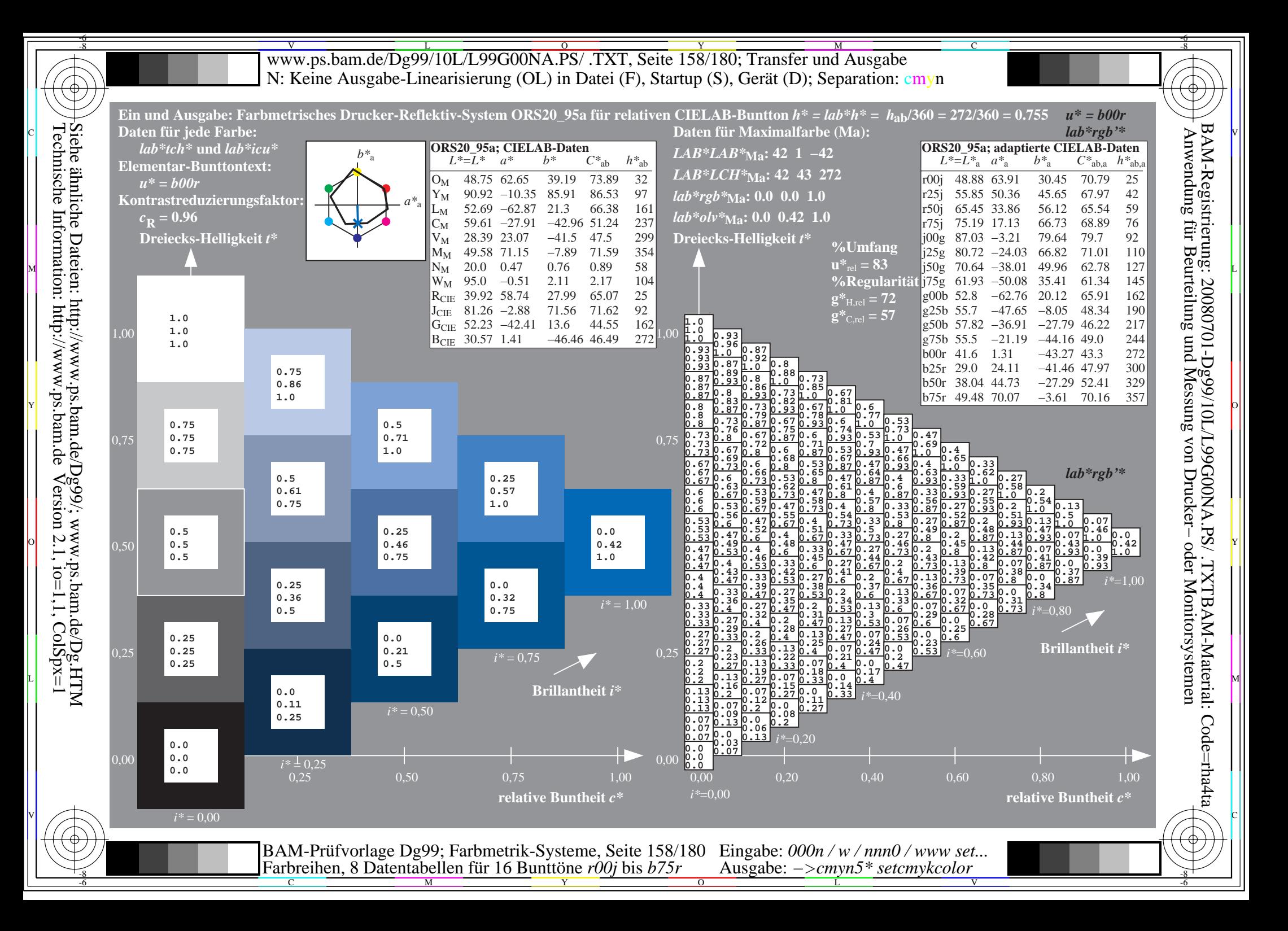

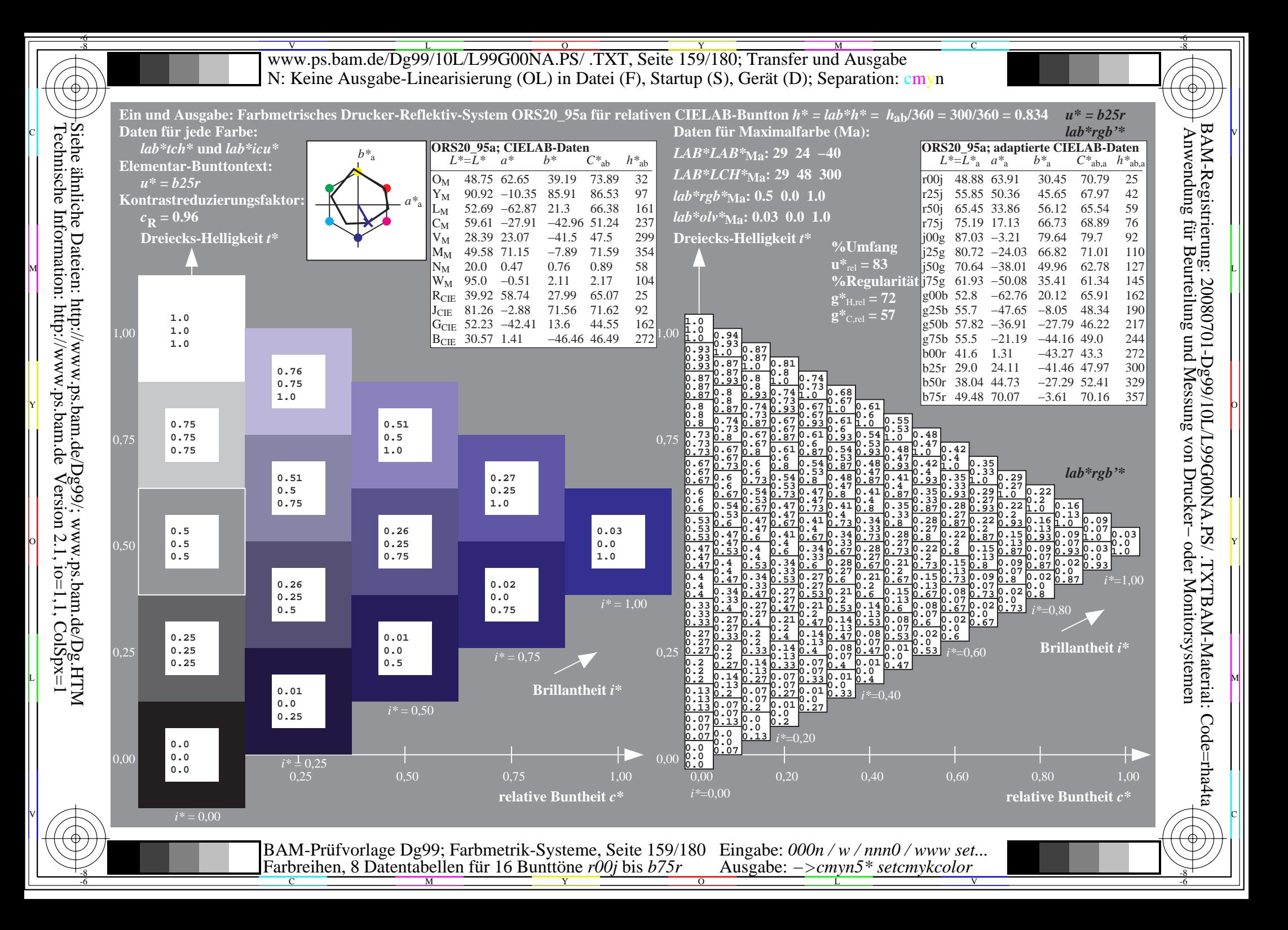

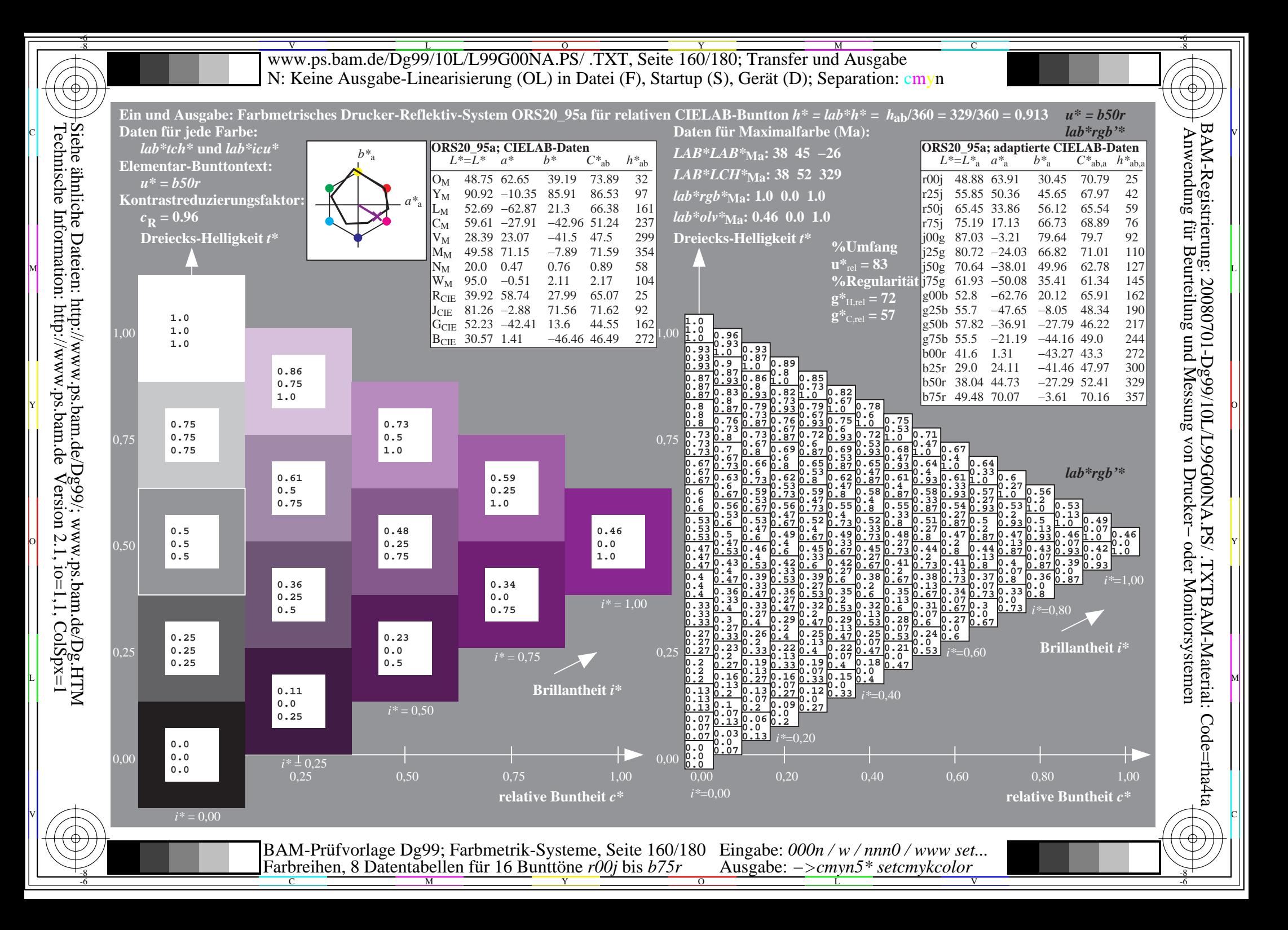

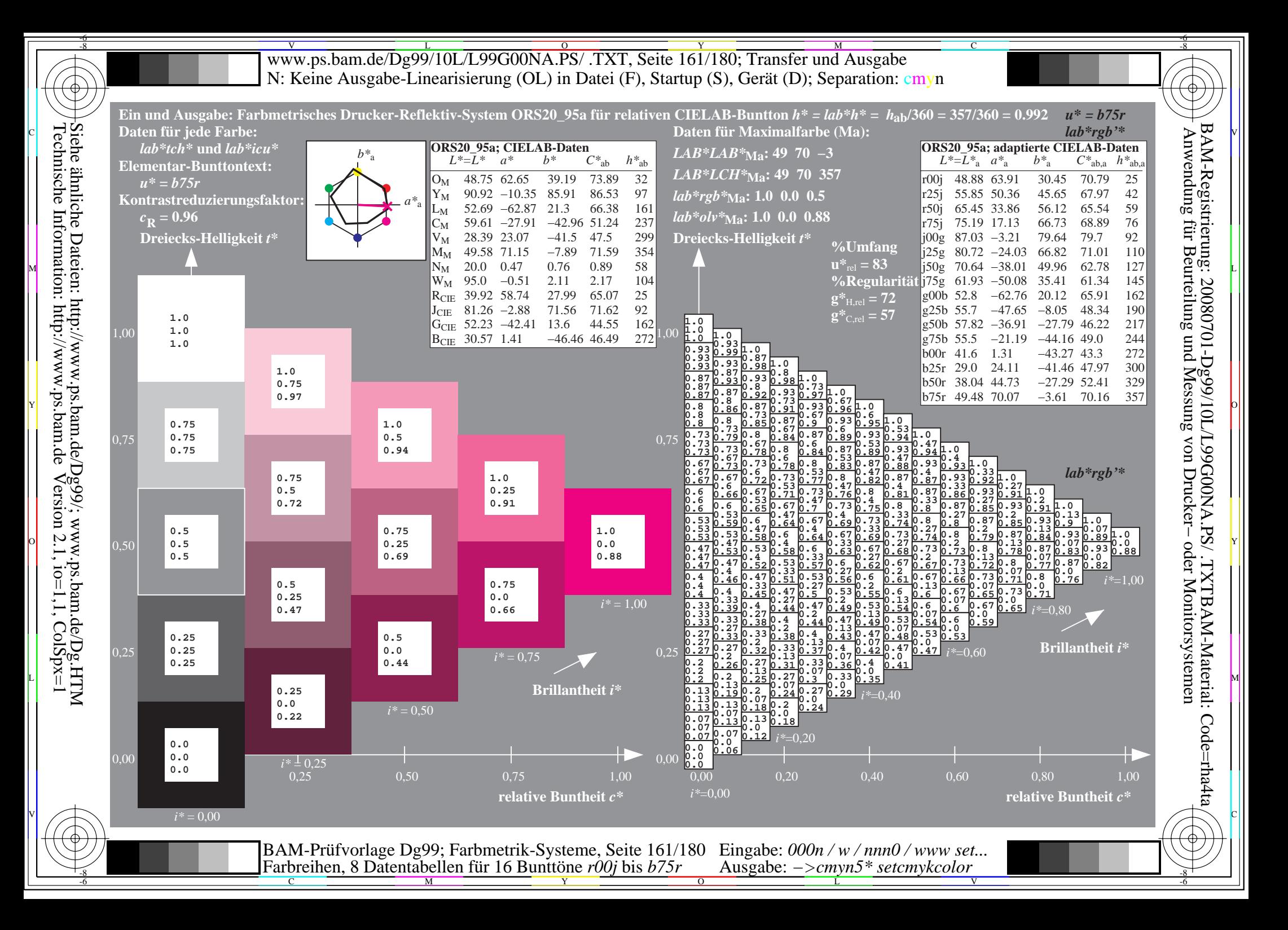

V L O Y M -6 -8 www.ps.bam.de/Dg99/10L/L99G00NA.PS/ .TXT, Seite 162/180; Transfer und Ausgabe N: Keine Ausgabe-Linearisierung (OL) in Datei (F), Startup (S), Gerät (D); Separation: cmyn

C

-6

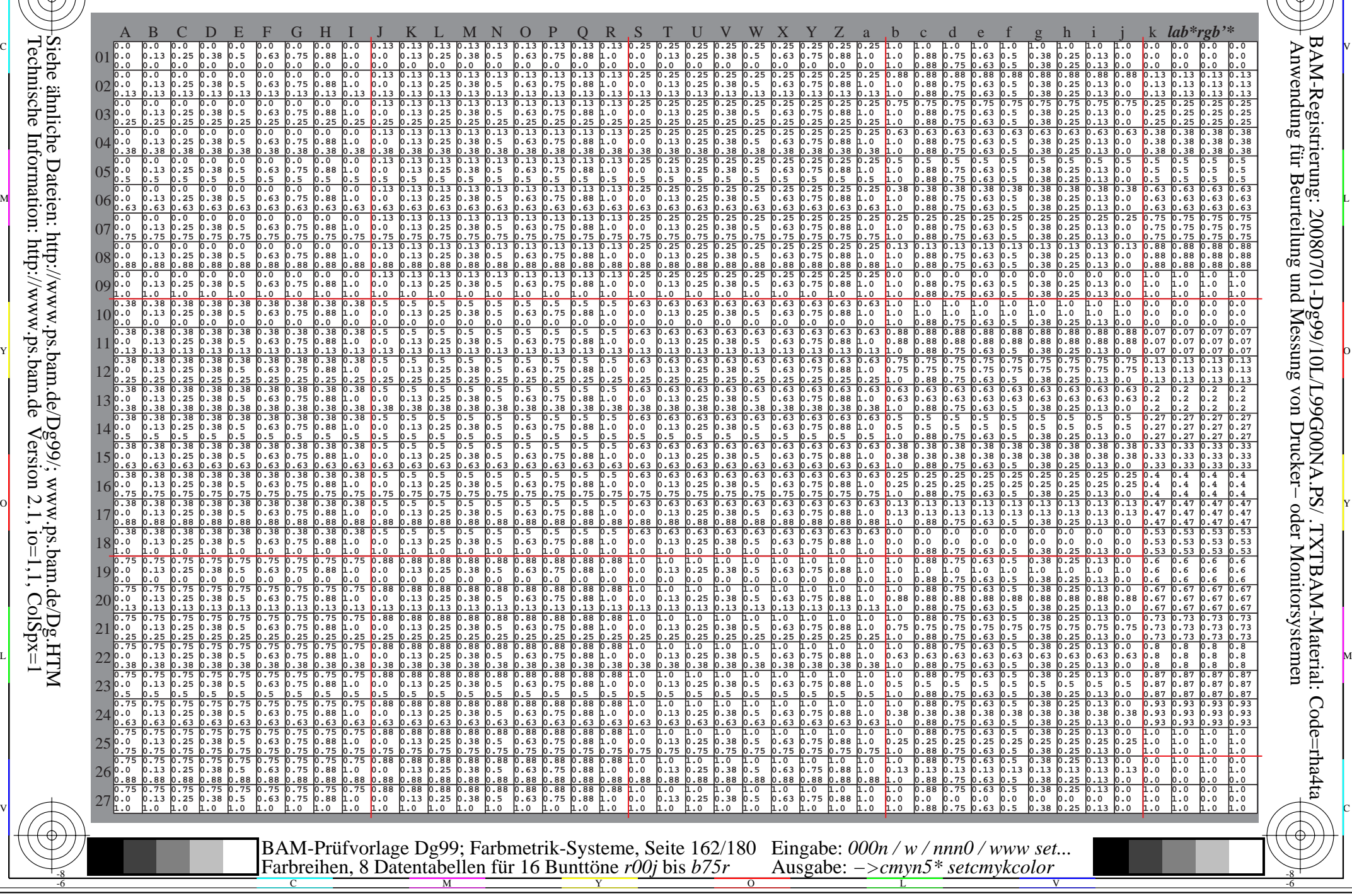

Technische Information: http://www.ps.bam.de $V$ ersion 2.1, io=1,1, ColSpx=1 Siehe ähnliche Dateien: http://www.ps.bam.de/Dg99/; www.ps.bam.de/Dg.HTM

Www.ps.bam.de/Dg99/10L/L99G00NA.PS/ .TXT, Seite 163/180; Transfer und Ausgabe -6 -8 N: Keine Ausgabe-Linearisierung (OL) in Datei (F), Startup (S), Gerät (D); Separation: cmyn

-8

Technische Information: http://www.ps.bam.de

 $V$ ersion 2.1, io=1,1, ColSpx=1

C

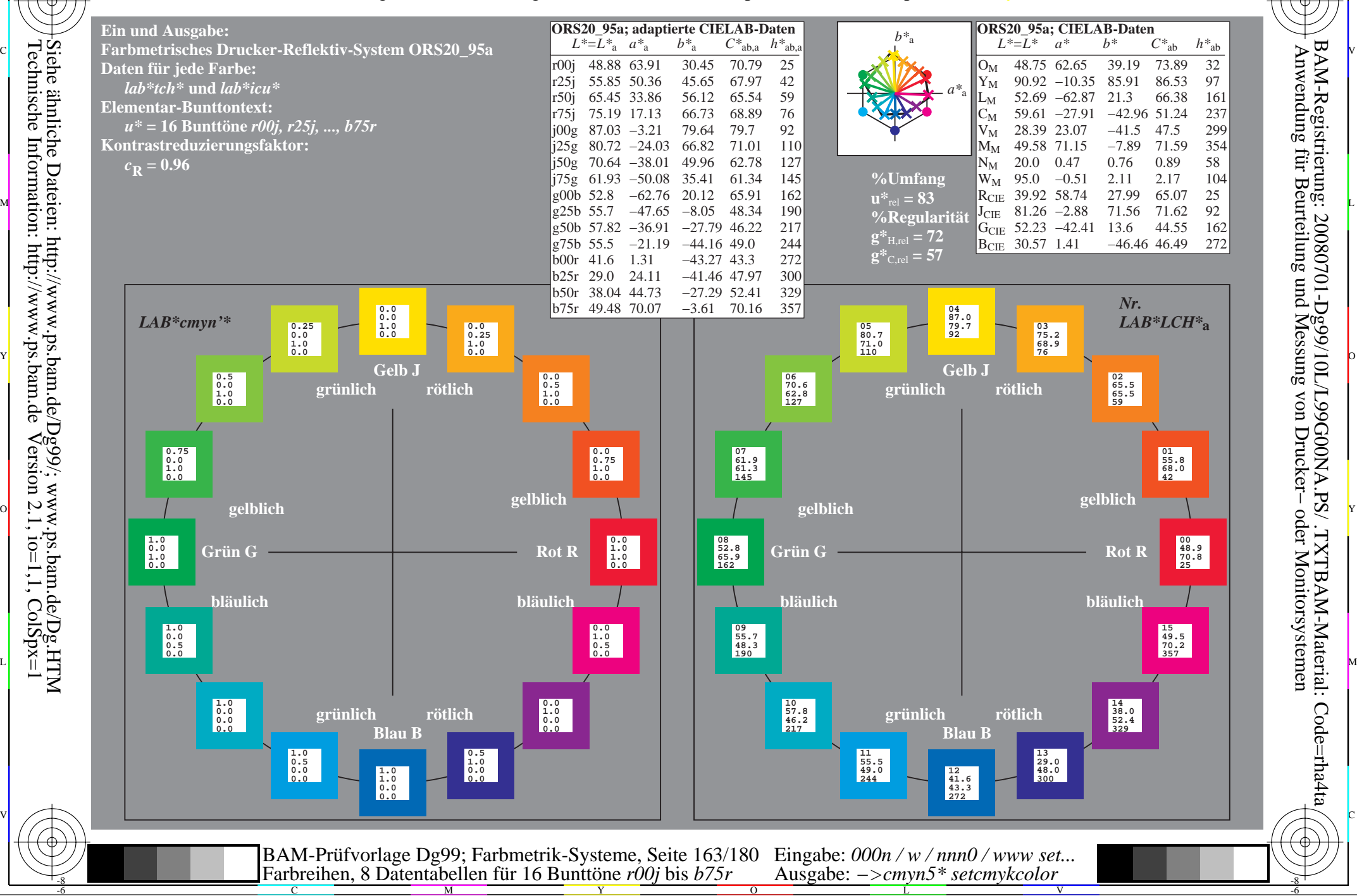

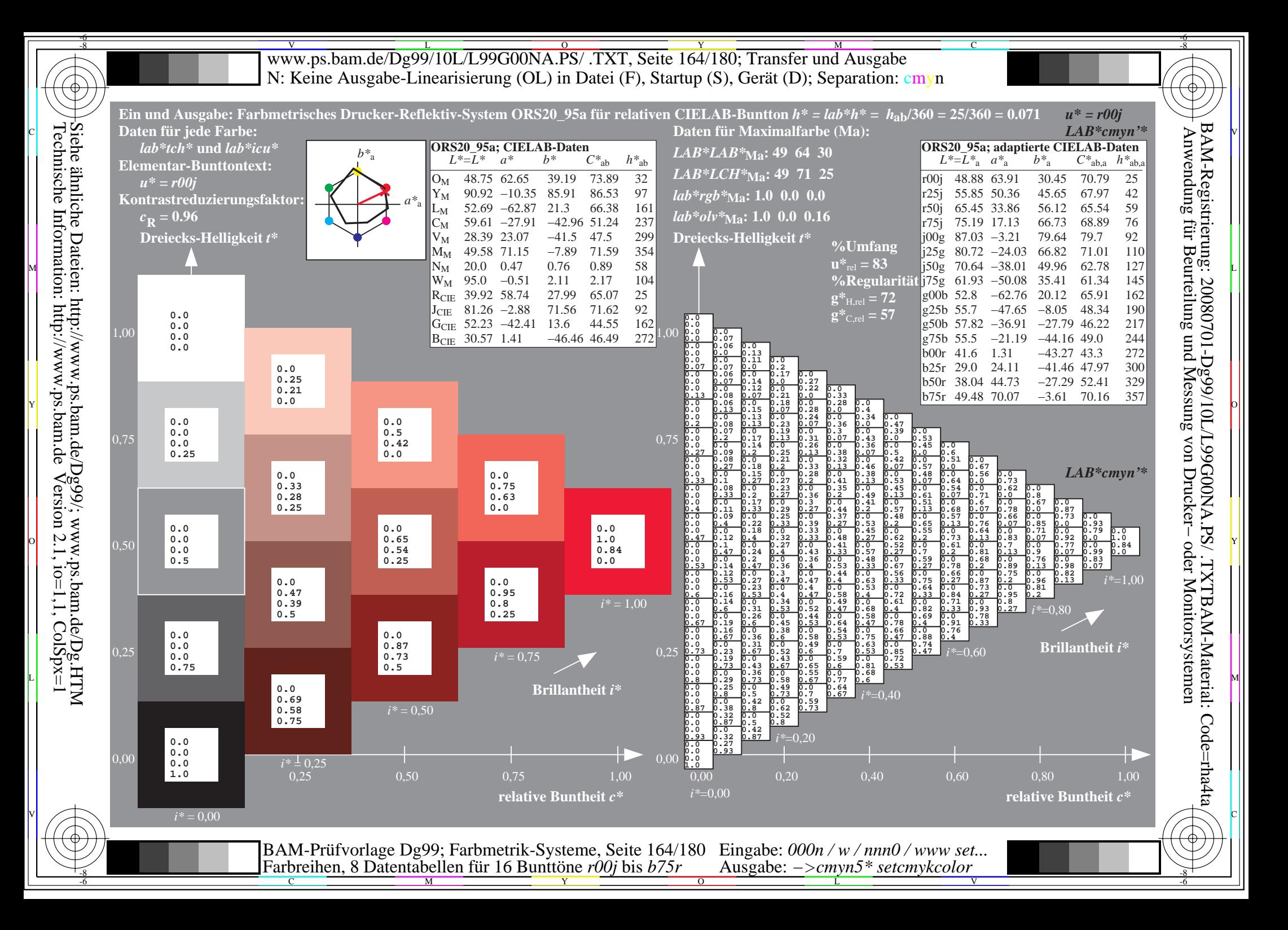

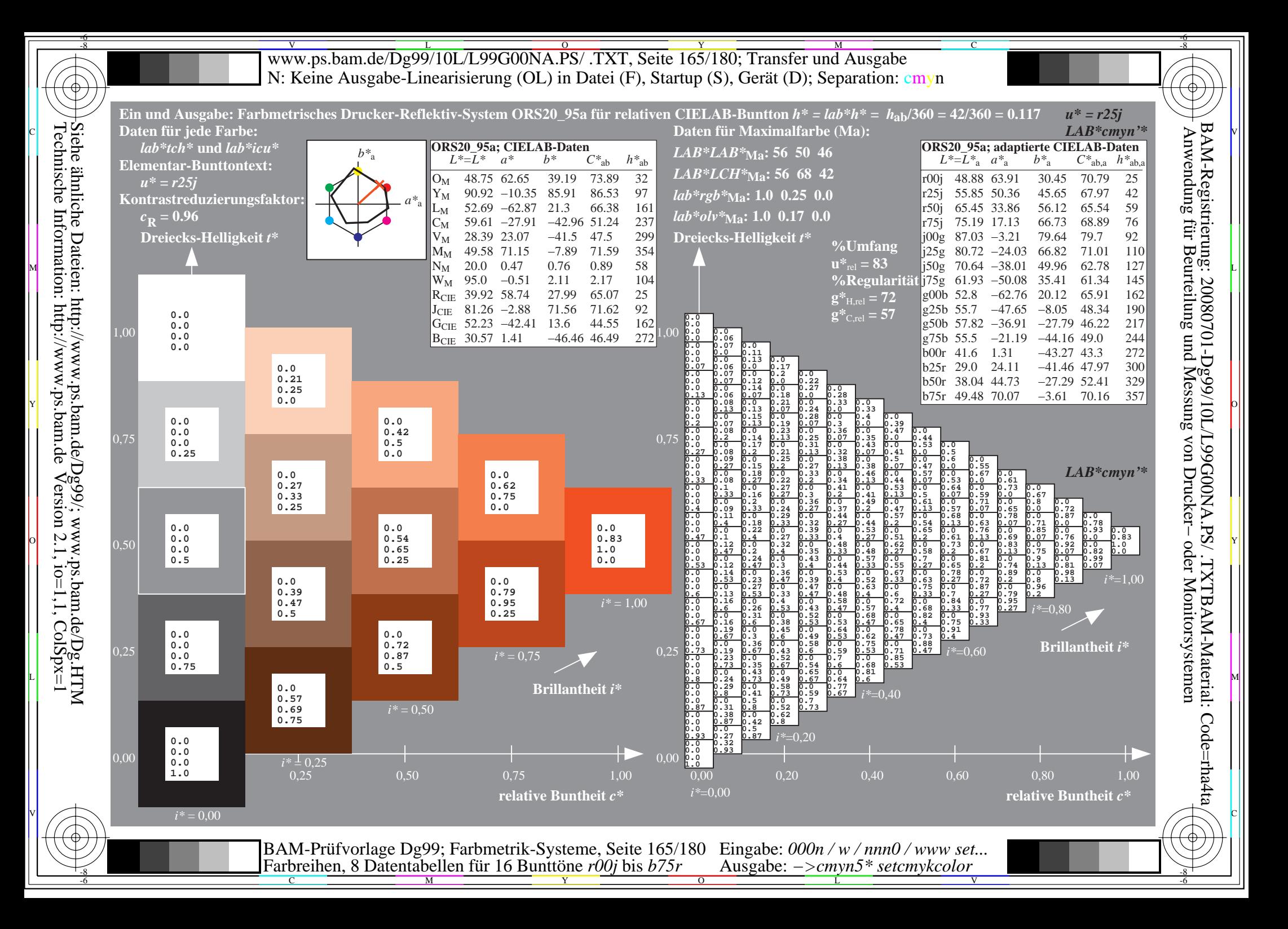

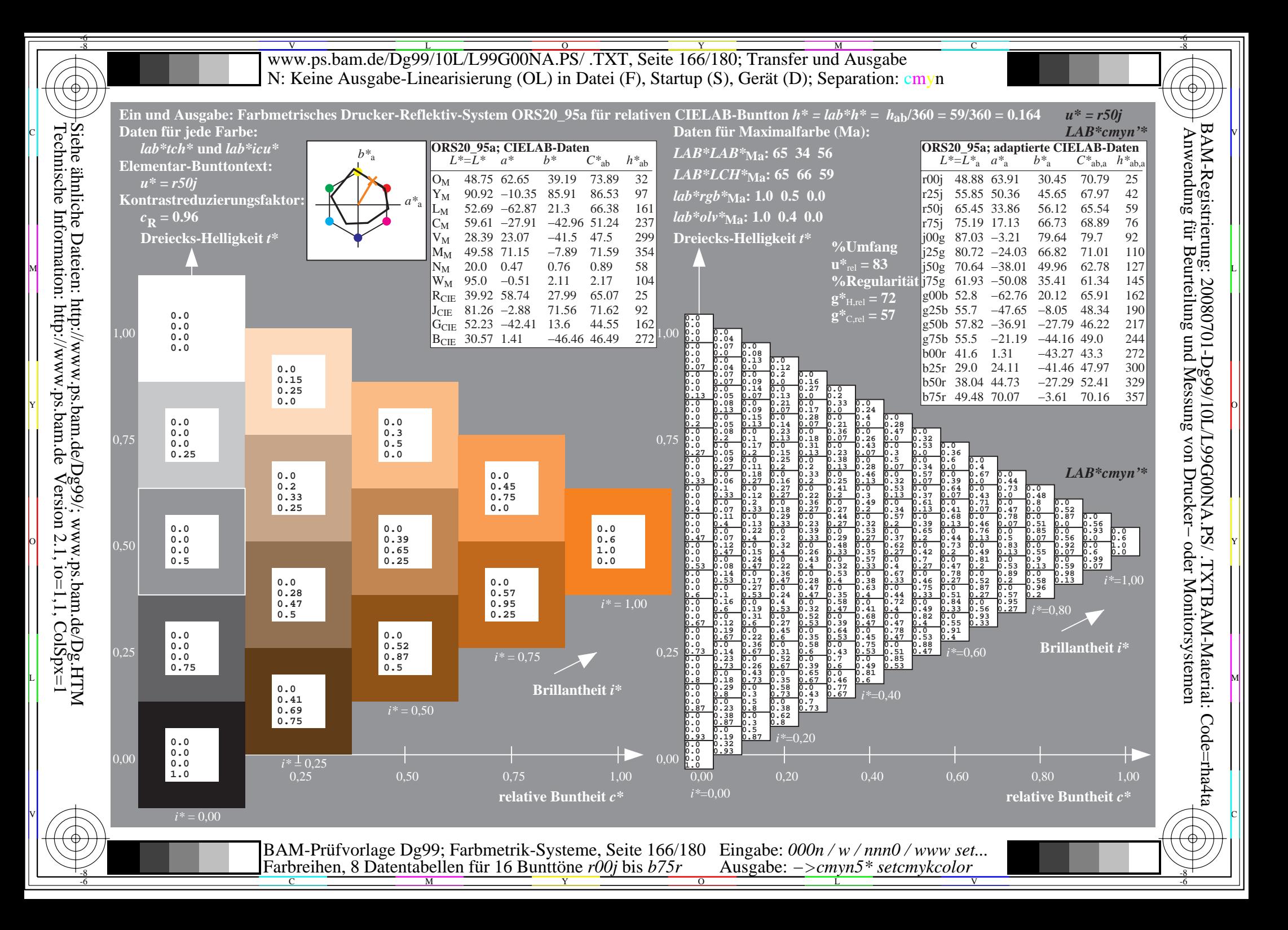

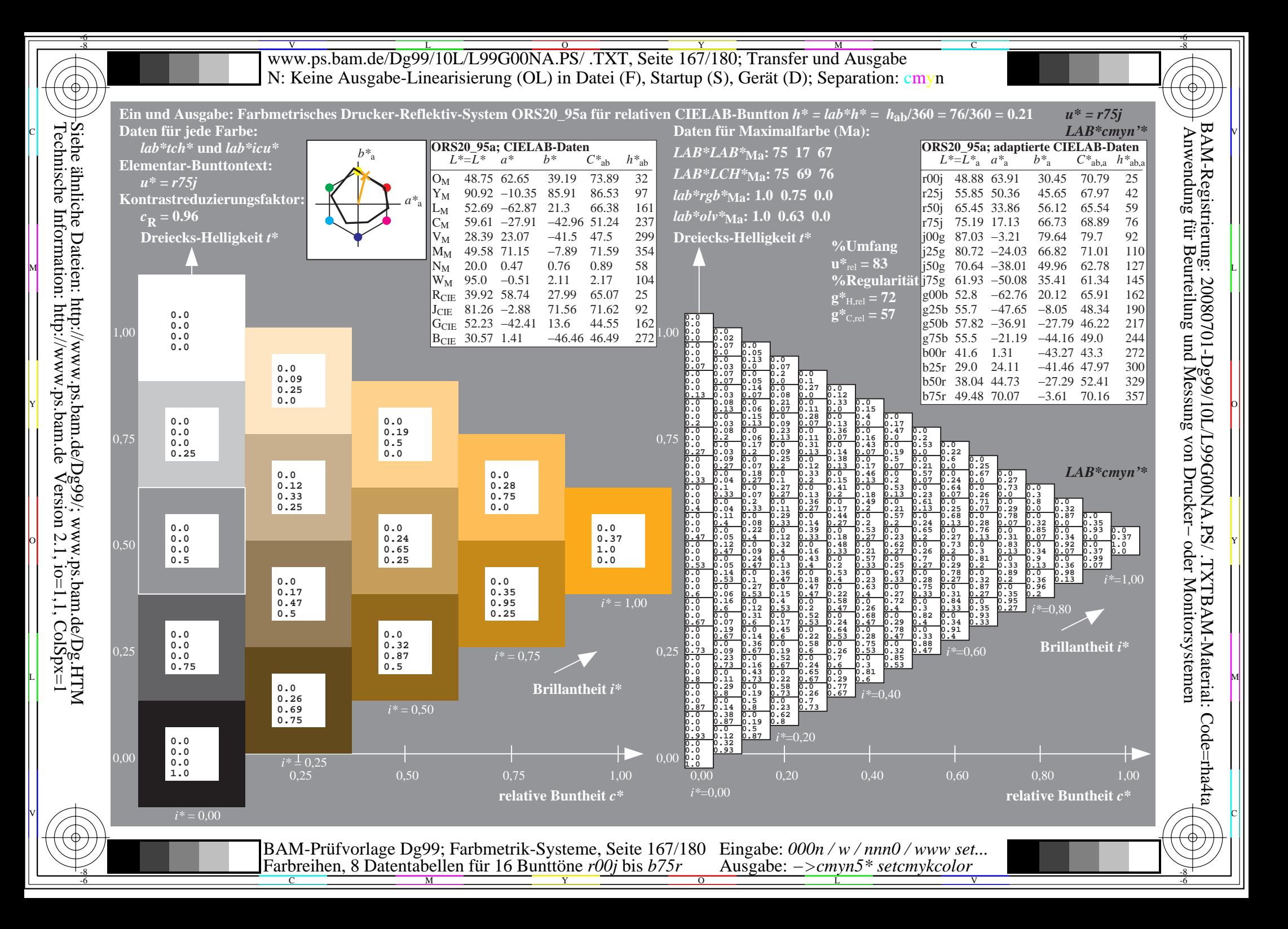

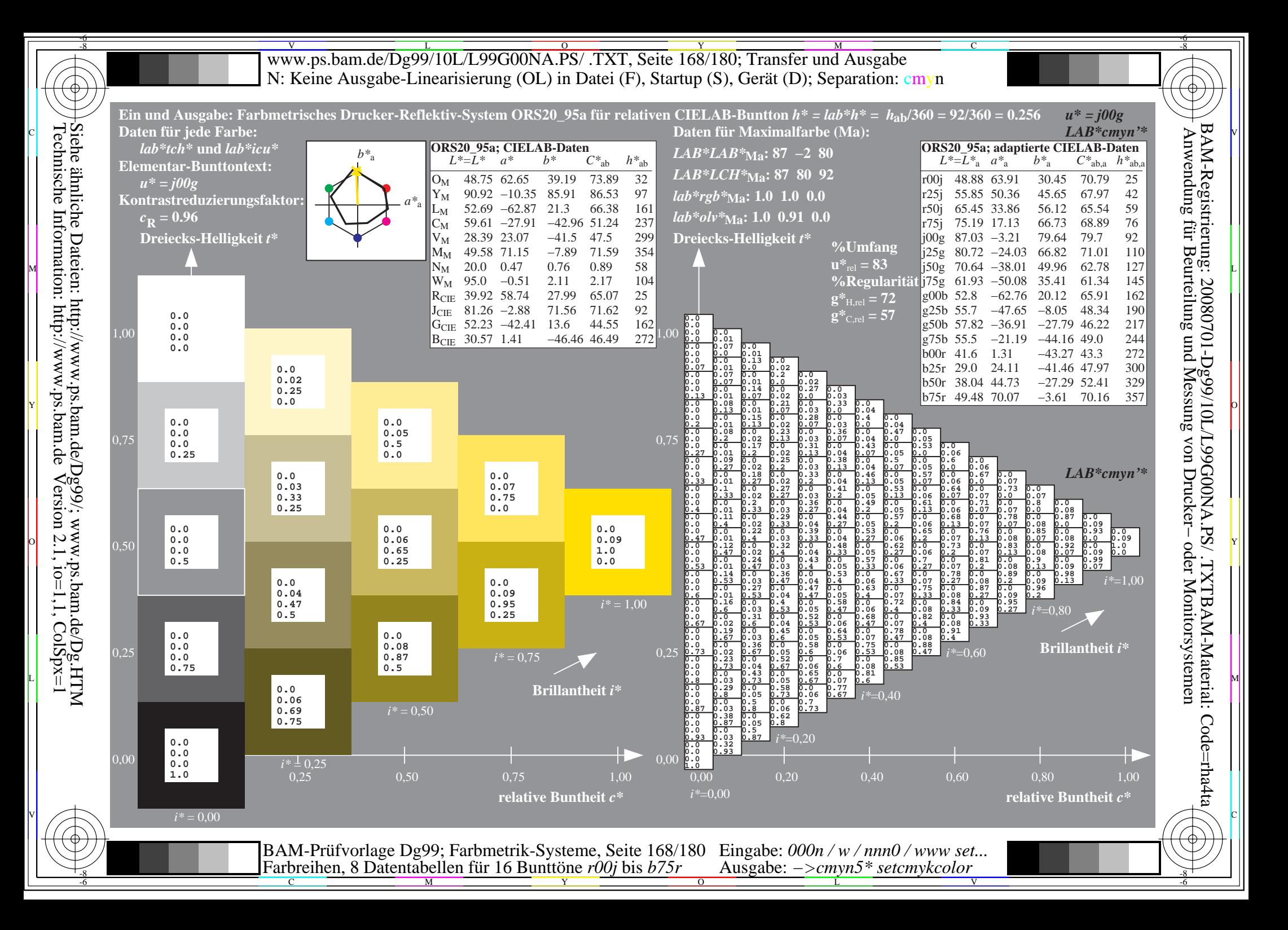

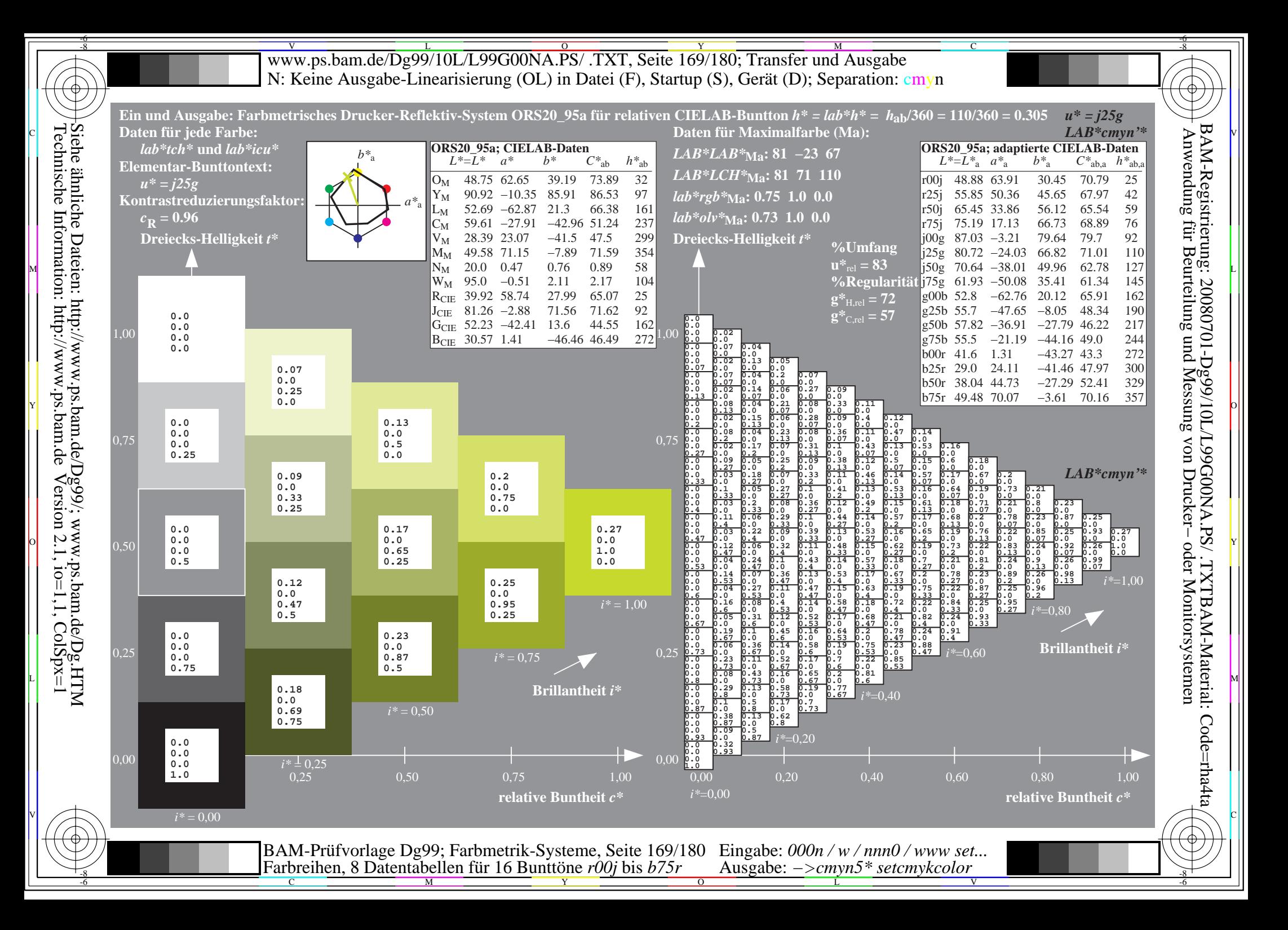

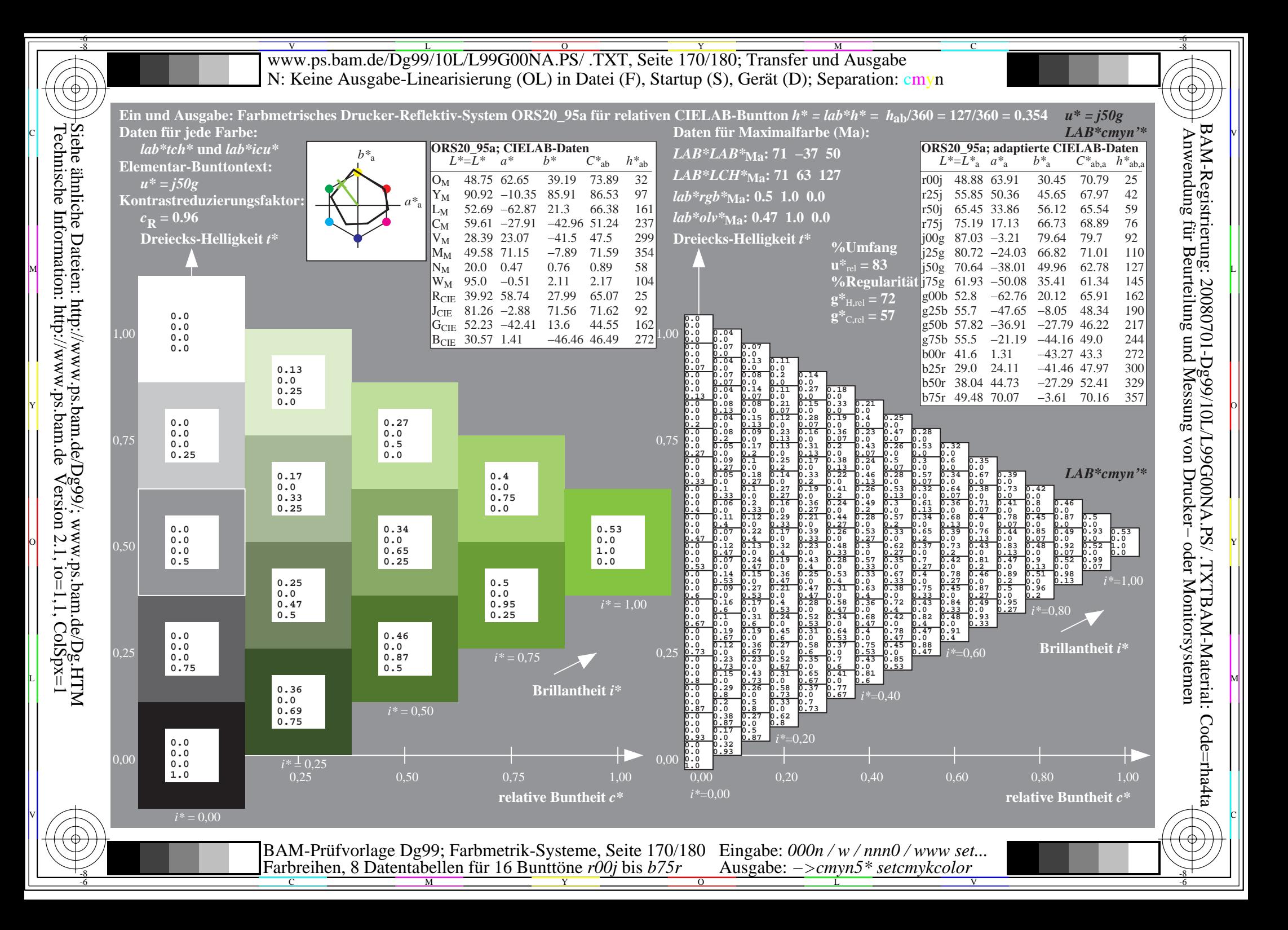

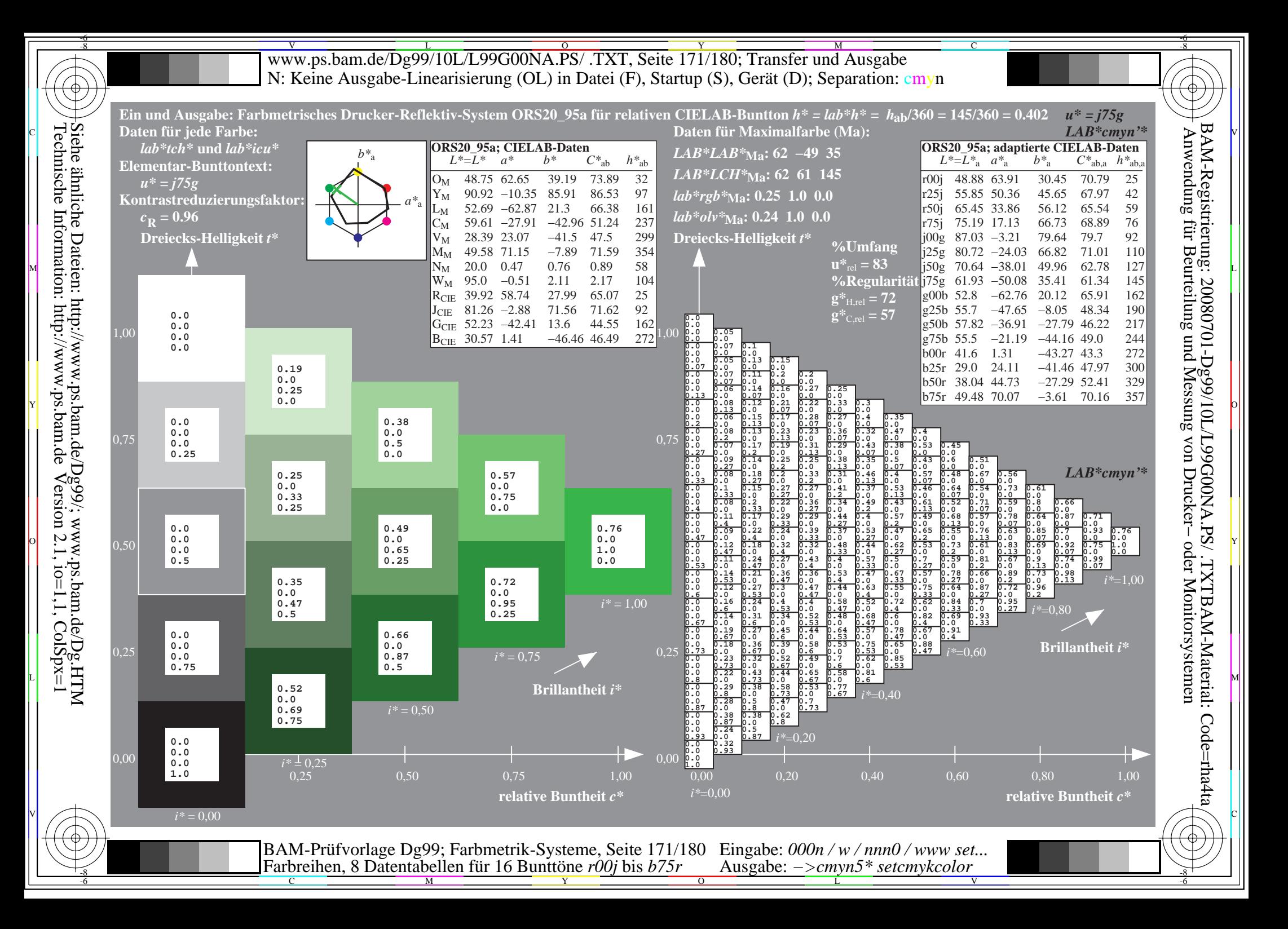

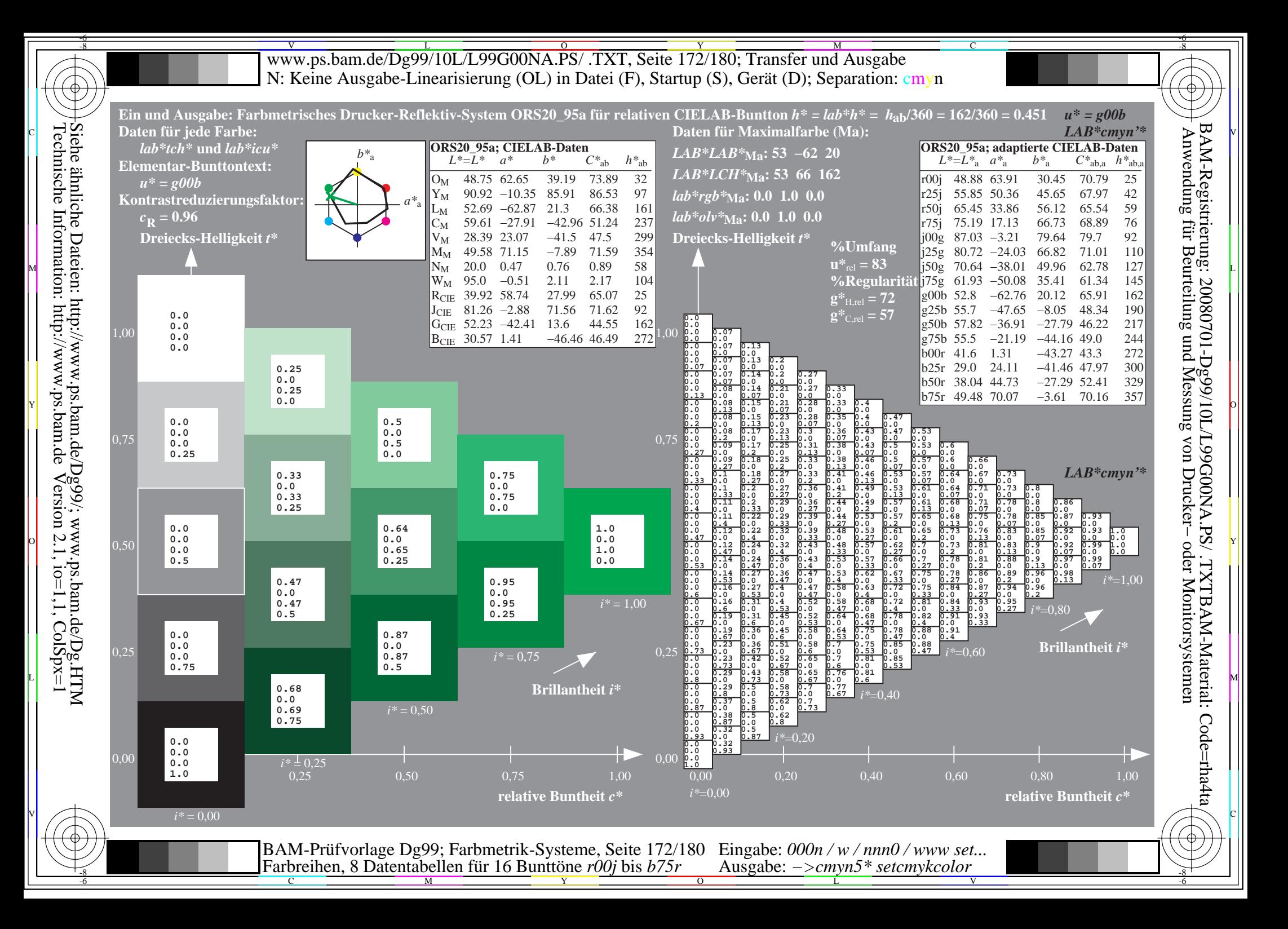

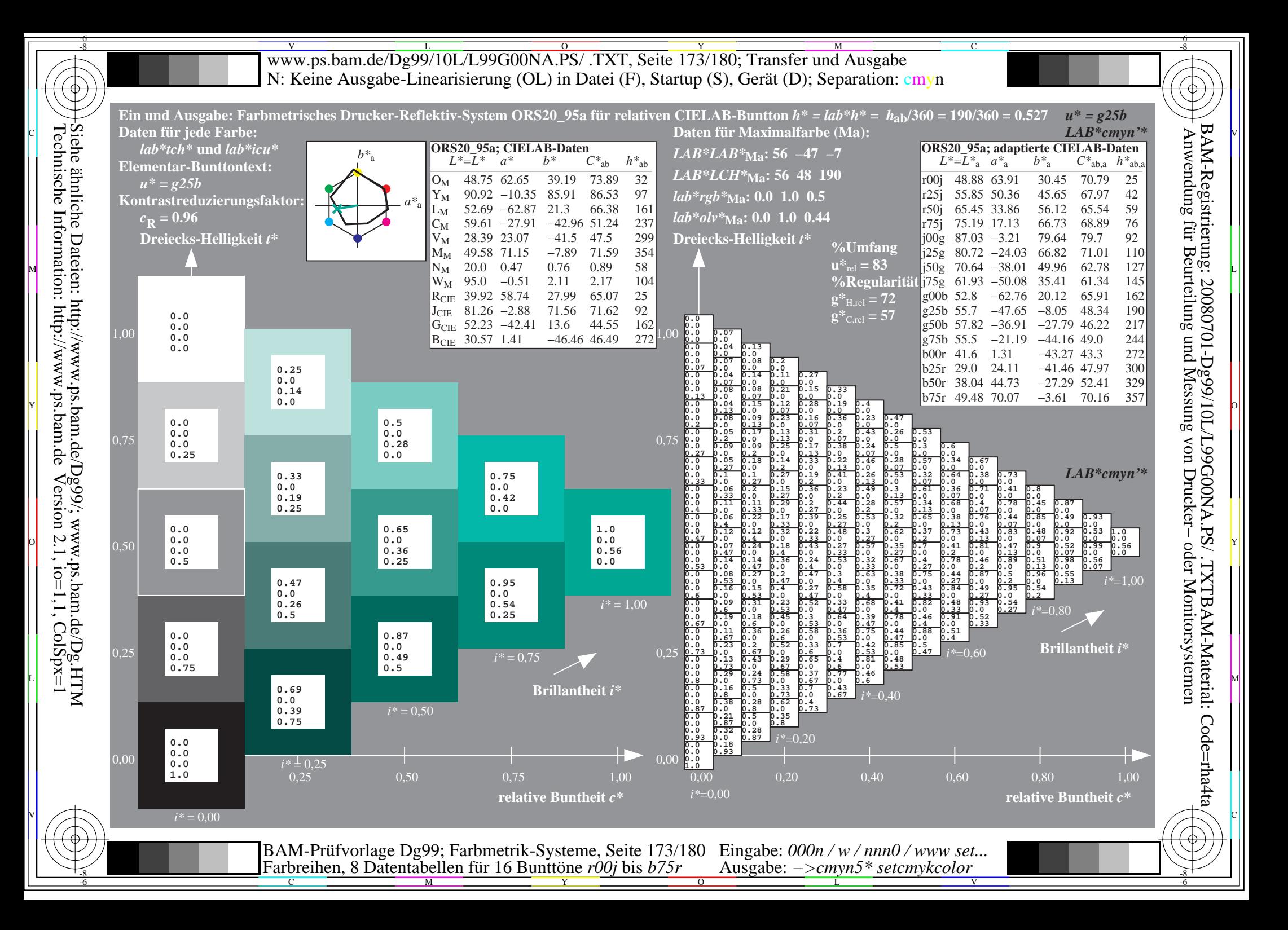

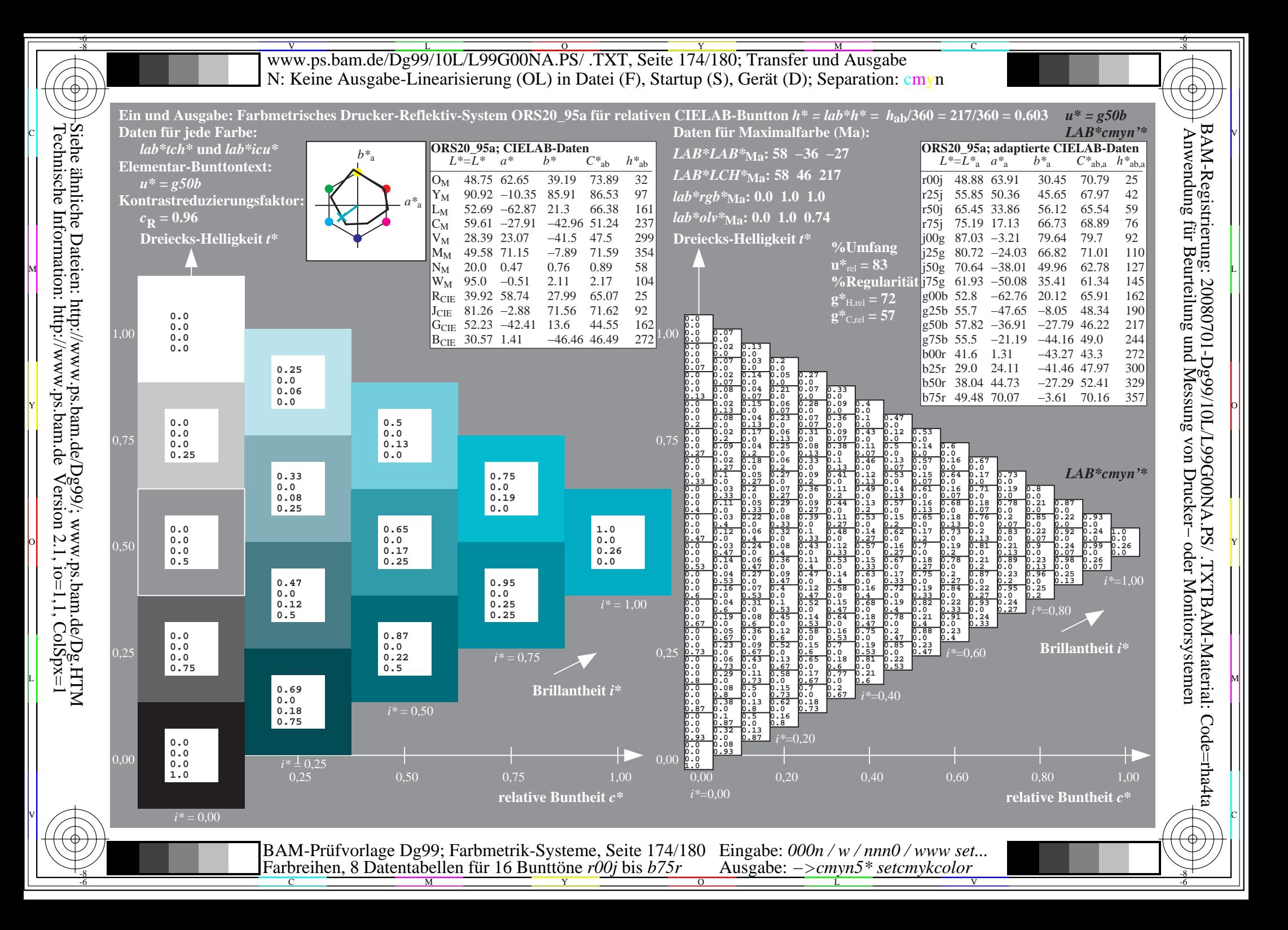

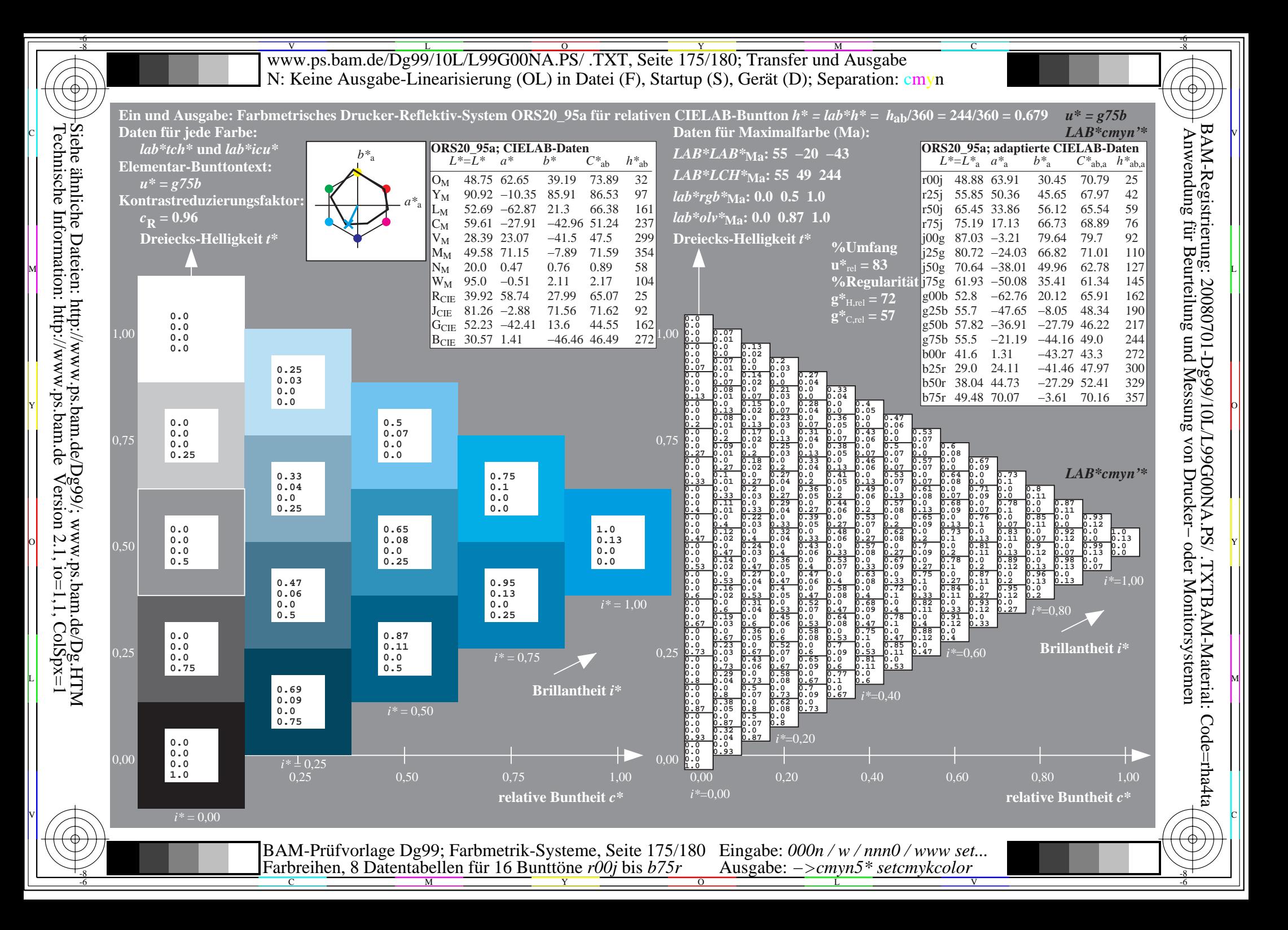

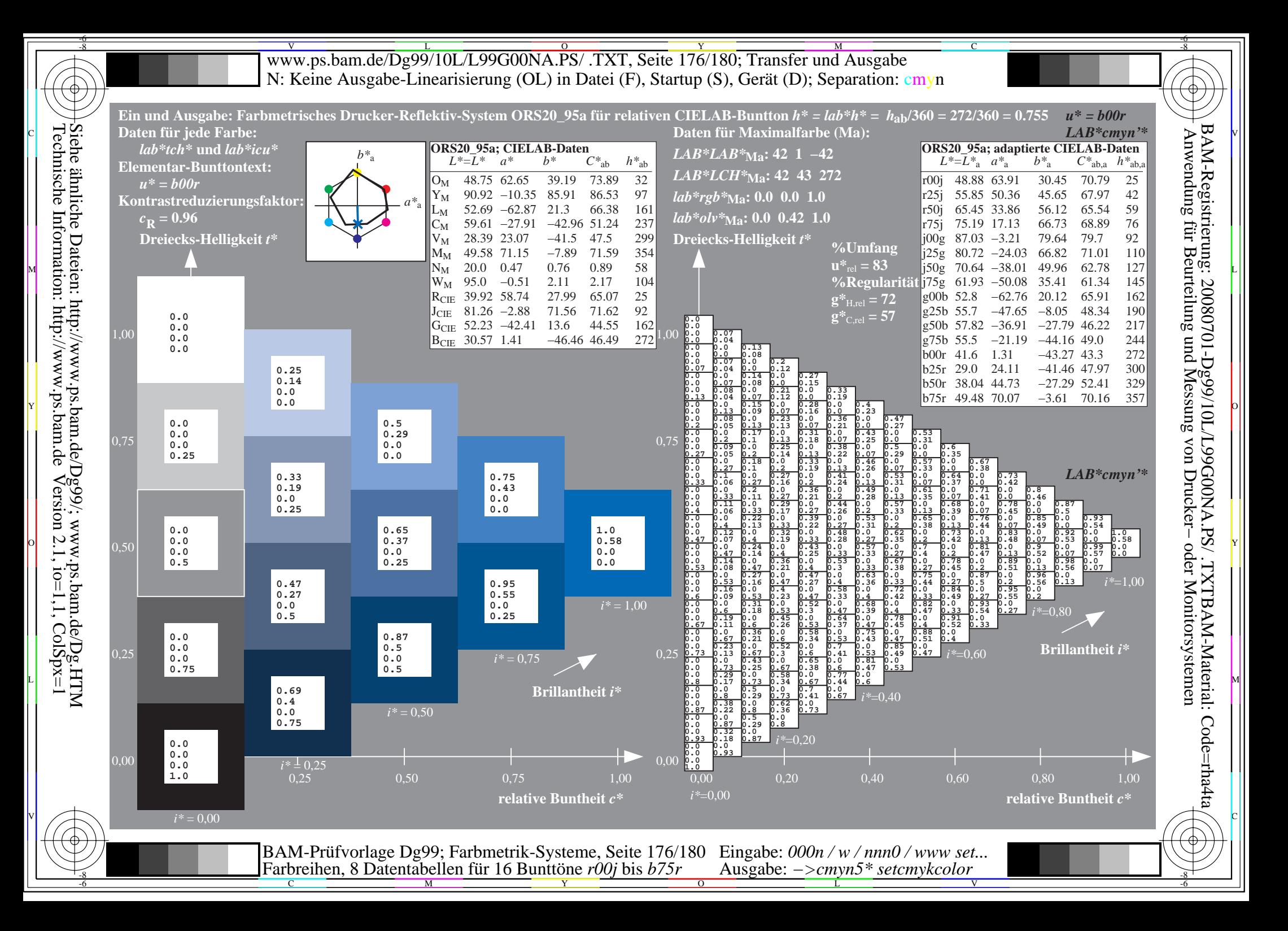

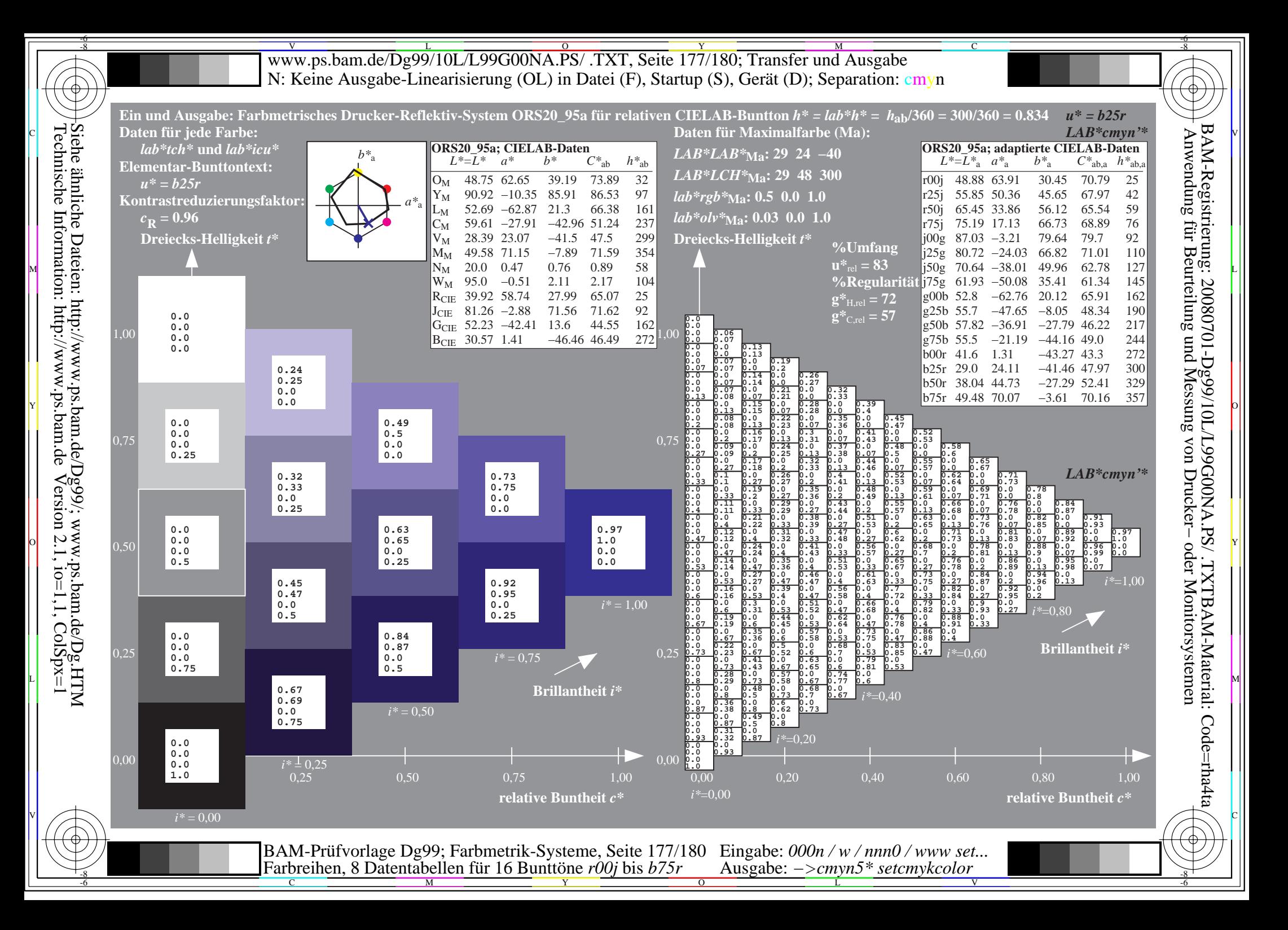

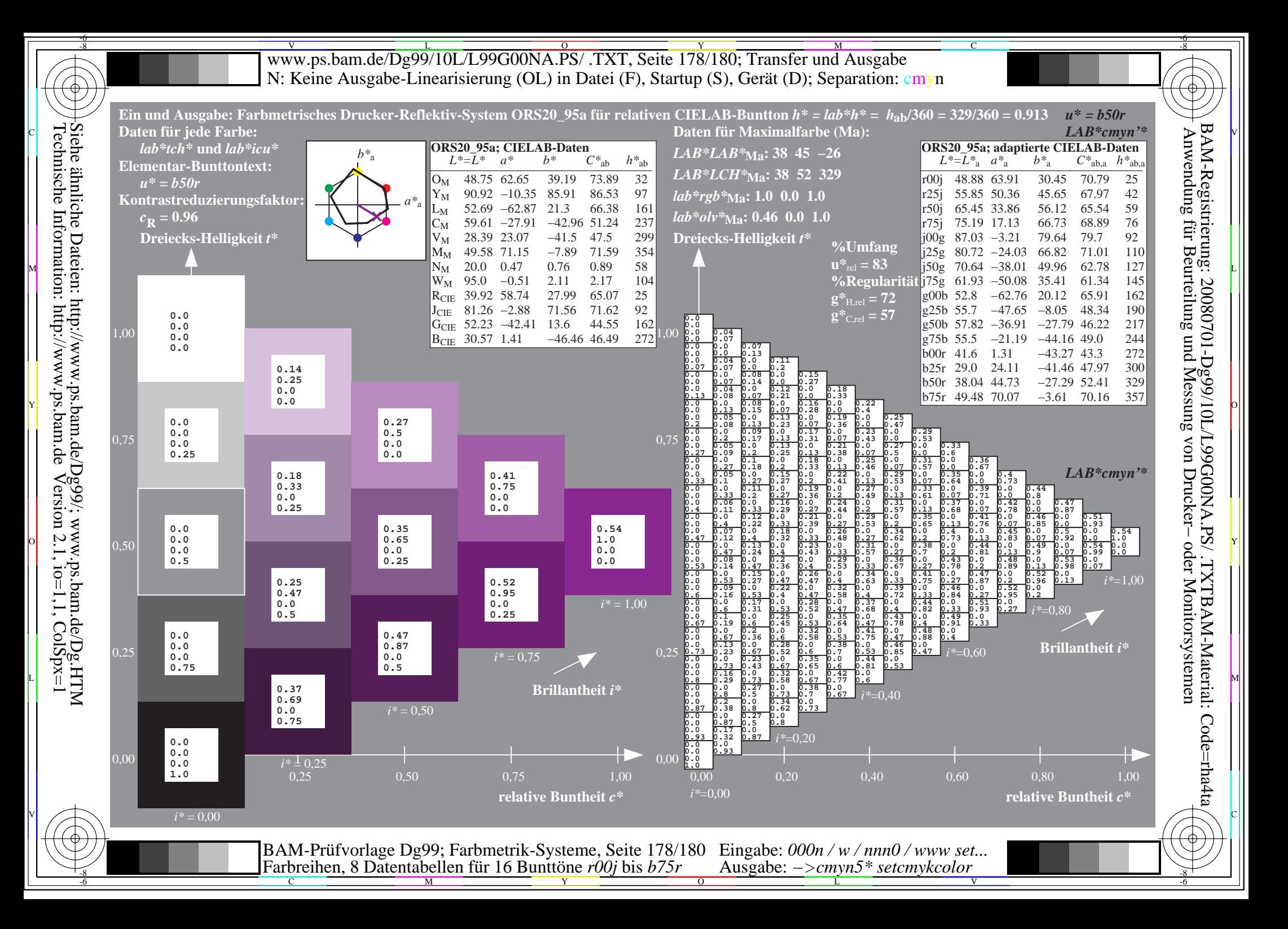

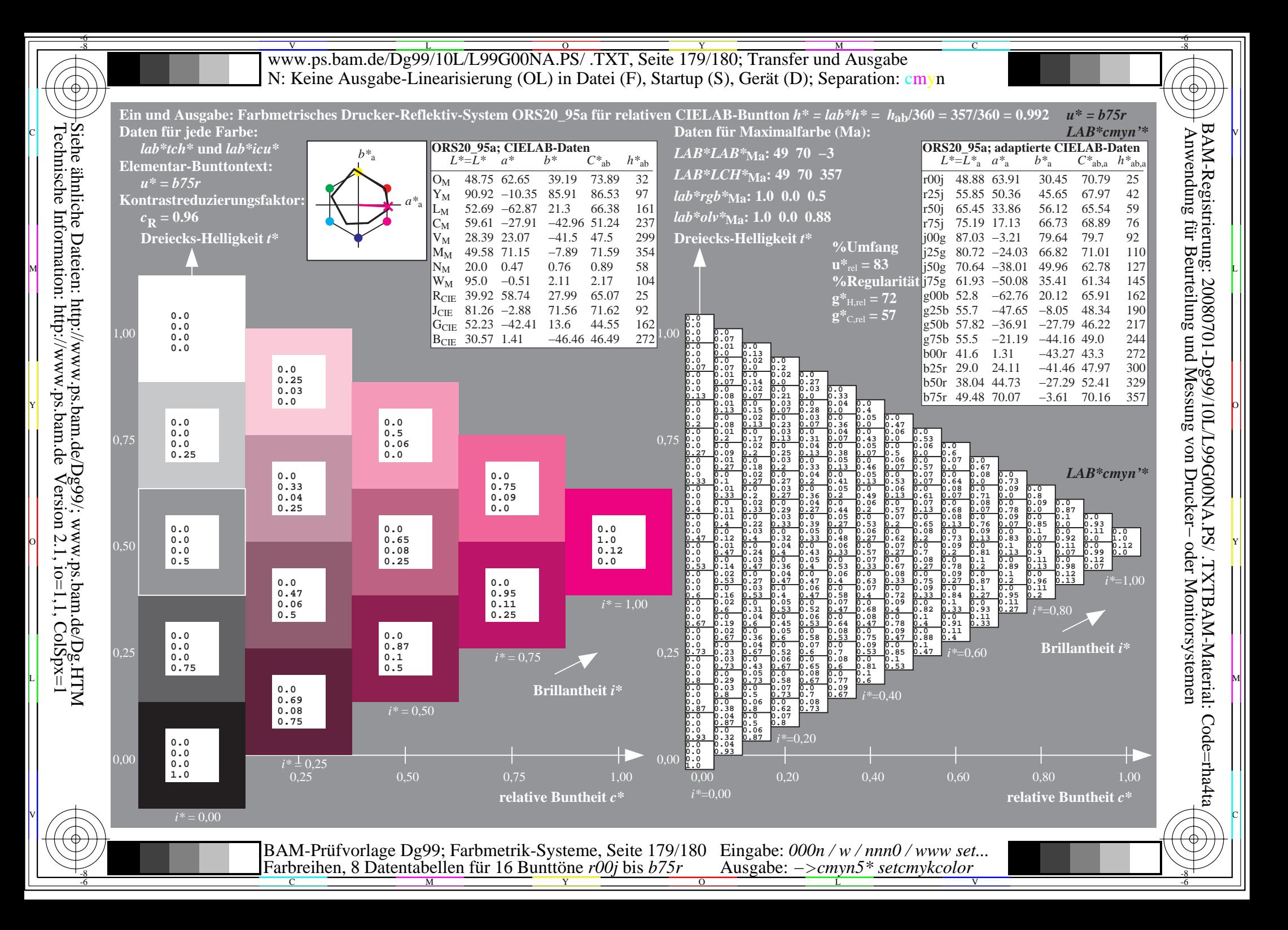

V L O Y M -6 -8 C www.ps.bam.de/Dg99/10L/L99G00NA.PS/ .TXT, Seite 180/180; Transfer und Ausgabe N: Keine Ausgabe-Linearisierung (OL) in Datei (F), Startup (S), Gerät (D); Separation: cmyn

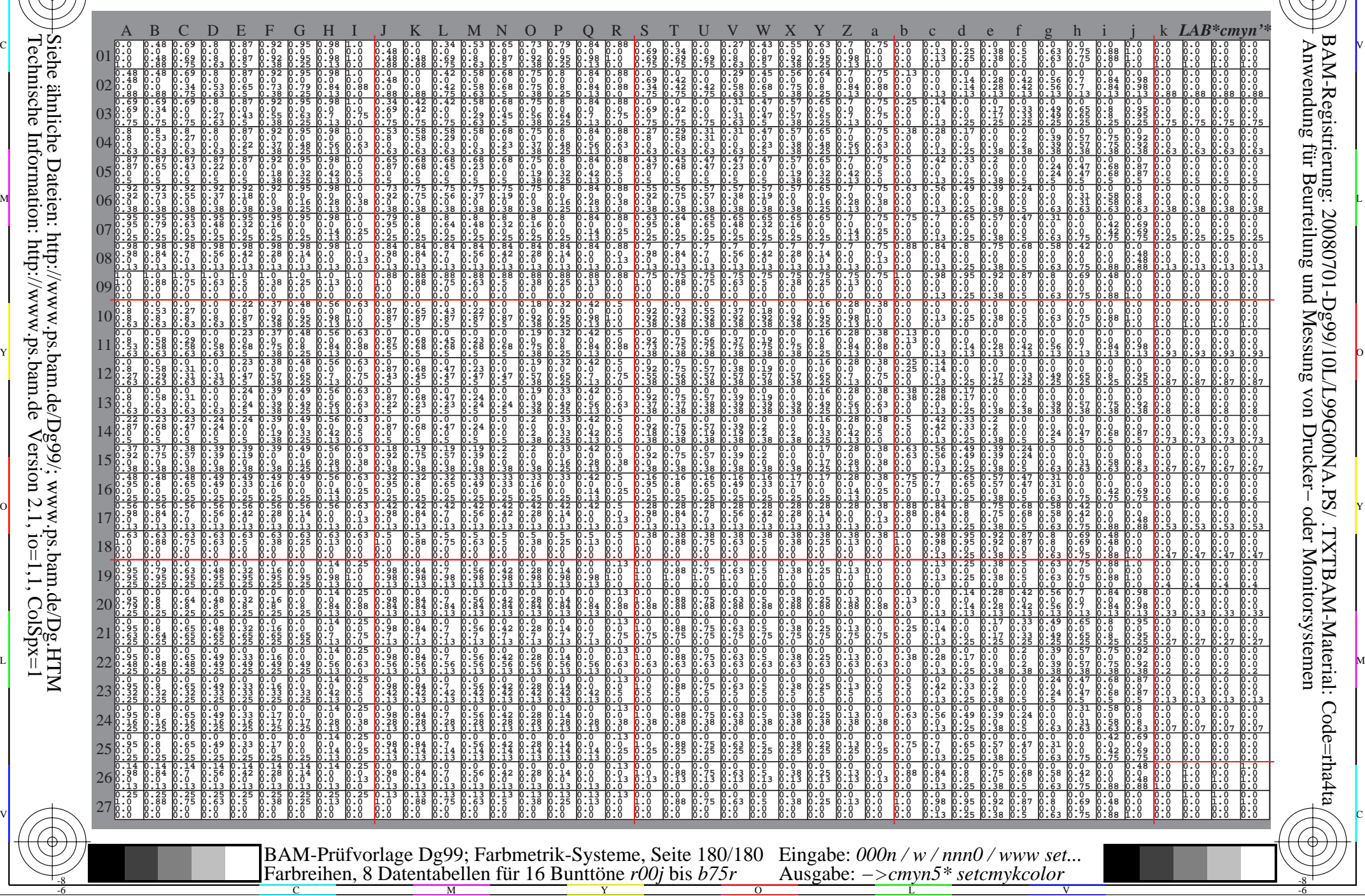

C

-8

-8

Technische Information: http://www.ps.bam.de

Siehe ähnliche Dateien: http://www.ps.bam.de/Dg99/; www.ps.bam.de/Dg.HTM

 $V$ ersion 2.1, io=1,1, ColSpx=1

M

Y

 $\overline{O}$ 

L

V

-6

BAM-Registrierung: 20080701-Dg99/10L/L99G00NA.PS/ .TXTBAM-Material: Code=rha4ta